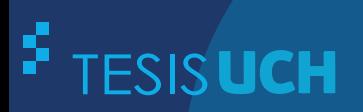

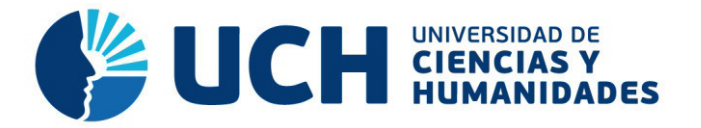

## **FACULTAD DE CIENCIAS E INGENIERÍA ESCUELA PROFESIONAL DE INGENIERÍA DE SISTEMAS E INFORMÁTICA**

**TESIS**

IMPLEMENTACIÓN DE UN SISTEMA WEB DOTNETNUKE PARA LA GESTIÓN DE CONTENIDO DE PELÍCULAS STREAMING

### **PRESENTADO POR** CHÁVEZ MARTÍNEZ, ANDERSON ARTEMIS CELESTINO MANIHUARI, JULIO GUILLERMO

**ASESOR**  LAPA ASTO, ULISES SEMILIS

**Los Olivos, 2017** 

Tesis publicada con autorización de los autores no olvide citar esta tesis

**www.uch.edu.pe**

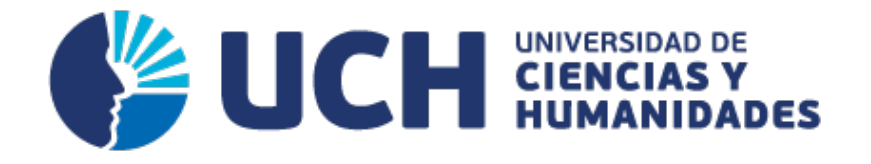

## **FACULTAD DE CIENCIAS E INGENIERÍA**

**ESCUELA PROFESIONAL DE INGENIERÍA DE SISTEMAS E INFORMÁTICA**

## IMPLEMENTACIÓN DE UN SISTEMA WEB DOTNETNUKE PARA LA GESTIÓN DE CONTENIDO DE PELÍCULAS STREAMING

### **TESIS PARA OPTAR EL TÍTULO PROFESIONAL DE INGENIERO DE SISTEMAS E INFORMÁTICA**

**PRESENTADO POR:**

CHÁVEZ MARTINEZ, ANDERSON ARTEMIS CELESTINO MANIHUARI, JULIO GUILLERMO

**ASESOR:** 

LAPA ASTO, ULISES SEMILIS

**LIMA - PERÚ 2017**

#### **SUSTENTADO Y APROBADO ANTE EL SIGUIENTE JURADO**

JURADO 1 MELGAREJO SOLÍS RONALD ALFONSO PRESIDENTE

JURADO 2 GUEVARA JIMÉNEZ JORGE ALFREDO SECRETARIO

JURADO 3 VALENZUELA POSADAS JORGE MARTÍN VOCAL

LAPA ASTO ULISES SEMILIS ASESOR

### **Dedicatoria**

A Dios, quien me ha permitido concluir ésta meta.

A mis, padres a quienes amo y han sido mi apoyo, aliento en todo momento.

#### **Anderson Chávez Martinez**

#### **Dedicatoria**

A mi padre, porque gracias a él sé que la responsabilidad se la debe vivir como un compromiso de dedicación y esfuerzo.

A mi madre, cuyo vivir me ha mostrado que en el camino hacia la meta se necesita de la dulce fortaleza para aceptar las derrotas y del sutil coraje para derribar miedos.

A mi hermano, el incondicional abrazo que me motiva y recuerda que detrás de cada detalle existe el suficiente alivio para empezar nuevas búsquedas.

#### **Julio Guillermo Celestino Manihuari**

#### **Resumen**

Netflix es un servicio de paga con soporte a computadoras, consolas, Smart TV dispositivos móviles (smartphone, tabletas) con el fin de ver películas y series, de una forma rápida comparada con los sistemas actuales de entretenimiento, no cuenta con publicidad. Todos los que deseen usar el servicio tendrán que registrarse para posteriormente ingresar y disfrutar de este servicio, el cual está orientado a un mercado en general para todas las edades, por el momento solo enfocado a un estándar de idiomas (inglés y español). Las películas son en HD y Full HD con la opción a escoger si es posible, a pesar que el video sea HD donde se aloja (servidor) es bastante rápido, esto hace que a la hora de visualizarlo también se note rapidez y no genere molestias. Actualmente; el servicio sufre con retraso en conexiones lentas ya que su complemento para escritorio consume demasiada banda ancha; otro problema, es que no cuenta con una sección de tráiler, solo cuenta con una opción de descripción, además te limita por el tipo de cuenta que contrate el usuario. La idea central es no descargar un aplicativo nativo para algún sistema en específico, sino al contrario que el mismo sitio web soporte multidispositivos (Móvil, tabletas, Smart TV, consolas, etc.) sin obligación de descargar algún complemento para su funcionamiento.

**Palabra clave:** Multidispositivos, Película, Sistema Informático, Netflix

#### **Abstract**

Netflix is a paid service with support to computers, consoles, Smart TV mobile devices (Smartphone, tablets) in order to watch movies and series, quickly compared to current entertainment systems, it has no advertising. All who wish to use the service will have to register to enter and enjoy this service, which is geared towards a general market for all ages, for the time being only focused on a standard of languages (English and Spanish). The movies are HD and Full HD with the option to choose if it is possible, although the video is HD where it is housed (Server) is quite fast, this makes that when viewing it also notice speed and do not cause discomfort. Currently; the service is slow on slow connections because its desktop add-on consumes too much broadband; another problem is that it does not have a trailer section, it only has a description option, it is also limited by the type of account that the user engages. The main idea is not to download a native application for a specific system, but unlike the same multidevice support website (Mobile, tablets, Smart TV, consoles, etc.) without obligation to download any add-on for its operation.

**Keyword:** Multi-Devices, Film, Computer System, Netflix.

## **Contenido**

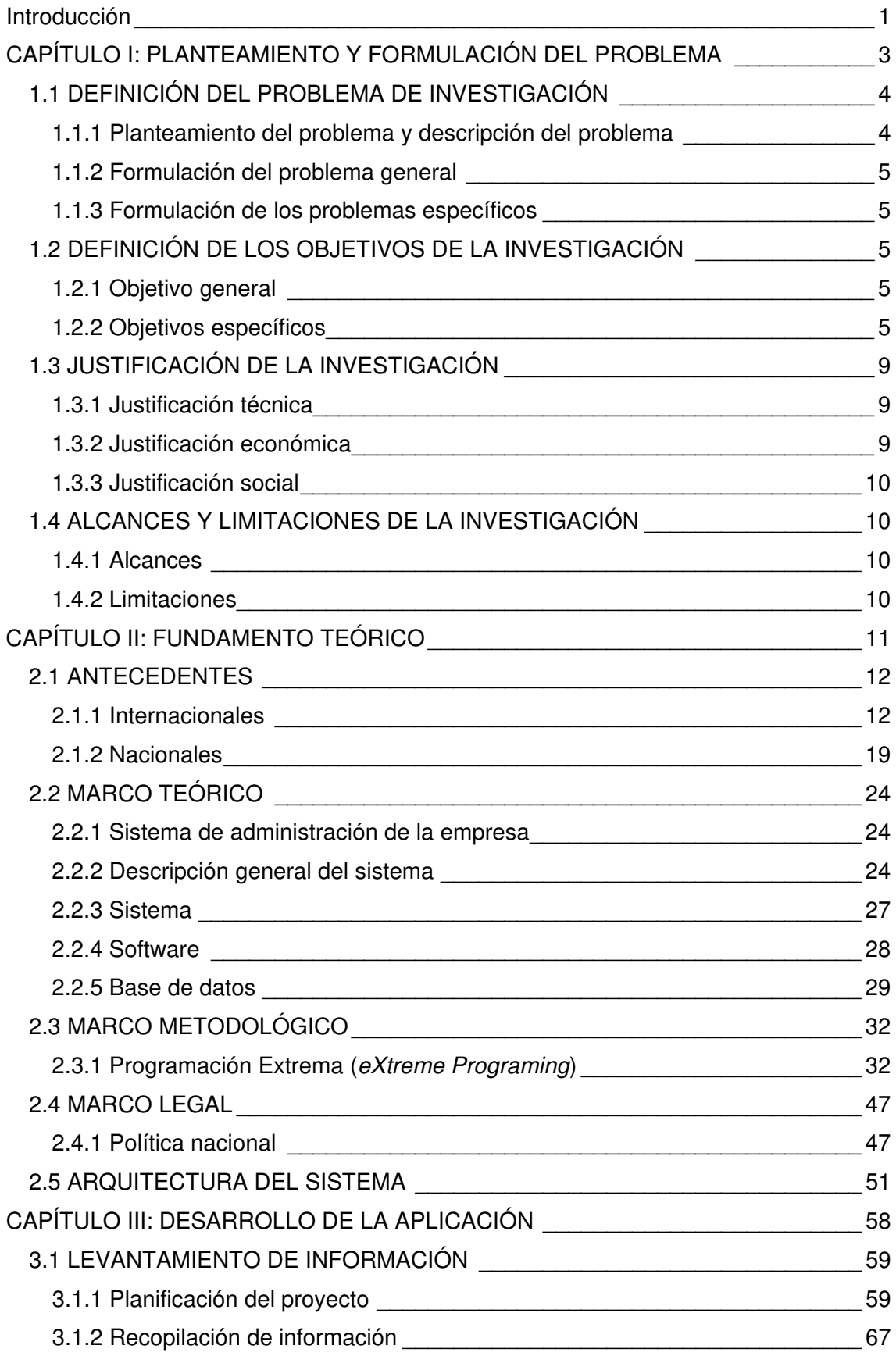

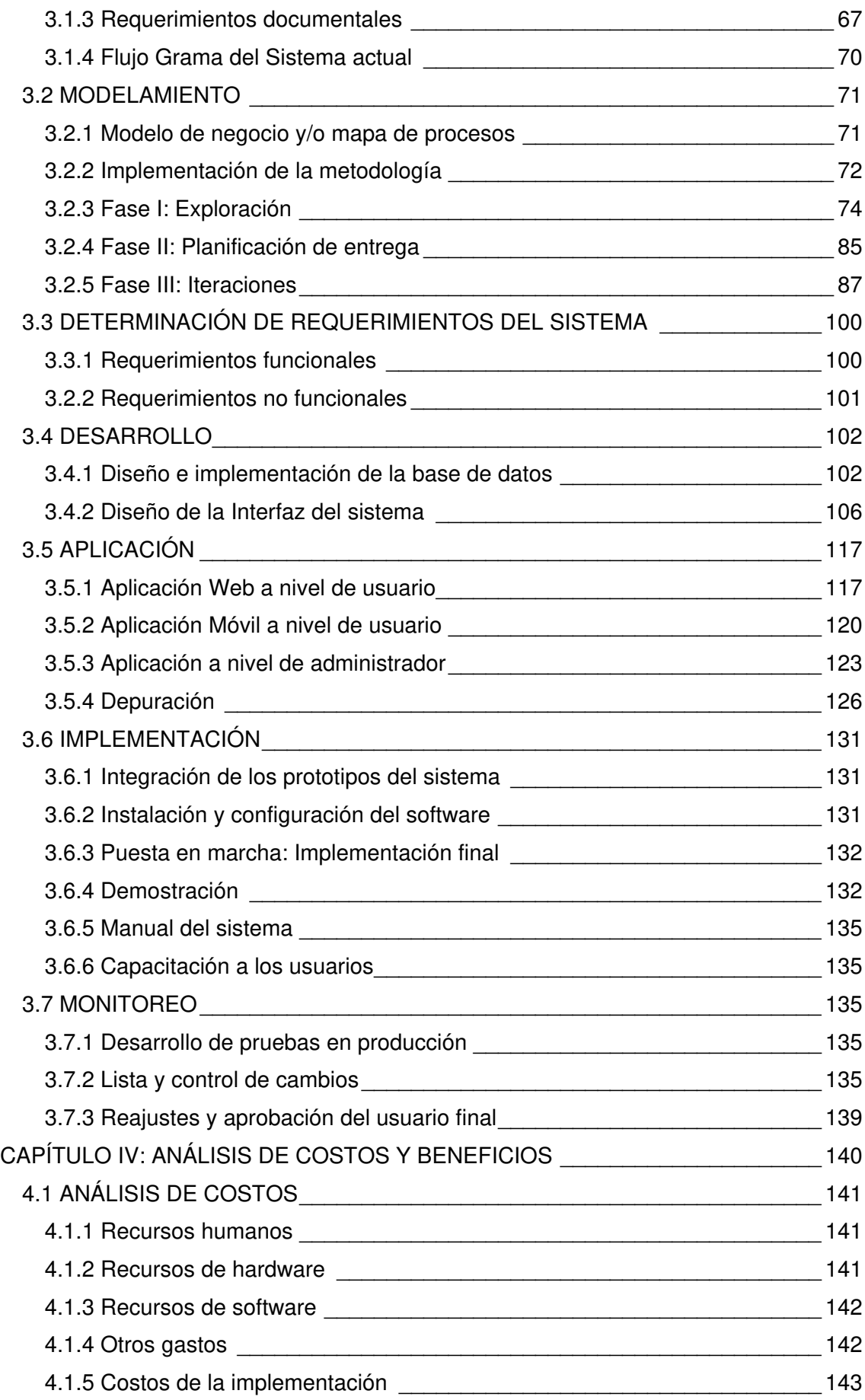

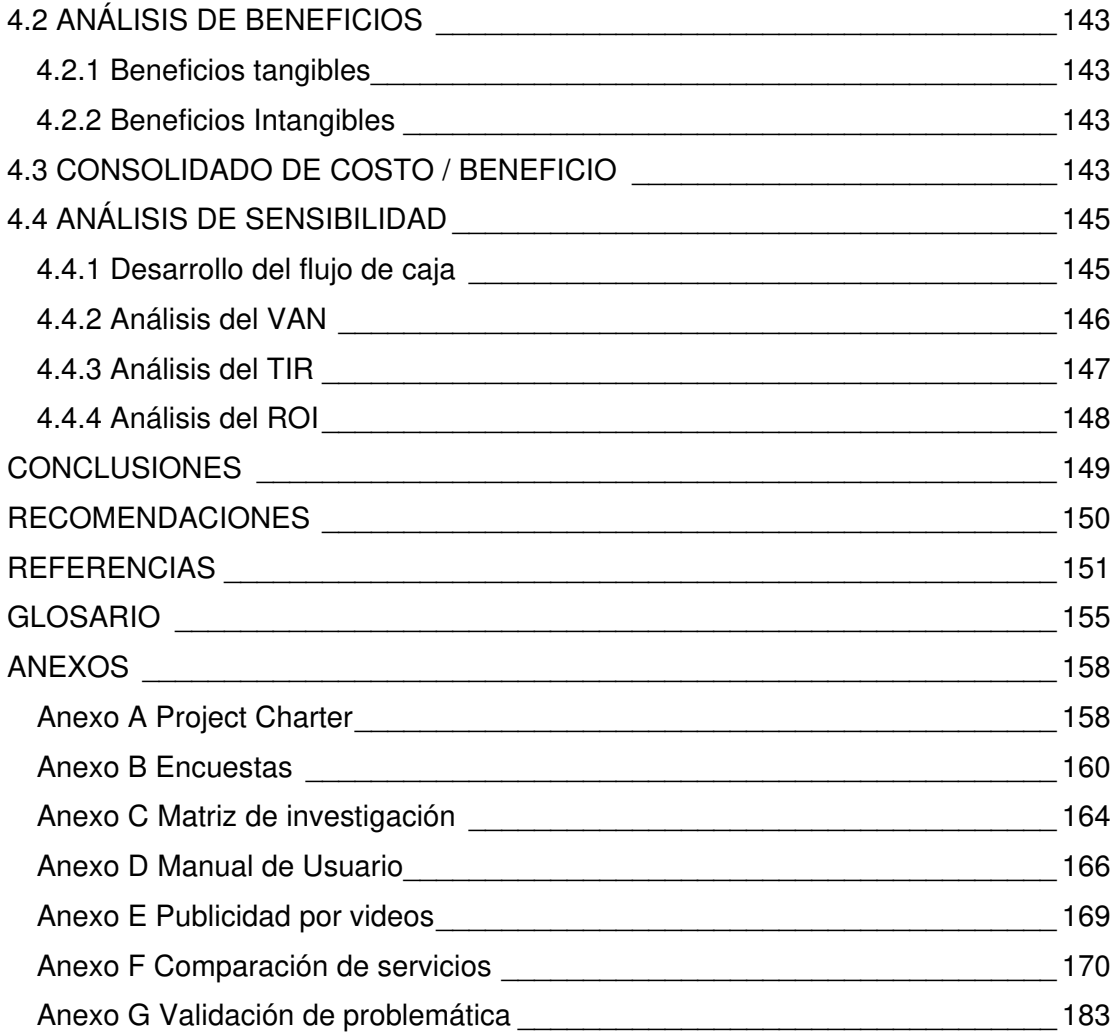

## **Lista de figuras**

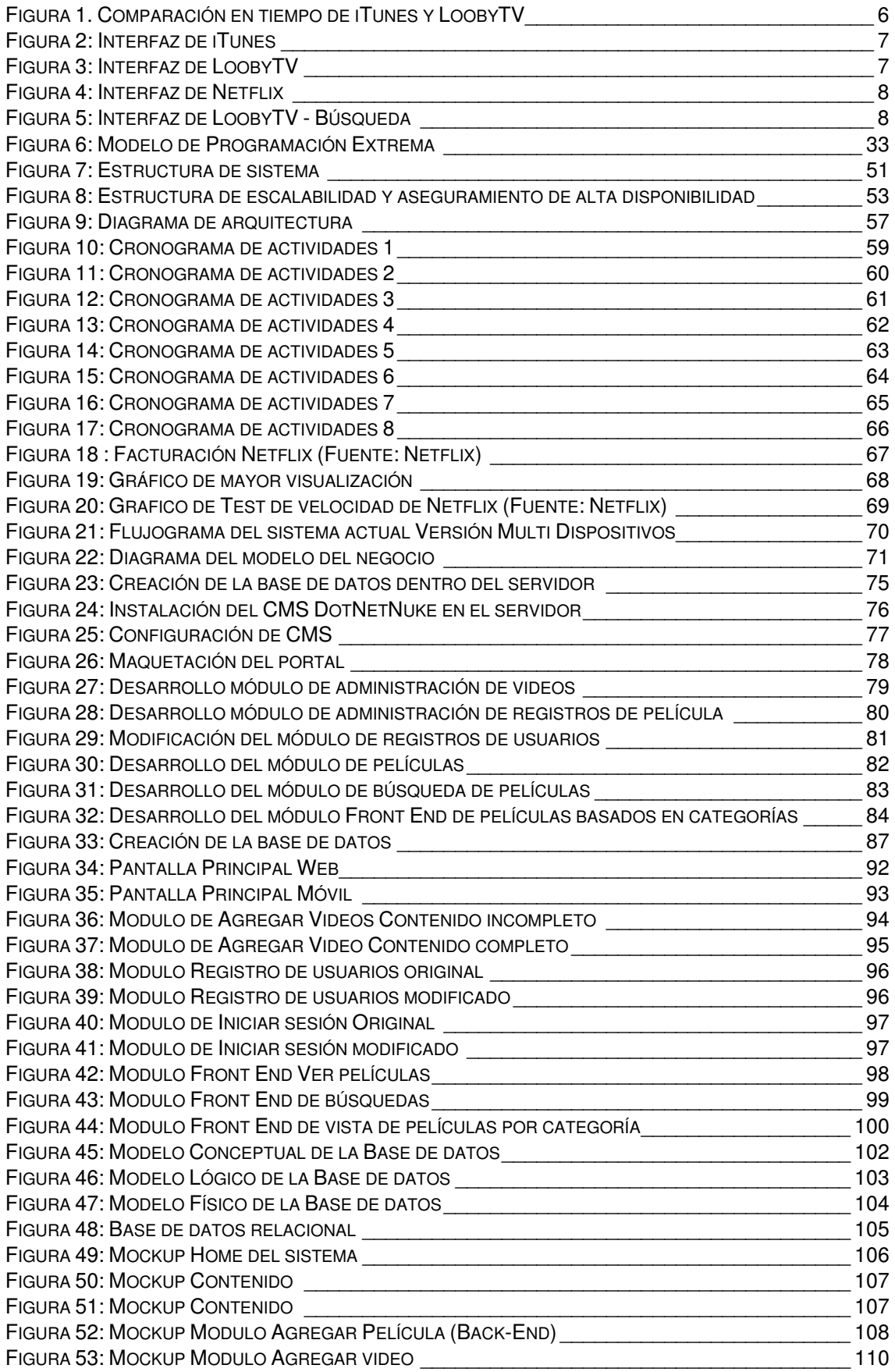

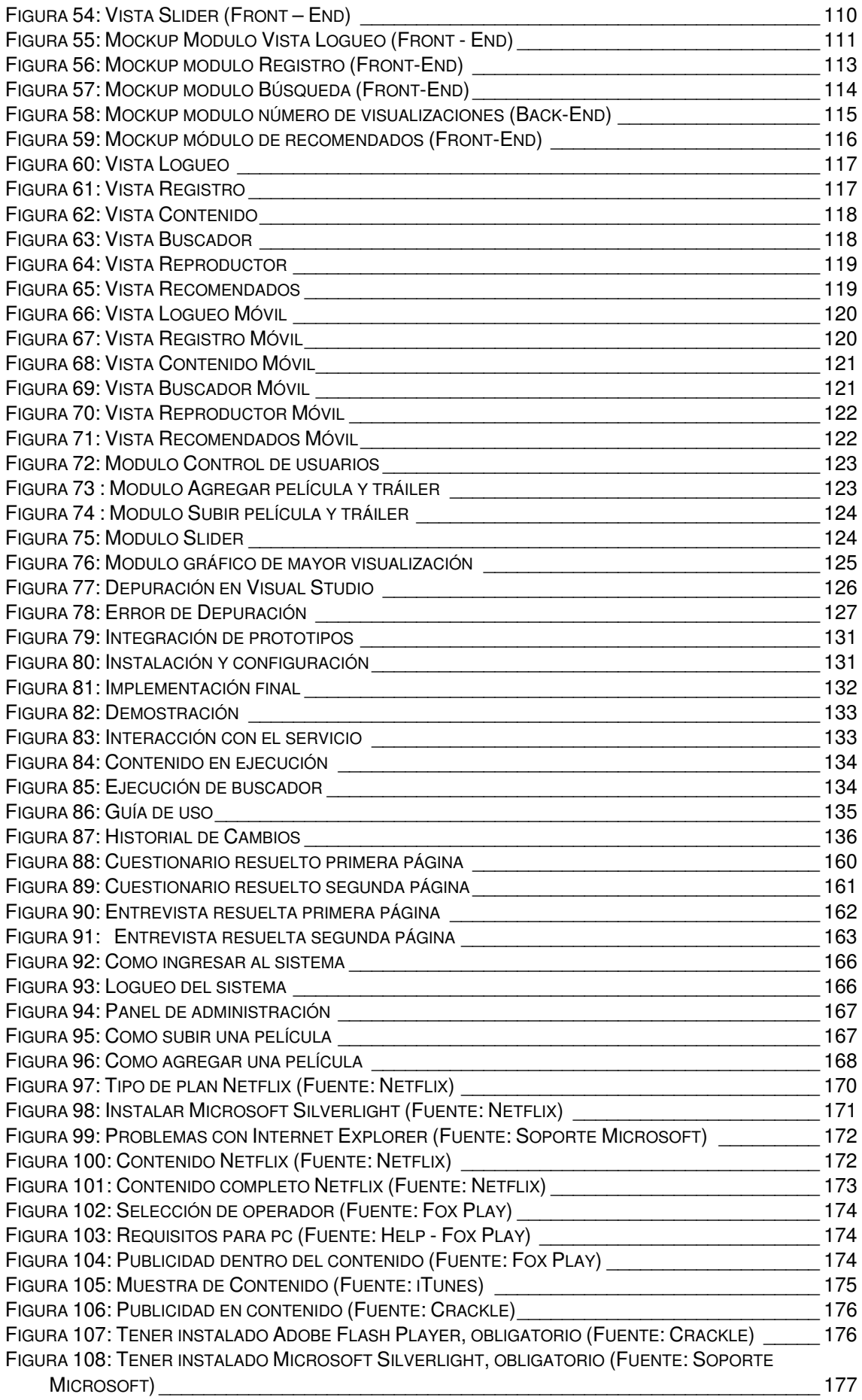

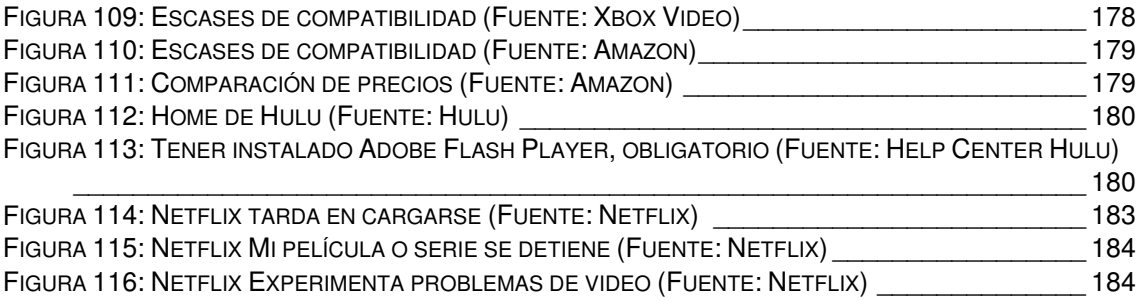

## **Lista de tablas**

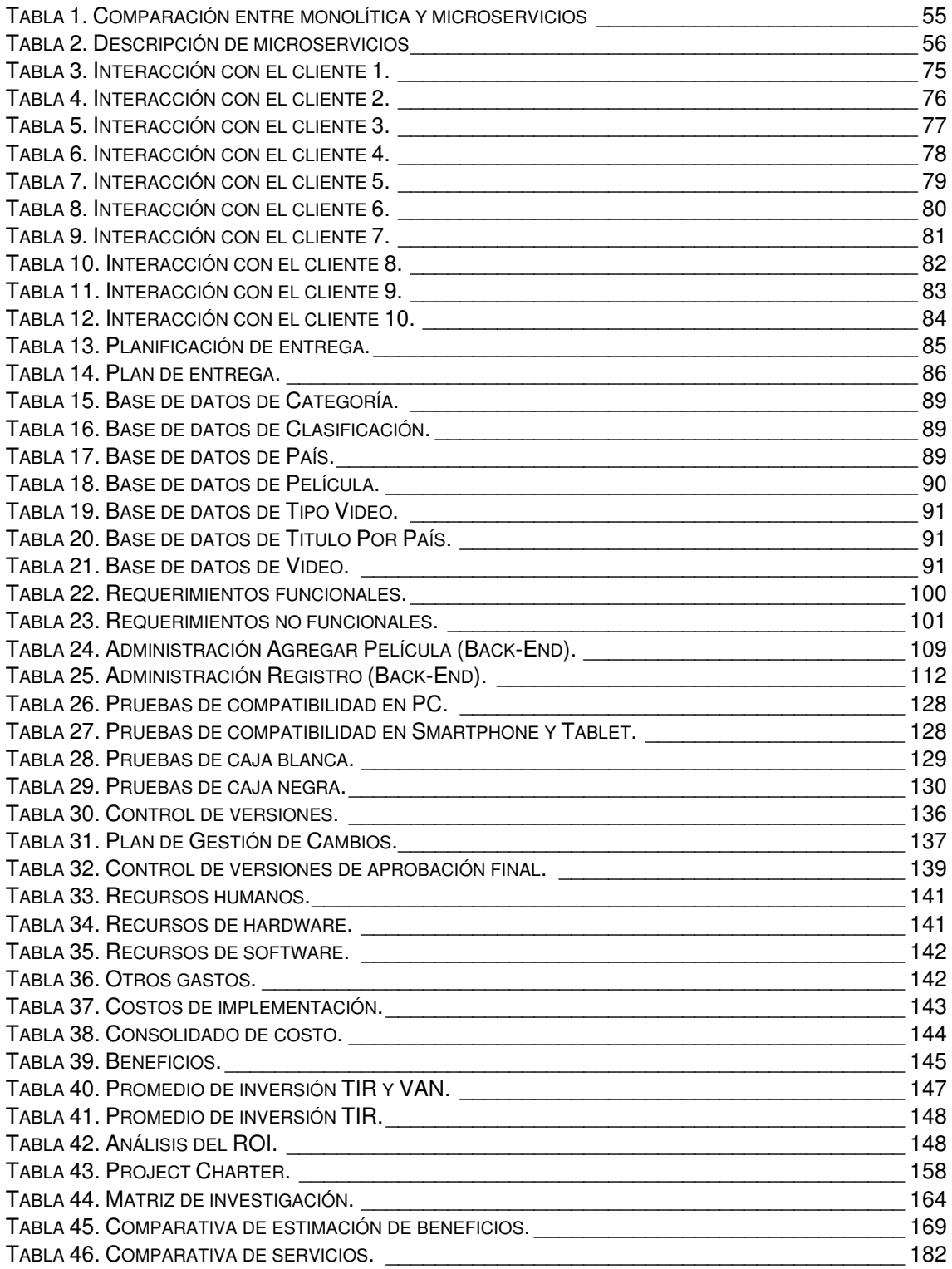

#### **Introducción**

<span id="page-14-0"></span>Actualmente, los servicios de películas streaming en su mayoría son de pago como el servicio que ofrece Netflix, el cual ofrece su servicio de ver películas o series por un pago mensual, en el cual puedes acceder a un amplio catálogo de contenido cinematográfico, además de contar con distintos tipos de planes donde la diferencia es la calidad de video que se puede obtener, sin embargo, este sistema tiene dificultades con ciertos dispositivos (Móviles, tabletas, Smart TV, Consolas, etc.). Actualmente en nuestro país el servicio es conocido por venir preinstalado en varios dispositivos siendo a veces regalado por unos meses para una etapa de prueba del servicio por lo general solo lo adquieren personas que confían en pagos por internet o tienen la seguridad de adquirir el servicio.

Todas las aplicaciones creadas se alimentan de la misma fuente; sin embargo, esto origino en la investigación la gran demanda de tiempo para el desarrollo para distintas plataformas, para la cual tendría que existir una solución al haber encontrado el problema la cual era rediseñar el sitio web a la vez crear una reingeniería de la misma para poder incluir un solo sistema web compatible para múltiples dispositivos donde destacan Móviles, tabletas, Smart TV, Consolas, etc.

Para lograr ello implementaremos un Content Management System CMS (Sistema de Gestión de Contenidos) con códigos adecuados para un desempeño óptimo, destacando así una interfaz ágil para lograr este objetivo, el que cumpliremos según el tiempo de investigación.

En el primer capítulo, se recopilo información de cómo se describirá el problema del sistema en nuestro servicio usando como modelo de negocio a Netflix e identificaremos el problema general y específico para formular nuestro objetivo general y específico. A su vez se encontró la debida justificación de la investigación en el ámbito teórico y práctico.

En el segundo capítulo se recopilo el marco teórico de la investigación, veremos los antecedentes de investigaciones que se realizaron respecto al tema de estudio, la teoría que sustenta la problemática y las diferentes metodologías que

existen acerca del desarrollo de la aplicación, conceptos que desconocemos y demás contenidos acerca del tema.

En el tercer capítulo se recopilo el levantamiento de información de la investigación, además del modelamiento tanto del sistema como del negocio y los requerimientos del sistema los cuales servirán para el desarrollo de la investigación, mostrando así la aplicación en sus distintas etapas.

En el cuarto capítulo se identificó los aspectos económicos como los costos y los beneficios, detallaremos los resultados de la investigación realizada en cuanto al factor de viabilidad.

Finalmente se concluye que hemos encontrado una solución alternativa para sistemas streaming, dando solución a este tipo de servicios.

## <span id="page-16-0"></span>**CAPÍTULO I: PLANTEAMIENTO Y FORMULACIÓN DEL PROBLEMA**

#### <span id="page-17-0"></span>**1.1 DEFINICIÓN DEL PROBLEMA DE INVESTIGACIÓN**

Actualmente, las empresas del rubro streaming de películas necesitan un plugin para poder reproducir contenido vía web y en móvil descargar un aplicativo.

#### <span id="page-17-1"></span>**1.1.1 Planteamiento del problema y descripción del problema**

Las personas, hoy en día, buscan entretenerse en algún momento, ya sea escuchando música o viendo películas sin salir de casa; sin embargo si van de viaje o van a la casa de amigos, las aplicaciones móviles llegan a ser útiles; pero a la vez las empresas que brindan este servicio usualmente tienen mucha publicidad o el contenido es de baja calidad, además, el tiempo de visualización de las películas es demasiado lento, incluso otras personas llegan a gastar dinero en comprar las películas de forma legal o ilegal. Pero el servicio que presta Netflix o el de otras plataformas, el cual se basa en pagar por su servicio y poder ver películas, series, es actualmente uno de los que el público prefiere usar en este tipo de servicios.

El gran problema se origina en que el servicio tiene múltiples plataformas donde uno tiene que descargar el aplicativo para la visualización en diferentes dispositivos (Móviles, Tabletas, Smart TV, Consolas, etc.), además te pide tener un complemento instalado para su funcionamiento en su versión web, así mismo no cuenta con funciones para la visualización de *tráilers* de películas.

Incluso la empresa tiene que invertir en el desarrollo para nuevas plataformas, o mejoras de seguridad, teniendo esto en cuenta se desarrolló un sitio web multiplataforma para la visualización de películas de alta definición, ver anexo G.

#### <span id="page-18-0"></span>**1.1.2 Formulación del problema general**

Según la problemática mencionada, se plantea desarrollar un sitio web multiplataforma dando solución al siguiente problema de investigación

¿Cómo se podrá gestionar los contenidos de películas streaming?

#### <span id="page-18-1"></span>**1.1.3 Formulación de los problemas específicos**

**P.E.1.** ¿De qué manera se podrá visualizar el contenido en diferentes dispositivos?

**P.E.2.** ¿Cómo se podrá desarrollarse un sistema para mejorar el tiempo de búsqueda de las películas?

**P.E.3.** ¿Cómo se podrán visualizar los trailers de las películas?

#### <span id="page-18-2"></span>**1.2 DEFINICIÓN DE LOS OBJETIVOS DE LA INVESTIGACIÓN**

#### <span id="page-18-3"></span>**1.2.1 Objetivo general**

Implementar un sistema web dotnetnuke para la gestión de contenidos de películas streaming.

#### <span id="page-18-4"></span>**1.2.2 Objetivos específicos**

Hacer una web streaming multiplataforma apta para uso comercial.

**O.E.1.** Desarrollar la compatibilidad en diferentes dispositivos.

Actualmente, los sistemas streaming en su mayoría funcionan por medio de aplicaciones según cada plataforma, nosotros trabajamos por medio de cualquier navegador web sin importar el dispositivo.

La mayoría de fabricantes de dispositivos agregan navegadores web en sus plataformas, siendo esta ya una necesidad básica para cualquier usuario, aprovechando este beneficio cualquier usuario podrá acceder a nuestra plataforma, así ahorramos tiempo y dinero tratando de pulir la aplicación para cualquier

plataforma, además teniendo en cuenta que un usuario no suele actualizar sus aplicativos.

**O.E.2.** Desarrollar un sistema para mejorar el tiempo de búsqueda del contenido de las películas.

En otras plataformas como iTunes la búsqueda tarda mucho ya que carga mucho contenido en su versión de escritorio, mientras que en nuestra plataforma la resulta de los resultados es cuestión de milisegundos.

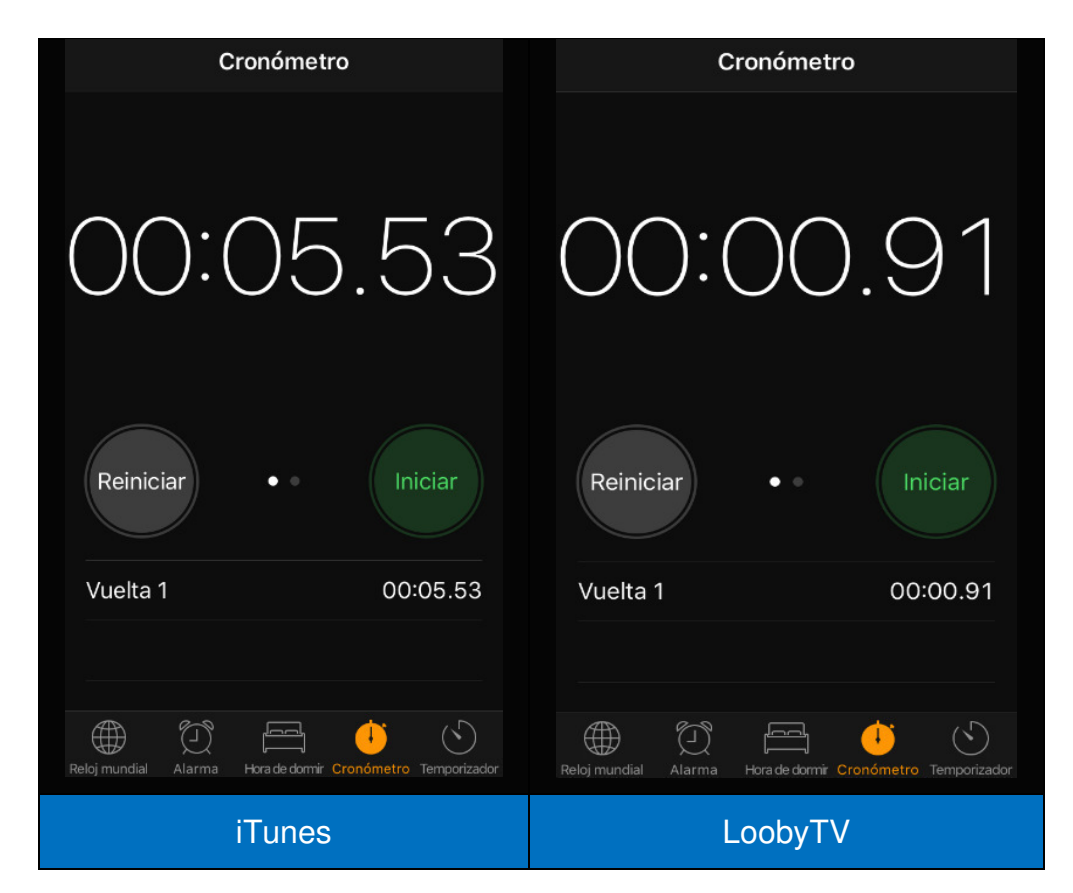

#### **Figura 1. Comparación en tiempo de iTunes y LoobyTV**

<span id="page-19-0"></span>Realizamos una prueba entre *iTunes* y LoobyTV basándonos en un cronometro observamos que iTunes tarda un aproximado de 6 segundos en mostrar resultados mientras que nuestro servicio solo tarda 0.91 mili segundos en mostrar resultados. La prueba se realizó en un mismo dispositivo y en una misma red.

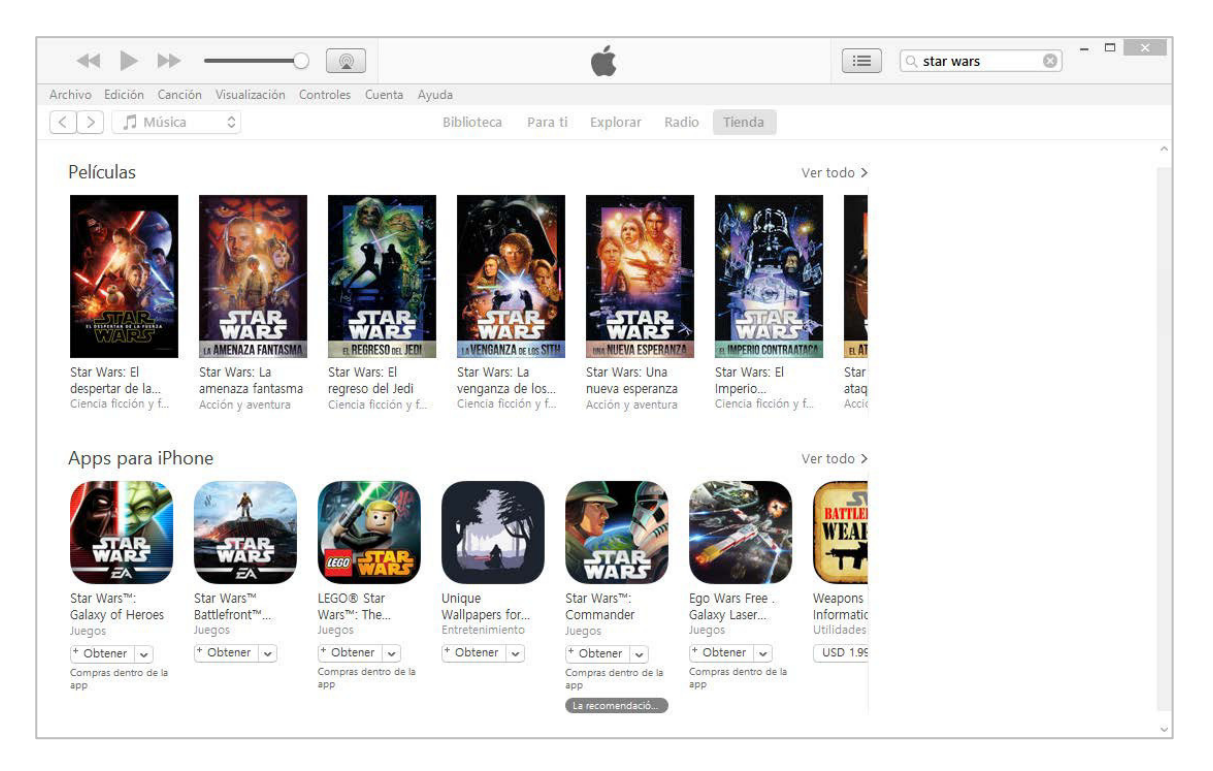

**Figura 2: Interfaz de iTunes** 

<span id="page-20-0"></span>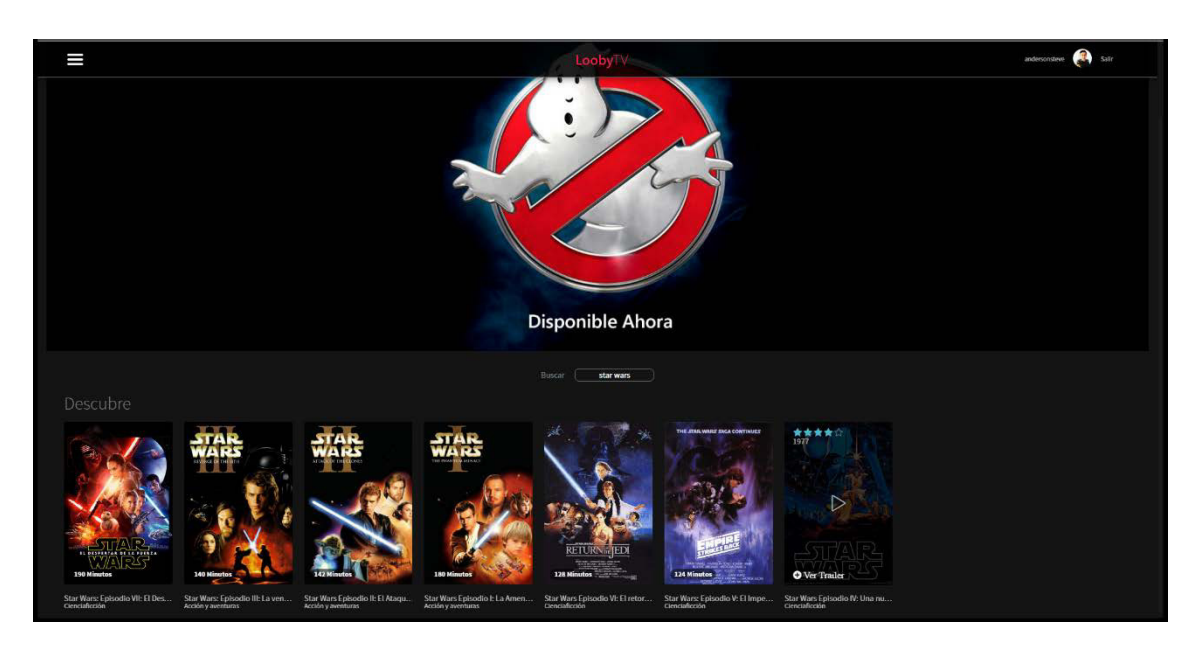

<span id="page-20-1"></span>**Figura 3: Interfaz de LoobyTV**

#### **O.E.3.** Desarrollar funciones para visualizar los Tráilers de películas.

La mayoría del contenido de Netflix no cuenta con esta opción, creemos en que es mejor mostrar un contenido previo que ayude al usuario a resumir una historia y así logre que sea atractiva para poder ver el contenido completo.

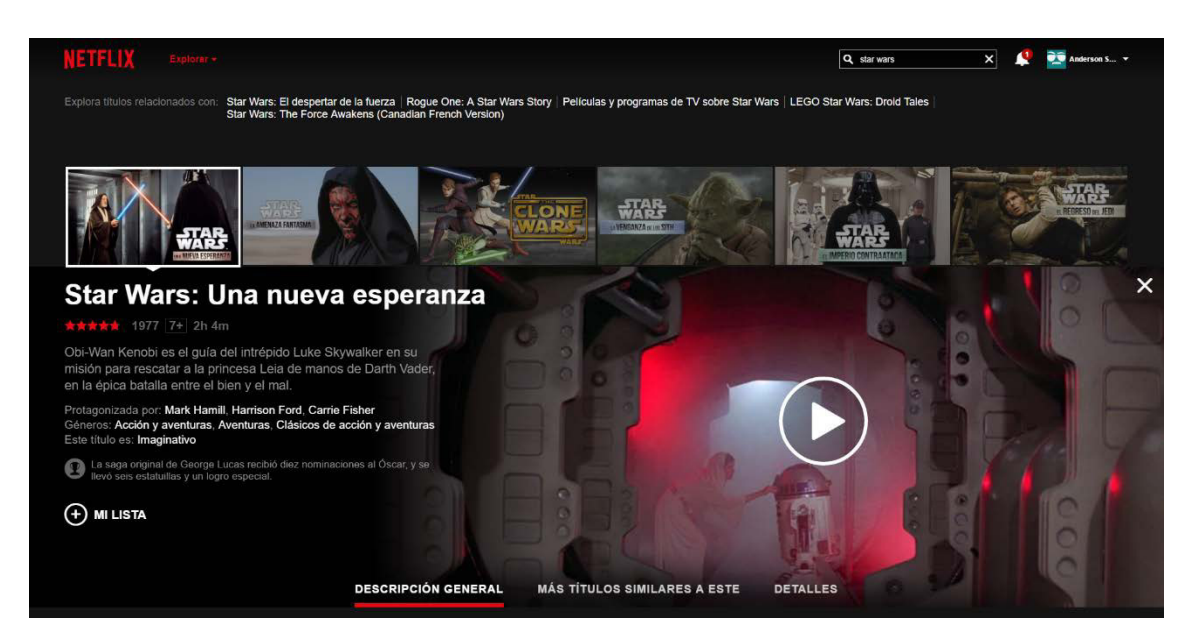

**Figura 4: Interfaz de Netflix** 

En este caso Netflix no cuenta con el tráiler de esta película, mientras que nosotros contamos con el tráiler de cada película.

<span id="page-21-1"></span><span id="page-21-0"></span>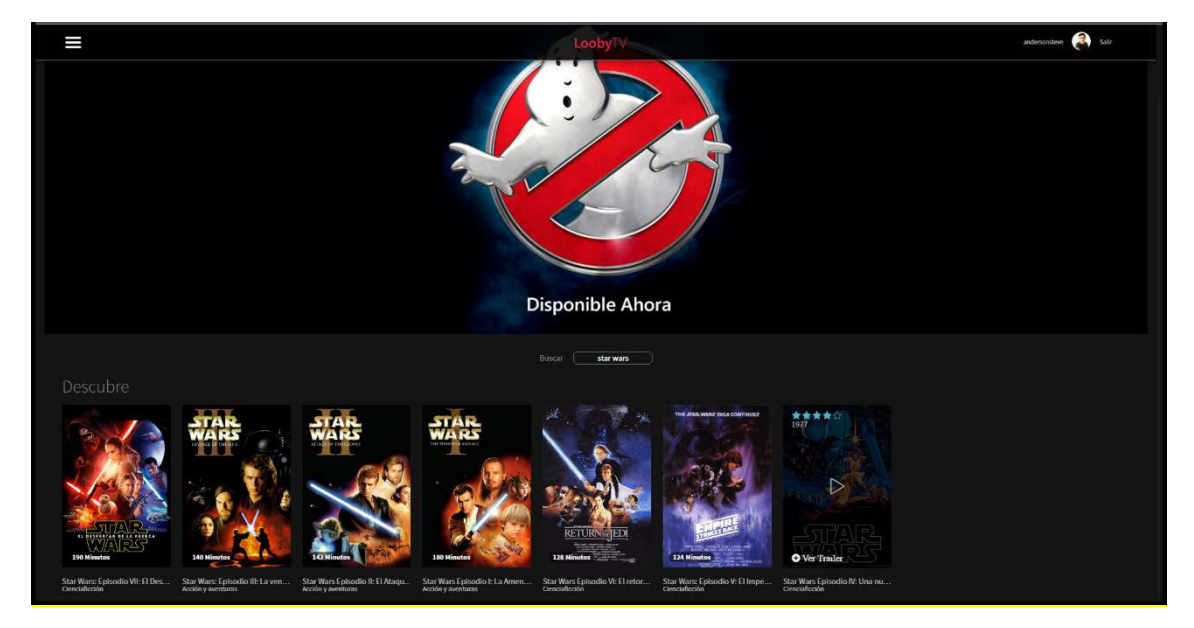

**Figura 5: Interfaz de LoobyTV - Búsqueda** 

#### <span id="page-22-0"></span>**1.3 JUSTIFICACIÓN DE LA INVESTIGACIÓN**

Demostrar que con nuevas técnicas y mejoras en código web de manera global se puede hacer todo en menos tiempo, costos y con alto rendimiento ya que el desaparecido flash fue una solución en su momento, pero perdió campo por ser muy pesado para multidispositivos.

El uso de nuevas metodologías hace posible la rapidez y seguridad del sistema, obteniendo, así como resultado un sistema que no genera molestias, logrando así el objetivo deseado.

La implementación de un sitio web multiplataforma que gestionará los contenidos de películas streaming bajo el CMS DotNetNuke a lo largo del contenido de esta se muestra la implementación con la respectiva evaluación y análisis de costos para poder concluir en la rentabilidad en el caso de ser usado como un modelo de negocio brindando el servicio de películas streaming y sustentándose económicamente bajo la emisión de publicidad no invasiva antes de cada película.

#### <span id="page-22-1"></span>**1.3.1 Justificación técnica**

DotNetNuke lleva en su arquitectura la seguridad y compatibilidad al ser un CMS privado el cual permite su desarrollo por medio de C# es la herramienta la cual destaca por su rapidez, seguridad, etc. Para su implementación se necesita un servidor que tenga soporte a SQL server con sistema operativo Windows, de esa manera se podrá instalar DotNetNuke, además con espacio libre para subir contenido y para el testeo del sitio web se usaran equipos como móviles, tabletas.

#### <span id="page-22-2"></span>**1.3.2 Justificación económica**

DotNetNuke tiene una opción open source para desarrollo, contando con un nivel alto de seguridad, esto resultar un ahorro considerable, tanto por el CMS y por el código implementado para su funcionamiento, donde solo se invierte en equipos para las pruebas y no generar gastos en software.

#### <span id="page-23-0"></span>**1.3.3 Justificación social**

DotNetNuke tiene una opción open source para desarrollo, contando con un nivel alto de seguridad, esto resultar un ahorro considerable, tanto por el CMS y por el código implementado para su funcionamiento, donde solo se invierte en equipos para las pruebas y no generar gastos en software.

#### <span id="page-23-1"></span>**1.4 ALCANCES Y LIMITACIONES DE LA INVESTIGACIÓN**

#### <span id="page-23-2"></span>**1.4.1 Alcances**

Somos una empresa nueva que busca entregar una mayor satisfacción para el usuario en este mercado streaming de películas usando nuevas tecnologías que están preparadas y especializados para su uso en distintos dispositivos, podemos reflejar que por medio de HTML5, CSS3 y JavaScript, no hay necesidad de crear un aplicativo para alguna plataforma en especial.

El sistema de administración presenta los siguientes alcances:

- Administración de películas: Existirá un panel para añadir, modificar y eliminar contenido, así mismo al agregar contenido se añadirá y se integrada al sistema según su categoría.
- Administración de videos: Existirá un panel para añadir, modificar y eliminar contenido.
- Control de usuarios registrados: Tener seguimiento de los usuarios registrados.
- Control de visualizaciones de contenido: Saber que películas son las que tienen mayor demanda.
- Registro de usuario: Tener un sistema principal para el acceso al sitio web.

#### <span id="page-23-3"></span>**1.4.2 Limitaciones**

- El servicio solo estará disponible en Perú.
- No contar con un ancho de banda adecuado por el servidor que disponemos.

# <span id="page-24-0"></span>**CAPÍTULO II: FUNDAMENTO TEÓRICO**

#### <span id="page-25-0"></span>**2.1 ANTECEDENTES**

#### <span id="page-25-1"></span>**2.1.1 Internacionales**

**A.** De la tesis de Tarqui (2011) se resume que una de las tácticas más utilizadas por las pequeñas y medianas empresas (MyPes) para compartir información, realizar publicidad, ofrecer servicios y otros, es el uso de sitios web. Estos sitios web al ser creados sin un administrador que permita al usuario realizar los cambios que se requiera tanto en contenido, apariencia y configuraciones, en cualquier momento que sea necesario, registra la siguiente desventaja: debe solicitar los cambios deseados a una persona especializada en diseño y desarrollo web, un coste adicional por los cambios y una demora en el tiempo en la publicación de los cambios.

El presente prototipo es un sistema gestor de contenidos (CMS) enfocado al área de las MyPes, debido a que esta tecnología representa una ventaja al momento de desarrollar un espacio web personalizado, según las características de la pequeña o mediana empresa.

Para el desarrollo del prototipo, se usó metodologías propias de la construcción de software, tal como XP. Fueron incorporados conceptos web, OOHDM para el desarrollo de las interfaces navegacionales, el uso de las métricas W3C y el uso de la arquitectura MVC para el nuevo aplicativo Web. Por otro lado, se utilizó el concepto de reutilización de código y se utilizó frameworks ya existentes como: editores de texto, JQuery y otros. Todos los componentes utilizados para el desarrollo del prototipo son de uso libre, lo que implica que el presente prototipo también será de uso libre.

A la culminación del desarrollo del prototipo se realizaron pruebas de calidad basadas en la norma ISO-9126 y otros, teniendo como resultado: funcionalidad 92%, fiabilidad 65%, usabilidad 60% y mantenibilidad 66%. La eficiencia fue medida calculando el tiempo de respuesta del back end y el frond end, teniendo como resultado (se consideraron 100 peticiones en un servidor de internet):

- Frond end. Tiempo en responder 100 peticiones = 24 segundos.
- Back end. Tiempo en responder 100 peticiones = 18 segundos.

Dado que el prototipo tiene una licencia GNU/GPL, se garantiza su potabilidad en cualquier servidor web que tenga soporte php y mysql. De igual manera se comenta que las medias como las pequeñas empresas cuentan con una variedad de compartir su información, usando sitios web el cual sean administrables contando con un precio adicional por el desarrollo, contando con resultados positivos al ser un CMS enfocado a MyPes basándose en la metodología XP, aplicando procedimientos de reutilización de código y componentes.

**B.** De la tesis Aguilar (2011) se resume que el sitio Web de la Asociación de Profesores Universitarios (A.P.U.) de la Universidad Laica 'Eloy Alfaro' de Manabí (U.L.E.A.M.), es un Sistema de Información creado mediante un software de Gestión de Contenidos que permite prestar diversos servicios en línea, posibilitando una estrecha relación entre los docentes y la A.P.U, al contar con una herramienta de ayuda en la mutua interrelación de comunicación que debe existir entre ellos. Mediante esta herramienta la A.P.U. logra mantener informados a los docentes, publicando los últimos acontecimientos o novedades que van sucediendo, así como, informar de futuros eventos notificando en el mismo sitio web: los profesores podrán exponer sus ideas o aportes subiendo contenido de su autoría tan solo ingresando en su cuenta asignada en el Portal. Otros de los módulos con que cuenta este sitio Web son las posibilidades de crear encuestas, galería de fotos, gestor de documentos, gestor multimedia, entre los más importantes y con mucha flexibilidad para agregar nuevas funcionalidades a medida que se necesiten. El acceso a la información de los profesores y directivos al sitio Web se puede

realizar desde cualquier lugar las 24 horas del día en donde se cuente con servicio Internet, lo que permite contar con una herramienta que ayude al proceso de obtención de información, así como la oportunidad de mantener un contacto actualizado con los profesores. Todo esto sumado al sistema de administración del Sitio Web muy flexible para la configuración, edición, adición de nuevas funcionalidades, gestión de usuarios, gestión de la apariencia del sitio o plantillas, gestión de menús, gestión de módulos, y gestión de contenido entre las más importantes; lo que permite tener un control pleno del Sitio en lo que involucre en su apariencia y contenido del mismo. La Investigación para el desarrollo del presente proyecto se realizó en la Asociación de Profesores Universitarios de la Universidad Laica "Eloy Alfaro" de Manabí, donde se utilizó técnicas de investigación tales como entrevistas con los directivos, encuestas a los docentes, observación directa, donde se verificó la forma en que se realiza el flujo de la información; obteniendo los requerimientos para la evaluación y elección de la mejor alternativa que ayude a la APU en su misión de mantener informado a los docentes. Para el desarrollo del Sistema de Información Web Utilizando Tecnología de Gestión de Contenidos (CMS), Para la Asociación de Profesores de la ULEAM, se utilizó el Gestor de Contenido Joomla, la base de datos se creará utilizando MySal 5 en un Web Hosting bajo el sistema operativo Gnu/Linux. La APU es una organización que necesariamente debe estar informada de todas las actividades realizadas y por realizarse en todos los ámbitos sean económicos, deportivos, culturales como sociales.

El sitio Web de la Asociación de Profesores Universitarios, la herramienta planteada por la universidad laica, que gestiona contenidos como una red social enfocándose a la institución, como comentar de eventos, ideas, un área libre que puede ayudar a fortalecer los lasos entre los docentes, además de poder crear encuestas para tener conciencia de algún acontecimiento, el portal

está enfocado a funcionar las 24 horas del día, la cual va recolectando la información ingresada que podrá ayudar a estudios, usando un CMS muy ágil como es Joomla la cual le permite la interacción que desean, utilizando Linux para poder funcionar así economizar en temas de hosting, así concluyendo las alternativas que existen dentro de los CMS administrables que podemos personalizar a los requerimientos planteados.

**C.** De la tesis de Calvopiña (2012) se resume que los Sistemas de Gestión de Contenidos (CMS) son herramientas son una opción para la administración de contenidos web: actualmente no existe una guía. Que se deben considerar al momento de seleccionar un CMS. Ante este problema se propone un modelo para evaluar que CMS es el adecuado, ya que el principal objetivo de éstos es ser una herramienta robusta, potente. rápida y sencilla que permita la gestión eficaz de un sitio web, sin depender de terceros. Para la formulación del modelo de evaluación de este trabajo, se utilizó el método laMe. el cual adopta un enfoque de modelo mixto, porque cuenta con sus propios pasos y además considera el modelo de calidad presentado por la ISO 25000, soportando las características: funcionalidad, confianza, eficiencia, las mismas que establecen criterios para la especificación, métrica y evaluación de calidad de productos. Esto permite obtener como resultado una matriz que resalta los aspectos fundamentales que deben tener los CMS y que sirven como base para establecer criterios de selección; esta matriz se aplicó a las herramientas de software libre como: Joomla, Drupal y Liferay, permitiendo realizar un análisis comparativo técnico y objetivo: una vez aplicado el modelo, los resultados obtenidos mostraron las fortalezas y debilidades de cada CMS y fueron la base para la selección del CMS del caso práctico para la Agencia de Viajes ShineGalapagos. El modelo de evaluación presentado puede ser adaptado, mejorado y utilizado para evaluar cualquier CMS. La gestión de contenido por CMS son bastante adecuados para el uso de información constante como de un diario, sin embargo no existe un estándar el cual pueda determinar un CMS para el tipo de negocio que se desea, Para encontrar la solución para dicho problema, se plantea usar el método laMe el cual tiene un enfoque mixto, pasos, modelo de calidad, obteniendo una matriz que resalten los aspectos fundamentales de un CMS, aplicando también para software libre, después de este proceso ya se puede comenzar a usar ya que es un modelo mejorado y apto.

**D.** De la tesis de Fortuño (2009) se resume que la práctica controlada fue realizada en la empresa Salinas y Fabres S.A., durante el primer semestre del año 1982, y su objetivo principal fue resolver los problemas de gestión de inventarios, ventas y facturación del departamento de repuestos de la empresa.

El equipo inicialmente utilizado para desarrollar el sistema fue un minicomputador multiusuario propietario, marca MAI BASIC/FOUR, modelo 610, con 256KB de memoria, 75MB en disco y 14 terminales asíncronos, distribuidos en varios departamentos de la casa matriz de la empresa. Este equipo tenía un sistema operativo propietario llamado BOSS (Basic Operating System Software) y el lenguaje utilizado para programar fue Business Basic III Level 4.1a.

El sistema antiguo no contaba con toda la información necesaria para administrar eficientemente el inventario de repuestos de la empresa, que se apoyaba en un Kárdex manual. Por otra parte, no se registraba información histórica o estadística de ventas que permitiera proyectar la demanda y realizar los pedidos a fábrica en forma eficiente. Adicionalmente, el sistema de codificación de los repuestos producía cuantiosas pérdidas en las ventas.

El desarrollo de un nuevo sistema dio solución a todos los problemas planteados por el gerente de repuestos y sus diferentes jefes de líneas. Junto al desarrollo e implementación del nuevo sistema se definió la metodología de trabajo que normaría el desarrollo e implementación de cualquier nuevo sistema en la empresa, estandarizando la forma de escribir los programas y la estructura de los archivos a utilizar.

Adicionalmente se desarrolló e implementó un sistema de seguridad de acceso a los datos, tanto a nivel de sistema operativo como a nivel de programas, que permitió definir y asignar los diferentes accesos a los usuarios de acuerdo a su función.

Finalmente cabe mencionar que el sistema se adaptó a la evolución del hardware y software desde sistemas totalmente propietarios a estructuras de servidores abiertos, con sistemas operativos y lenguajes estándares de la industria. En la actualidad, existen problemas como la gestión de inventario, ventas, esta empresa pensó en una solución años atrás, pero siendo un sistema orientado a Basic era ya muy limitado para la actualidad entonces, se busca establecer un nuevo software que permita la gestión de inventarios el cual se resolvió cuando se implementó una nueva versión basándose en una metodología de trabajo, además se agregó un sistema de seguridad con el fin de respaldar los archivos involucrados.

**E.** De la tesis de Gamonal (2013) se extrae que el proyecto presentado, consiste en el diseño y construcción de una aplicación de escritorio, que permita contribuir y dar apoyo a las labores del área de clientes de la imprenta Gutenberg.

El sistema construido permitirá llevar un control de las ventas que se registren para el sistema y también permitirá generar facturas y otros documentos de dichas ventas en un formato definido, que mejorara la apariencia de estos documentos.

La importancia de desarrollar este proyecto es por la necesidad que tiene la empresa de mejorar los tiempos de respuesta a las solicitudes de los clientes, ya que la empresa en sintaxis busca mejorar las ventas, con respecto a la información de ventas realizadas por estos anteriormente y la generación de facturas en un formato pre establecido y automatizado.

En el estudio de factibilidad efectuado queda demostrado el costobeneficio favorable a la imprenta, ya que ésta cuenta con los recursos necesarios, logra que el desarrollo sea gratuito, y a mediano plazo logra que el sistema genere ahorro significante a la empresa.

En el proceso de puesta en marcha del sistema se ha visto por parte del usuario con un gran interés, puesto que se le provee de una herramienta fácil de usar y amigable, que le permitirá facilitar las tareas que se desarrollan para el área de clientes.

Finalmente con los resultados obtenidos el proyecto cumple con los requerimientos iniciales del área, aportando al control, organización y búsqueda de información relacionada con las ventas y también a la generación de facturas y otros documentos de interés de la imprenta Gutenberg.

Se espera resolver problemas laborales dentro de la imprenta Gutenberg, se espera que el software a implementar sea de gran utilidad, el cual permitirá el control de ventas, guardar facturas, entre otros documentos, la importancia de desarrollar este sistema es porque existe la necesidad de mejorar los tiempos entre la empresa y el cliente. Basándose en el estudio que dio favorable la implementación del sistema, resulto con un software amistoso, entendible, dando los resultados que se esperó desde el inicio del proyecto.

#### <span id="page-32-0"></span>**2.1.2 Nacionales**

**A.** De la tesis de Pilares (2013) se extrae que esta tesis presenta el desarrollo de un sistema de información que permite gestionar las ventas y el almacén de ventas, de esta manera se ayuda a organizar, controlar y administrar los productos con los que cuenta la empresa que fue tomada como modelo, optimizando las actividades primarias y la interacción con sus clientes. El sistema presenta los siguientes módulos: módulo de ventas, módulo de inventario de ventas y módulo de catálogo en línea.

Para lograr los objetivos del presente proyecto, se propone formalizar las reglas del negocio, la elaboración de un prototipo, la definición de la arquitectura y la validación del sistema.

En la primera sección se presenta: la identificación del problema, los objetivos específicos, los resultados esperados, las metodologías de gestión de proyectos y de desarrollo de software. También se analizan herramientas similares existentes en el mercado y se justifica la realización del presente proyecto.

En las siguientes secciones se identifican: los requerimientos del sistema, los actores, módulos, clases de análisis, el diseño de la interfaz de usuario, la arquitectura de la solución, las principales características de la construcción y se describen las pruebas que se realizarán. Finalmente, se presentan las conclusiones del presente proyecto y las recomendaciones para trabajos futuros.

En el caso de gestión de ventas y almacén se busca siempre tener un orden como también tener el control de administrar lo productos por ello la mejora va por etapas desde primeras hasta finales, en casos con esto antes de implementar se espera tener las reglas del negocio claras con el fin de facilitar el manejo, como obtener los objetivos, posteriormente se podrán definir los actores, módulos, clases principales para finalmente culminar el proyecto.

**B.** De la tesis de Loayza (2013) se extrae que este proyecto está dirigido a un sector de las Micro y Pequeñas Empresas (MYPEs) comerciales

que conforman un considerable volumen en el mercado peruano, generando empleo y crecimiento en el país. Las empresas que venden productos no perecibles, pueden mantener en stock sus productos con el fin de tenerlos disponibles para cuando se desee colocarlos a la venta de al por menor y por mayor.

En el caso de las MYPEs comerciales que venden productos para bisutería se producen sobre costos debido a que normalmente tienen stock en exceso. Esto sucede porque en este tipo de empresas se realizan las compras sin ninguna planificación, tan sólo basándose en la percepción de las ventas anteriores, lo cual no es adecuado para poder predecir con una mayor exactitud la cantidad de productos que debe adquirirse. Cuando se realizan las compras de esa manera, sucede que los productos que son comprados pueden mantenerse por largos periodos de tiempo en el almacén, por lo tanto, producir costos de mantenimiento e impedimento de diversificación de productos por falta de espacio en almacén, genera un gasto extra.

Además, en este tipo de empresas no se toman un control adecuado sobre la cantidad de productos que posee la tienda y el almacén, ya que manejan diferentes unidades para el almacenamiento de productos y para la venta. Es decir, pueden ser guardados en el almacén en paquetes de un tamaño grande o regular, y vendidas en otra más pequeña. Esto genera que no se pueda tener un conocimiento exacto sobre el volumen de productos que posee la empresa, complicando la situación en proporciones mayores.

El Sistema de Información que se desarrolló sirve de soporte para el proceso de toma de decisiones al momento de planificar la cantidad de productos para bisutería que deben ser adquiridos por la MYPE. Además, se manejó el uso de las distintas unidades de un mismo producto para poder tener un mayor control de la cantidad que posee la empresa, así como también para la realización de un mejor análisis en la planificación de compras.

El crecimiento de MyPEs dentro del Perú está en constante crecimiento, siendo así que empresas que se dedican al negocio de comprar y vender, muchas de ella tienen el problema de no tener un

control de su stock, almacén, sin tener una planificación adecuada, se busca tener control de calidad en el servicio para poder realizar un mejor análisis en la planificación de compra y venta de productos.

**C.** De la tesis de Berrospi (2013) se puede resumir El proyecto que se presenta en este documento tiene como objetivo exponer el flujo de procesos que se realiza para la implantación de un ERP y en un proceso algorítmico de Data Mining; se realiza lo antes mencionado porque la empresa a la que se aplicará ambos conjuntos de procesos necesita ordenar su información de ventas y obtener información que beneficie a la empresa teniendo como objetivo saber cómo se comportan sus clientes cuando compran dentro de un periodo de tiempo. Para que el objetivo final del proyecto se cumpla, se usaron herramientas de software, herramientas de planificación y de organización, estas últimas se usaron porque son herramientas estandarizadas y aceptadas internacionalmente en sus respectivos campos; además, sirvieron eficientemente para su propósito porque son una guía de pasos detalladas y específicas para cada actividad que se necesitaba en el proyecto. Con respecto a las herramientas software usadas, estas fueron seleccionadas mediante una comparación, las cuales eran necesarias por los requerimientos y necesidades planteadas en la justificación y viabilidad del proyecto.

En conclusión, el proyecto se llevó a cabo con éxito previniendo los efectos negativos o eventos inoportunos que puedan generarse durante su ejecución mediante un plan de riesgos ya incluido previamente en la planificación. Esta planificación y los objetivos generales y específicos con sus respectivos métodos y actividades, que ayudaron a mantener una idea sólida y concisa de lo que se pretendía realizar desde los inicios del proyecto.

El flujo de procesos para la implementación de un ERP, contando con el proceso de Data Mining, se busca mejorar el área de ventas para ello se busca obtener datos que aporten información útil para el beneficio de la empresa, para ello se usó herramientas de planificación y organización, finalmente usando Data Mining se pudo determinar los

efectos negativos o eventos que no se deben tomar en cuenta dentro de la empresa para poder contar con un plan de riesgos que a su vez cuente con una planificación previa.

**D.** De la tesis de Camayoc (2013) se puede resumir En la actualidad, las empresas se ven en la necesidad de innovar con métodos de gestión para ser rentables y competitivos, la cual lograran si cuentan con la información adecuada que les ayude en la toma de decisiones, cumplimiento así los objetivos y metas trazadas por la empresa.

Para tomar decisiones basada en información del producto se necesita un análisis cuidadoso y bajo un soporte tecnológico, una clara recomendación es no caer en la intuición o la experiencia; por lo que existe la necesidad de contar con herramientas tecnológicas que brinden este soporte.

A lo largo del presente documento se describe el estudio realizado para el análisis, diseño e implementación de un software que permita predecir los resultados económicos para empresas editoriales. En el primer capítulo, se plantea un análisis a la problemática existente y en base a ésta se plantea la solución. Además, se describen los conceptos principales que sirvan de base para la compresión del problema y se logre comparar las herramientas existentes con la creada.

En el segundo capítulo, se define la metodología de la solución, se realiza la identificación del catálogo de requerimientos funcionales y no funcionales y se desarrolla el análisis del proyecto para medir la viabilidad del sistema, así como un análisis técnico y económico.

En el tercer capítulo del presente trabajo, se define la arquitectura del sistema que se va realizar y la definición de componentes e interfaces que soporten los requerimientos plateados.

En el cuarto capítulo, se justifica la selección de las tecnologías que se van utilizar en el desarrollo del proyecto y la especificación de las pruebas que se van a ejecutar en el proyecto.

Finalmente, el quinto capítulo está conformado por las observaciones, conclusiones y recomendaciones del proyecto; es decir, se realizan las observaciones del proyecto, se hacen las conclusiones sobre los
objetivos propuestos en el trabajo y se realizan las recomendaciones o sugerencias que permitan extender el proyecto en un futuro.

Las empresas deben innovar sus métodos de gestión y llegada al cliente, estas tomas de decisiones deben apuntar a los objetivos, metas trazadas por la empresa, teniendo estos datos se podrá realizar un análisis cuidadoso para poder plantear un diseño adecuado y la implementación de un software capaz de predecir resultados, logrando así que una vez que se ingrese información este se podrá alimentar y podrá predecir posibles soluciones antes alguna problemática o requerimiento.

# **2.2 MARCO TEÓRICO**

## **2.2.1 Sistema de administración de la empresa**

Está diseñado como herramienta principal para lograr una eficaz gestión y administración de procesos como agregar títulos es decir películas (contenido) dentro del portal señalando su categoría, subir material adecuado para la visualización dentro del sistema, tener un control estadístico del manejo del sitio el cual nos ayuda para realizar estudios de mercado.

# **A. Trascendencias**

El Sistema de Administración de LoobyTV permitirá controlar lo siguiente:

- Agregado de películas.
- Agregado de Slider.
- Agregado de videos.
- Estadística de contenido con mayor visualización.
- Recomendación de películas.
- Registro de usuarios.

# **2.2.2 Descripción general del sistema**

# **A. Registro de usuarios**

- Se le envía un correo de confirmación al administrador para confirmar el registro, esta restricción puede variar, por el momento cualquier usuario puede registrarse.
- Solo se admite datos reales.
- Un usuario se puede registrar de forma tradicional pidiendo su correo electrónico, pero pasa por ciertas validaciones, como la validación de contraseñas, nombre, apellidos, país.

# **B. Agregado de películas**

- El contenido existente se podrá modificación o eliminar
- Para agregar una película, se debe añadir su categoría, título, duración, año, añadir película, añadir tráiler, añadir publicidad, añadir subtítulos, clasificación por edades, descripción, afiche.

# **C. Agregado de videos**

- Con el sistema podemos subir contenido independiente con el fin de no generar caídas en la subida.
- Para agregar un video se debe añadir título y el tipo de video para diferenciar si es una película, tráiler, publicidad.

# **D. Agregado de slider**

- Este módulo tiene como tarea destacar el contenido nuevo a promocionar.
- Se añade por HTML.

# **E. Recomendación de películas**

- Este módulo nos muestra una serie de películas recomendadas según la relación que tenga con el contenido que estemos observando.
- Por lo general muestra si la película tiene secuelas de lo contrario mostrara películas del mismo género.

# **F. Estadísticas de contenido con mayor visualización**

- El siguiente módulo nos sirve para tener un seguimiento del contenido con mayor visualización.
- Se genera un gráfico que se alimenta de esta información, a su vez nos sirve para poder realizar estudios de mercado, el cual podemos exportar en un archivo de PDF.

# **G. Características técnicas del sistema**

- Contenido con publicidad de 5 a 10 Segundos.
- El CMS construye los cambios que uno realice y lo escribe en la base de datos, sin embargo, si se crean módulos estos deben tener una tabla que logre la comunicación entre módulo y base de datos.
- El contenido es en HD.
- El sistema cuenta con subtítulos para el contenido.
- El sistema te recomienda películas.
- Es totalmente gratis.
- La aplicación tiene soporte a multidispositivos.
- Puedes tener una sola cuenta conectada en varios dispositivos.

# **H. Características hardware**

- Consolas de propiedad: Microsoft, Nintendo, Sony se usará el navegador de defecto o de terceros.
- PC de sistema operativo: Linux, Windows, macOS, se usará el navegador de defecto o de terceros.
- Smart TV: LG, Samsung, Sony, se usará el navegador de defecto.
- Smartphone de sistema operativo: iOS, Android, Windows Phone, se usará el navegador de defecto o de terceros.

• Tabletas de sistema operativo: *iOS, Android, Windows,* se usará el navegador de defecto o de terceros.

### **I. Características de base de datos y servidor**

- 100 GB de transferencia, por la cantidad de usuarios ingresantes al sitio.
- 500 GB de espacio en servidor puro.
- El servidor debe tener un mínimo de 1 GB de espacio dedicado a multimedia según el crecimiento del sitio.
- Espacio dedicado a backup automático o manual.
- Que soporte ASP. NET 4.0 o superior.
- Se necesita un servidor que cuente con sistema operativo Windows, así lo requiere el CMS escogido el cual usa una base de datos SQL para su instalación y funcionamiento.

#### **2.2.3 Sistema**

Un sistema es una totalidad organizada e integrada, donde las partes o elementos integradas y relacionadas interactúan para poder lograr un objetivo. Cualquier sistema debe poseer una coherencia discreta acerca de sus propiedades y operación. Los sistemas pueden ser conceptuales o ideales. Los sistemas reales, pueden ser abiertos, cerrados o aislados. En los sistemas abiertos se verifica gran interacción con el entorno. En cambio, los sistemas cerrados solo tienen movimientos e interacciones en su interior, sin posibilidad de intercambio con factores exteriores.

En algunos casos existen sistemas dentro de otro sistema, también llamados subsistemas, entonces, un sistema no solo puede estar conformado por partes o elementos, sino que también, puede estar conformado por subsistemas, esto a su vez, puede ser parte de un gran sistema. Se usó definición de sistema (Definición ABC, 2015).

#### **A. Sistemas informáticos**

Un sistema informático es un conjunto de elementos interrelacionados entre sí y relacionados en un sistema global que pretenden conseguir unos fines determinados. Estos elementos constitutivos en un sistema informático son, físicos (hardware), lógicos (software) y humanos.

Cuando se menciona la parte física o hardware, se hace referencia a cualquier ordenador o cualquier tipo de dispositivo electrónico inteligente, tales como, procesador, memoria, sistemas de almacenamiento externo, etc. La parte lógica o software incluye al sistema operativo, *firmware* y aplicaciones. Por último, el soporte humano incluye al personal técnico especializado en mantener y desarrollar el sistema (analistas, desarrolladores, operarios, etc.) y a los usuarios que hacen uso de dicho sistema. (ies jandula, 2014).

#### **B. Sistema de gestión**

Un sistema de gestión es una estructura para la gestión y mejora continua de las políticas, procedimientos y procesos de la organización.

Un sistema de gestión ayuda a lograr los objetivos de la organización mediante una serie de estrategias, que incluyen la optimización de procesos. (Reyes, 2013).

#### **2.2.4 Software**

El software es desarrollado mediante distintos lenguajes de programación, el concepto de software abarca a todas las aplicaciones informáticas, que permiten controlar el comportamiento de una máquina. Estos consisten en un conjunto de símbolos, reglas sintácticas y semánticas, que definen el significado de sus elementos y expresiones.

Existe software que permite al usuario tener el control sobre el hardware (componentes físicos) y de otros programas informáticos.

#### **2.2.5 Base de datos**

Una base de datos es una colección de archivos relacionados que permite el manejo de la información. Cada uno de dichos archivos puede ser visto como una colección de registros, cada registro está compuesto de una colección de campos. Además, cada uno de los campos de un registro permite llevar información de algún atributo de una entidad del mundo real. (Cruz, 2014).

#### **A. Metodología para el diseño de una base de datos**

No existe metodología ideal, pero se puede destacar ciertas etapas para la creación de una base de datos. Dentro de estas etapas contamos con las siguientes:

- **Diseño Conceptual,** el propósito es obtener un esquema completo que represente todos los recursos informativos de la empresa, a través de un esquema conceptual.
- **Diseño Lógico,** el objetivo es transformar el esquema conceptual en un esquema de datos en el que se pueda apoyar el sistema de gestión de base de datos que se va a utilizar.
- **Diseño Físico,** es la descripción de la implantación de una base de datos, es decir, la estructura de almacenamiento y métodos usados para tener acceso a los datos. El diseño físico se adapta al sistema de gestión de base de datos específico que se va a utilizar.

## **B. Diseño Conceptual**

Que comprende básicamente 2 etapas:

- Etapa de análisis de requisitos.
- Etapa de generación del esquema conceptual (conceptualización).

En la etapa de análisis de los requisitos por lo general para datos y procesos, es de percepción, identificación, y descripción de datos reales.

Para lograr lo siguiente se realiza un previo estudio de las reglas de la empresa, como también se realizan entrevistas a los diferentes usuarios de la empresa (donde se obtendrá detalles sobre los datos) después de ello se elabora un esquema descriptivo de la realidad de la empresa. Donde el esquema descriptivo se presenta utilizando un lenguaje sencillo para su entendimiento. Con ello se logra que los problemas de comunicación entre usuarios y analistas se reduzcan.

Desde aquí se utilizan los modelos conceptuales. Se utilizará el MER (modelo entidad - relación) que define las entidades, atributos, interrelaciones y restricciones semánticas.

#### **C. Diseño Lógico**

En esta etapa se transforma el esquema conceptual a un esquema relacional. Este esquema hasta la actualidad sigue siendo independiente del SGBD que se utilizara en la siguiente etapa.

Para pasar del esquema ER al relacional se basa en 3 principios importantes, que son los siguientes:

- Todo tipo de entidad se convierte en una relación.
- Todo tipo de interrelación se transforma en una relación.

• Para todo tipo de interrelación se realiza lo que se denomina propagación de clave o se crea una nueva relación.

# **D. Diseño Físico**

En esta etapa depende del sistema de gestión de base de datos comercial donde se utiliza para implementar la base de datos adecuada.

Dentro del diseño físico podemos encontrar algunos elementos, los cuales mencionaremos a continuación:

# • **Índices**

En un índice de una base de datos es una estructura de datos que mejora la velocidad de las operaciones, por el uso de un identificador único de cada fila de una tabla, permitiendo una búsqueda rápida en los registros de una tabla.

# • **Secuencias**

Una secuencia (sequence) se emplea para generar valores enteros, secuenciales únicos y también llegar a asignárselos a campos numéricos, se utilizan normalmente para las llaves primarias de tablas garantizando que sus valores no se lleguen a repetir. Una secuencia es una tabla con un campo numérico en el cual se almacena un valor y cada vez que se consulta, se incrementa tal valor para la próxima consulta. (Oracleya, 2014).

# • **Administración**

Es el instrumento por el cual podemos ingresar, recuperar, modificar y manejar los datos obtenidos por la base de datos.

## **2.3 MARCO METODOLÓGICO**

#### **2.3.1 Programación Extrema (eXtreme Programing)**

#### **A. Introducción**

Dentro del marco de trabajo conceptual de la ingeniería de software, promueve iteraciones en el desarrollo a lo largo de todo el proyecto. Estas iteraciones son llamadas al software desarrollado en un determinado tiempo, la cual debe durar aproximadamente de una a cuatro semanas; cada iteración del ciclo de vida del software cubre las etapas de planificación, análisis de requerimientos, diseño, codificación, revisión y documentación. Una iteración se caracteriza de no agregar demasiada funcionalidad como para justificar el lanzamiento del producto al mercado, aunque la meta de esto es obtener un demo (sin errores) al final de cada iteración, luego de cada iteración el equipo debe evaluar las prioridades del proyecto.

Una de las características de los métodos ágiles en lo que respecta a la comunicación es que estas resaltan la comunicación cara a cara remplazando la documentación. Los equipos ágiles en la mayoría se localizan en una simple oficina la cual debe incluir revisores, diseñadores de iteración, escritores de documentación y directores de proyecto.

Las metodologías ágiles, como en este caso de la programación extrema, la base parte de la adaptabilidad en cualquier modificación como medida para incrementar la tasa de éxito del proyecto.

#### **B. Definición**

Como menciona Letelier y Penadés en Metodologías ágiles en el desarrollo de *software*, XP es una metodología ágil centrada en potenciar las relaciones interpersonales como clave de éxito en desarrollo de software, promoviendo el trabajo en equipo, ocupándose por el aprendizaje de los desarrolladores, y

propiciando un buen clima de trabajo. XP se basa en realimentación continua entre el cliente y el equipo de desarrollo, obteniendo así una comunicación fluida entre todos los participantes, simplicidad en las soluciones implementadas o por implementar y ser capaz de enfrentar los cambios.  $XP$  se define como adecuada para proyectos con requisitos imprecisos y muy cambiantes, donde existe un alto riesgo técnico.

Los principios y prácticas son de sentido común pero llevadas al extremo, de ahí proviene su nombre. Kent Beck, el padre de XP, describe la filosofía de XP en Extreme Programming Explained. Embrace Change, sin cubrir los detalles técnicos y de implantación de las prácticas.

Dentro de XP se busca minimizar el riesgo de fallo del proceso a través de la disposición permanente de un representante del cliente, este deberá ser capaz de contestar rápida y correctamente a cualquier cuestionamiento del equipo de desarrollo.

Los principios y prácticas son comunes pero llevados al extremo, de ahí el nombre, establecido por Kent Beck, el padre de XP.

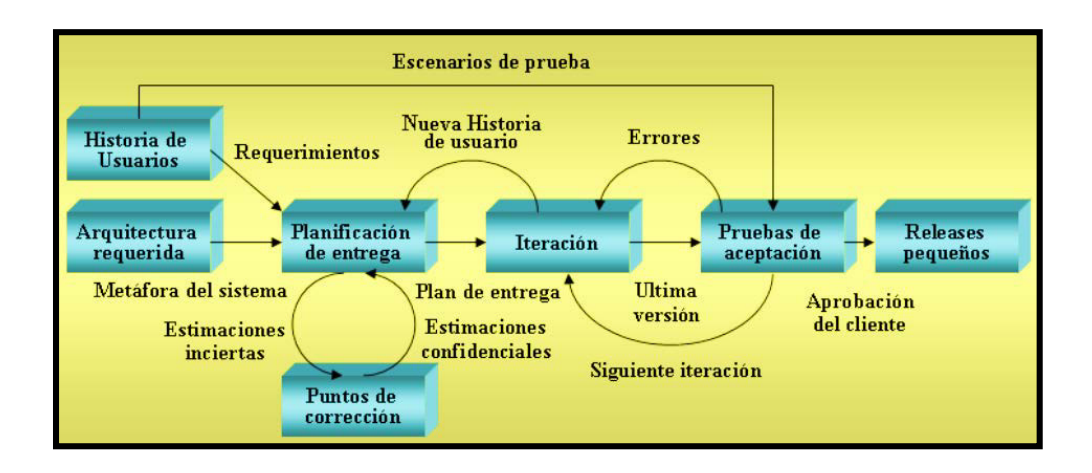

**Figura 6: Modelo de Programación Extrema**

## **C. Roles**

El Rol es llamado a la especificación de tareas de cada integrante del equipo de desarrollo debe de realizar. A continuación, se describen los roles que son implementados en la Programación Extrema.

## • **Programador (Programer)**

El programador es una pieza de importancia dentro del desarrollo del proyecto puesto que tiene más responsabilidad dentro del desarrollo el cual incluye la toma de decisiones técnicas, la construcción del sistema, diseño del mismo e integridad del sistema; sin distinción entre los analistas del proyecto, diseñadores o codificadores, dentro de XP los programadores realizan el diseño, programación y la ejecución de las pruebas.

Además de tener la capacidad de la aceptación de críticas (código colectivo), buena comunicación entre los otros miembros del equipo.

# • **Cliente (Client)**

El cliente es una pieza básica en el desarrollo XP porque escribe las historias de usuario y realiza las pruebas funcionales para validar cada implementación, donde también puede asignar la prioridad de cada historia de usuario y decide qué historias se implementarán en cada iteración con el objetivo de aportar mayor valor al negocio. Dentro del proyecto el cliente es único y representado por una sola persona el cual puede representar a un grupo de personas las cuales se verán involucradas con el sistema.

#### • **Encargado de pruebas (Tester)**

El encargado de realizar las pruebas apoya al cliente a escribir las pruebas funcionales en ciertos casos también tiene la tarea de ejecutar las pruebas, otra de sus funciones es de difundir los resultados dentro del equipo y además de ser el responsable de las herramientas de soporte para la realización de pruebas dentro del proyecto.

#### • **Encargado de seguimiento (Tracker)**

El en cargado de realizar seguimiento es aquel que verifica el grado de acierto entre las estimaciones de tiempo reales y estimadas, comunicando los resultados para mejorar futuras estimaciones. En términos generales proporciona la retroalimentación al equipo realizando el seguimiento del progreso de cada iteración evaluando si los objetivos planteados en el proyecto son alcanzados con las restricciones de tiempo y recursos presentes en el caso que se necesite realizar algún cambio para lograr los objetivos de cada iteración, es determinado por el encargado de seguimiento.

#### • **Entrenador (Coach)**

El coach es aquel experto en el proceso XP de tal forma que esté en la capacidad de guiar a los miembros del equipo para realizar las buenas practicas XP asa mismo dentro de las funciones de guiar en el procedimiento XP también es capaz de tomar decisiones importantes del proyecto así sean problemas que se generen en el transcurso del proyecto.

# • **Consultor**

Es un miembro externo del equipo con un conocimiento específico, donde su apoyo es de gran importancia dentro del proyecto, puede guiar al equipo ante algún inconveniente.

# • **Gestor (Big boss)**

El vínculo entre el cliente y los programadores es el Gestor puesto que tiene la labor de realizar las coordinaciones adecuadas para que el equipo trabaje efectivamente y alcance los objetivos.

## **D. Las cuatro variables**

Como menciona Manuel Calero Solís (2003) en una explicación de la programación extrema (XP) define cuatro variables para proyectos de software: costo, tiempo, calidad y alcance.

Además de estas cuatro variables, Beck propone que sólo tres puedan ser usadas por las fuerzas externas jefes de proyecto como clientes, mientras que el valor de la cuarta variable debe ser establecido por los programadores basándose en las otras tres.

XP nos propone que juguemos todas las partes implicadas en el proyecto hasta que el valor logre que las cuatro variables se alimenten entre sí: "Si quieres más calidad en menos tiempo tendrás que aumentar el equipo e incrementar el coste".

Además, estas cuatro variables no guardan una relación tan directa como aparentan. El incremento de programadores no repercutirá de manera lineal en el tiempo de desarrollo del proyecto.

Con la calidad suele suceder un fenómeno: frecuentemente un proyecto que tratemos de aumentar la calidad lleva a que el proyecto pueda realizarse en menos tiempo, siempre con unos márgenes. Es verdad que cuando un equipo de desarrollo se acostumbra a realizar

pruebas intensivas o siguen estándares de codificación, poco a poco se comienza a agilizar el trabajo, por tanto, hay una mayor preparación para futuros cambios, sin estrés. Frente a esto existe la tentación de entregar el trabajo más rápido, por tanto, probar menos, codificar más rápido y peor, sin hacer planteamientos adecuados, esto repercutirá en la confianza de nuestros clientes, al no entregar un trabajo de calidad. Esta es una apuesta a muy corto plazo y suele ser una invitación al desastre, conduce a la desmoralización del equipo, y con ello a la larga a la ralentización del proyecto y la pérdida de tiempo.

La cuarta variable, suele ser conveniente que sea establecida por el equipo de desarrollo. Es una variable muy importante que nos va a decir dónde vamos a llegar con nuestro software, que problemas vamos a resolver y cuales vamos a dejar para siguientes versiones. Cuántas veces hemos escuchado "Los clientes no nos pueden decir lo que quieren. Cuando le damos lo que nos piden no les gusta". Y es que los requisitos nunca son claros al principio y el mismo desarrollo del software hace cambiar los requisitos. Por tanto, el ámbito debe de ser dúctil, podremos jugar con él, si el tiempo para el lanzamiento es limitado, siempre se podrá asignar mayores cambios para siguientes versiones.

Entonces implementaremos primero los requisitos más importantes para el cliente, de esta forma si tenemos que dejar algo para después que sea menos importante que las que ya incorporen un sistema.

#### **E. Los cuatro valores**

El equipo encargado en el desarrollo del proyecto debe tener en que el ciclo de vida del desarrollo de un proyecto especialmente de software, los cambios en su mayoría aparecerán, se podrán dar cambios en los requisitos, las reglas de negocio, el personal, la tecnología cambiarán. En consecuencia, el problema en todo proyecto no es el cambio como tal, puesto que es inevitable, el problema radica en la incapacidad de cómo afrontar estos cambios en el proyecto.

(Calero Solís, Manuel. Una explicación de la programación extrema XP, 2003) Como en otra cualquier actividad humana requerimos valores para desarrollar nuestro trabajo y conseguir los planteamientos iniciales.

Estos cuatro valores son:

- Comunicación
- Retroalimentación
- Sencillez
- Valentía

# **a. Comunicación**

Dentro de los problemas en el ciclo de vida del desarrollo se encuentran la falta de comunicación o comunicación a destiempo, no informar sobre un cambio crítico en el diseño, el no preguntar lo que analizamos al cliente. Una mala comunicación no surge por mera casualidad, hay circunstancias que conducen a la ruptura de la comunicación. Dentro de las prácticas XP ayuda a fomentar la comunicación entre todo el equipo y a lo largo del proyecto.

# **b. Sencillez**

XP nos enseña a apostar, por hacer una cosa sencilla hoy y pagar un poco más para mañana, que hacer una cosa complicada hoy y no utilizarla después. Mantener todo tan minimalista como sea posible puesto que la sencillez y la comunicación se complementan, cuanto más simple es tu sistema menos tienes que comunicar de él, es posible que genere menos inconvenientes.

# **c. Retroalimentación**

Es la que actúa junto con la sencillez y la comunicación. Cuanta mayor retroalimentación será más fácil la comunicación. Cuanto más simple es un sistema más fácil de probar. Estas pruebas funcionales del sistema nos servirán para mantener informado del grado de fiabilidad que presenta.

## **d. Coraje**

Este valor existe como parte de los otros tres valores, cada uno de ellos se apoyan en los demás:

- − Se requiere coraje para confiar en que la retroalimentación es mejor que tratar de adivinar.
- − Se requiere valor para comunicarse con los demás integrantes del equipo.
- − Se requiere valor para mantener el sistema simple.
- − Sin un sistema simple, una comunicación constante y retroalimentación, es difícil mantenerse con coraje.

## **F. Proceso de desarrollo**

Como nos menciona Letelier Patricio y Penadés Ma Carmen en Metodologías ágiles para el desarrollo de software eXtreme Programming; Un proyecto XP tiene éxito cuando el cliente selecciona el valor del negocio para poder implementar basado en la habilidad del equipo, para medir la funcionalidad que puede entregar a través del tiempo.

El ciclo de desarrollo consiste en los siguientes pasos:

- 1. El cliente define el valor del negocio a implementar.
- 2. El programador estima los tiempos necesarios para su implementación.
- 3. El cliente selecciona qué construir, de acuerdo con sus prioridades y las restricciones de tiempo.
- 4. El programador construye ese valor de negocio.
- 5. Regresa al paso 1.

En todas las iteraciones con el cliente como con el programador aprenden. No se debe presionar al programador a realizar más trabajo que el estimado, ya que se perderá calidad en el software o no se cumplirán los plazos estimados al inicio del proyecto. De la misma forma el cliente tiene la obligación de manejar el ámbito de entrega del producto, para asegurarse que el sistema tenga el mayor valor de negocio posible con cada iteración.

El ciclo de vida ideal de XP consiste de seis fases: Exploración, Planificación de la Entrega (Release), Iteraciones, Producción, Mantenimiento y Muerte del Proyecto.

## • **Fase I: Exploración**

Los clientes plantean las historias de usuario que son de interés para la primera entrega del producto. Al mismo tiempo, el equipo de desarrollo se familiariza con las herramientas entregadas para el desarrollo como para las prácticas que se utilizarán en el proyecto. Se prueba la tecnología y se exploran las posibilidades de la arquitectura del sistema construyendo así un prototipo. La fase de exploración toma de pocas semanas a pocos meses, dependiendo del tamaño del proyecto y familiarización que tengan los programadores con la tecnología planteada para el desarrollo del proyecto.

#### • **Fase II: Planificación de la entrega**

El cliente establece la prioridad de cada historia de usuario, y así mismo los programadores realizan una estimación de tiempo que les tomara resolver cada una de ellas. Se toman acuerdos sobre el contenido de la primera entrega y se determina un cronograma de tiempos en conjunto con el cliente. Una entrega debería obtenerse en no más de tres meses. Esta fase dura unos pocos días.

Las estimaciones de tiempos para la implementación de las historias la establecen los programadores. Un punto, equivale a una semana ideal de programación. Las historias generalmente valen de 1 a 3 puntos. Por otra parte, el equipo de desarrollo mantiene un registro de la "velocidad" de desarrollo, establecida en puntos por iteración, basándose principalmente en la suma de puntos correspondientes a las historias de usuario que fueron terminadas.

La planificación se puede realizar basándose en el tiempo o el alcance. La velocidad del proyecto es utilizada para establecer cuántas historias se pueden implementar antes de una fecha o cuánto tiempo tomará implementar un grupo de historias. Al planificar por tiempo, se multiplica el número de iteraciones por la velocidad del proyecto, determinándose cuántos puntos se pueden completar. Al planificar según alcance del sistema, se divide la suma de puntos de las historias de usuario seleccionadas entre la velocidad del proyecto, obteniendo el número de iteraciones necesarias para su implementación.

#### • **Fase III: Iteraciones**

Incluye varias iteraciones sobre el sistema antes de ser finalmente entregado. El Plan de Entrega está compuesto por iteraciones de no mayor a tres semanas. En la primera iteración se puede establecer una arquitectura del sistema que pueda ser utilizada durante el proyecto. Esto se logra escogiendo las historias que fuercen la creación de esta arquitectura, pero esto no siempre es posible ya que a veces el cliente quien decide qué historias se implementarán en cada iteración. Al final de la última iteración el sistema estará listo para entrar al proceso de producción.

Los elementos que son importantes y deben tomarse en cuenta durante la elaboración del Plan de la Iteración son: historias de usuario no abordadas, velocidad del proyecto, pruebas de aceptación no superadas en la iteración anterior y tareas no terminadas en la iteración anterior. Todo el trabajo de iteración son tareas de programación, cada una de ellas es asignada a un determinado programador como responsable, que posteriormente serán llevadas a cabo por parejas de programadores.

## • **Fase IV: Producción**

Esta fase donde se habla sobre la producción requiere de pruebas adicionales y revisiones de rendimiento antes de que el sistema sea trasladado al área del cliente. A su vez se deben tomar decisiones sobre la inclusión de nuevas características de la versión actual, teniendo en cuanta que existen cambios durante esta fase.

Es posible que se rebaje el tiempo que toma cada iteración, de tres a una semana. Las ideas que han sido propuestas y las sugerencias son documentadas para su posterior implementación (por ejemplo, durante la fase de mantenimiento).

## • **Fase V: Mantenimiento**

Mientras, la primera versión se encuentra en producción, el proyecto XP debe mantener el sistema en funcionamiento correctamente al mismo tiempo que desarrolla nuevas iteraciones para el proyecto. Para realizar esto se requiere de tareas de soporte para el cliente. De esta manera, la velocidad de desarrollo puede bajar después de la subida del sistema en producción. La fase de mantenimiento puede requerir nuevo personal dentro del equipo y posibles cambios en su estructura.

# • **Fase VI: Muerte del proyecto**

Es cuando el cliente no tiene más historias para ser incluidas en el sistema. Se requiere que se satisfagan las necesidades del cliente en aspectos como rendimiento y confiabilidad del sistema. Se genera la documentación final del sistema y no se realizan mayores cambios en la arquitectura. La muerte del proyecto también ocurre cuando el sistema no genera los beneficios esperados por el cliente o cuando no existe presupuesto para mantenerlo.

# **G. Prácticas XP**

## • **Planificación**

Se define como un consiente dialogo entre el grupo de desarrolladores y el cliente, en el cual el grupo de desarrollo realiza la estimación necesaria para llevar a cabo las historias de usuario, mientras que el cliente decidirá el alcance, la prioridad y el tiempo de entrega. Posteriormente se ordenan las historias de usuario según las prioridades existentes y el esfuerzo requerido, se debe establecer el contenido de las iteraciones.

## • **Entregas pequeñas (Small releases)**

Cada versión debe ser sencillamente ligera como fuera posible, como conteniendo los de requisitos del negocio más importante, las distintas versiones tienen que contar con sentido como un todo, por ejemplo, no puedes implementar media característica y lanzar una versión, por lo mismo que sería una versión inestable y no coherente.

#### • **Metáfora**

En XP no se enfatiza la definición temprana de una arquitectura estable para el sistema. Dicha arquitectura se asume evolutiva y los posibles inconvenientes que se generarían por no contar con ella explícitamente en el comienzo del proyecto se solventan con la existencia de una metáfora. El sistema es definido mediante una metáfora compartidas por el cliente y el equipo de desarrollares. Una metáfora se define como una historia compartida que describe cómo debería funcionar el sistema. Martin Fowler en "Is Design Dead?" explica que la práctica de la metáfora consiste en formar un conjunto de nombres que actúen como vocabulario para hablar sobre el dominio del problema. Este conjunto de nombres ayuda a la nomenclatura de clases y métodos del sistema.

#### • **Diseño simple**

Se debe diseñar la solución más fácil que pueda funcionar y ser implementada en un momento determinado del proyecto. La complejidad innecesaria y el código innecesario deben ser retirados inmediatamente. Kent Beck dice que en cualquier momento el diseño adecuado para el software es aquel que: supera con éxito todas las pruebas, no cuenta con una lógica compleja, al contrario muestra con claridad la intención de implementación de los programadores y tiene el menor número posible de clases y métodos.

## • **Pruebas (Testing)**

La creación de código está dirigida por las pruebas unitarias. Las pruebas unitarias son previamente establecidas antes de escribir el código y son ejecutadas constantemente ante cada modificación del sistema. Los clientes escriben las pruebas funcionales para cada historia de usuario que deba validarse. En este contexto de desarrollo se debe realizar un énfasis en las pruebas constantes, la automatización para apoyar esta actividad es crucial.

# • **Refactorización (Refactoring)**

Cuando se implementan nuevas características en nuestros programas nos planteamos la manera de hacerlo simple, después de implementar esta característica, nos preguntamos cómo hacer el programa más simple sin perder tanta funcionalidad, este proceso se le denomina recodificar o refactorizar (refactoring). Esto a veces nos puede llevar a hacer más trabajo del necesario, pero útil si se quiere lograr que sea simple, pero a la vez estaremos preparando nuestro sistema para que en un futuro acepte nuevos cambios y pueda albergar nuevas características.

### • **Programación en parejas (Pair programming)**

Toda la producción de código debe realizarse con trabajo en parejas de programadores. Según en un estudio realizado por Cockburn y Williams, para poder identificar los costos y beneficios de la programación en parejas, las principales ventajas de introducir este estilo de programación son: muchos errores son detectados conforme son introducidos en el código, entonces la tasa de errores del producto final sería menor, los diseños son mejores y el tamaño del código menor, los problemas de programación se resuelven más rápido, se logra obtener la transferencia de conocimientos de programación entre los miembros del equipo, varias personas entienden las diferentes partes sistema, los programadores conversan mejorando así el flujo de información y de trabajo en equipo, finalmente, los programadores disfrutan del trabajo. Dichos beneficios se consiguen después de varios meses de practicar la programación en parejas. En los estudios realizados el lapso de tiempo varía de 3 a 4 meses.

#### • **Propiedad colectiva del código**

Cualquier programador puede cambiar parte del código en cualquier momento. Esta práctica motiva a todos a contribuir con nuevas ideas en todos los segmentos del sistema, evitando así que algún programador sea imprescindible para realizar cambios.

#### • **Integración continua**

Cada parte del código es integrada en el sistema una vez que esté terminada. Así, el sistema puede llegar a ser integrado y construido varias veces en un mismo día. Todas las pruebas son ejecutadas y tienen que ser aprobadas para que el código sea incorporado definitivamente. La integración continua a menudo reduce los esfuerzos de los desarrolladores por falta de comunicación sobre lo que puede ser reutilizado o compartido. Martin Fowler afirma que el desarrollo de un proceso disciplinado y automatizado es esencial para un proyecto controlado, el equipo de desarrollo está más preparado.

#### • **40 horas por semana**

Se estima que trabajar un máximo de 40 horas por semana es lo adecuado para mantener un ambiente sano y productivo. No se trabajan horas extras en dos semanas seguidas. Si esto ocurre, probablemente está ocurriendo un problema que debe corregirse. El trabajo extra desmotiva al equipo, generando así conflictos y generando que no se cumplan los tiempos establecidos en el proyecto, provocando retrasos en las entregas.

#### • **Cliente in-situ**

Un cliente debe sentarse con el equipo de programadores, estar disponible para responder ante sus dudas así mismo resolver discusiones y fijar las prioridades. Lo difícil es que el cliente no ceda mientras que una persona que conozca del negocio puede facilitar mucho al equipo, pero debemos enseñar que será mejor para su negocio tener un software pronto en funcionamiento, y esto no implica que el cliente no pueda realizar cualquier otro trabajo.

#### • **Estándares de programación**

XP enfatiza la comunicación de los programadores a través del código, con lo cual es indispensable que se sigan ciertos estándares de programación. Los estándares de programación mantienen el código legible para los miembros del equipo, facilitando así los cambios por realizar.

# **2.4 MARCO LEGAL**

## **2.4.1 Política nacional**

# **DELITOS INFORMÁTICOS**

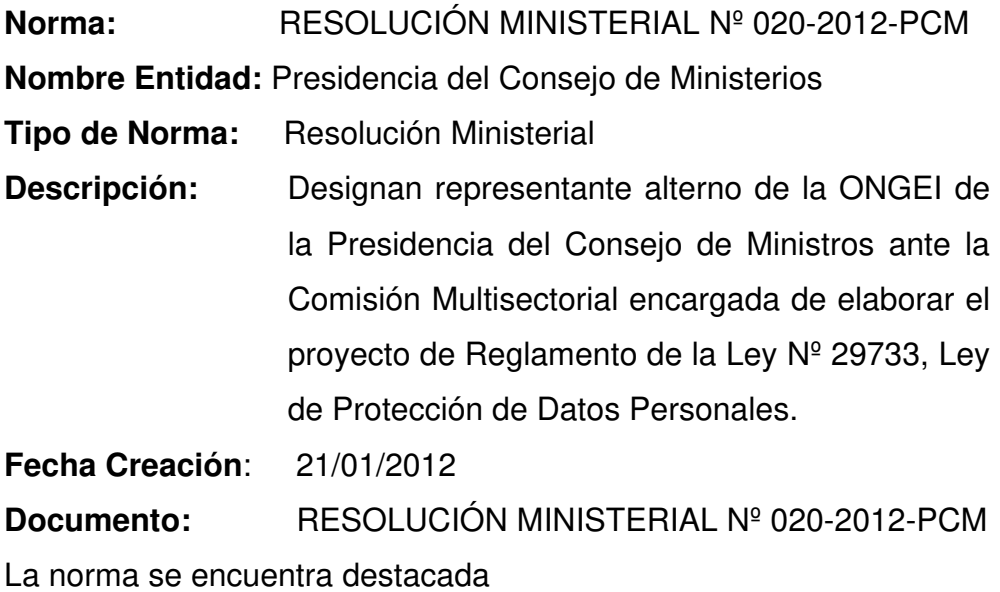

# **Artículo 1. Objeto de la Ley**

La presente Ley tiene el objeto de garantizar el derecho fundamental a la protección de los datos personales, previsto en el artículo 2 numeral 6 de la Constitución Política del Perú, a través de su adecuado tratamiento en un marco de respeto de los demás derechos fundamentales que en ella se reconocen.

## **Artículo 2. Definiciones**

Para todos los efectos de la presente Ley, se entiende por:

- **1. Banco de Datos Personales.** Conjunto organizado de datos personales, automatizado o no, independientemente del soporte, sea este físico, magnético, digital, óptico u otros que se creen, cualquiera fuere la forma o modalidad de su creación, formación, almacenamiento, organización y acceso.
- **2. Banco de Datos Personales de Administración Privadas.** Banco de datos personales cuya titularidad corresponde a una persona natural o a una persona jurídica de derecho privado, en cuanto el banco no se encuentre estrictamente vinculado al ejercicio de potestades de derecho público.
- **3. Banco de Datos Personales de Administración Pública.** Banco de datos personales cuya titularidad corresponde a una entidad pública.
- **4. Datos Personales.** Toda información sobre una persona natural que la identifica o la hace identificable a través de medios que pueden ser razonablemente utilizados.
- **5. Datos Sensibles.** Datos personales constituidos por los datos biométricos que por sí mismos pueden identificar al titular; datos referidos origen racial y étnico; ingresos económicos, opiniones o convicciones políticas, religiosas, filosóficas; e información relacionada la salud o a la vida sexual.
- **6. Encargado del Banco de Datos Personales.** Toda persona natural, persona jurídica de derecho privado o entidad pública que sola o actuando conjuntamente con otra realiza el tratamiento de los datos personales por encargo del titular del banco de datos personales.

#### **SEGURIDAD DE LA INFORMACIÓN**

**Norma:** RESOLUCIÓN MINISTERIAL Nº 129-2012-PCM **Nombre Entidad**: Presidencia del Consejo de Ministerios **Tipo de Norma:** Resolución Ministerial **Descripción:** El Memorándum N° 44-2012-PCM/ONGEI y el Informe Técnico N° 028-2011-PCM/ONGEI-GPGF, de la Oficina

Nacional de Gobierno Electrónico e Informática (ONGEI) de la Presidencia del Consejo de Ministros.

**Fecha Creación**: 23/05/2012 **Documento:** RESOLUCIÓN MINISTERIAL Nº 129-2012-PCM La norma se encuentra destacada

#### **Artículo 1. De la aprobación**

Apruébese el uso obligatorio de la Norma Técnica Peruana "NTP-ISO/IEC 27001:2008 EDI Tecnología de la Información. Técnicas de seguridad. Sistemas de gestión de seguridad de la Información. Requisitos" en todas las entidades integrantes del Sistema Nacional de Informática, que como anexo forma parte integrante de la presente resolución.

#### **Artículo 2. Publicación**

La presente resolución se publicará en el diario oficial "El Peruano". Adicionalmente la Norma Técnica Peruana "NTP-ISO /IEC 27001:2008 EDI Tecnología de la Información. Técnicas de seguridad. Sistemas de Gestión de Seguridad de la Información, Requisitos" será publicada en el Portal de la Presidencia del Consejo de Ministros y en el Portal de la Oficina Nacional de Gobierno Electrónico e Informática (ONGEI) (www.onaei.aob.pe), el mismo día de la publicación de la presente resolución en el Diario Oficial El Peruano.

#### **Artículo 3. De la implementación**

La implementación de los Sistemas de Seguridad de la Información en las entidades integrantes del Sistema Nacional de Informática deberá empezar con la aplicación de la Norma Técnica Peruana "NTP-ISO/IEC 27001:2008 EDI Tecnología de la Información. Técnicas de seguridad. Sistemas de gestión de seguridad de la Información. Requisitos", cuyos controles deberán ser implementados de acuerdo a las recomendaciones de la Norma Técnica Peruana

"NTP-ISO/ IEC 17799:2007 EDI. Tecnología de la Información. Código de buenas prácticas para la gestión de la seguridad de la información. 2a. Edición", dispuesto por la Resolución Ministerial N° 246-2007-PCM.

La Oficina Nacional de Gobierno Electrónico e Informática (ONGEI) de la Presidencia del Consejo de Ministros publicará en su portal el cronograma de implementación progresiva del Sistema de Gestión de la Seguridad de la Información, el mismo día de la publicación de la presente resolución en el Diario Oficial El Peruano.

La implementación de los Sistemas de Seguridad de la Información en las entidades integrantes del Sistema Nacional de Informática deberá empezar con la aplicación de la Norma Técnica Peruana "NTP ISO/IEC 27001:2014 TECNOLOGÍA DE LA INFORMACIÓN. Técnicas de seguridad. Sistemas de gestión de seguridad de la información. Requisitos" dispuesto por la Resolución Ministerial Nº 129-2014/DNB-INDECOPI.

La Oficina Nacional de Gobierno Electrónico e Informática (ONGEI) de la Presidencia del Consejo de Ministros publicará en su portal el cronograma de implementación progresiva del Sistema de Gestión de la Seguridad de la Información, el mismo día de la publicación de la presente resolución en el Diario Oficial El Peruano.

# **2.5 ARQUITECTURA DEL SISTEMA**

LoobyTV corre bajo el CMS DotNetNuke (DNN) el cual está basado en .NET, C# Conectado a una base de datos SQL Server. El cual se aloja en un Hosting con sistema operativo Windows, que cuenta con un Firewall proporcionado por el proveedor.

### **A. El CMS tiene como arquitectura lo siguiente:**

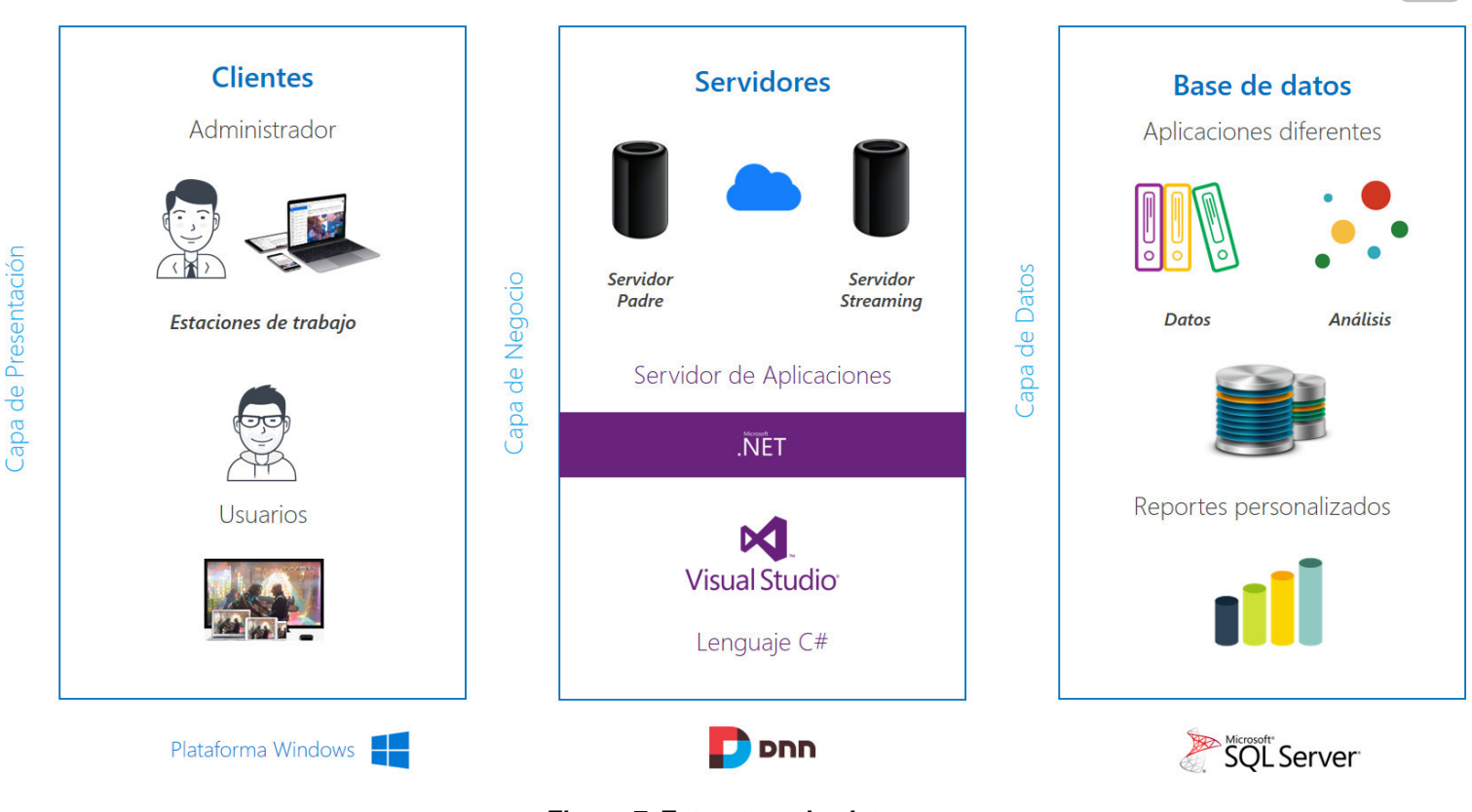

**Figura 7: Estructura de sistema**

Firewall

La arquitectura del sistema se divide en tres partes:

# • **Base de datos**

La base de datos contiene tablas, procesos almacenados para el funcionamiento del CMS así también para los módulos, ciertos procesos almacenados pueden alimentar un módulo para generar análisis, está base de datos debe ser SQL Server ya que el CMS así lo requiere.

# • **Clientes**

Tiene relación tanto con el servidor y la base de datos, por lo que el administrador muestra lo que el usuario podrá usar, así mismo el administrador puede trabajar remotamente con el servidor que se encuentra en la nube, protegido por Firewall, además usuario puede tener acceso por una variedad de dispositivos.

# • **Servidores**

El servidor debe contar con sistema operativo Windows, el CMS DotNetNuke solo funciona con este SO, así mismo los módulos deben ser creados en Visual Studio para funcionar (.NET).

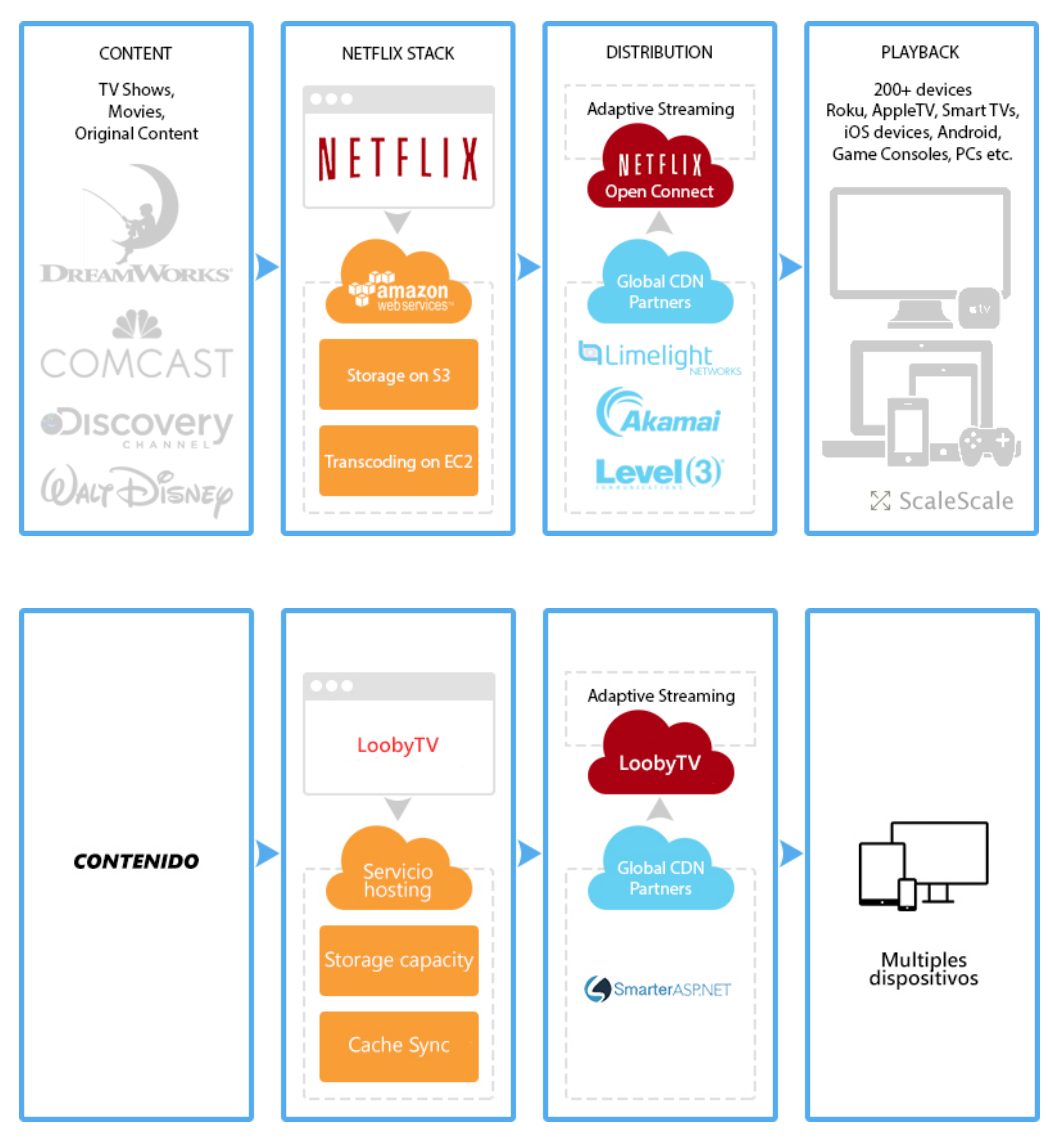

# **B. Estimación de escalabilidad y aseguramiento de alta disponibilidad**

**Figura 8: Estructura de escalabilidad y aseguramiento de alta disponibilidad**

Como se detallará en el siguiente punto competir actualmente con Netflix es complejo ya que la arquitectura de ambos es distinta, sin embargo, nosotros cumplimos con el objetivo de la tesis la cual es implementar un sistema web de videos streaming, siendo ese el caso para poder mejorar la escalabilidad del sistema tendríamos que contar con lo siguiente: servidor dedicado, la capacidad de banda ancha alta para que el sistema se acomode a los recursos disponibles.

Por otra parte, Netflix usa dos servicios de Amazon Storage on S3 que su labor es almacenar, mientras Transcoding on EC2 hace la labor de una especie de firewall entre servidor y usuario.

Por nuestra parte usamos Storage capacity es un elemento que usa el CMS para poder lograr el almacenamiento, mientras que Cache Sync hace la labor de carga rápida con previa lectura del cache y a su vez el CMS brinda un control de firewall, esto va a depender más que a la hora de crear los módulos no deje puertas abiertas para una inserción.

Ahora para que cargue el sitio de forma veloz más allá que la codificación sea ágil para tener un rendimiento óptimo en la carga del servicio, por ello estos servicios contratan un servicio de CDN que lo que hace es replicar su servicio en varios servidores con el fin de lograr una carga rápida por país y región, donde prácticamente almacena cache.

El CMS que usamos basado en net tiene esta característica de origen que almacena todo en cache y si entras otra vez al sitio va a generar una carga rápida para que esta característica igual funcione correctamente, el servidor con el que se trabaja el servicio cuenta con esta función.

Después de pasar por todo este proceso es así como llega al usuario la información.

La arquitectura que ofrece el CMS viene a ser una arquitectura monolítica, sin embargo, se logró ejecutar el servicio en una estructura monolítica y se realizó así por el poco tiempo establecido para el proyecto, pero es recomendable que sitios que cuente con data streaming se realicen en estructuras de microservicios ya que esta estructura sería útil para realizar cambios sin que afecte a todo el sistema si no solo a una parte de ella así se podría evitar afectar a todo el sistema en caso de una falla.

La diferencia es la siguiente:

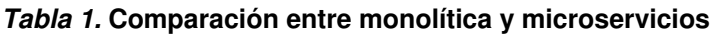

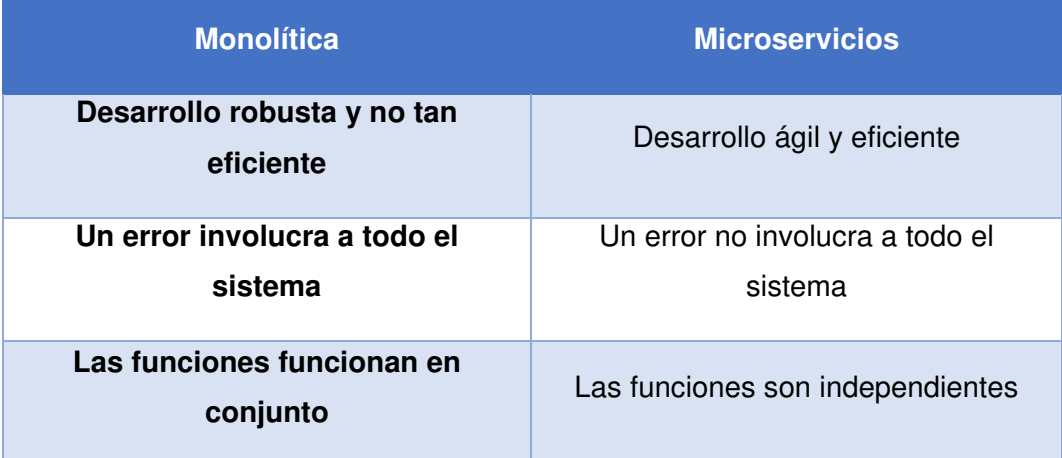

Para que el CMS elegido cuente con una arquitectura de microservicios tendría que pasar a una etapa de restructuración ya que de origen no existe una edición especial que cuente con esta característica.

Otro punto a tomar más allá del tiempo de desarrollo es que los microservicios consumen más memoria que una aplicación en conjuntos ya que son varios servicios activos a la vez funcionando por si solos.

Por qué no usamos microservicios como una alternativa, ante la alta concurrencia con miras a una solución escalable y que se necesita que la data streaming viaje sin demoras se plantea una arquitectura bajo microservicios, según DNN Corp. en Creating Content with Microservices, los microservicios proporcionan servicios a las aplicaciones y para otros micro servidores a través de APIs y HTTP. La arquitectura microService permite un desarrollo más rápido, mejor escalabilidad y despliegue continuo. Además, limita los efectos de los errores, porque microservicios son autónomos incluso el almacenamiento de datos de un *microService* es independiente de los de otros microservicios.

Evoq incluye los siguientes microservicios:

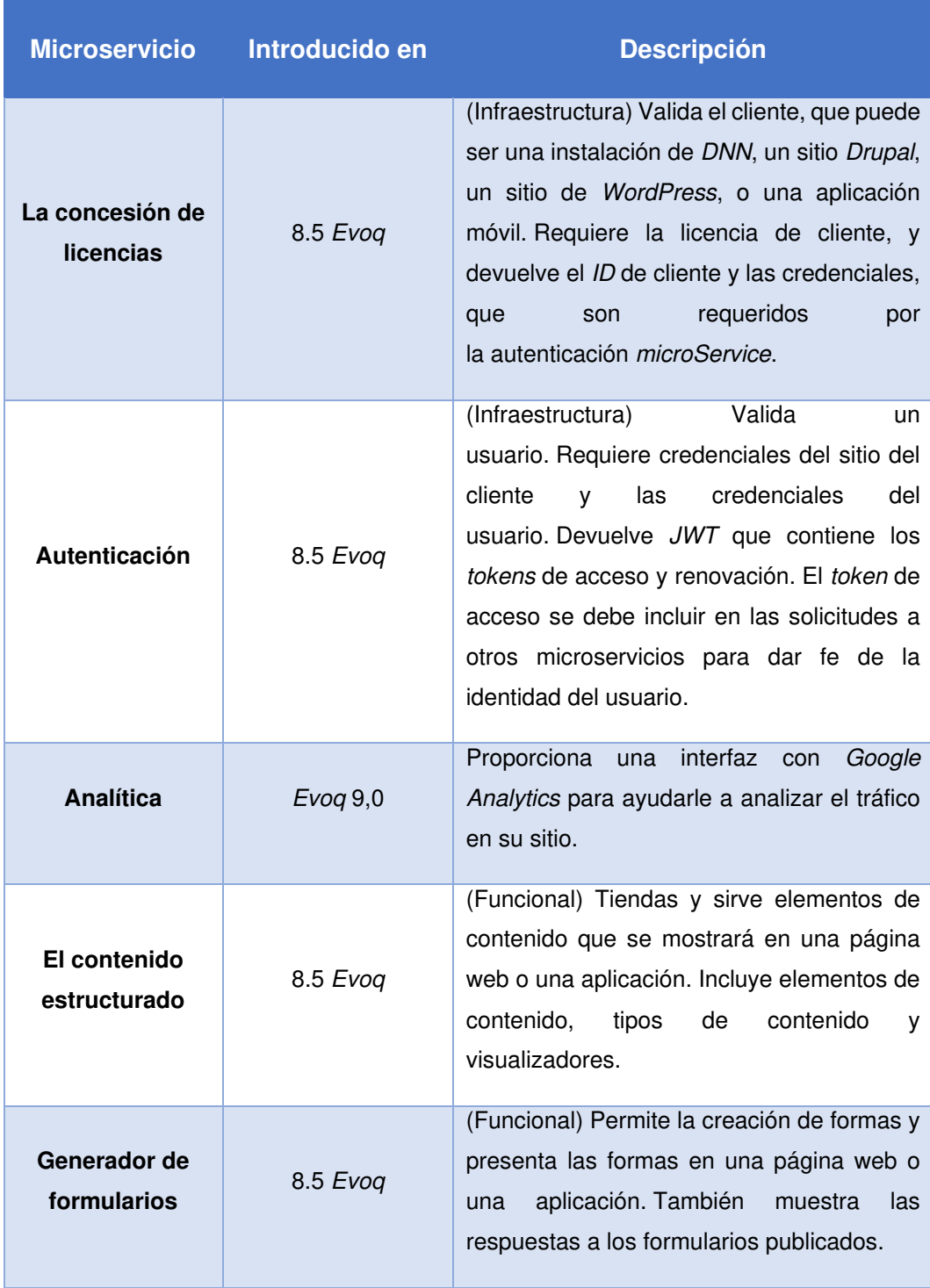

#### **Tabla 2. Descripción de microservicios**

Esta arquitectura es una solución a gran escala de LoobyTV la cual implicaría más inversión debido a que es escalable, para esto se necesitaría adquirir la licencia del CMS DotNetNuke (DNN Evoq) además de contratar el servicio de Microsoft Azure.

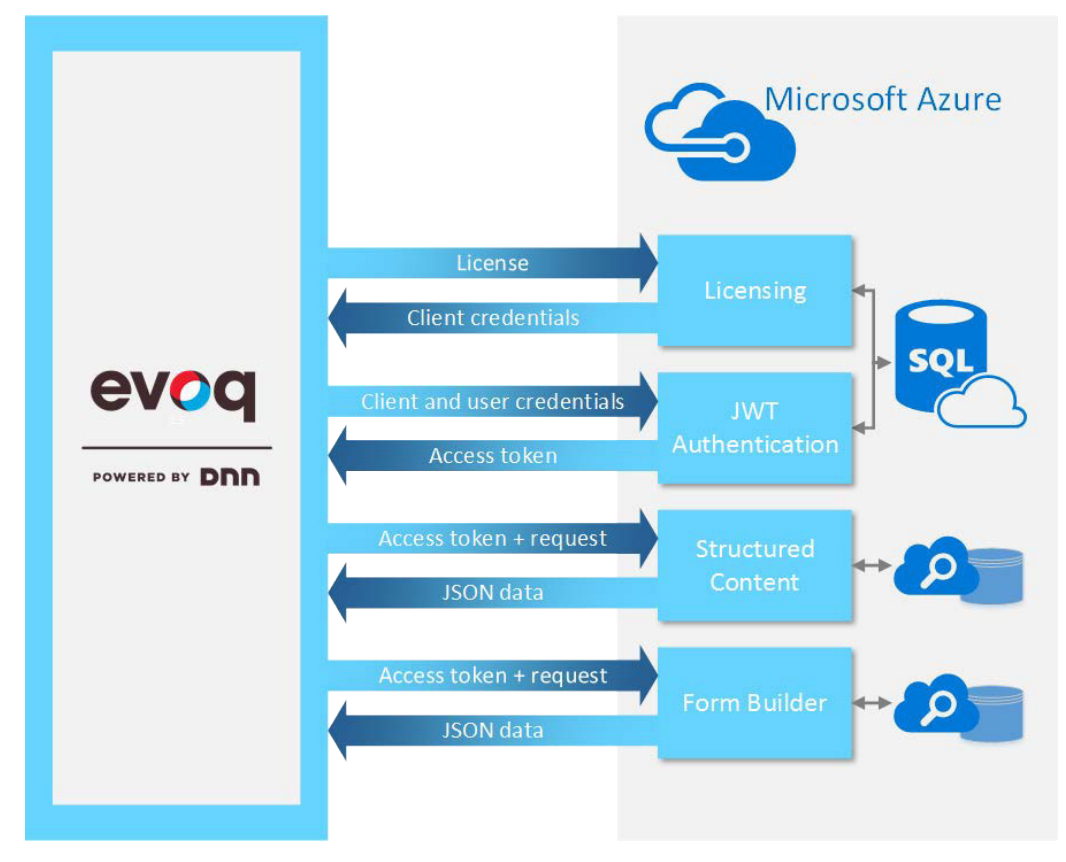

**Figura 9: Diagrama de arquitectura**

Entonces teniendo en cuenta que escalabilidad es la capacidad de un sistema a adaptarse a la demanda que necesite y de igual forma la alta concurrencia para data streaming.

Por lo cual el sistema actual si cumple con los requerimientos de usabilidad, actualmente el servicio donde funciona el sitio SmarterASP nos dice que contamos con un bando de ancha ilimitado lo cual en la práctica notamos que no es tan cierto, ya que cuando empiezan entrar más usuarios al sitio este se empieza a generar una lentitud para un número de usuarios próximos a ingresar, este factor sucede por un tema más de servidor porque logra saturar.

En resumen, el servicio es funcional sin embargo hay un tema de restricciones por el servidor actual, al ser un servidor compartido.

# **CAPÍTULO III: DESARROLLO DE LA APLICACIÓN**
### **3.1 LEVANTAMIENTO DE INFORMACIÓN**

### **3.1.1 Planificación del proyecto**

Para la planificación del sistema se utilizó la herramienta Microsoft Project donde se planificó las actividades, así como los responsables con fechas estimadas.

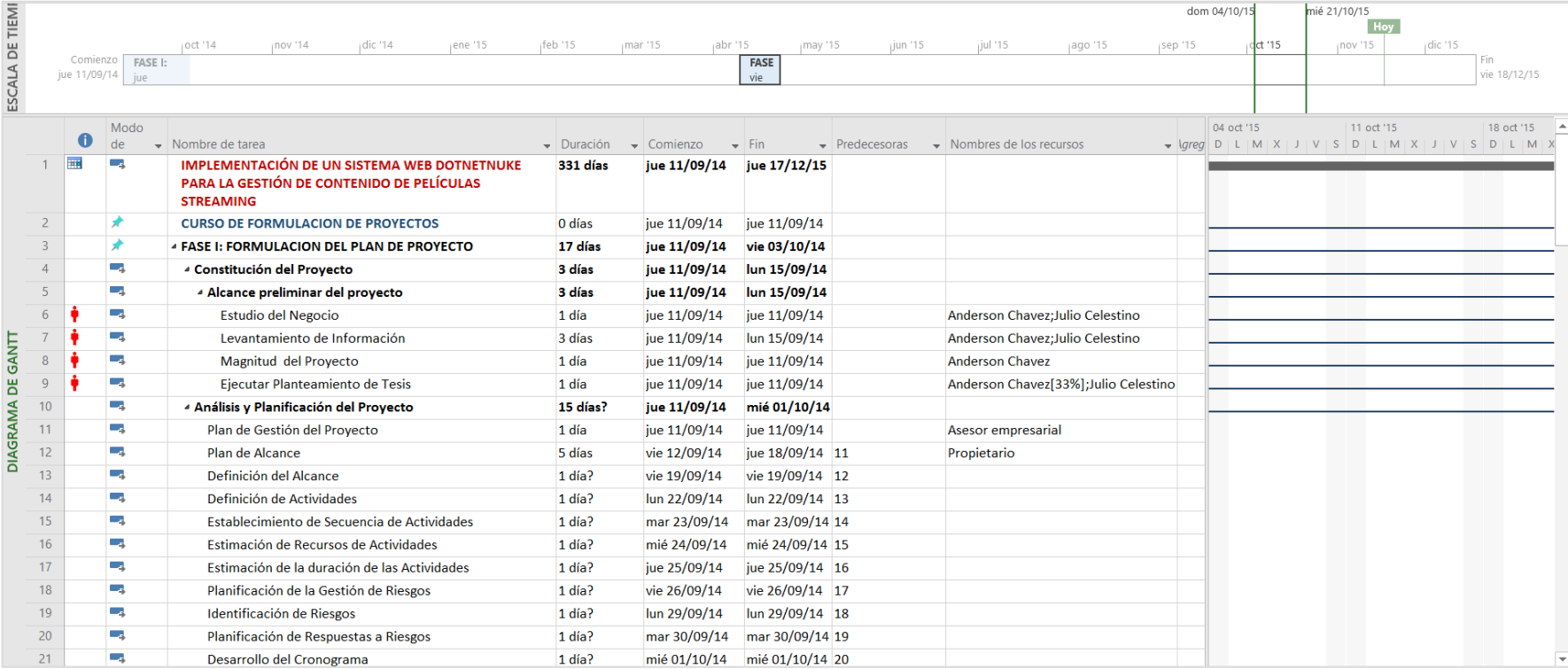

**Figura 10: Cronograma de actividades 1**

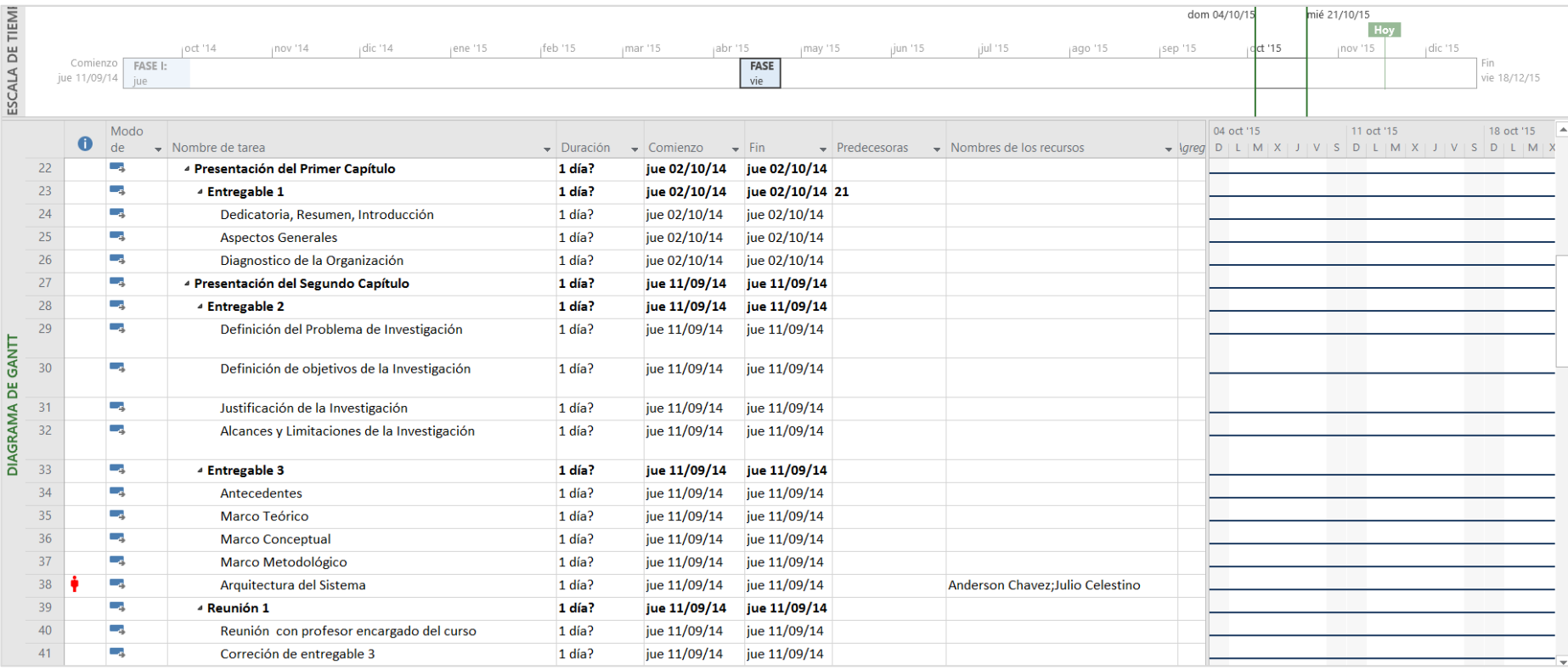

**Figura 11: Cronograma de actividades 2**

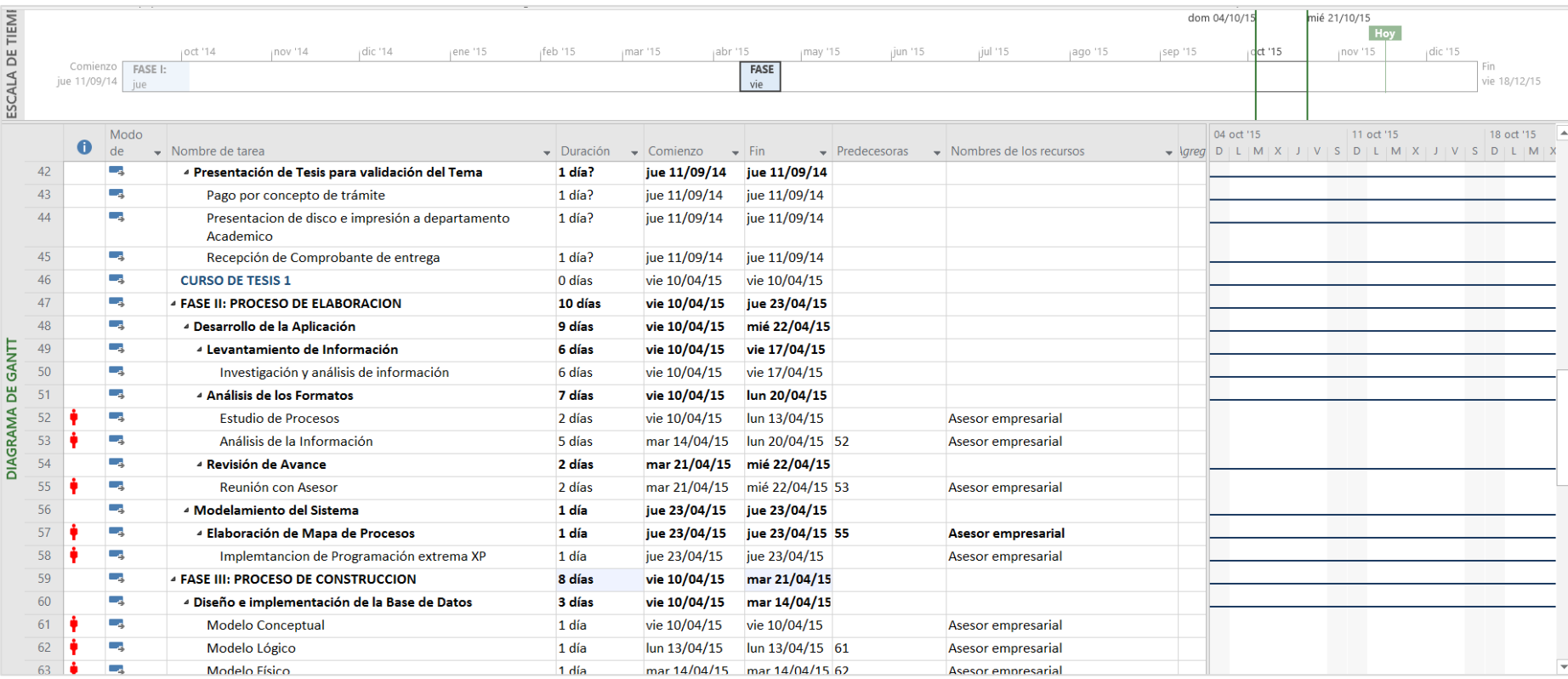

**Figura 12: Cronograma de actividades 3**

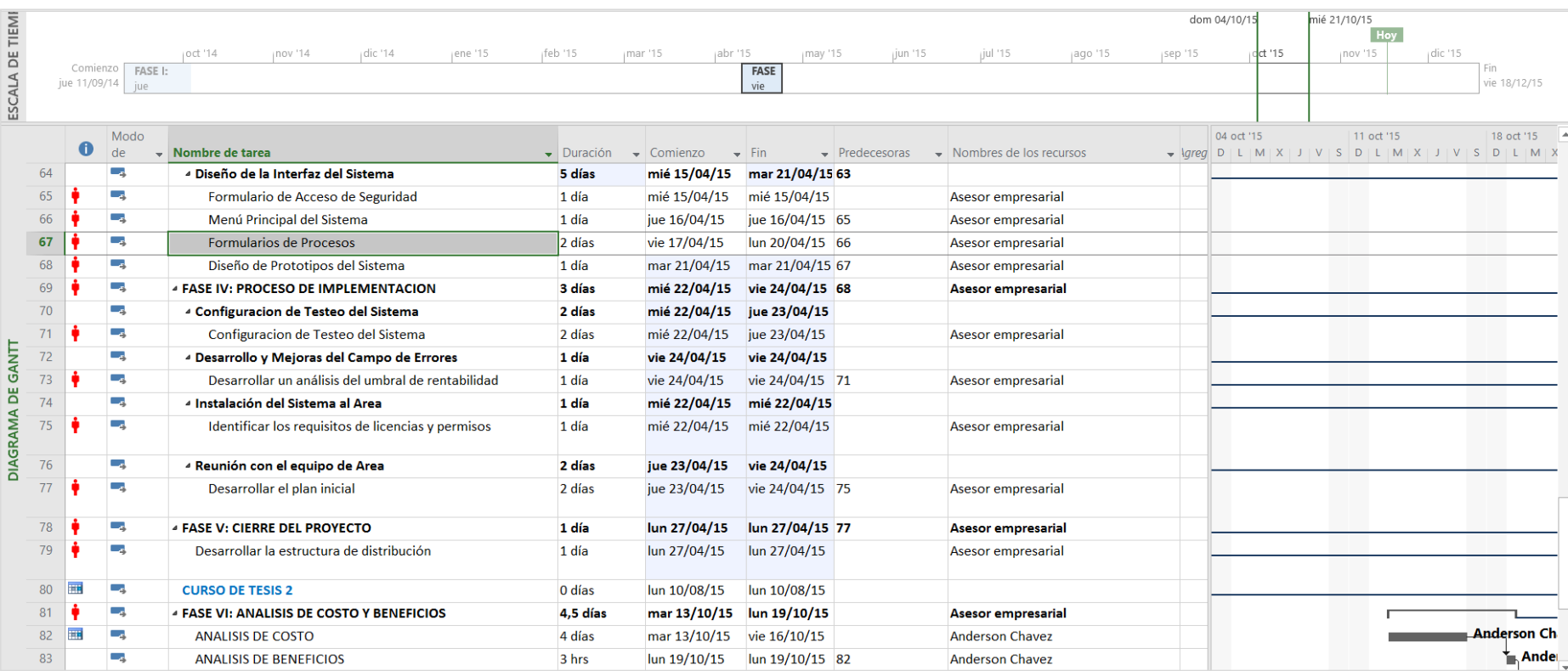

**Figura 13: Cronograma de actividades 4**

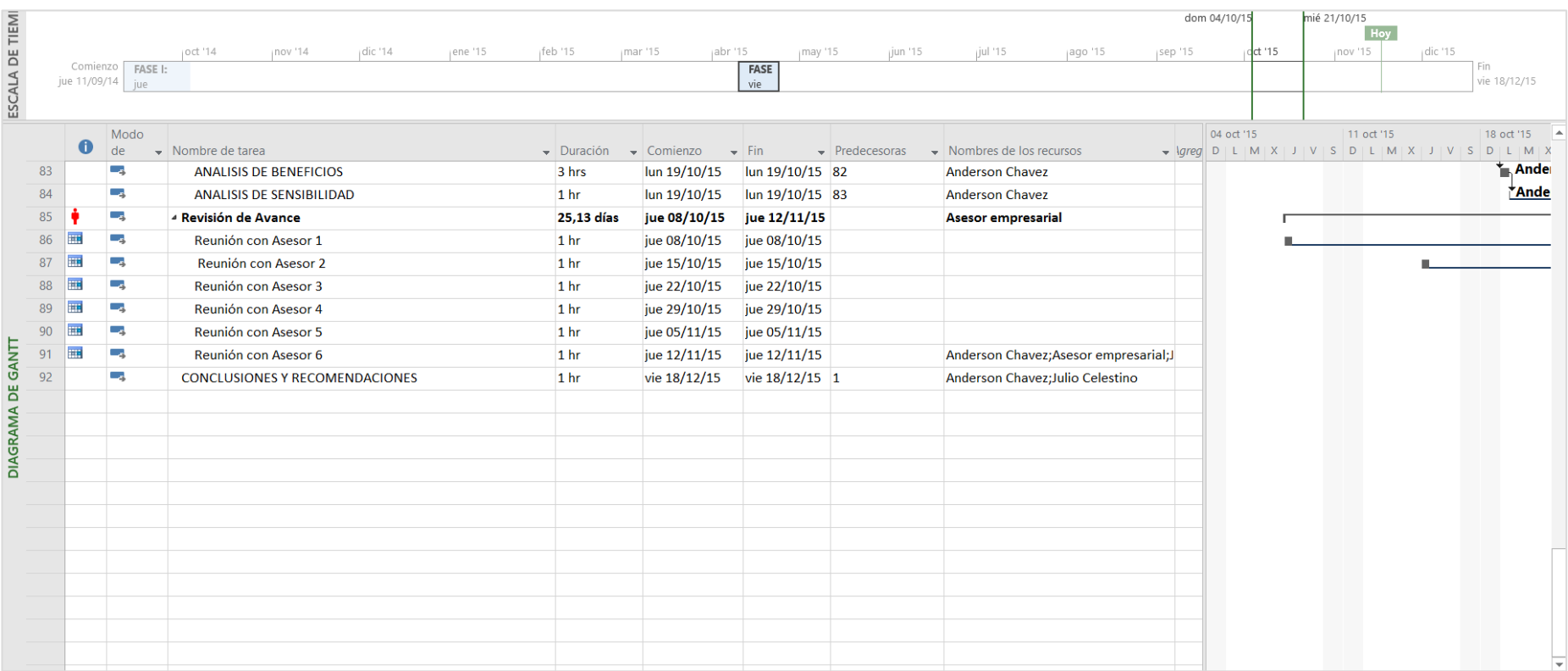

**Figura 14: Cronograma de actividades 5**

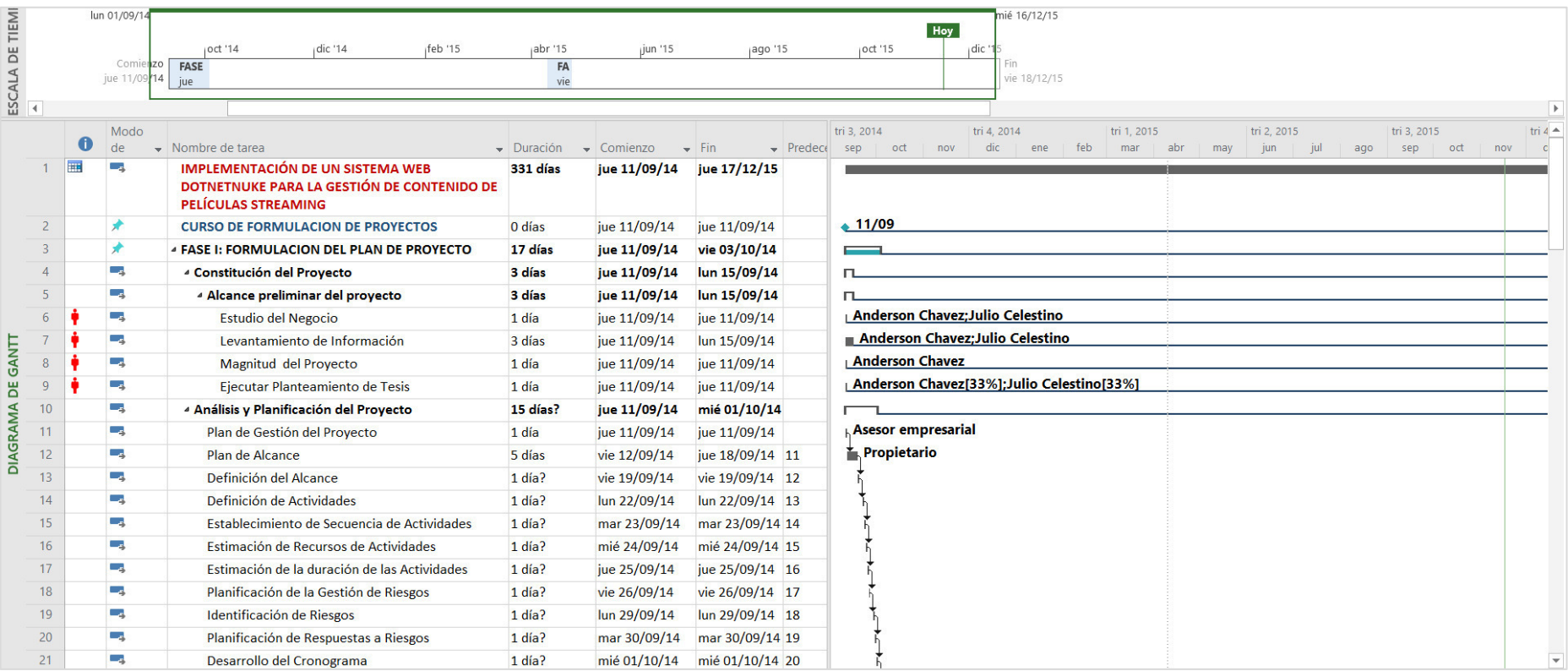

**Figura 15: Cronograma de actividades 6**

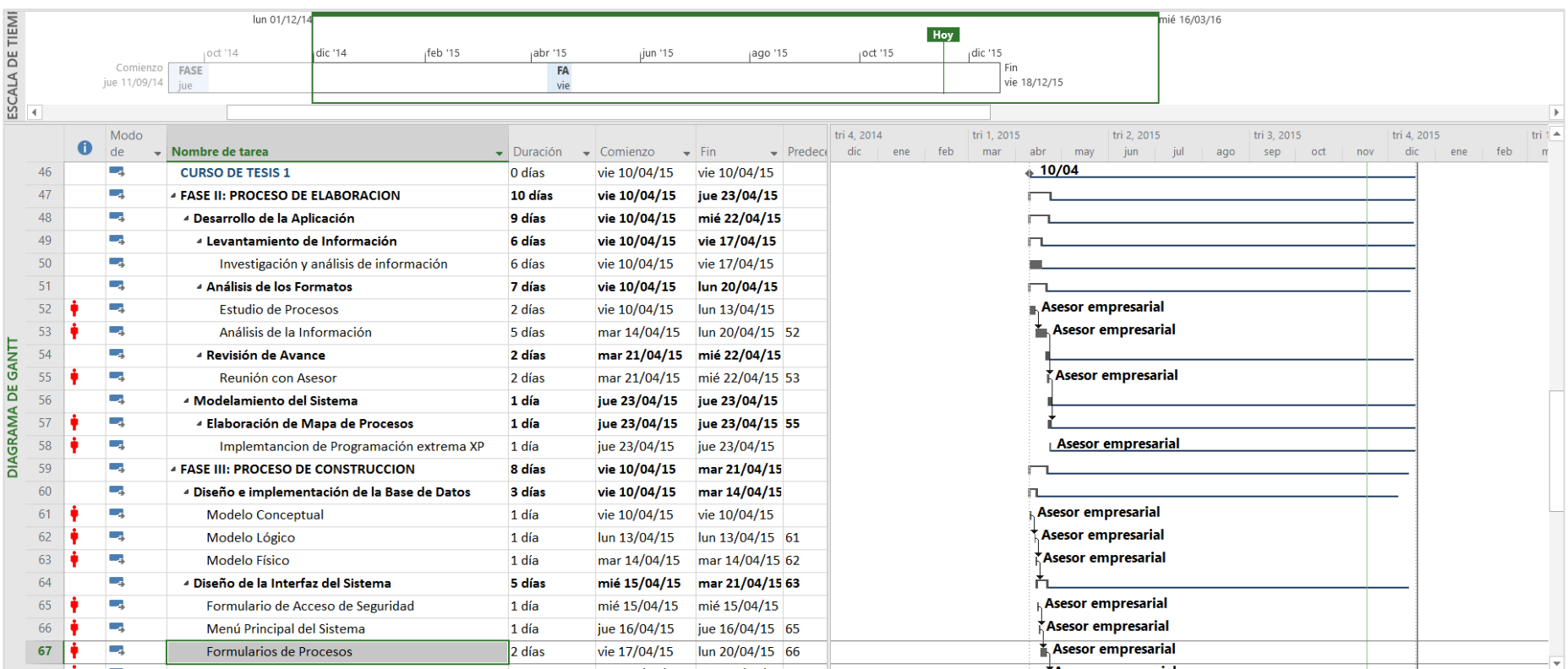

**Figura 16: Cronograma de actividades 7**

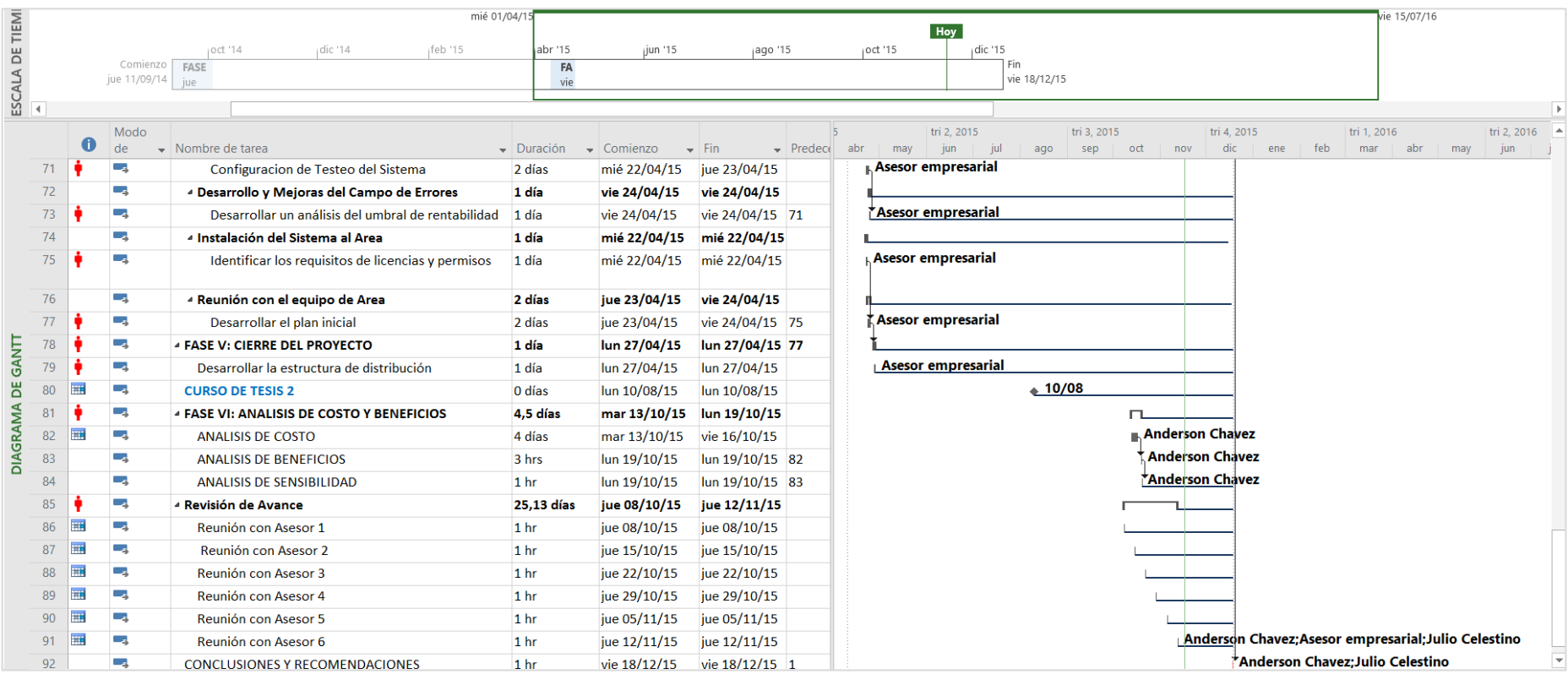

**Figura 17: Cronograma de actividades 8**

### **3.1.2 Recopilación de información**

### **A. Modelo de Cuestionarios**

Para la recopilación de satisfacción de los usuarios, así como sus requisitos de este, fueron identificados usando encuestas y entrevistas. Estos cuestionarios se realizaron a un grupo de personas interesadas en este servicio, de esa forma se podrá identificar los requerimientos, Anexo B.

### **3.1.3 Requerimientos documentales**

### **A. Documentación de Entrada**

• Facturación

Netflix no entrega una facturación física si no virtual, cuando ingresas a tu cuenta, suele aparecer también en movimientos bancarios.

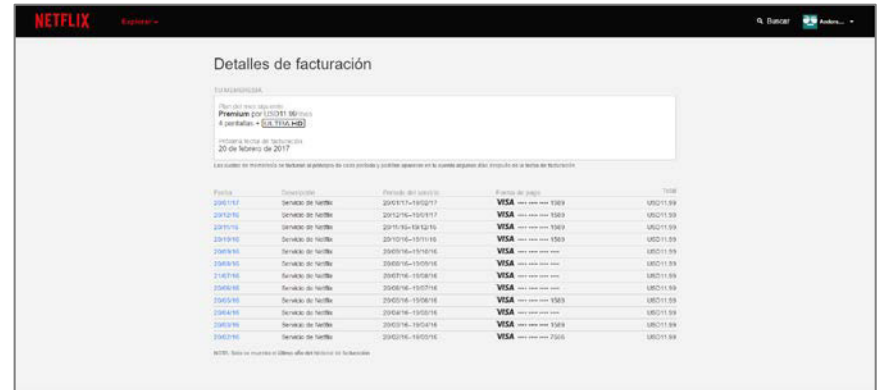

**Figura 18 : Facturación Netflix (Fuente: Netflix)**

### **B. Documentación de Salida**

• Reporte y Gráfico

Este módulo nos permite saber que películas tienen mayor visualización, Tráilers con mayor visualización y las películas con mayor búsqueda entre los usuarios, permitiéndonos así tener un estudio, además nos permite exportar el grafico en formato PDF.

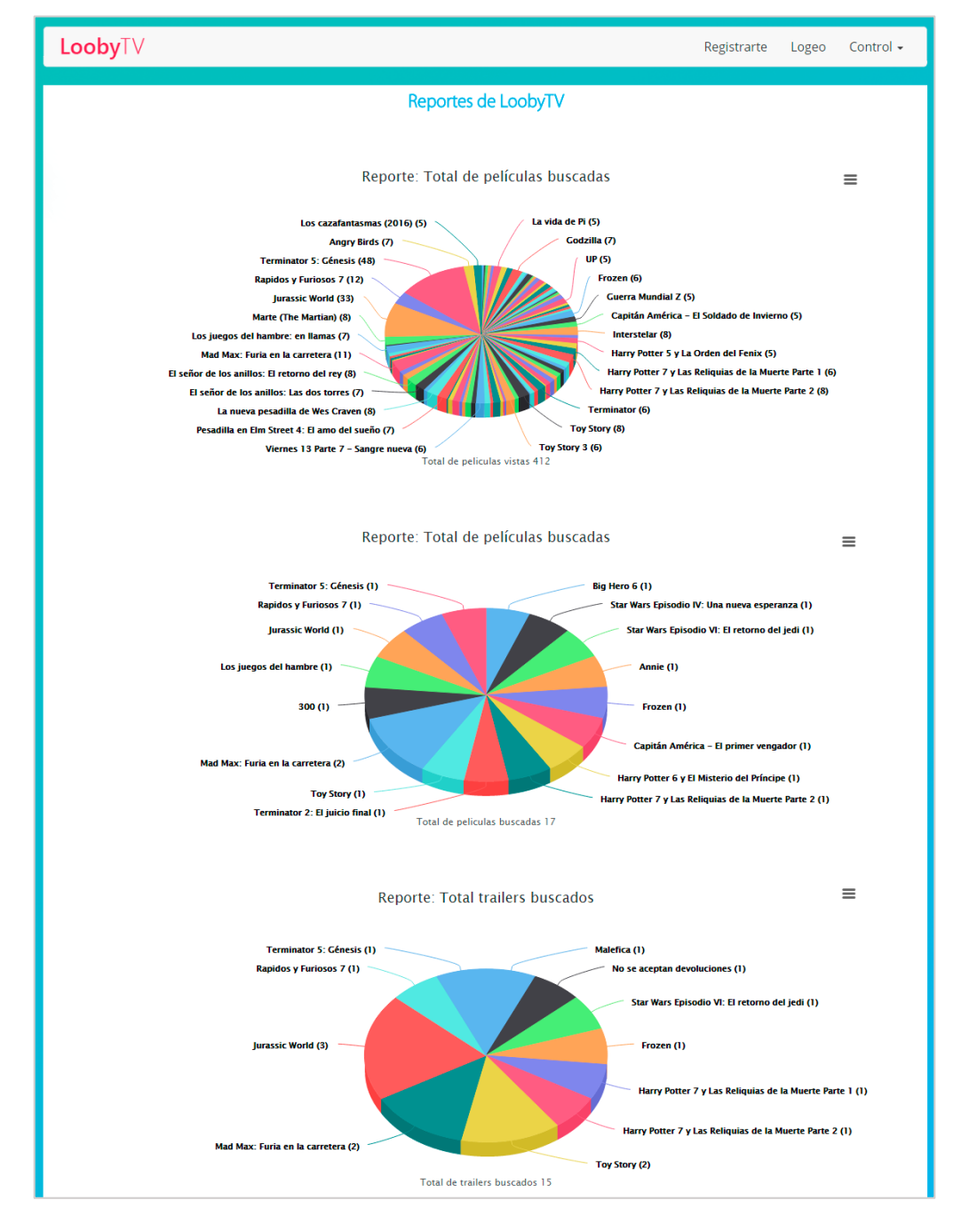

**Figura 19: Gráfico de mayor visualización**

• Consulta

Test de velocidad de Netflix, la empresa sube en su blog los test de velocidad de su página según el país y según el proveedor, con el fin de saber cuánto tiempo toma la conexión.

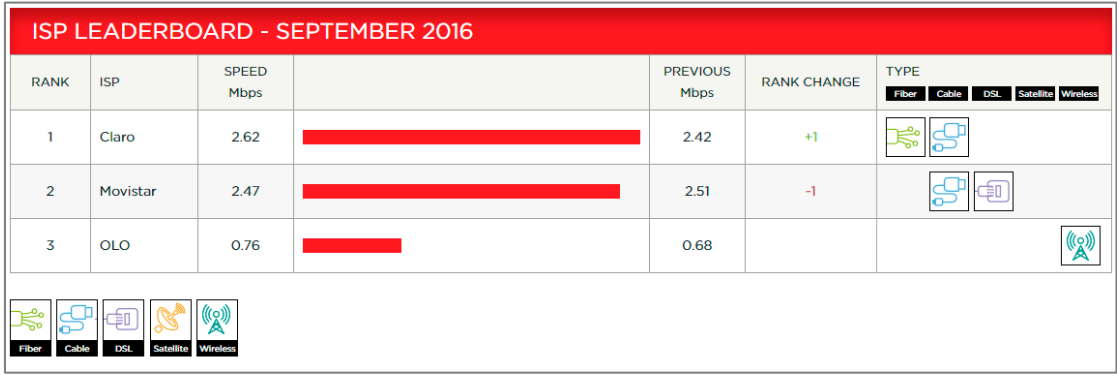

**Figura 20: Grafico de Test de velocidad de Netflix (Fuente: Netflix)** 

### **3.1.4 Flujo Grama del Sistema actual**

### **A. Para multi dispositivos**

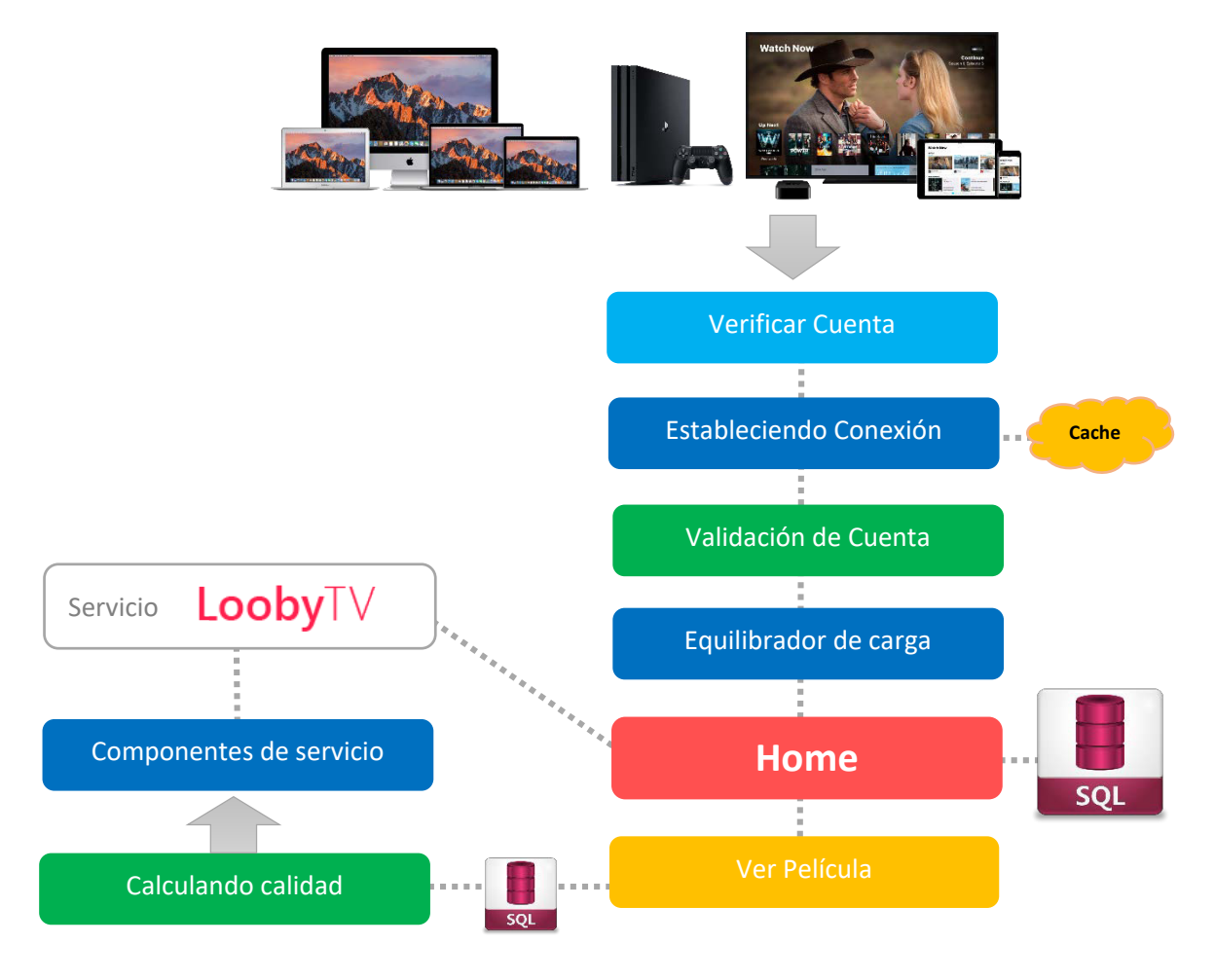

**Figura 21: Flujograma del sistema actual Versión Multi Dispositivos**

Modelo de sistema que usamos para tener comunicación en multidispositivos. Lo que primero que realiza es comunicarse para verificar si la cuenta esta activa, luego procede a mostrar la página principal (Home), si el usuario desea ver una película, automáticamente se irán calculando la calidad, es decir, ingresa al proceso de carga del contenido, finalmente mostrando el contenido.

### **3.2MODELAMIENTO**

**3.2.1 Modelo de negocio y/o mapa de procesos**

## **A. Diagrama del modelo del negocio**

El siguiente diagrama muestra la arquitectura actual del sistema, los procesos que deben ocurrir por cada acción del usuario.

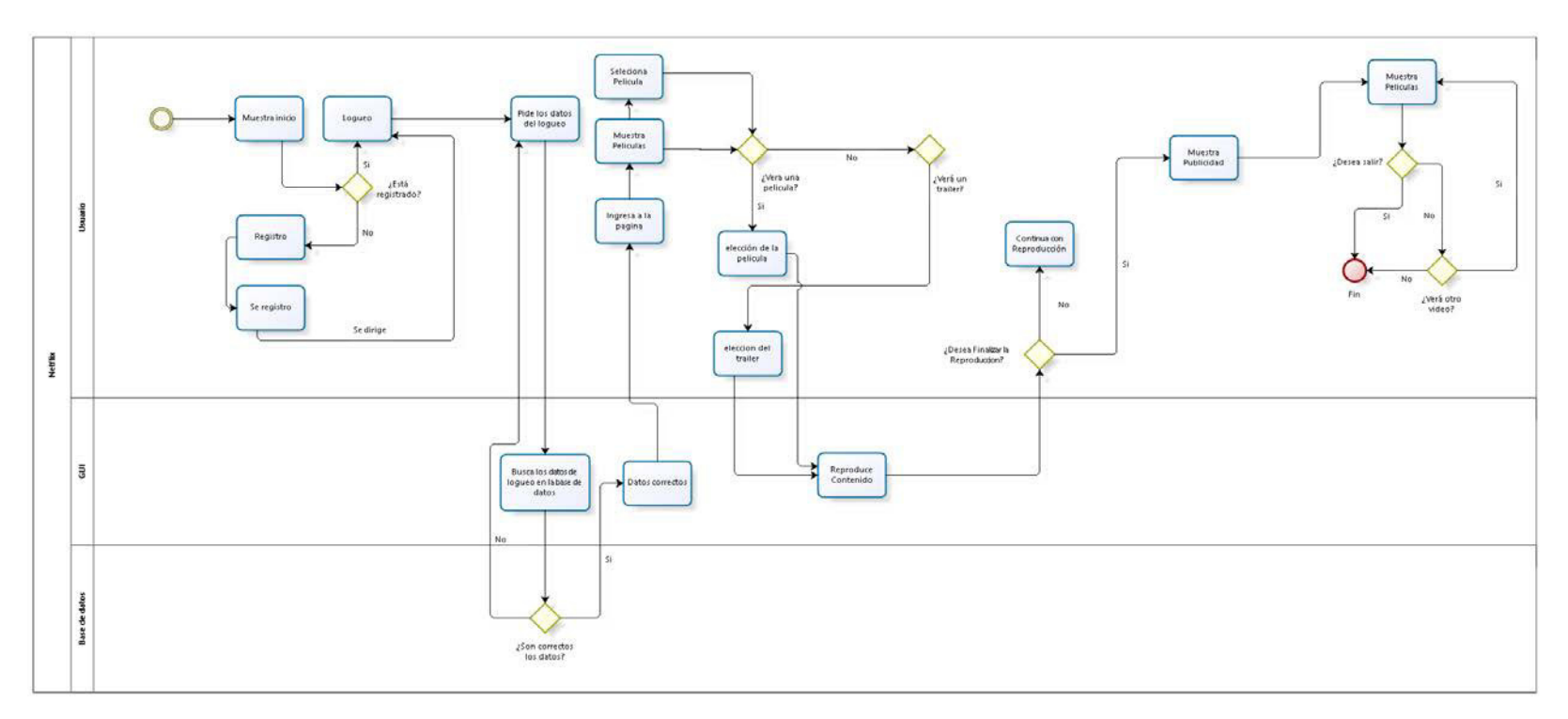

**Figura 22: Diagrama del modelo del negocio**

### **3.2.2 Implementación de la metodología**

### **A. Introducción**

La realización de un proceso eficaz de desarrollo de sistemas requiere de una planificación total de las estrategias que los desarrolladores deben seguir, estas pueden ser definidas como procesos, métodos y actividades, que en conjunto describen la manera en que se desarrolla gradualmente el sistema de información. Estas estrategias pueden ser consideradas como modelos de proceso de desarrollo de sistemas, lo que se denomina Ciclo de Vida del Desarrollo de Sistemas (SDLC, Systems Development Life Cycle).

Como se mencionado anteriormente, el presente trabajo pretende dar solución a la problemática de gestión de contenidos de películas streaming, por medio de un sistema web *DotNetNuke* el cual será capaz de administrar de forma rápida y correcta la visualización de los contenidos en el portal web.

#### **B. Definición del material**

Para la elaboración de este sistema, se ha decidido usa el CMS DotNetNuke debido que es una poderosa herramienta de gestión web el cual entre sus ventajas son que es Open Source, escalable, fiable, modular, libre e indexable; sobre el lenguaje de programación este CMS usa C Sharp el cual, continuando con el CMS, este lenguaje será la base de desarrollo de este sistema. Así mismo con respecto al gestor de base de datos del CMS DotNetNuke, este está realizado bajo SQL Server el cual también usaremos para el desarrollo de este sistema.

En cuanto a recursos tecnológicos, se cuenta con una computadora desktop y una laptop para el desarrollo de este sistema, las cuales las dos estarán disponibles totalmente para este fin, con respecto a las características de procesamiento la computadora desktop cuenta con un procesador Intel(R) Core(TM) i3-2100 CPU de 3.10 GHz, 4.00 GB en memoria RAM y 464.5 GB en el Disco Duro, con sistema operativo Windows 7 Ultimate Service Pack 1, Visual Studio 2013 y SQL Server

Management Studio 2012 y la laptop cuenta con un procesador Intel (R) Core (TM) i7-4710HQ CPU de 2.50 GHz, 12.0 GB en memoria RAM y 1 TB en Disco Duro, con sistema operativo Windows 10 Pro, Visual Studio 2013 y SQL Server Management Studio 2014 ; aunque modestas pero suficiente para el desarrollo del sistema.

### **C. Proceso de desarrollo**

Según y en base al análisis realizado en la sección (preguntar sección o capitulo) sobre los modelos de proceso de desarrollo de sistemas, se llega a la conclusión que el proceso de desarrollo de Programación Extrema (eXtreme Programming), XP cumple con todas las características necesarios para el desarrollo del dicho sistema.

En las siguientes secciones se describen las características más importantes de la implementación de XP, tomando como base (poner referencia) para la presentación del proceso de desarrollo.

#### **D. Roles**

Con la definición anterior podemos establecer los roles de cada uno de los participantes del equipo de desarrollo, tomando en cuenta que es un sistema relativa mente pequeño no será necesario un equipo muy grande, por lo que 2 personas desarrollando diversas tareas son suficientes.

- Manager: Anderson Artemis Chávez Martinez
- Tracker y Tester: Anderson Artemis Chávez Martinez y Julio Guillermo Celestino Manihuari
- Programmer: Julio Guillermo Celestino Manihuari
- Programmer: Anderson Artemis Chávez Martinez

### **3.2.3 Fase I: Exploración**

### **A. Interacción con el cliente**

El primer paso para el desarrollo del sistema es la interacción con el cliente, por lo que según las características de la metodología XP son necesarios las historias de usuario, ya que estas historias sirven como base para el desarrollo de la primera iteración, estas dan un aspecto general de las operaciones que deberá realizar el sistema y que poco a poco, al transcurrir las iteraciones, serán pulidas y perfeccionadas para lograr un sistema robusto que sea capaz de satisfacer las necesidades del cliente.

En la primera entrevista con el cliente, se determinó que el sistema sería capaz de cumplir con los siguientes puntos:

- Conectarse a la base de datos, para la manipulación de la información.
- Realizar operaciones como: Agregar, eliminar y editar los registros de dicha base de datos.
- Presentar informes sobre las búsquedas realizadas por los usuarios del sistema.
- Minimizar el riesgo de manipulación de la información por personal no autorizado.
- Una interfaz agradable a la vista del usuario y una performance optima al usuario.

### **B. Historias de usuario**

De los puntos tratados anterior mente, se desprenden las primeras historias de usuario que son detalladas continuación:

- Creación de la base de datos.
- Instalación del CMS DotNetNuke en el servidor.
- Configuraciones del CMS.
- Maquetación de la *skin* para la web.
- Desarrollo del módulo administrador de Videos.
- Desarrollo del módulo administrador de los registros de película.
- Modificación del módulo Front End de registro de usuarios.
- Desarrollo del módulo Front End del logueo.
- Desarrollo del módulo Front End del Ver películas.
- Desarrollo del módulo búsqueda de películas.
- Desarrollo del módulo Front End de la vista de películas por categoría.

Cabe resaltar que los campos de esas historias de usuario pueden variar según la información deseada por el grupo de desarrollo, dependiendo del control que se quiera tener sobre el proceso.

#### **Tabla 3. Interacción con el cliente 1.**

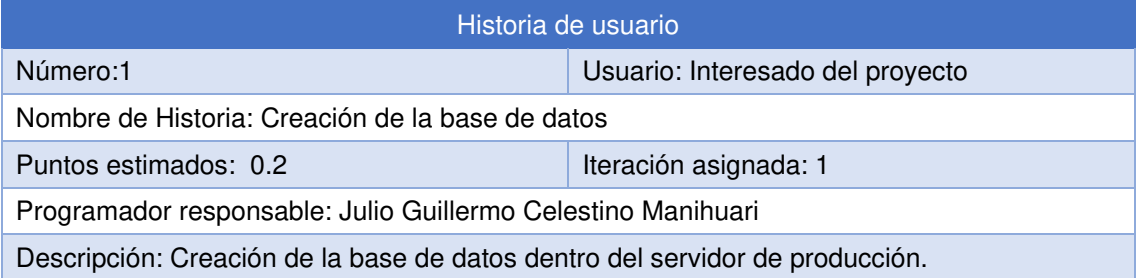

| 11 1 2 四 4 2 四 1 2                                                                                                    |                                                                                                    | $\sim$                                                                                                    | $-10$                                                                                                    | - 明显发明 - |                                                                                                    |
|----------------------------------------------------------------------------------------------------|----------------------------------------------------------------------------------------------------|----------------------------------------------------------------------------------------------------|----------------------------------------------------------------------------------------------------|----------|----------------------------------------------------------------------------------------------------|
| Explorador de objetos:<br>$-1x$                                                                                                    | SQL5002.DB_9ACF92dbo.base_Pelicula x                                                                                                    |                                                                                                    |                                                                                                    |          | - Propied. $-1$ >                                                                                                    |
| Conector 3/ 3/ = 7 0 5                                                                                                    | Nombre de columna.                                                                                                    | Tipo de datos                                                                                                    | Permitis valuers                                                                                             |          | [Tab] dbo.base                                                                                                    |
| E B SQL5002.Smarterasp.net (SQL Server 11.0.5343 - DB 9ACF92 netflix admin)<br><b>El Bases</b> de datos<br>iii a Bases de datos del sistema<br>Il Ca Instantáneas de bases de datos<br>DB_9ACF92_netflix<br>Il a Diagramas de base de datos<br><b>ED</b> Tablas<br>Tablas del sistema<br>iii El FileTables<br><b>B</b> disclassmet Applications<br><b>E El discaspnet Membership</b><br>E dboaspnet SchemaVersions<br>E dbo.aspnet Users<br>E dbo.base_categoria<br>E dbobase Casificacion<br>a dbc.base_movilDetector<br>IE □ dbo.base Pais<br>E dbo base Pelicula<br>iii dbc.base TipoVideo<br>E dbo.base_TituloPorPais<br>a dbo base Video<br>a 3 dbo.DNN Attilates<br>E 3 dbc.DNN_AnonymousUsers<br>E 3 dbc.DNN_Assemblies<br>E C dbc.DNN Authentication<br>E 3 dbo.DNN Banners<br>TE <sup>3</sup> dbo.DNN Classification<br>iii abo.DNN Contentitems<br>E 3 dbc.DNN Contentitems MetaData | vi id<br>tituloOriginal<br>anio<br><b>Quracion</b><br>categoriald<br>dasiticacionidi<br>videold<br>trailedd<br>descripcion<br>peliculasRelacionadaskt<br>puntuacion<br>numeroCeden<br>activo.<br>agregadoPorld<br>ultimaModificacion<br>diminalogica<br>portedalmg<br>fechaPublicacion<br>Propiedades de columna<br>23: 01 11<br>v (General)<br>(Nombre)<br>Permitir valores NULL<br>Tipo de datos | int<br>myarchar(128)<br><b>Titl</b><br>int<br>int<br>int<br>int<br>int<br>nvarchar/MAX<br>nvarchari606)<br>decimal(18, 2)<br>int<br>int<br>int<br>datetime<br>int<br>nvarchar/MAX)<br>datetime | о<br>巨<br>e<br>ē<br>è<br>区<br>Ŕ.<br>G.<br>ä<br>E<br>e<br>tz<br>E<br>Ė<br>ē<br>e<br>ë<br>ē<br>īd<br>No<br>int |          | 参拝日<br>(Identidad)<br>(Non base Felix<br>Descr<br>Esqui dibo<br>Nom DB 9ACP<br>Nom sq/5002<br>Diseñador de t<br>Colur<br>Colur id<br><b>Espei PRIMARY</b><br>Exter Tabla<br>Grup: PRIMARY<br>India 57<br>Repli No. |
| E 3 dbc.DNN_Contentitems_Tags<br>E 3 dbo.DNN ContentTypes<br>E 3 dbc.DNN ContentWorkflowActions<br>■ 3 dbc.DNN_ContentWorkflowLogs<br><b>E D dbg.DNN ContentWorldlows</b>                                                                                                    | (General)                                                                                                    |                                                                                                    |                                                                                                    |          |                                                                                                    |

**Figura 23: Creación de la base de datos dentro del servidor**

Siendo la primera interacción se creó la base de datos para posteriormente continuar con el proceso.

#### **Tabla 4. Interacción con el cliente 2.**

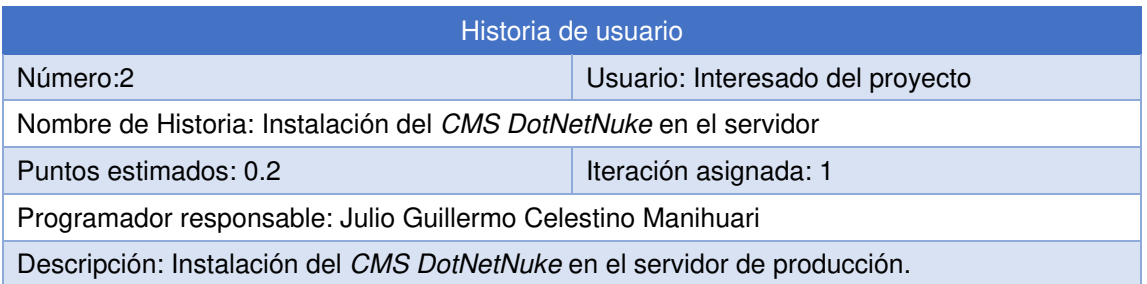

| DNN                                                                                                    |                                                                                                    |
|----------------------------------------------------------------------------------------------------|----------------------------------------------------------------------------------------------------|
| Installation                                                                                                  |                                                                                                    |
| <b>Enter Your Account Information</b><br><b>Proceed with Installation</b><br>$\overline{2}$                   | <b>Website</b>                                                                                                    |
| Installation Complete!<br>2:01 Minutes   100% Done<br><b>See Logs</b><br><b>Visit Website</b><br><b>Retry</b> | File and Folder Permissions Check<br>Database Installation<br>✓<br>Extensions Installation<br>✔ Website Creation<br>◆ SuperUser Creation |
| <b>TAKE IT TO THE CLOUD:</b><br>DNN Evoq solutions can<br>be delivered via our<br>cloud offering              |                                                                                                    |

**Figura 24: Instalación del CMS DotNetNuke en el servidor**

Luego de crear la base de datos, procederemos a instalar el CMS dentro del servidor.

#### **Tabla 5. Interacción con el cliente 3.**

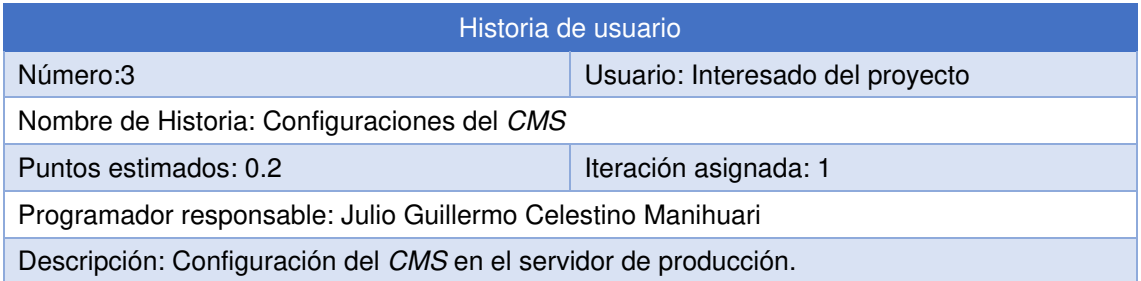

| Funciones básicas                        |                         |                    |                        |                         |                        |             |
|------------------------------------------|-------------------------|--------------------|------------------------|-------------------------|------------------------|-------------|
| پإ                                       |                         | ⋈                  | ⋇                      | $\sigma^*$              |                        |             |
| Anunciantes                              | Asistente               | <b>Boletines</b>   | Configuración avanzada | Configuración del sitio | Cuentas de usuarios    | Extensiones |
|                                          |                         |                    |                        |                         |                        | E           |
| Gestión de archivos                      | Gestión de dispositivos | Gestión de páginas | Google Analytics       | Idiomas                 | Indexador de contenido | Listas      |
| $\bullet$                                |                         |                    | ణి                     |                         |                        |             |
| Mapa SEO del sitio                       | Papelera                | Redirecciones      | Registro del sitio     | Roles de seguridad      | Taxonomía              | Themes      |
| --                                       |                         |                    |                        |                         |                        |             |
| $\blacksquare$<br>--<br>Visor de eventos |                         |                    |                        |                         |                        |             |

**Figura 25: Configuración de CMS**

Cuando el CMS ya funcioné correctamente en el servidor podremos gestionar cambios o posibles instalaciones de módulos.

#### **Tabla 6. Interacción con el cliente 4.**

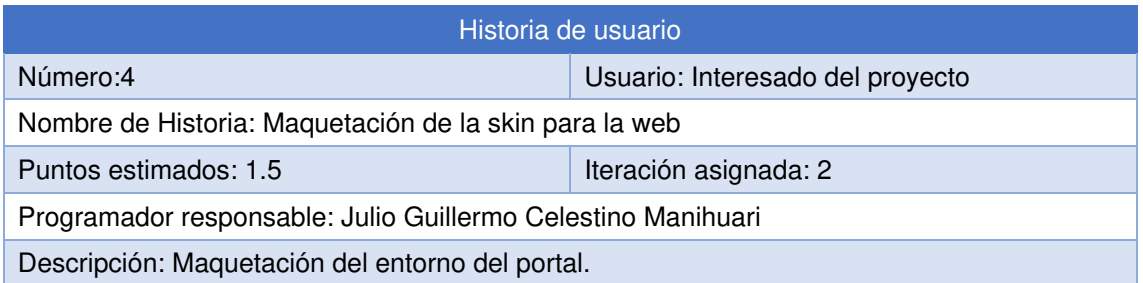

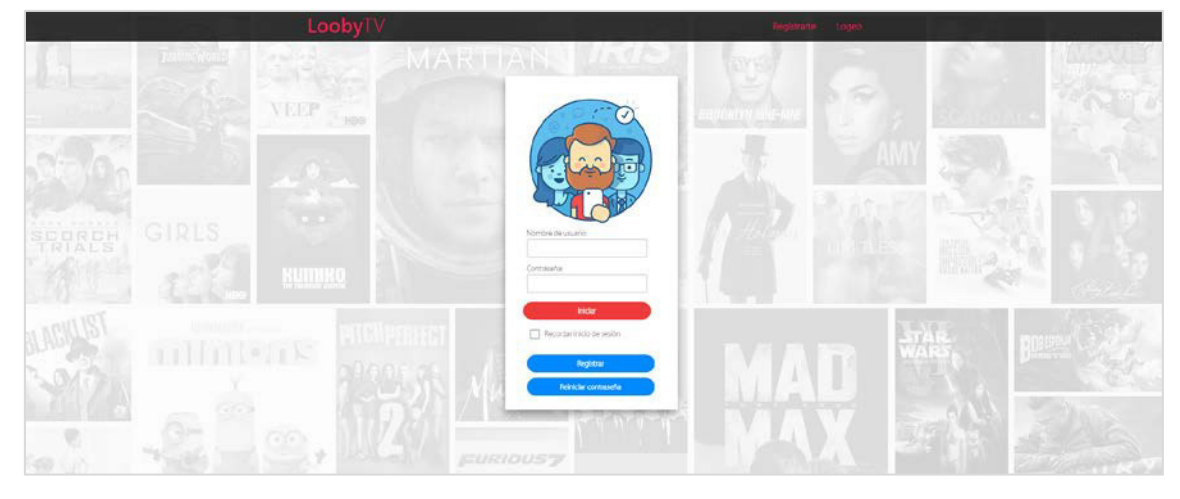

**Figura 26: Maquetación del portal**

Podremos implementar la maquetación dentro del CMS, en forma de módulo o incrustando HTML.

#### **Tabla 7. Interacción con el cliente 5.**

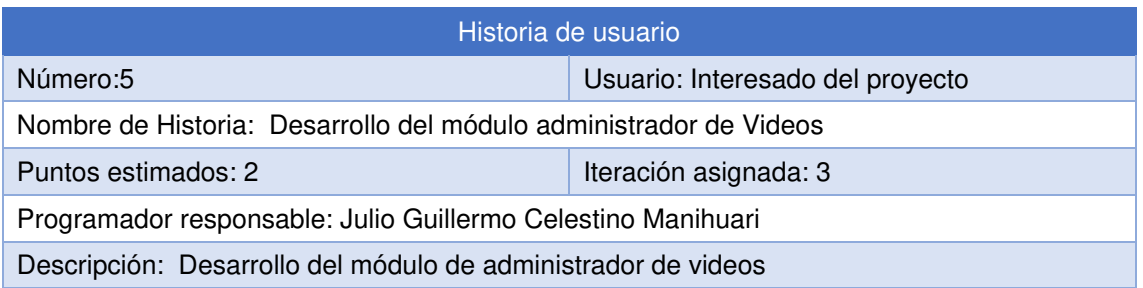

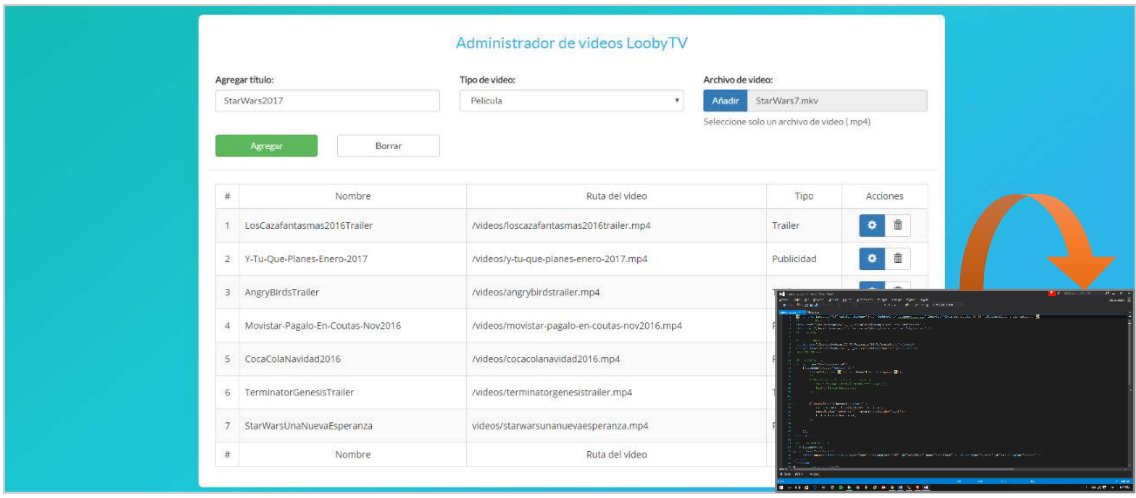

**Figura 27: Desarrollo módulo de administración de videos**

Una vez terminado la programación (desarrollo) del módulo se puede subir este al CMS para su funcionamiento.

#### **Tabla 8. Interacción con el cliente 6.**

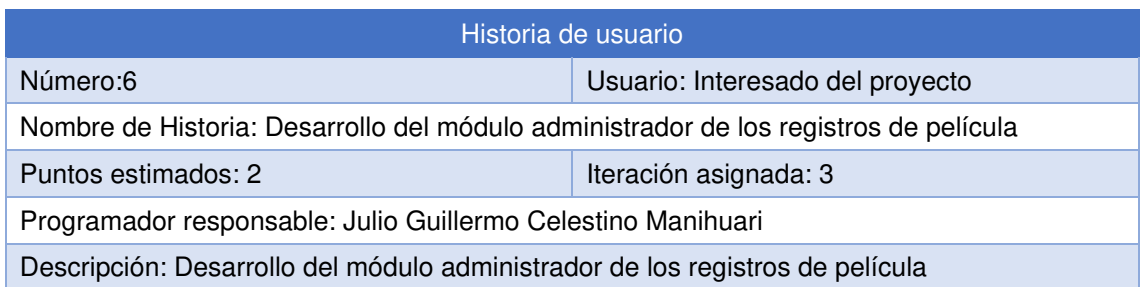

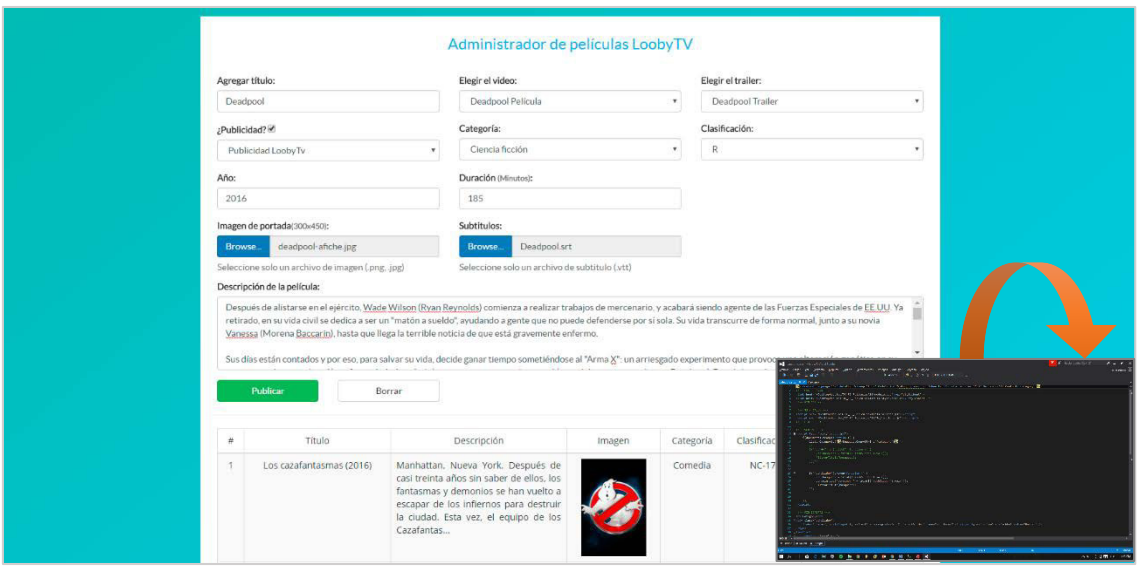

**Figura 28: Desarrollo módulo de administración de registros de película**

Una vez terminado la programación (desarrollo) del módulo se puede subir este al CMS para su funcionamiento.

#### **Tabla 9. Interacción con el cliente 7.**

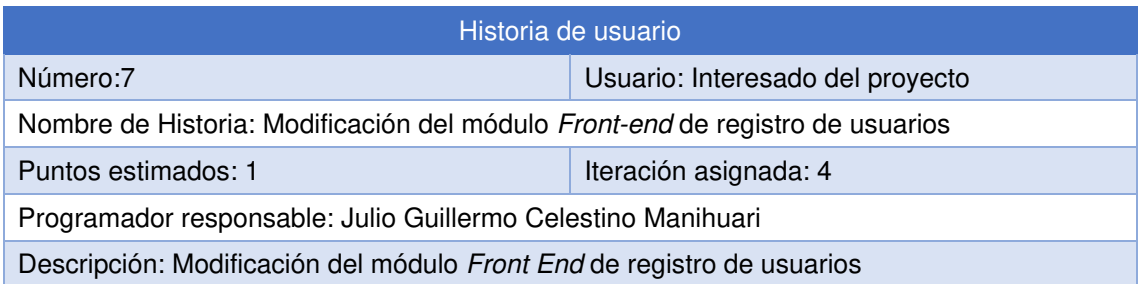

|               |   | Usuario                                | Buscar<br>$\star$ |            |          |                                                                                              |                                     |
|---------------|---|----------------------------------------|-------------------|------------|----------|----------------------------------------------------------------------------------------------|-------------------------------------|
|               |   |                                        |                   |            |          | A B C D E F G H I J K L M N N O P Q R S T U V W X Y Z Todos Conectado Desautorizados Borrado |                                     |
|               |   | Nombre de usuario                      | Nombre            | Dirección  | Teléfono | Fecha de creación                                                                            | Autorizado                          |
| D.            | 责 | ₩<br>anderson                          | anderson          | lima; Peru |          | 25/08/2015 16:20:39                                                                          | ×.                                  |
| P.            | 直 | U<br>Edson                             | Edson             | Lima, Peru |          | 19/06/2015 2:28:04                                                                           | ×.                                  |
| P             | 亩 | $\sigma$<br>jimmyfajardo               | jimmy             | Lima, N/A  |          | 17/09/2015 18:08:26                                                                          | $\checkmark$                        |
| P             | 后 | $\sigma$<br>Julio                      | Julio             | Peru       |          | 22/05/2015 8:49:26                                                                           | ×.                                  |
| P             | 面 | U<br>nobu                              | nobu              | Peru       |          | 20/09/2015 13:05:21                                                                          | ×.                                  |
| P             | 重 | $\omega$<br>sindyflores                | sindy             | Lima, N/A  |          | 17/09/2015 18:12:47                                                                          | ×                                   |
| 2             | 谊 | U<br>sonia                             | sonia             | lima, N/A  |          | 17/09/2015 18:04:27                                                                          | $\checkmark$                        |
| v             | 血 | U<br>steve                             | Steve             | Peru       |          | 06/06/2015 16:53:54                                                                          | $\mathcal{A}$                       |
| $\rightarrow$ |   | Elementos por página: $10 \rightarrow$ |                   |            |          |                                                                                              | Página 1 de 1, usuarios 1 al 8 de 8 |
|               |   |                                        |                   |            |          |                                                                                              |                                     |

**Figura 29: Modificación del módulo de registros de usuarios**

Para obtener mayor información de los usuarios registrados se modificó el módulo de registro añadiendo más campos.

#### **Tabla 10. Interacción con el cliente 8.**

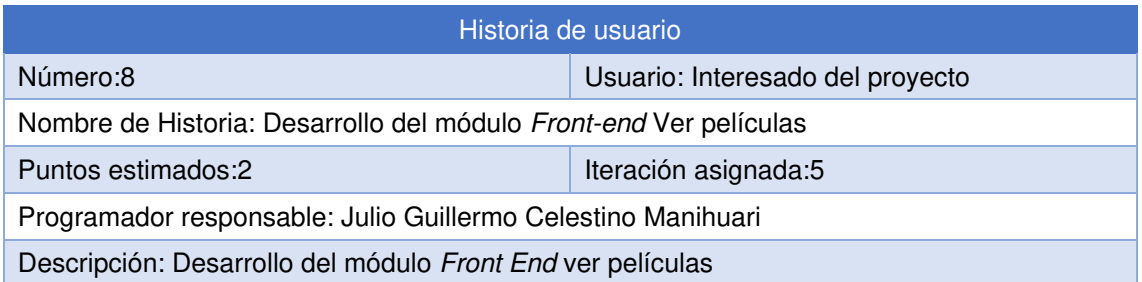

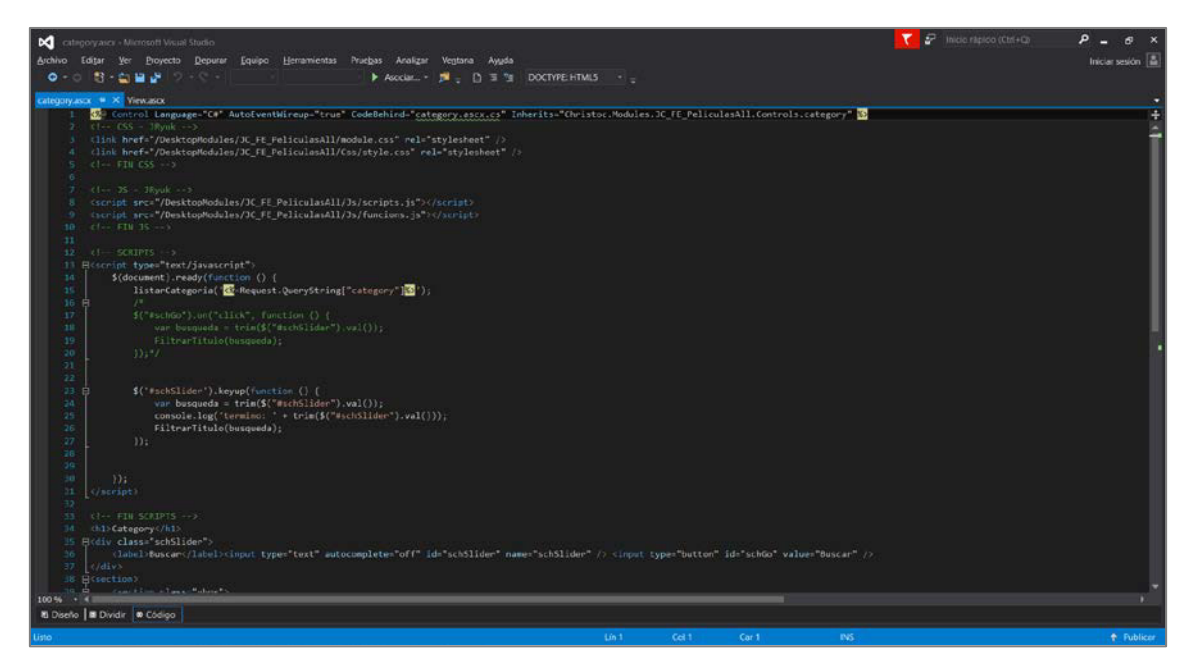

**Figura 30: Desarrollo del módulo de películas**

Para poder observar la vista de películas, se tendrá que desarrollar un módulo que consiste en jalar datos de la base de datos y usando AJAX para poder construir esta vista.

#### **Tabla 11. Interacción con el cliente 9.**

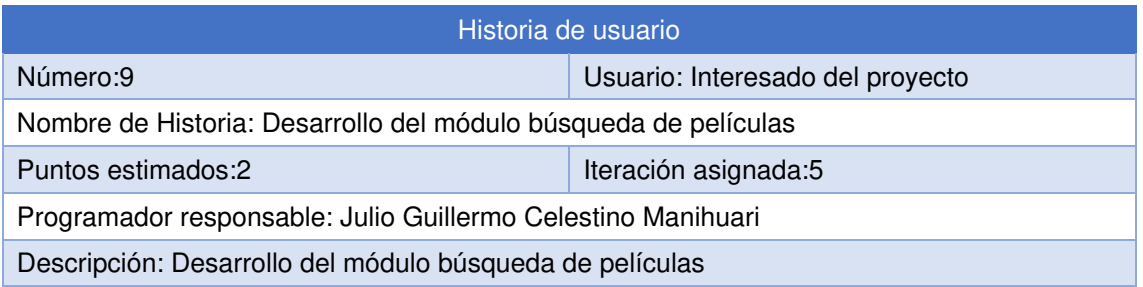

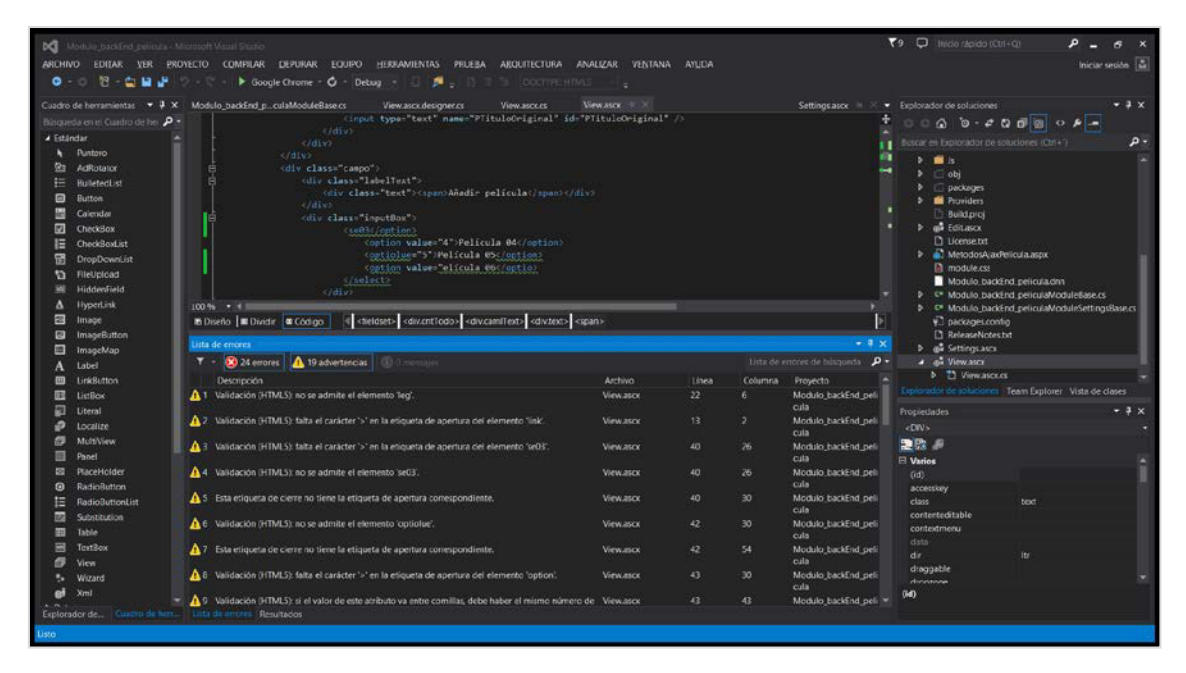

**Figura 31: Desarrollo del módulo de búsqueda de películas**

Para poder generar esta búsqueda se realiza en el JavaScript un filtrado de los resultados basados en palabras clave para poder mostrar los resultados.

#### **Tabla 12. Interacción con el cliente 10.**

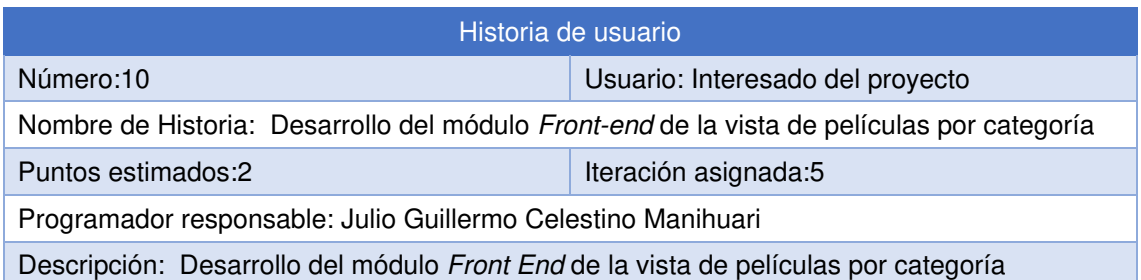

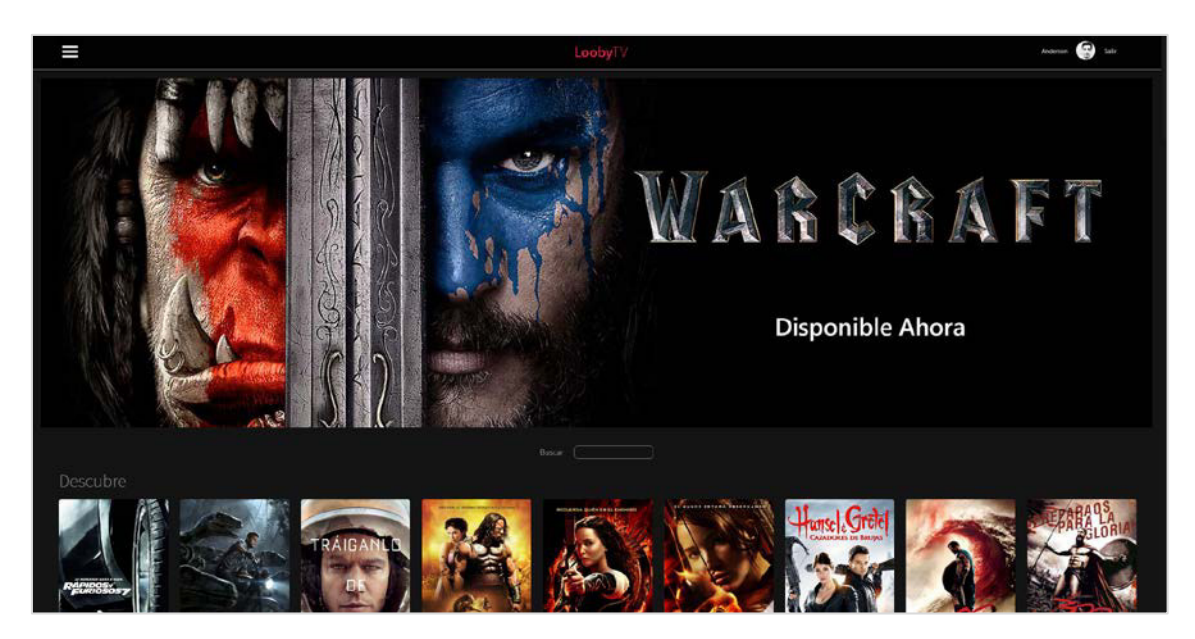

**Figura 32: Desarrollo del módulo Front End de películas basados en categorías**

Las películas se añaden en grupos de categorías para que usuario final a la hora de generar una búsqueda se le facilite.

### **3.2.4 Fase II: Planificación de entrega**

Luego de realizada la valoración por parte del cliente de las Historias de usuario y junto con el análisis requerido para la estimación del esfuerzo, se presenta a continuación la tabla donde se especifican el número de iteraciones que se acordaron para el desarrollo del sistema.

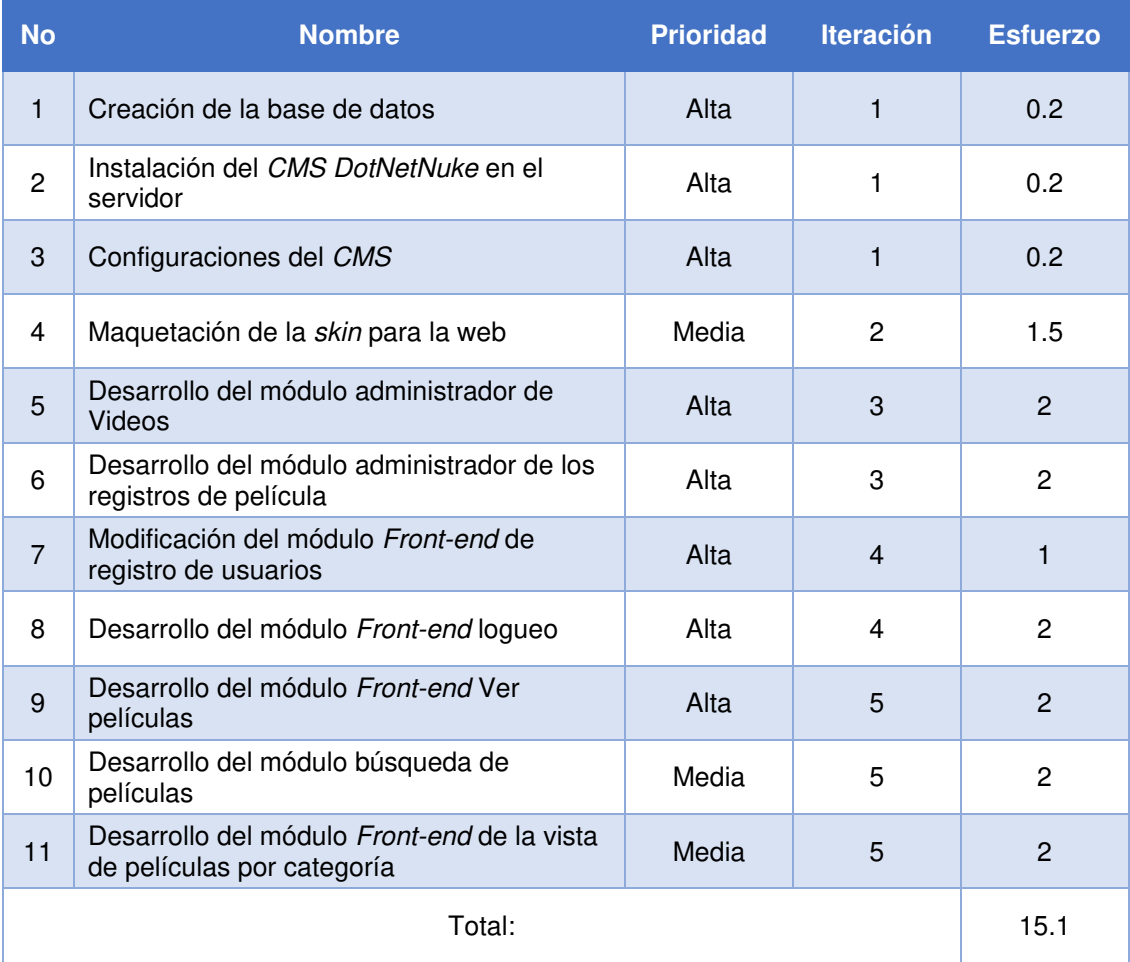

#### **Tabla 13. Planificación de entrega.**

Como se mencionó con anterioridad, la prioridad de las historias de usuario fue establecida, por lo que se realizó una estimación de los requisitos necesarios para el cumplimiento y desarrollo de cada una de ellas, el grupo de trabajo establece el número de puntos necesarios para llevarlo a cabo.

Cabe aclarar que un punto es la unidad de medida para el esfuerzo necesario para la implementación de una historia de usuario, un punto es equivalente a una semana de ocho horas diarias lo que equivale a cuarenta horas a la semana, otro de los puntos importantes en esta metodología.

#### **A. Plan de entrega**

Definidos los puntos anteriores se han acordado las fechas posibles de entrega de cada una de las iteraciones, a continuación, se presenta la tabla donde se especifican las características del plan de entrega.

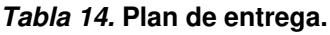

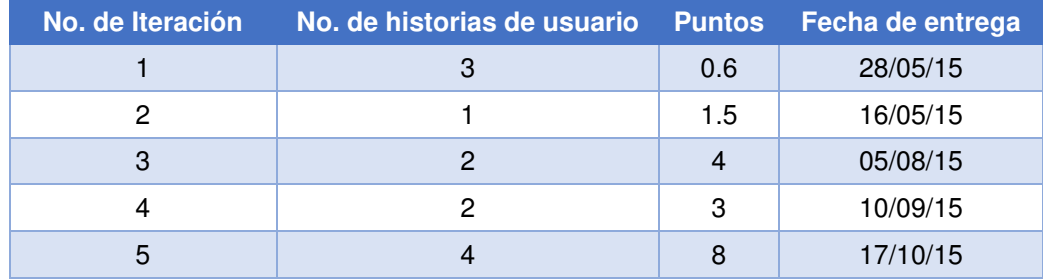

En la primera iteración se desarrolló la creación de la base de datos, la implementación del CMS DotNetNuke y su respectiva configuración con el fin de que el sitio esté en óptimas condiciones para el desarrollo de los siguientes módulos.

La segunda iteración tuvo por objeto desarrollar la interfaz general de la web la cual es el modelo, estilos y estructura que tendrá la web.

En la tercera iteración se realizaron los módulos administrativos de la creación de registros.

En la cuarta iteración se modificó el registro de usuarios y se desarrolló un nuevo logueo a medida según el portal.

En la quinta iteración se desarrollaron los módulos que podrá visualizar el usuario, desde el inicio de la página hasta la visualización de videos.

En la sexta iteración se desarrollaron los módulos de búsqueda de registros y registros recomendados.

### **3.2.5 Fase III: Iteraciones**

### **A. Primera iteración**

En la primera iteración se realizarán las 3 primeras historias de usuario las cuales son:

- Creación de la base de datos
- Instalación del CMS DotNetNuke en el servidor
- Configuraciones del CMS
- **Primera historia de usuario: Creación de la base de datos**

Realizado el análisis requerido, se establece la siguiente estructura de las tablas en la base de datos, en la figura mostrada a continuación:

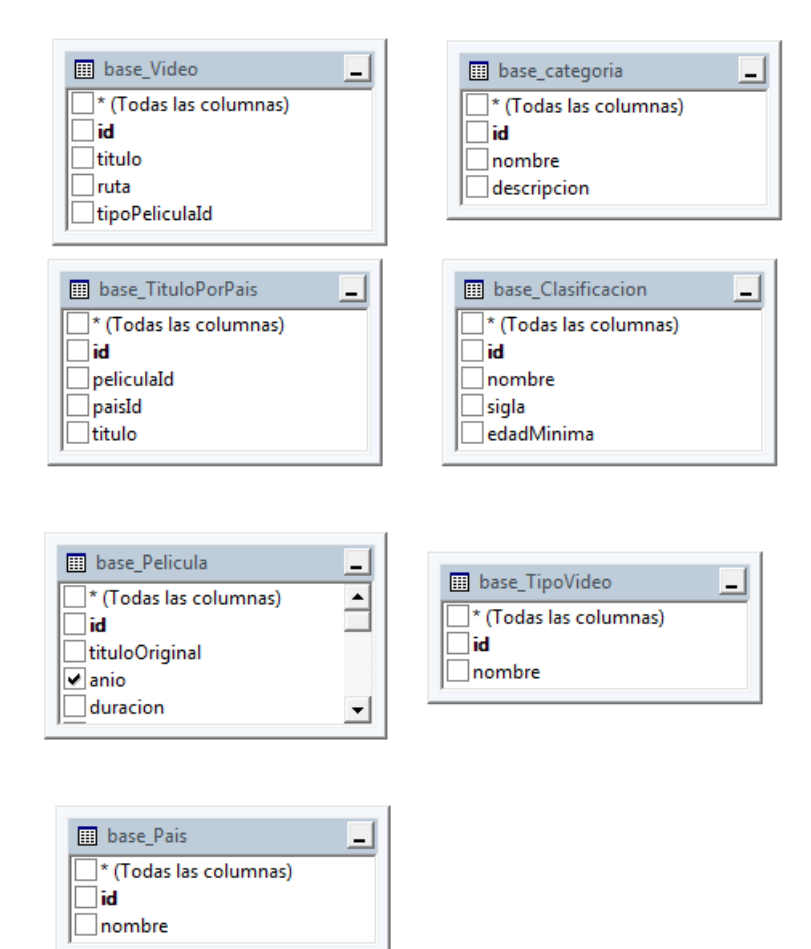

**Figura 33: Creación de la base de datos**

Cada uno de los campos de cada tabla ha sido analizado de forma minuciosa para lograr una estructura bien definida y que nos permita el almacenamiento y la manipulación correcta de la información. A continuación, se muestra a detalle cada uno de los campos creados por los desarrolladores mas no por le CMS.

En la primera tabla en orden alfabético denominada "base\_categoria", en ella se encuentra almacenada la información concerniente a los diferentes tipos de categorías de películas que se registrarán, pero para este sistema solo se usarán once que son:

- Acción y aventuras
- Ciencia ficción
- Comedias
- Deportes
- Documentales
- Drama
- Extranjeras
- Familiares
- Románticas
- **Terror**
- **Thriller**

#### **Tabla 15. Base de datos de Categoría.**

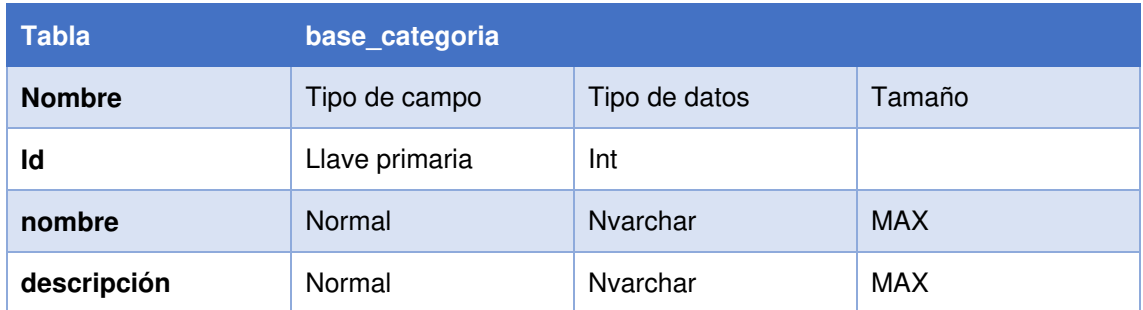

La siguiente tabla se denomina "base\_Clasificacion", en ella se encuentran la clasificación del tipo de público apto para la visualización de la película, para este sistema se está usando la clasificación Motion Picture Association of America's Film-rating System (MPAA), la cual se vio más conveniente para este sistema.

#### **Tabla 16. Base de datos de Clasificación.**

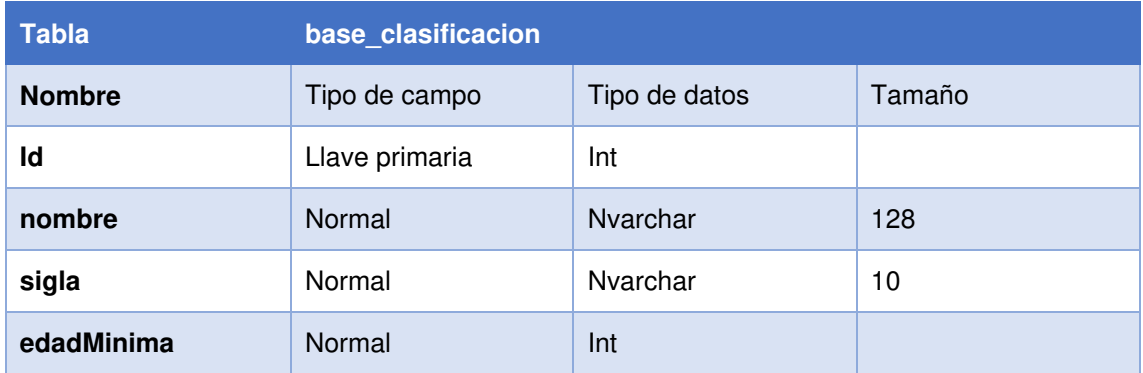

La tabla "base\_Pais", es la encargada de almacenar todos y cada uno de los 194 países oficialmente reconocidos.

#### **Tabla 17. Base de datos de País.**

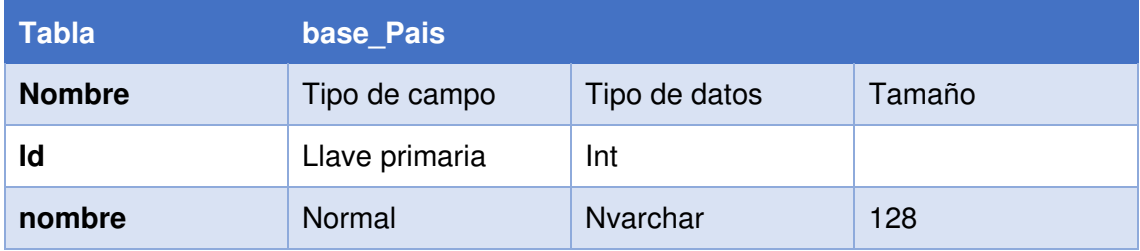

La tabla "base\_Pelicula", es aquella que tendrá los registros de cada película creada en el sistema esta tabla almacenará sus datos como por ejemplo nombre, descripción y duración.

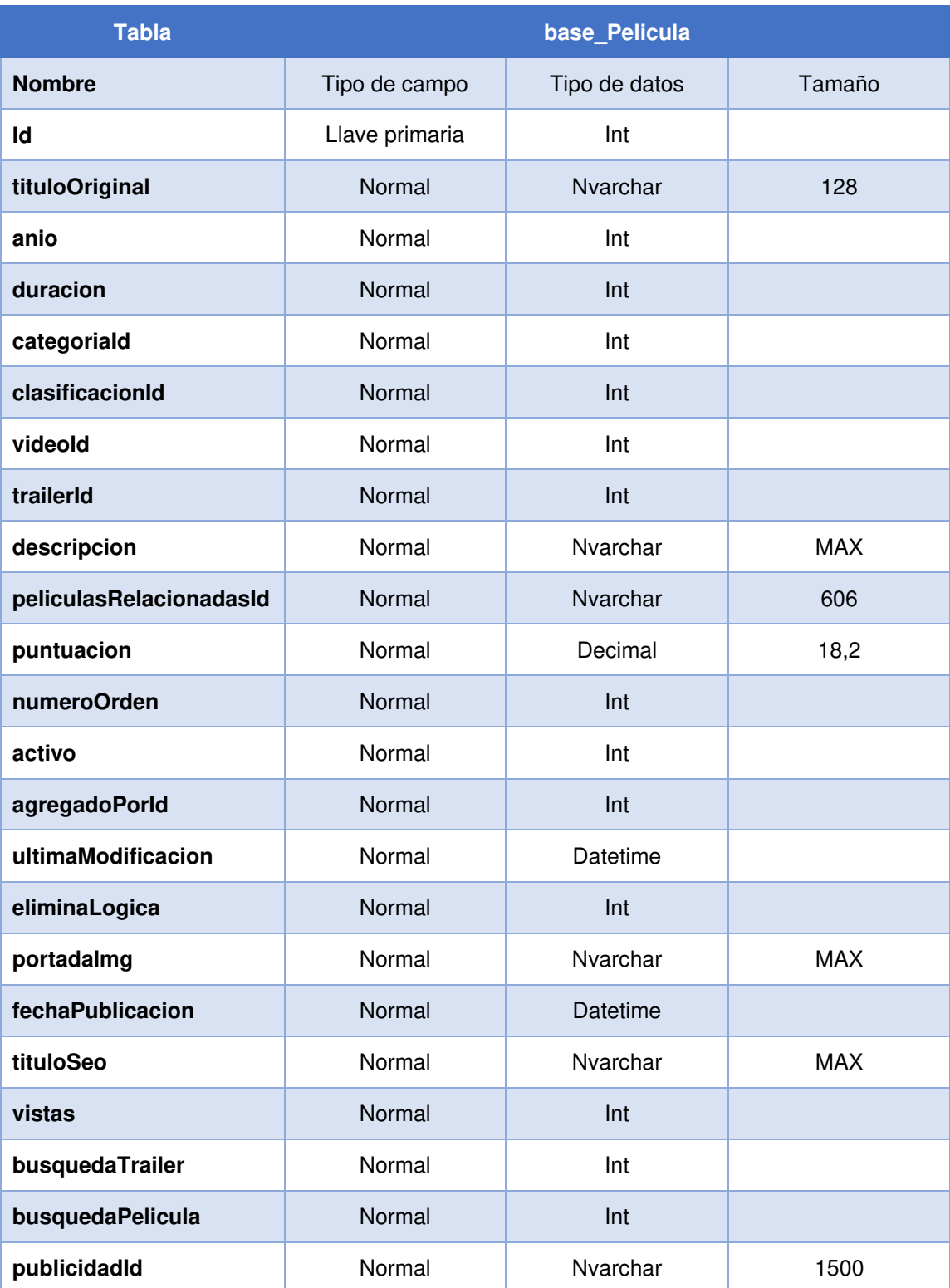

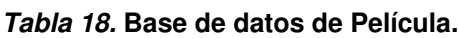

La tabla "base TipoVideo" contiene al tipo de video que será en registro de video almacenado, esta tabla contiene el tipo Tráiler y el tipo Película completa.

| <b>Tabla</b>  | base_TipoVideo |               |            |  |  |  |
|---------------|----------------|---------------|------------|--|--|--|
| <b>Nombre</b> | Tipo de campo  | Tipo de datos | Tamaño     |  |  |  |
| ld            | Llave primaria | Int           |            |  |  |  |
| <b>Nombre</b> | Normal         | Nvarchar      | <b>MAX</b> |  |  |  |

**Tabla 19. Base de datos de Tipo Video.**

La tabla "base\_TituloPorPais" contiene a los titulo de las diversas películas según el país desde donde se visualicen, esta tabla se realizó para cuando en un futuro se vaya a realizar el portal según el idioma de cada país.

| <b>Tabla</b>  | base TituloPorPais |               |            |  |  |  |
|---------------|--------------------|---------------|------------|--|--|--|
| <b>Nombre</b> | Tipo de campo      | Tipo de datos | Tamaño     |  |  |  |
| ld            | Llave primaria     | Int           |            |  |  |  |
| peliculald    | Int                | Nvarchar      | <b>MAX</b> |  |  |  |
| paisld        | Normal             | Int           |            |  |  |  |
| titulo        | Normal             | Nvarchar      | <b>MAX</b> |  |  |  |

**Tabla 20. Base de datos de Titulo Por País.**

En la tabla "base\_Video", se encargada de registrar la ruta de todos los videos almacenados.

#### **Tabla 21. Base de datos de Video.**

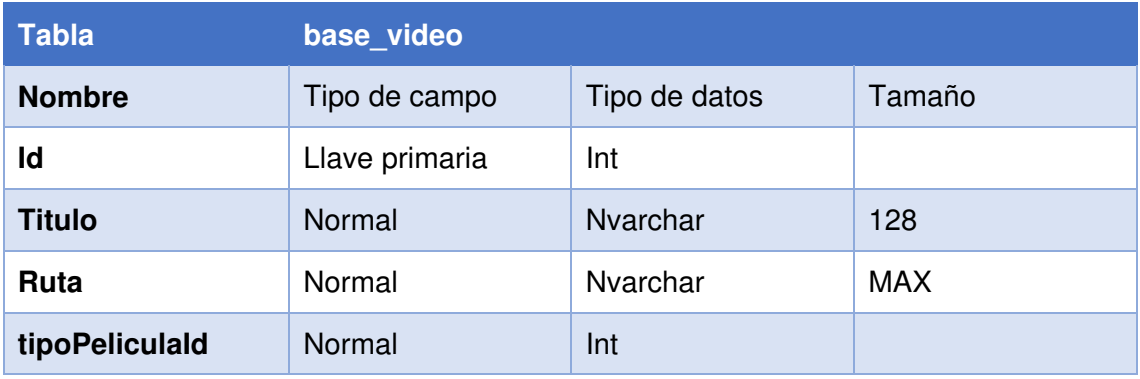

## • **Segunda historia de usuario: Instalación del CMS DotNetNuke en el servidor**

Luego de la creación de la base de datos se procedió a instalar el CMS DotNetNuke en el servidor para su posterior configuración, dentro de la instalación se copiaron los archivos necesarios y el CMS creo sus propias tablas con registros.

### • **Tercera historia de usuario: Configuraciones del CMS**

Dentro de las configuraciones del CMS DotNetNuke se encuentran la creación de páginas y la asignación de permisos de cada página según el nivel, estos niveles son:

- a. Público
- b. Usuario registrado
- c. Administrador

### **B. Segunda iteración**

En la segunda iteración se procede al desarrollo de la cuarta historia de usuario la cual consta de la maquetación del entorno que tendrá el portal web para la vista de usuario ya sea público o registrado.

Para que el cliente tenga una buena interacción con el sistema es necesario proporcionarle una interfaz agradable, fácil de usar y muy práctica. Por consiguiente, se desarrolló la interfaz de la siguiente manera ya sea en su versión desktop o móvil.

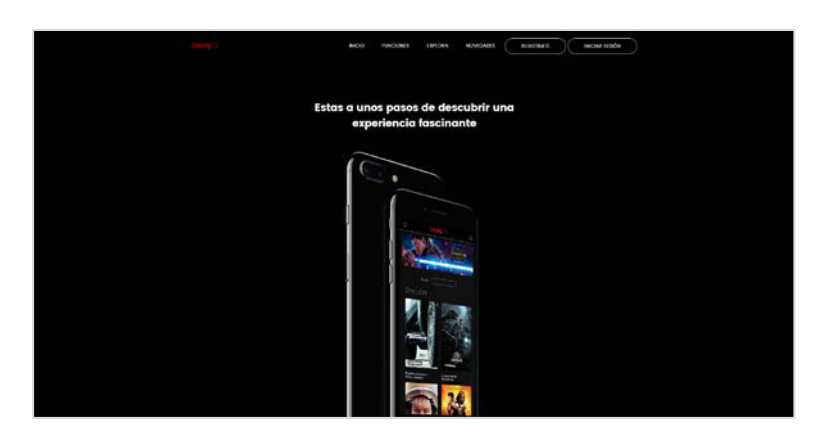

**Figura 34: Pantalla Principal Web**

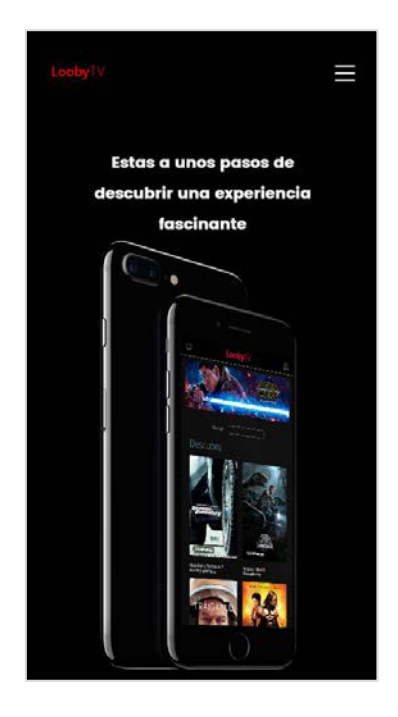

**Figura 35: Pantalla Principal Móvil**

### **C. Tercera iteración**

En la tercera iteración se desarrollaron la quinta y sexta historias de usuario, dentro de estas se refieren al desarrollo de la parte administrativa en creación, modificación y eliminación de registros, estas historias de usuarios son las siguientes:

- Desarrollo del módulo administrador de videos.
- Desarrollo del módulo administrador de los registros de película.

## • **Quinta historia de usuario: Desarrollo del módulo administrador de Videos**

El módulo de administrador de videos es desarrollado para obtener una organización al momento de registrar una película dentro del sistema, este módulo se encargará de poder subir videos y que estos a su vez necesariamente deben ser clasificados como película o en su defecto tráiler de una película, se deberá agregar el título para este video.

A continuación, se muestra la interfaz desarrollada para este administrador.

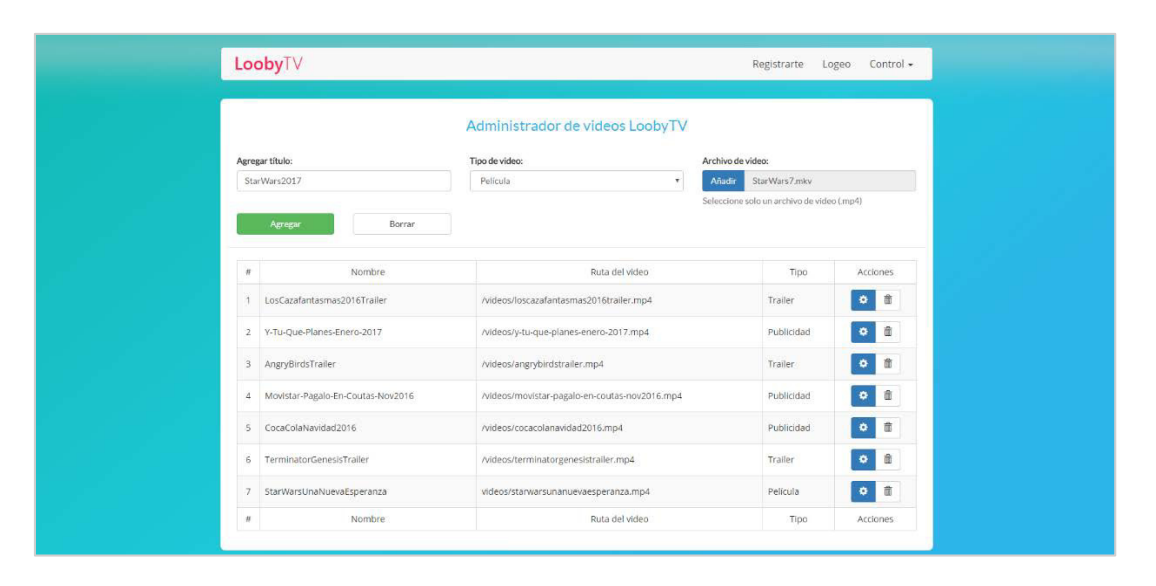

**Figura 36: Modulo de Agregar Videos Contenido incompleto**

# • **Sexta historia de usuario: Desarrollo del módulo administrador de los registros de película**

Para la sexta historia de usuario se desarrolló el módulo administrador de los registros de película, este módulo se separó del módulo de videos con el objetivo de poder subir y administrar los videos de manera separada de los registros de películas dando la facilidad al usuario de solo elegir el video o tráiler en el registro de una película.

En la siguiente imagen se muestra el formulario de registro de una película.
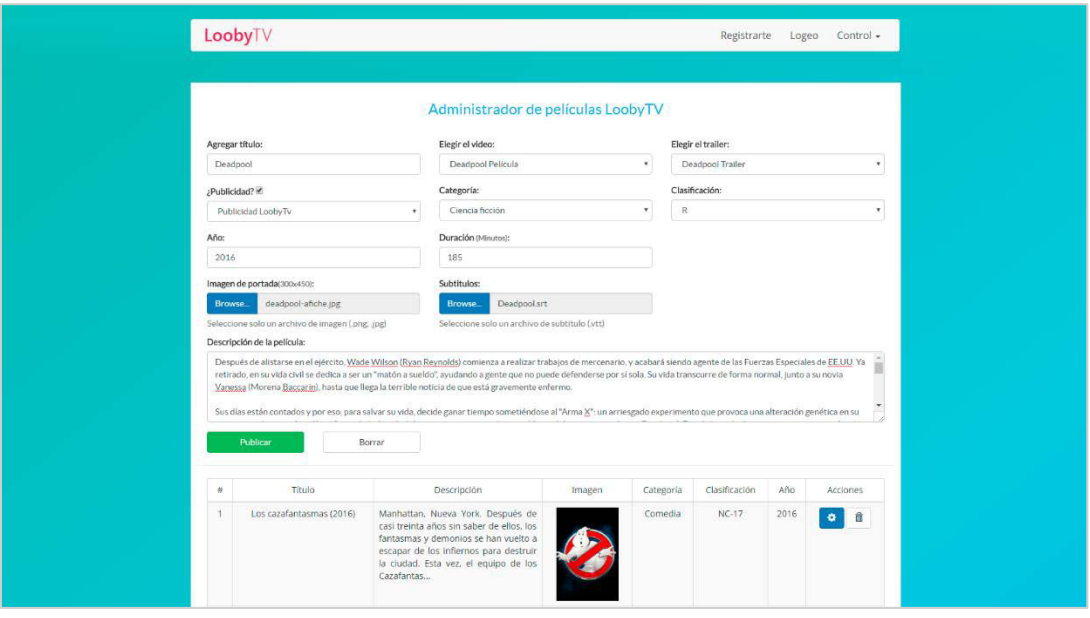

**Figura 37: Modulo de Agregar Video Contenido completo**

## **D. Cuarta iteración**

En la cuarta iteración se desarrollaron las historias de usuario dedicadas al registro y logueo de usuarios, para el registro se desarrolló un nuevo módulo, eliminando el módulo de registro que tiene por defecto el CMS DotNetNuke.

Cada historia de usuario se explica más adelante.

# • **Sétima historia de usuario: Modificación del módulo Front-end de registro de usuarios**

El CMS DotNetNuke nos proporciona por defecto un módulo de registro de usuarios el cual se muestra a en la figura para el proyecto se modificó este módulo.

Dentro de los cambios realizados se encuentran desde el cambio de estilos hasta la agregación de nuevos campos, estos campos son Nombre, apellido, país, provincia y ciudad, cada uno de estos campos son necesarios para que en una futura implementación poder emitir reportes de cada uno de estos, los cuales serán necesarios para la toma de decisiones con respecto al público al que irán dirigidas las películas registradas.

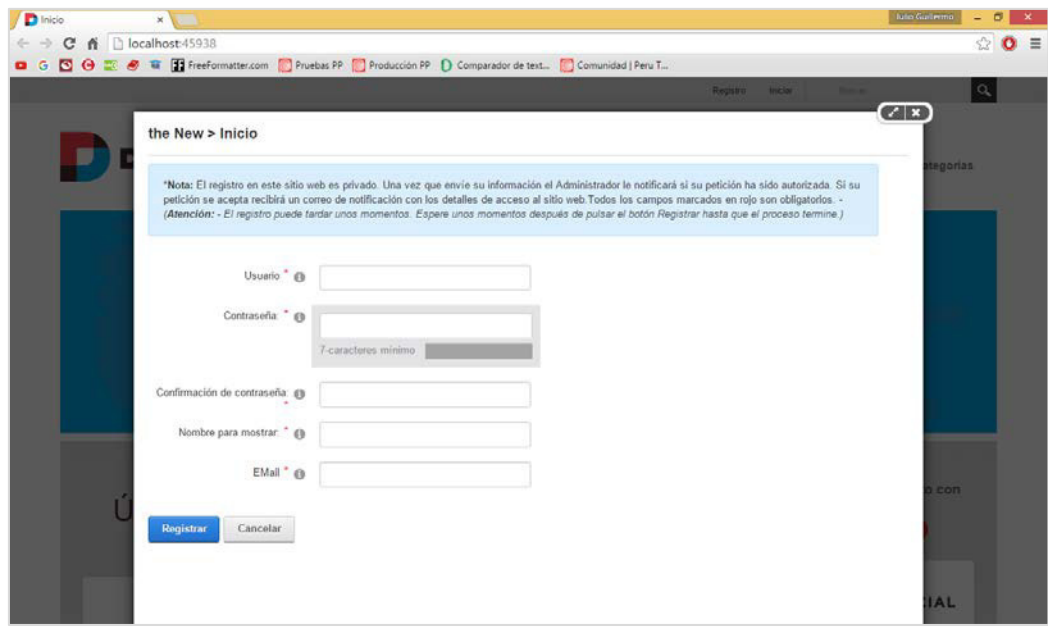

**Figura 38: Modulo Registro de usuarios original**

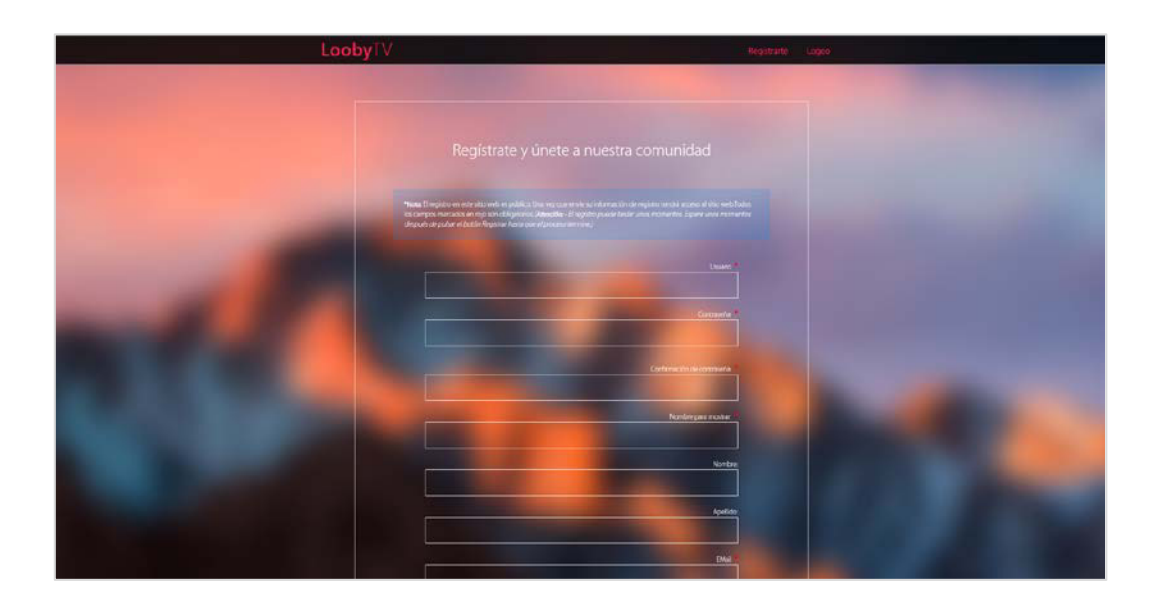

**Figura 39: Modulo Registro de usuarios modificado**

# • **Octava historia de usuario: Desarrollo del módulo Front-end del logueo**

Así como el módulo de registro de usuarios es proporcionado por defecto en el CMS, también el módulo de logueo de usuarios, en este caso de optó por desarrollar un nuevo con mejoras en diseño e interactividad con el usuario.

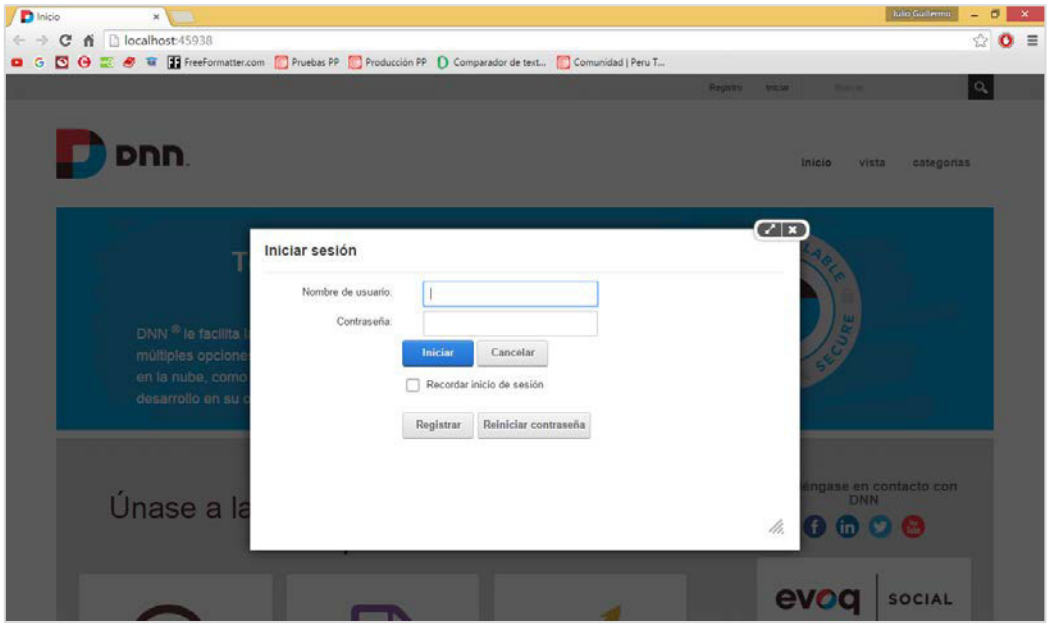

**Figura 40: Modulo de Iniciar sesión Original**

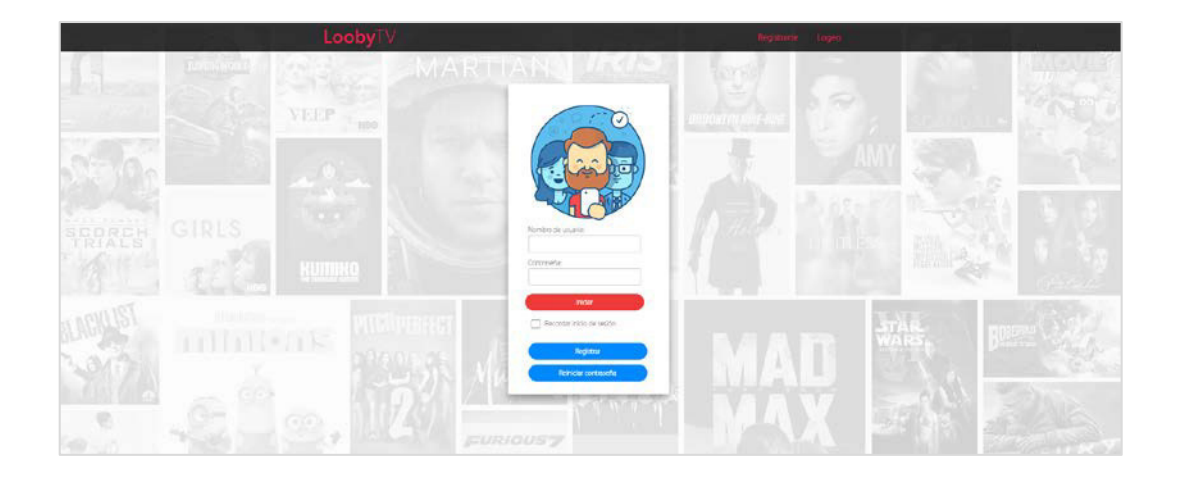

**Figura 41: Modulo de Iniciar sesión modificado**

## **E. Quinta iteración**

# • **Novena historia de usuario: Desarrollo del módulo Front-end Ver películas**

En la novena historia de usuario se desarrolló el módulo para la visualización de películas, este módulo cuenta con un reproductor de videos, además de mostrar la información básica de la película como su título, duración y descripción, donde previamente se mostrará publicidad para luego mostrar la película elegida.

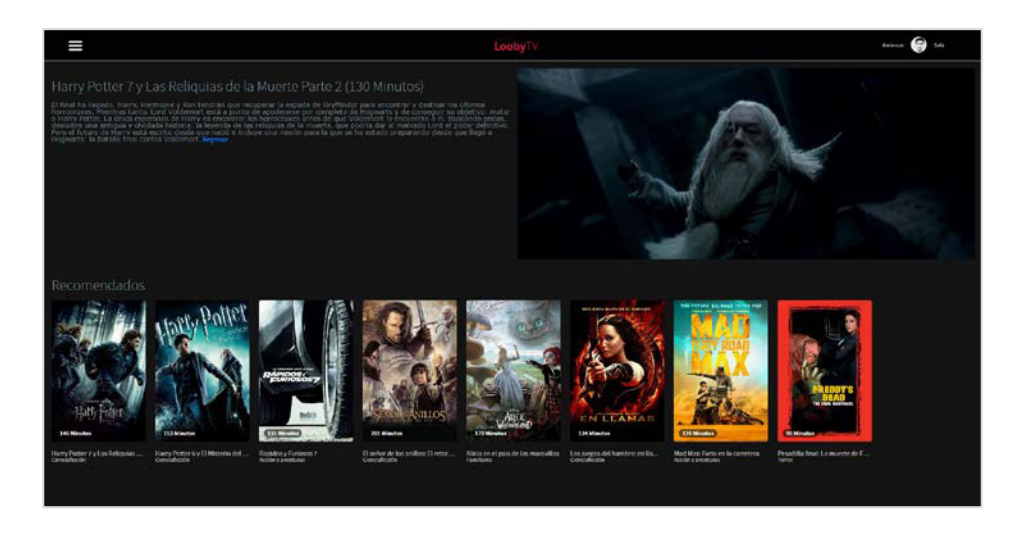

**Figura 42: Modulo Front End Ver películas**

# • **Décima historia de usuario: Desarrollo del módulo búsqueda de películas**

El módulo de búsqueda se ha desarrollado con el fin de facilitar la película exacta que el usuario está solicitando, esta búsqueda se realiza según cada letra digitada en el campo de búsqueda, para este caso el usuario está buscando con las siguientes letras "star" y por consiguiente el buscado nos muestra todos los resultados que contengan esas letras dentro de sus títulos.

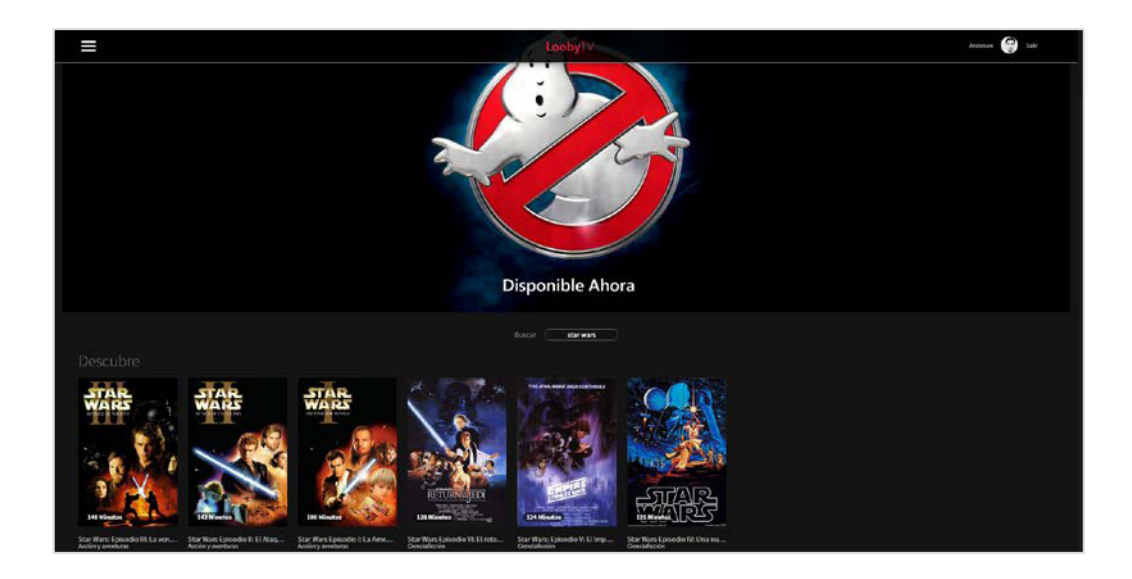

**Figura 43: Modulo Front End de búsquedas**

# • **Décimo primera historia de usuario: Desarrollo del módulo Front-end de la vista de películas por categoría**

La clasificación de películas es importante para que el usuario pueda realizar la búsqueda de sus películas favoritas y poder visualizar películas con un tema en común entre las cuales hay una alta probabilidad de que el usuario pueda visualizarlas.

Para este sistema, se desarrolló el menú de categorías que se encuentra al lado izquierdo de la ventana, cada categoría es mostrada dentro de ese menú facilitando al usuario el cambio de categoría; además de contar con una URL amigable y agradable a la vista del usuario por cada categoría.

La estructura que tiene la URL es la siguiente, para este caso usaremos el ejemplo de la categoría de ciencia ficción.

http://loobytv.com/vista/Category/ciencia

La url luego del dominio "loobytv.com" se encuentra la página llamada "vista" seguido de la palabra Category la cual es el identificador el cual contendrá el nombre de la categoría para este caso "ciencia ficción" como se muestra en la url.

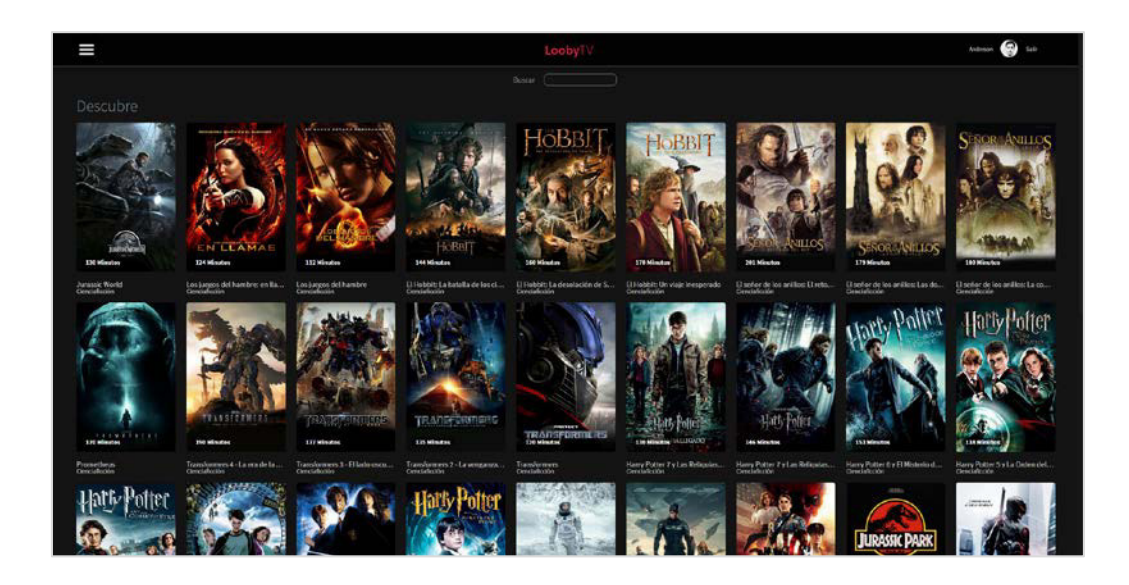

**Figura 44: Modulo Front End de vista de películas por categoría**

# **3.3 DETERMINACIÓN DE REQUERIMIENTOS DEL SISTEMA**

# **3.3.1 Requerimientos funcionales**

#### **Tabla 22. Requerimientos funcionales.**

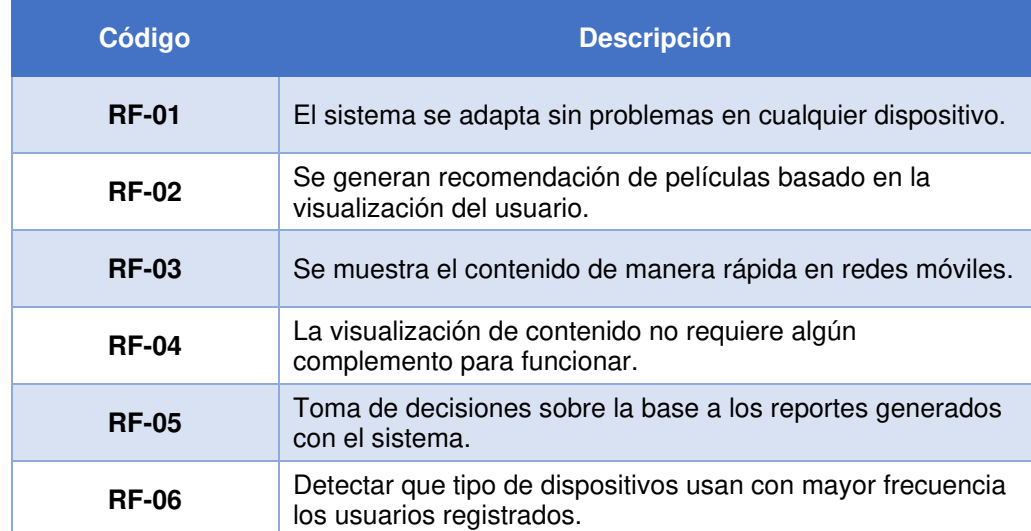

# **3.2.2 Requerimientos no funcionales**

**Tabla 23. Requerimientos no funcionales.**

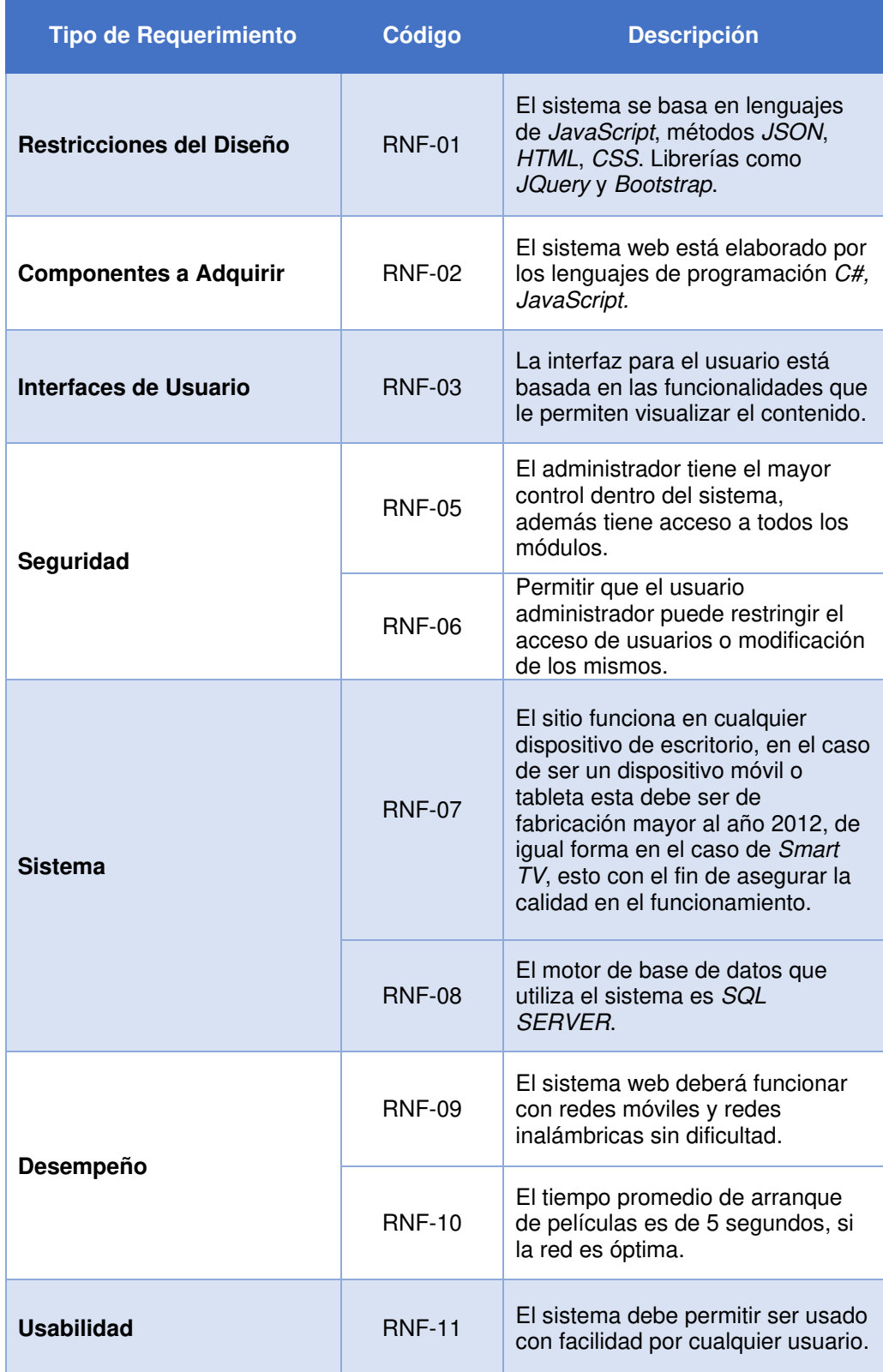

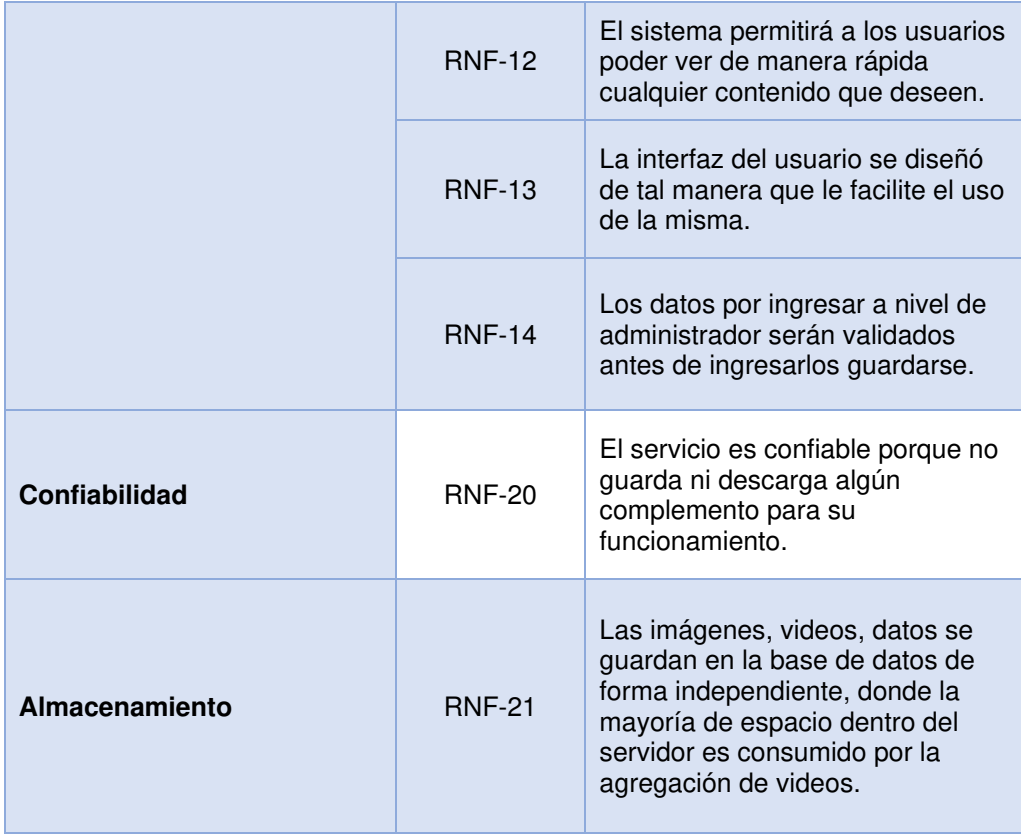

#### **3.4 DESARROLLO**

### **3.4.1 Diseño e implementación de la base de datos**

## **A. Modelo conceptual**

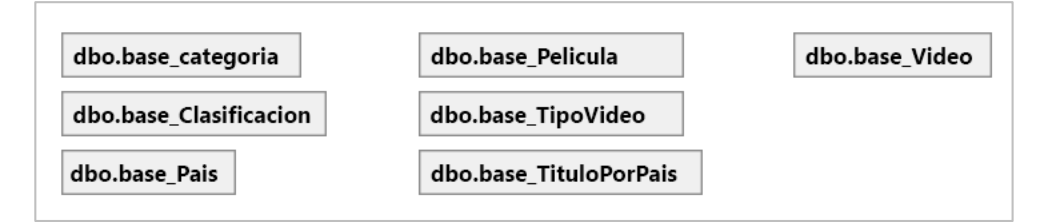

#### **Figura 45: Modelo Conceptual de la Base de datos**

En el modelo conceptual de la base de datos solo tendremos los títulos de las tablas que se usaran.

# **B. Modelo lógico**

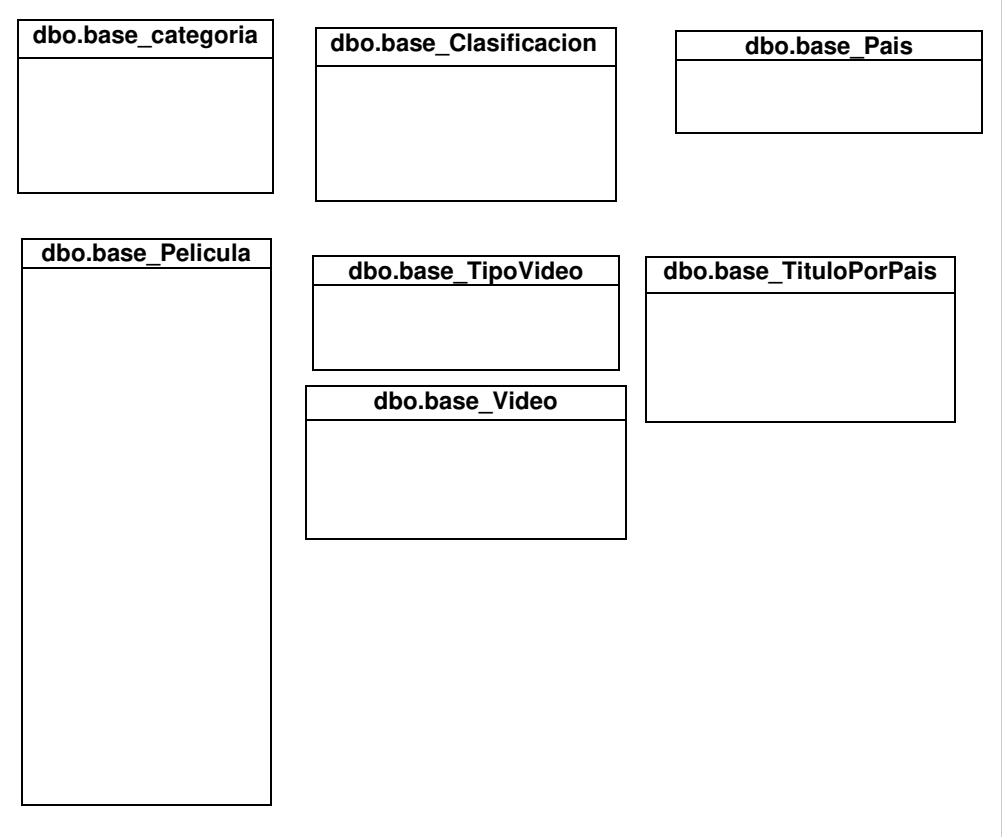

#### **Figura 46: Modelo Lógico de la Base de datos**

En la vista de modelo lógico se tiene los nombres de las variables correspondientes a cada tabla.

# **C. Modelo físico**

|                                                                                | dbo.base categoria |          |                         |                |
|--------------------------------------------------------------------------------|--------------------|----------|-------------------------|----------------|
| Nombre de columna                                                              | Tipo de datos      |          |                         |                |
|                                                                                | int                |          | dbo.base Pelicula       |                |
| nombre                                                                         | nvarchar(50)       |          | Nombre de columna       | Tipo de datos  |
| descripcion                                                                    | nvarchar(MAX)      |          | $8$ id                  | int            |
|                                                                                |                    |          | tituloOriginal          | nvarchar(128)  |
|                                                                                |                    |          | anio                    | int            |
|                                                                                | dbo.base Pais      |          | duracion                | int            |
|                                                                                |                    |          | categoriald             | int            |
| Nombre de columna                                                              | Tipo de datos      |          | clasificacionId         | int            |
|                                                                                | int                |          | videold                 | int            |
|                                                                                | nvarchar(128)      |          | trailerId               | int            |
|                                                                                |                    |          | descripcion             | nvarchar(MAX)  |
| nombre<br>dbo.base_Clasificacion<br>Nombre de columna<br>id<br>nombre<br>sigla |                    |          | peliculasRelacionadasId | nvarchar(606)  |
|                                                                                |                    |          | puntuacion              | decimal(18, 2) |
|                                                                                |                    |          | numeroOrden             | int            |
|                                                                                | Tipo de datos      |          | activo                  | int            |
|                                                                                | int                |          | agregadoPorld           | int            |
|                                                                                | nvarchar(128)      |          | ultimaModificacion      | datetime       |
|                                                                                | nvarchar(10)       |          | eliminaLogica           | int            |
| edadMinima                                                                     | int                |          | portadalmg              | nvarchar(MAX)  |
|                                                                                |                    |          | fechaPublicacion        | datetime       |
|                                                                                |                    |          | tituloSeo               | nvarchar(MAX)  |
|                                                                                |                    |          |                         |                |
|                                                                                |                    |          |                         |                |
|                                                                                | dbo.base Video     |          | dbo.base TipoVideo      |                |
| Nombre de columna                                                              | Tipo de datos      |          | Nombre de columna       | Tipo de datos  |
|                                                                                | int                | <b>P</b> | id                      | int            |
| id<br>titulo                                                                   | nvarchar(128)      |          | nombre                  | nvarchar(128)  |
|                                                                                | nvarchar(MAX)      |          |                         |                |
| ruta<br>tipoPeliculald                                                         | int                |          |                         |                |
|                                                                                |                    |          |                         |                |
|                                                                                |                    |          | dbo.base TituloPorPais  |                |
|                                                                                |                    |          | Nombre de columna       | Tipo de datos  |
|                                                                                |                    | 8 id     |                         | int            |
|                                                                                |                    |          | peliculald<br>paisld    | int<br>int     |

**Figura 47: Modelo Físico de la Base de datos**

Como modelo físico de la base de datos podremos tener mayor detalle de cada tabla como nombre de dato y el tipo de dato correspondiente.

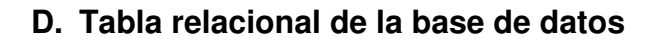

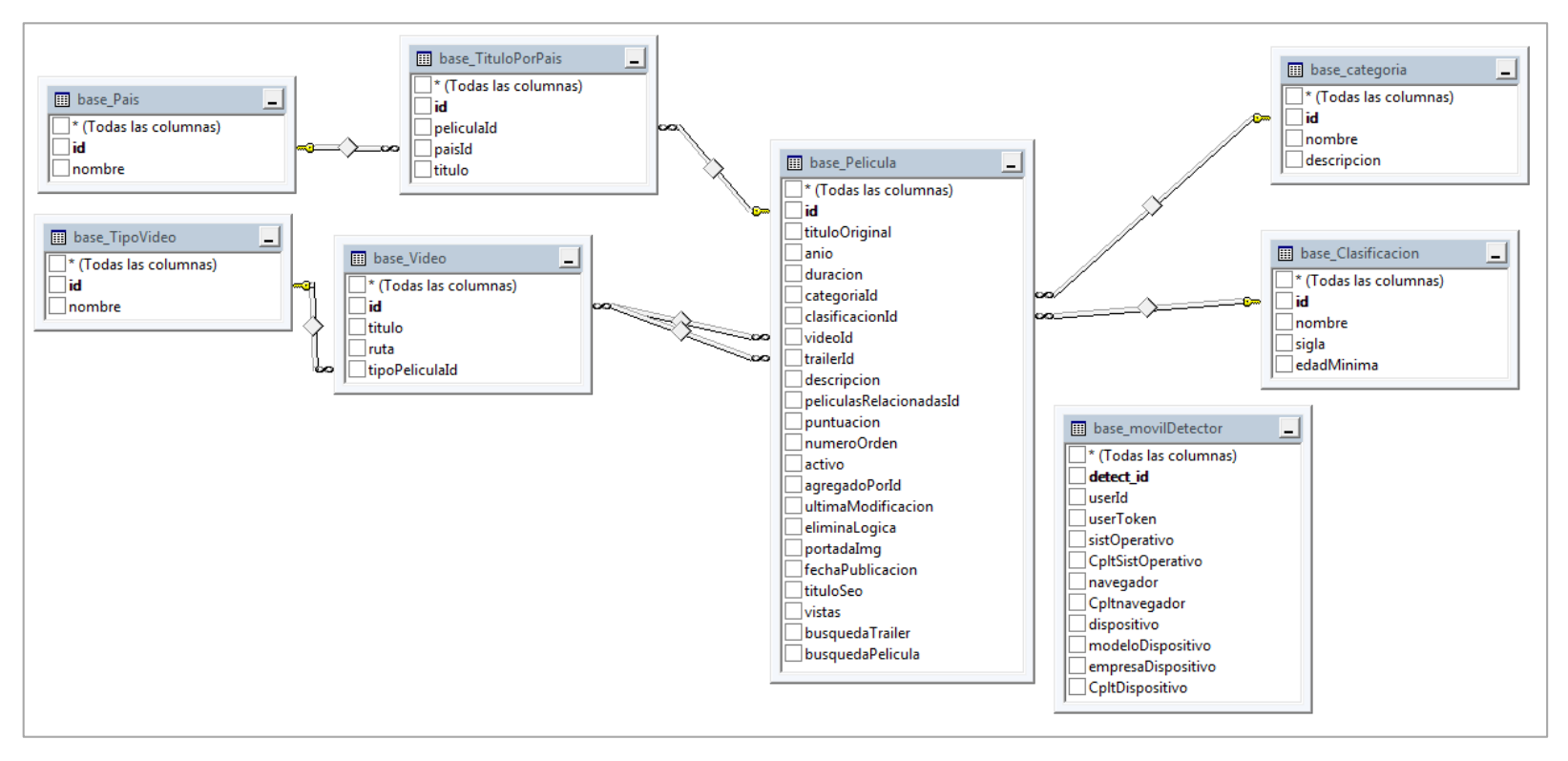

**Figura 48: Base de datos relacional**

Esta es la relación de la base de datos que tiene cada tabla para poder funcionar entre sí, ya que en algunos módulos como el de videos y películas existe una relación.

### **3.4.2 Diseño de la Interfaz del sistema**

## **A. Página de Inicio**

• Vista inicial de la web

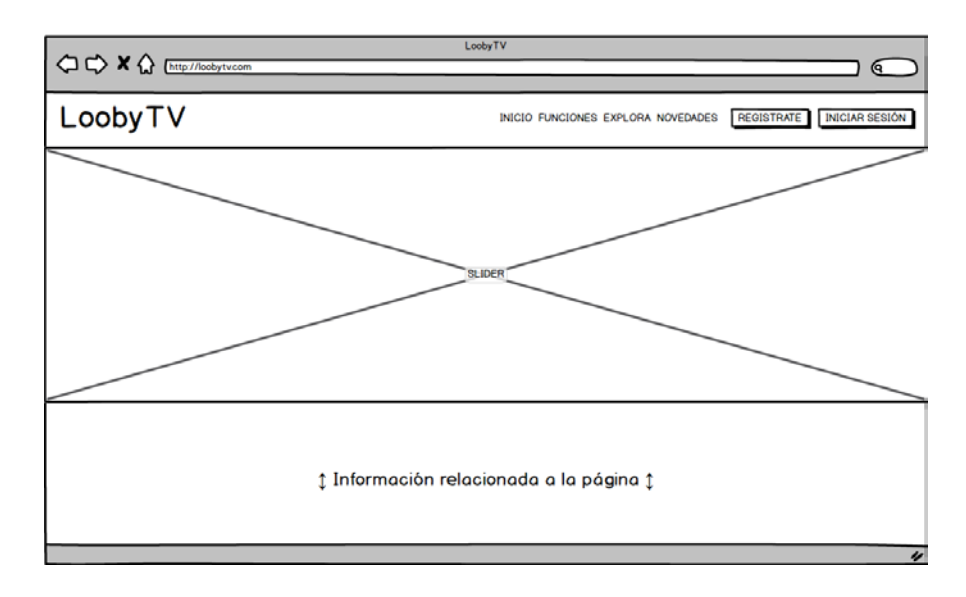

#### **Figura 49: Mockup Home del sistema**

Se puede observar el primer Mockup de la página inicial donde se mostrará contenido promocional, también beneficios del servicio.

# **B. Contenido**

• Vista Home (Front-End)

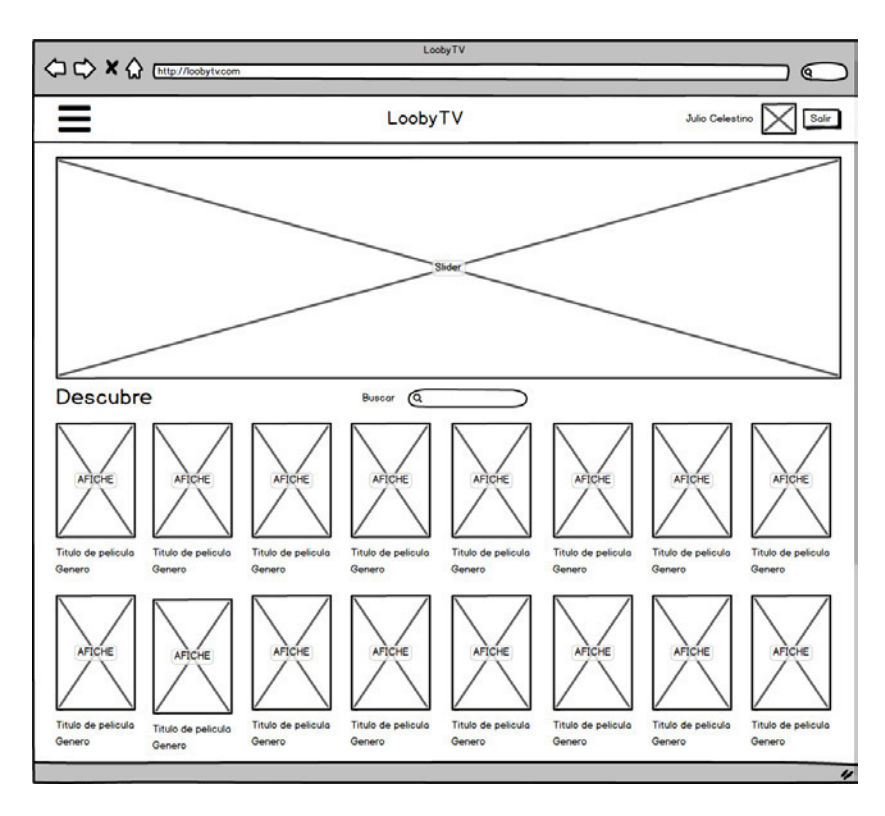

#### **Figura 50: Mockup Contenido**

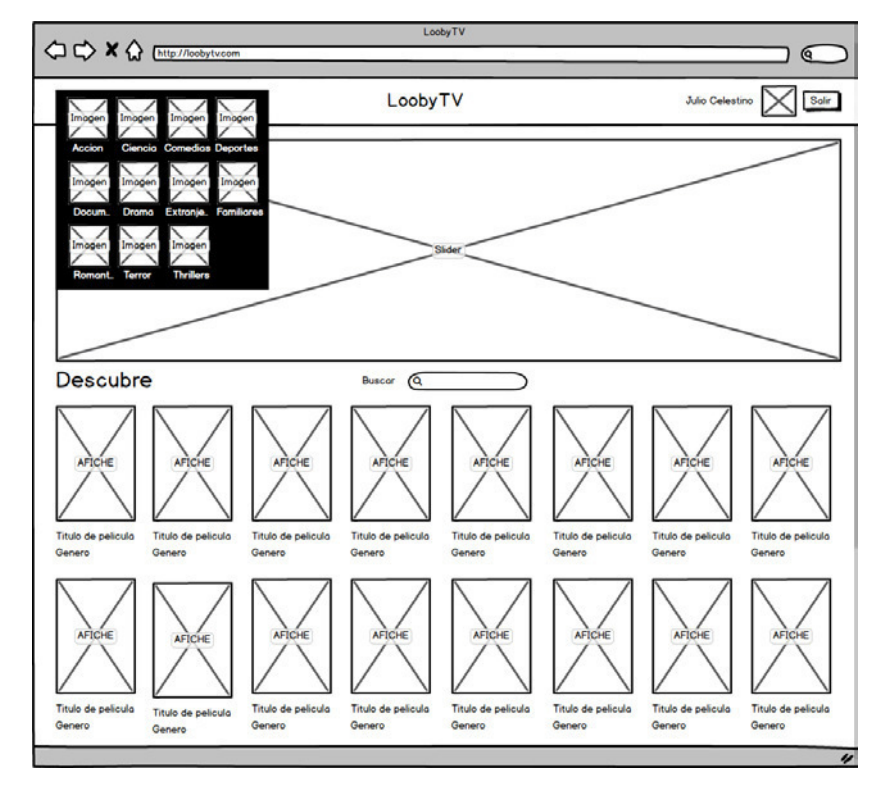

**Figura 51: Mockup Contenido**

En el home podremos encontrar el menú de categorías, slider donde nos va a mostrar el contenido a destacar, las películas en forma de lista finalmente un buscador de películas.

# **C. Módulo Agregar Película**

• Vista Agregar Película (Back-End)

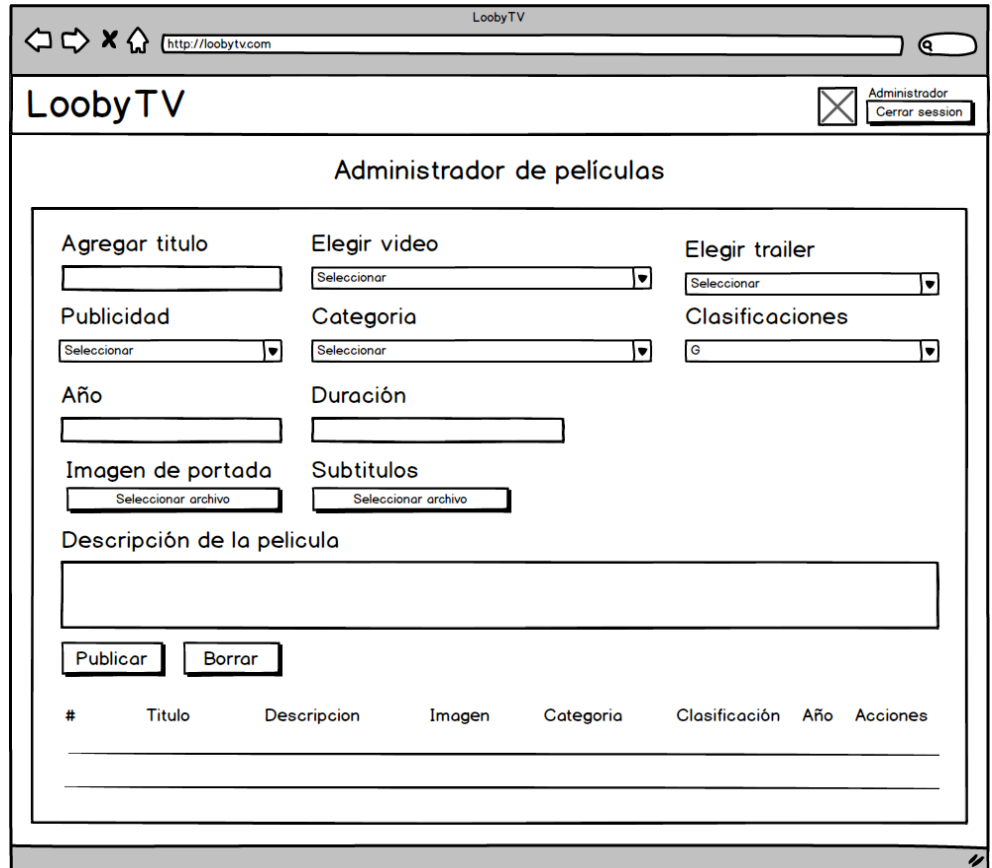

**Figura 52: Mockup Modulo Agregar Película (Back-End)** 

En este módulo de agregar película podremos subir la ficha técnica de la película.

• Tabla de administración Agregar Película Back - End

**Tabla 24. Administración Agregar Película (Back-End).**

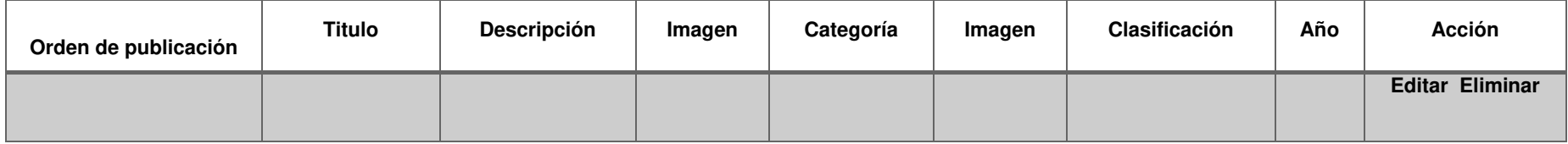

La siguiente tabla nos muestra todo el contenido ingresado por el CMS, esta información se almacena dentro de la base de datos.

### **D. Módulo Agregar Video**

• Vista Agregar Video (Back-End)

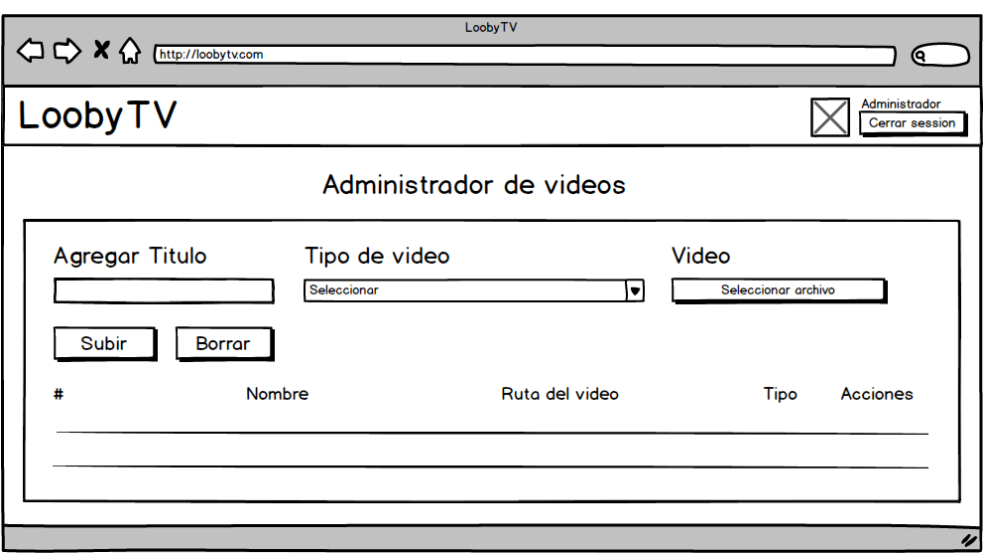

#### **Figura 53: Mockup Modulo Agregar video**

El módulo de agregar video funciona de forma independiente del módulo de agregar película, con el fin de garantizar que los videos se guarden correctamente.

#### **E. Módulo Slider**

• Vista Slider (Front - End)

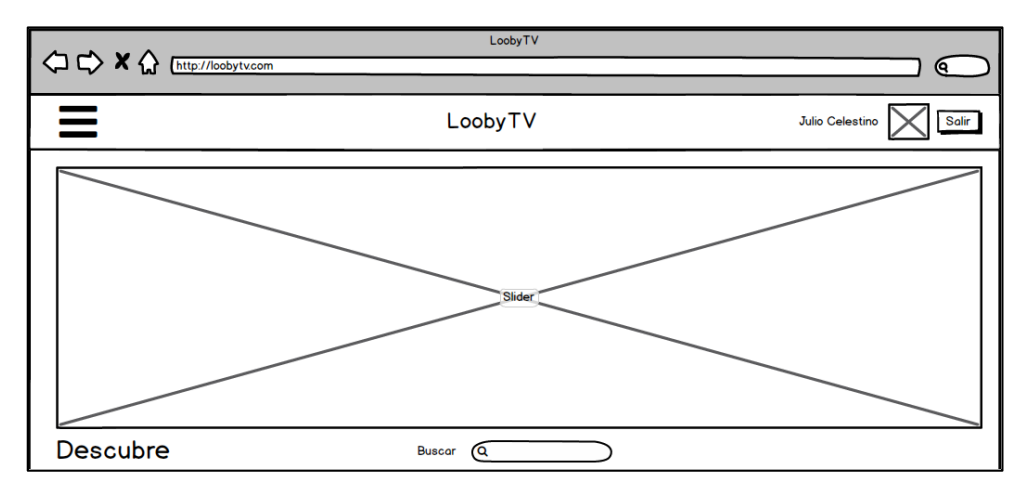

**Figura 54**: **Vista Slider (Front – End)** 

Slider tiene un propósito clave dentro del sitio y es mostrar el contenido que se desea destacar como, por ejemplo: Películas publicadas recientemente.

# **F. Logueo**

• Vista Logueo (Front-End)

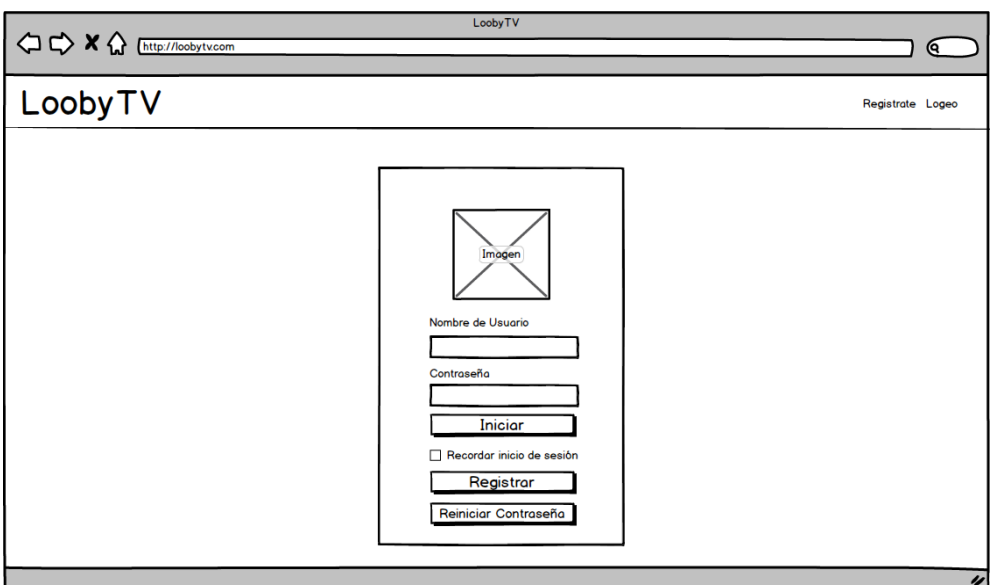

**Figura 55: Mockup Modulo Vista Logueo (Front - End)** 

Con el módulo de logueo podremos acceder al catálogo de películas, si eres usuario previamente registrado, si eres administrador podrás ingresar a ver los módulos de administración y control.

• Tabla de administración Registro Back - End

**Tabla 25. Administración Registro (Back-End).**

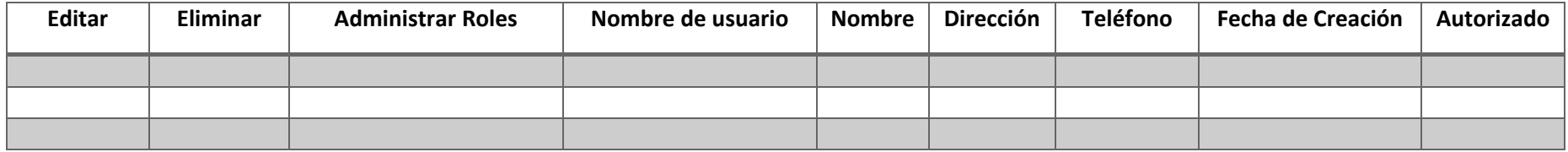

Con la siguiente tabla de administración tendremos la capacidad de tener un mayor control de acceso con los usuarios registrados.

# **G. Registro**

• Vista Registro (Front-End)

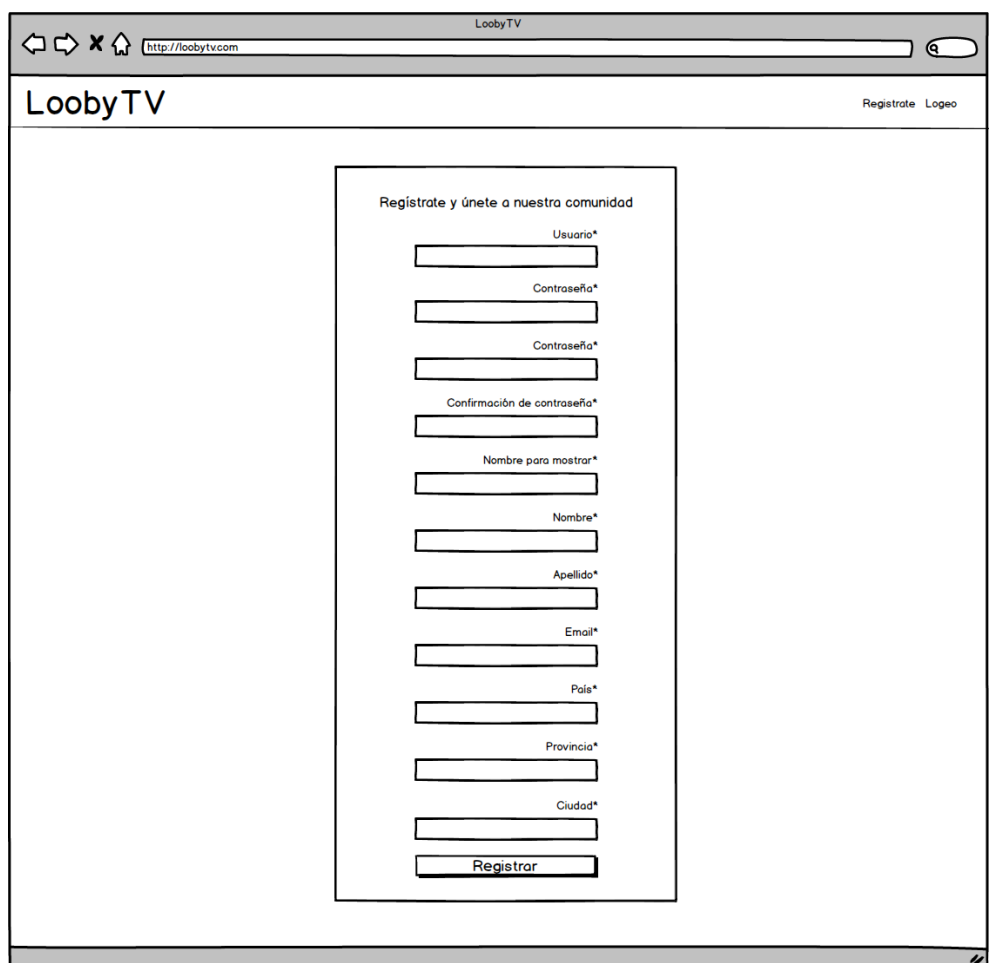

## **Figura 56: Mockup modulo Registro (Front-End)**

El módulo de registro permite crear un acceso al usuario que desee usar el servicio.

### **H. Módulo búsqueda personalizada**

• Vista Búsqueda (Front-End)

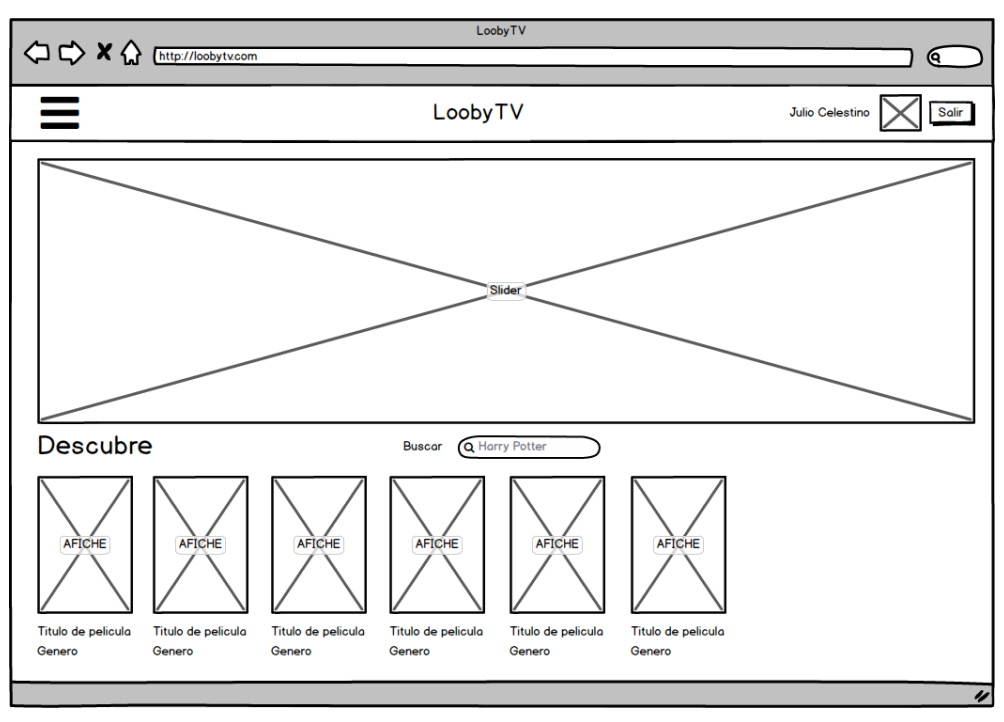

#### **Figura 57: Mockup modulo Búsqueda (Front-End)**

Al realizar una búsqueda de películas podremos generar resultados en tan solo segundos.

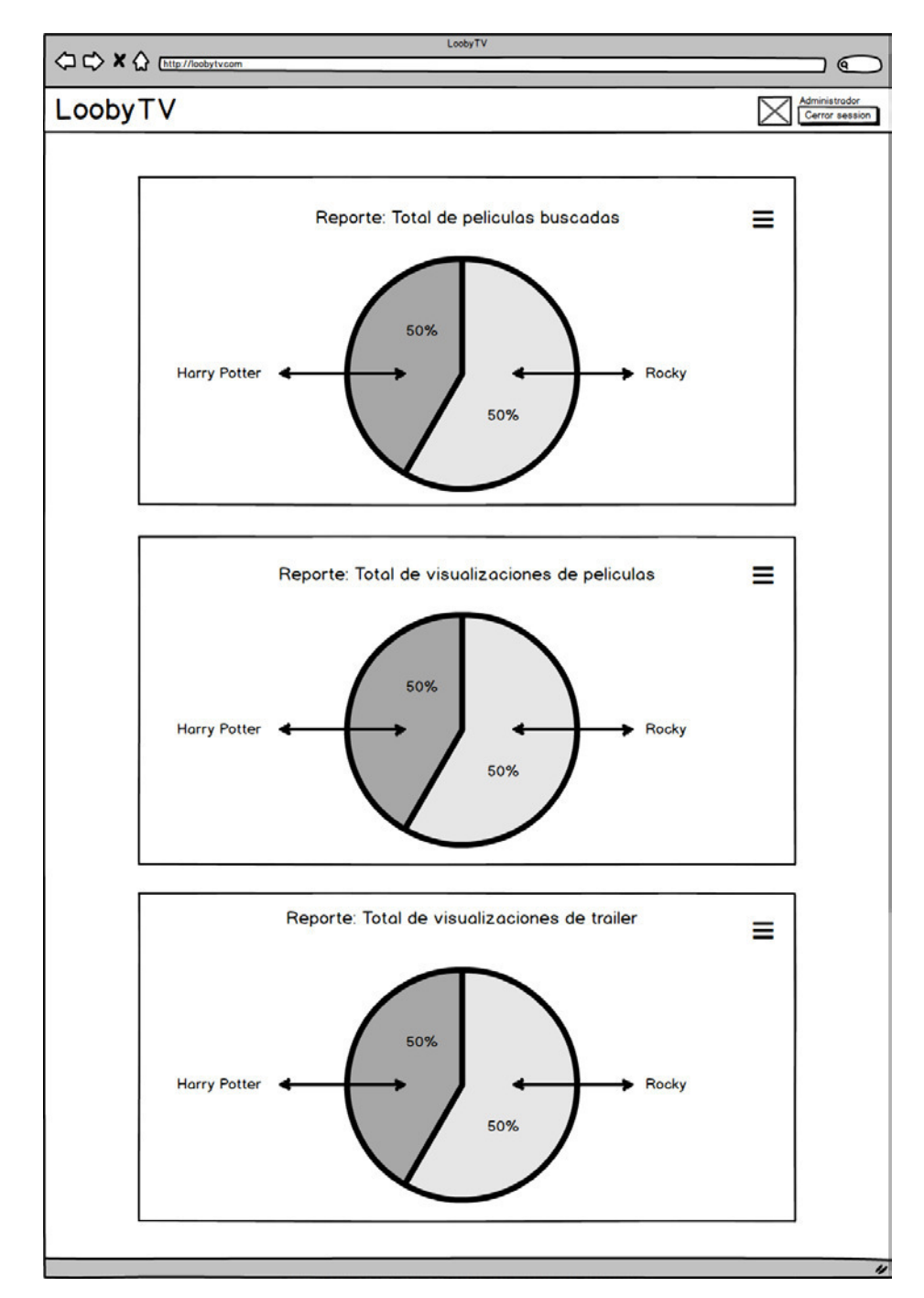

• Vista de número de visualizaciones (Back-End)

#### **Figura 58: Mockup modulo número de visualizaciones (Back-End)**

Se podrá tener un seguimiento de que películas son las que tienen mayor visualización, esto puede servir para próximos estudios.

#### **I. Módulo películas recomendadas**

• Vista recomendados (Front-end)

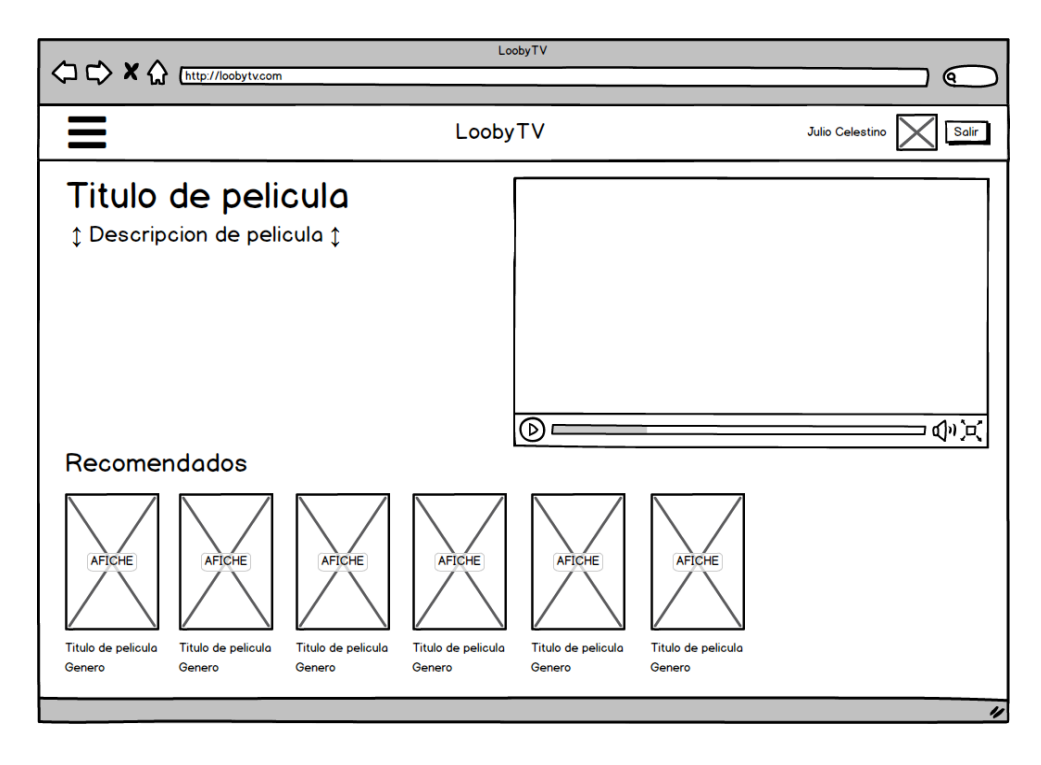

#### **Figura 59: Mockup módulo de recomendados (Front-End)**

Al escoger una película nos llevara a la vista de visualización, nos mostrara el reproductor de la película además una lista de recomendados, basándose en el género o continuación.

## **3.5 APLICACIÓN**

### **3.5.1 Aplicación Web a nivel de usuario**

#### **A. Logueo**

Permite el control de acceso a usuarios nuevos y ya registrados, diferenciando el tipo de usuario que es, además de darle la posibilidad de recuperar su contraseña.

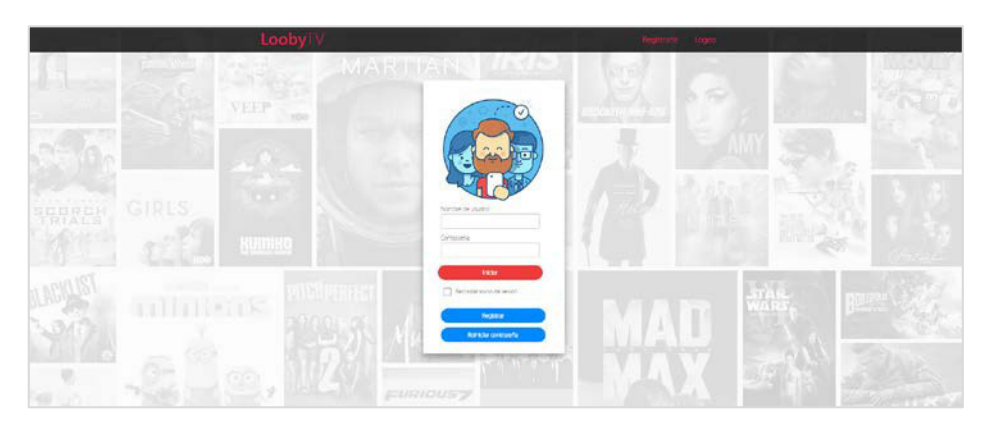

**Figura 60: Vista Logueo** 

# **B. Registro**

Permite que un usuario nuevo se registre al sitio, pidiendo ciertos campos con previa validación.

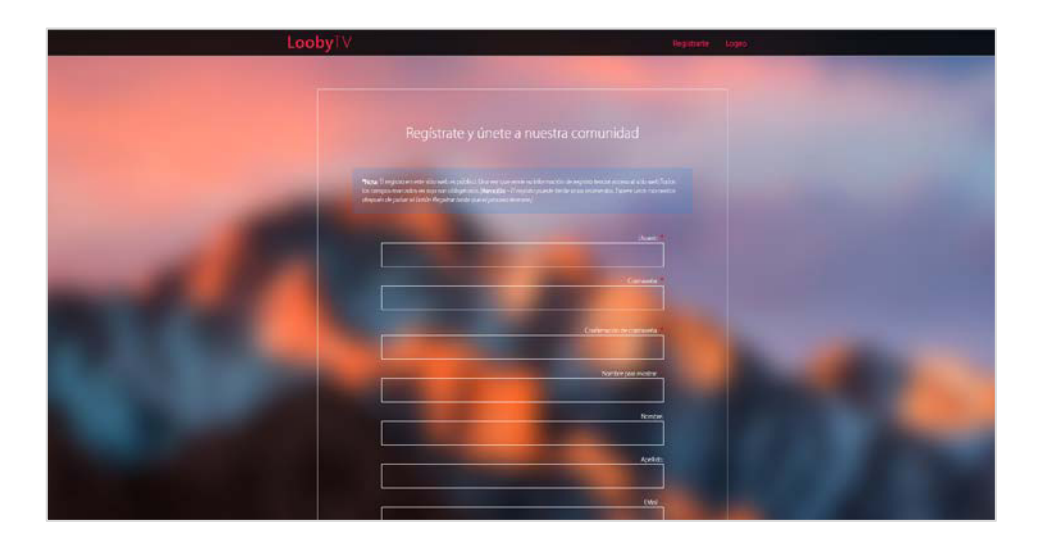

**Figura 61**: **Vista Registro**

# **C. Contenido**

Los usuarios registrados podrán llegar a ver el contenido, además de escoger entre una variedad de contenido, separado por categorías.

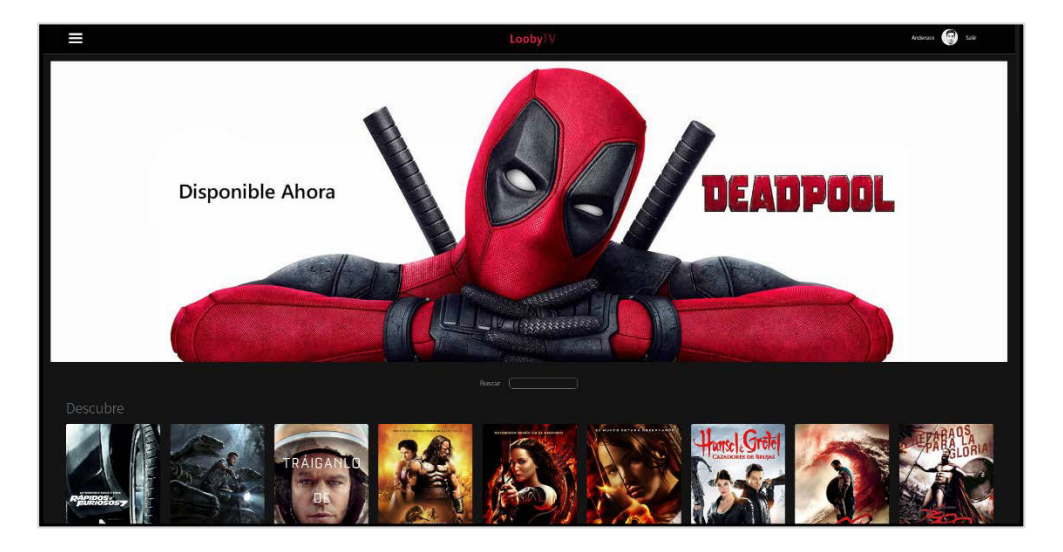

**Figura 62**: **Vista Contenido**

## **D. Buscador**

El usuario podrá filtrar rápidamente la búsqueda sin importar la categoría a la que pertenezca la película.

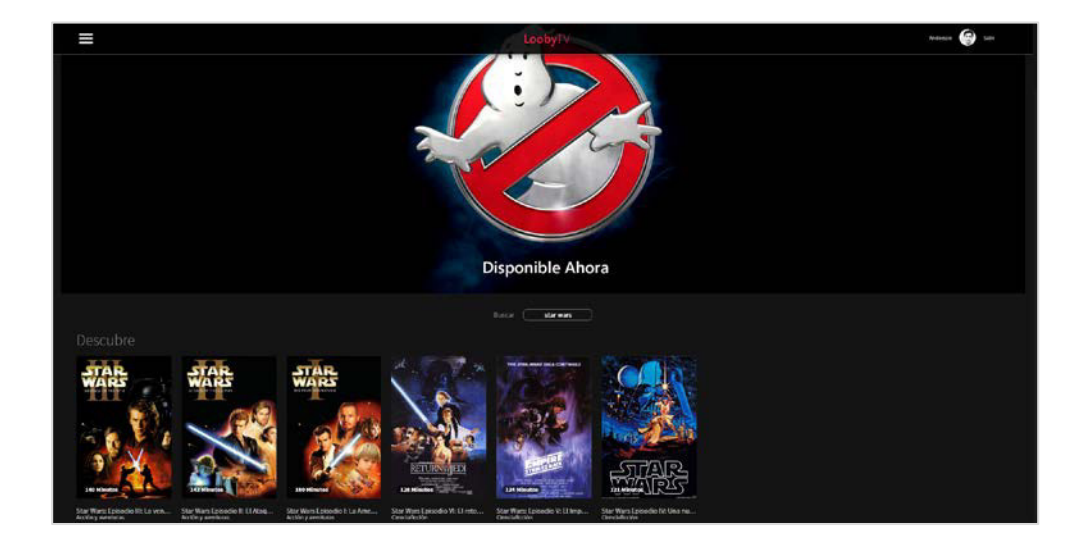

**Figura 63**: **Vista Buscador**

### **E. Reproductor**

El usuario que dese mirar una película, podrá escoger si ver un tráiler o película, en el caso de escoger ver una película se le mostrara una publicidad de 5 a 10 segundos.

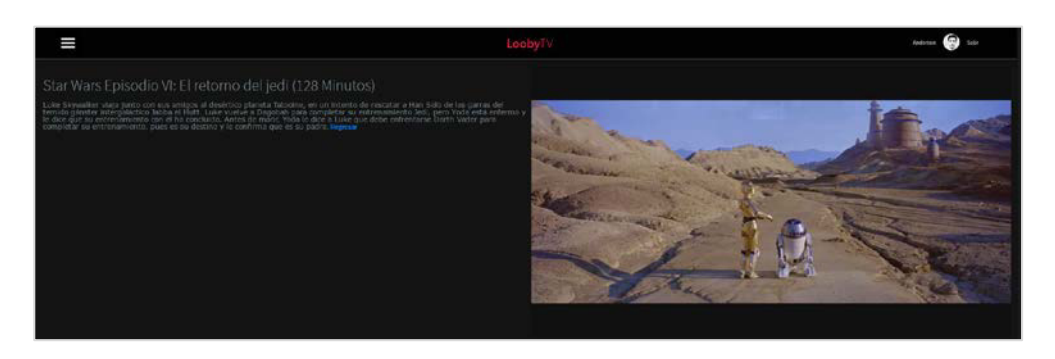

**Figura 64**: **Vista Reproductor**

#### **F. Recomendados**

Al escoger una película se mostrará una lista de recomendados que se basa en género o saga de la película.

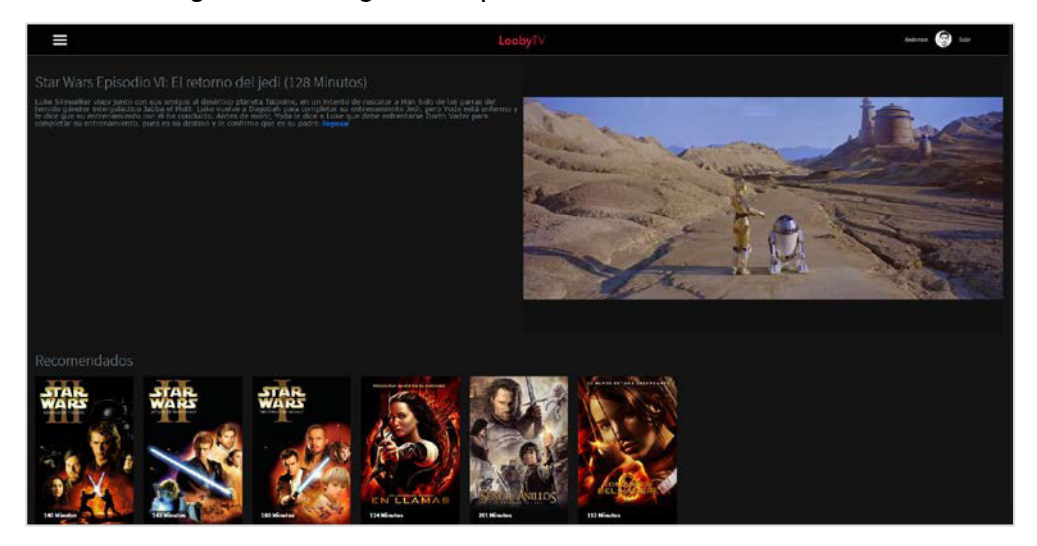

**Figura 65**: **Vista Recomendados**

### **3.5.2 Aplicación Móvil a nivel de usuario**

### **A. Logueo**

Permite el control de acceso a usuarios nuevos y registrados, diferenciando el tipo de usuario que es, además de darle la posibilidad de recuperar su contraseña.

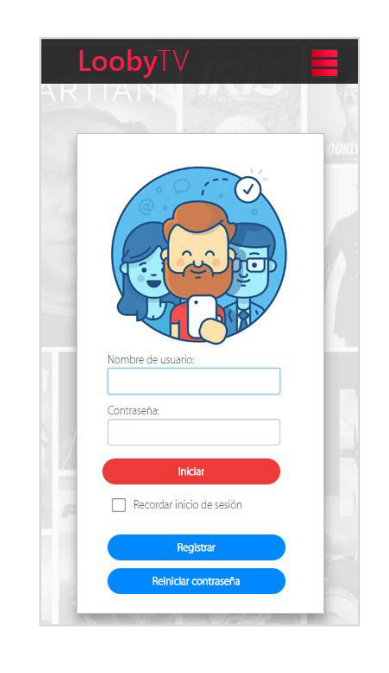

**Figura 66**: **Vista Logueo Móvil**

# **B. Registro**

Permite que un usuario nuevo se registre al sitio pidiendo ciertos campos con previa validación.

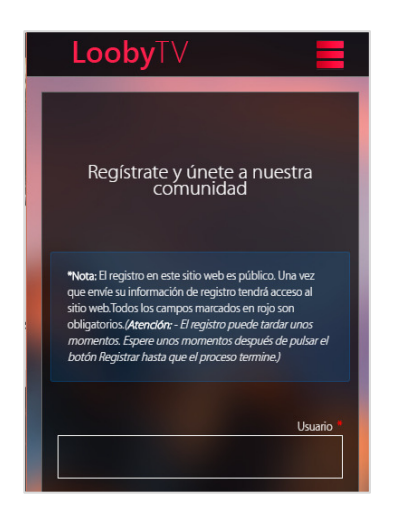

**Figura 67**: **Vista Registro Móvil**

# **C. Contenido**

Los usuarios registrados podrán llegar a ver el contenido, además de escoger entre una variedad de contenido, separado por categorías.

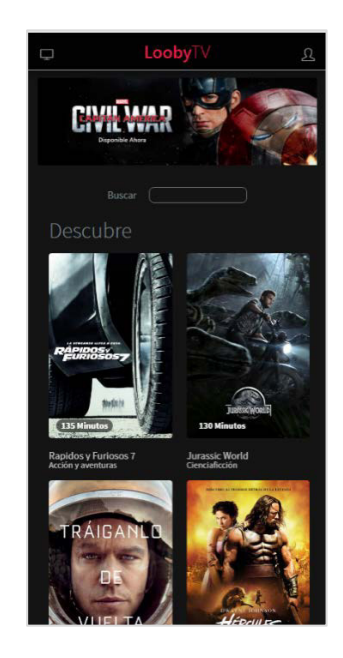

**Figura 68**: **Vista Contenido Móvil**

# **D. Buscador**

El usuario podrá filtrar rápidamente al hacer una búsqueda sin importar la categoría a la que pertenezca la película.

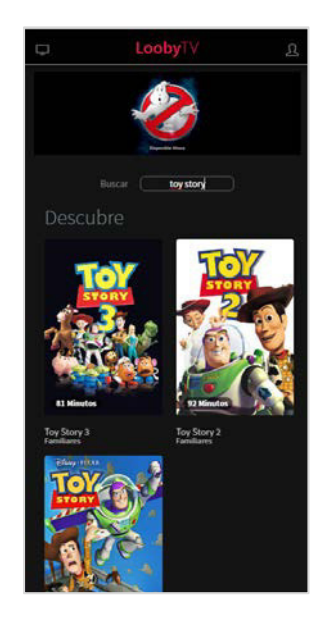

**Figura 69**: **Vista Buscador Móvil**

#### **E. Reproductor**

El usuario que dese mirar una película, podrá escoger si ver un tráiler o película, en el caso de escoger ver una película se le mostrara una publicidad de 5 a 10 segundos.

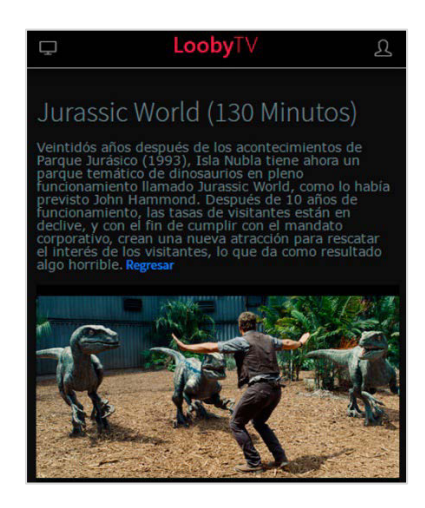

**Figura 70**: **Vista Reproductor Móvil**

#### **F. Recomendados**

Al escoger una película se muestra una lista de recomendados que se basa en género o saga de la película.

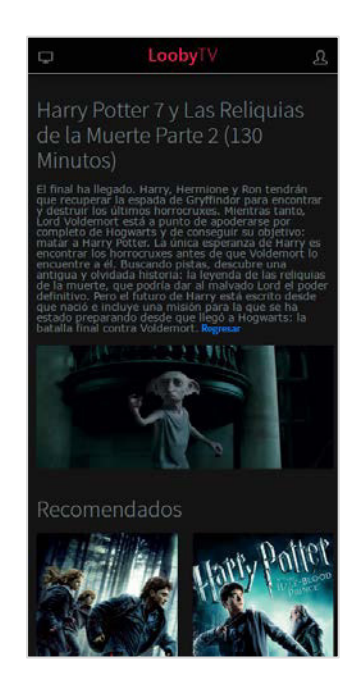

**Figura 71**: **Vista Recomendados Móvil**

#### **3.5.3 Aplicación a nivel de administrador**

#### **A. Módulo control de usuarios**

Podemos observar y tener el control de los usuarios ya registrados, además de su papel dentro de la aplicación, teniendo datos exactos.

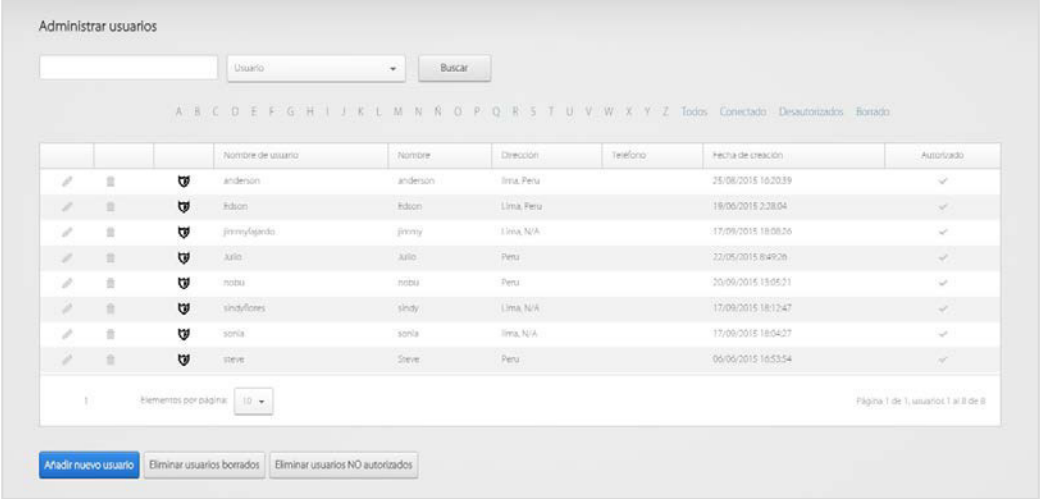

**Figura 72**: **Modulo Control de usuarios**

# **B. Módulo agregar película y tráiler**

En este módulo podemos agregar el contenido que posteriormente se mostrara para el público.

| Deadnool Pelicula<br>Deadpool Trailer<br>Deadpool<br>$\tau$<br>٠<br>Categoría:<br>Clasificación:<br>¿Publicidad?<br>R.<br>Ciencia ficción<br>Publicidad Looby Tv<br>٠<br>٠<br>٠<br>Duración (Minutos):<br>2016<br>185<br>Imagen de portada(300x450):<br>Subtitulos:<br>deadpool-afiche.jpg<br>Deadpool.srt<br>Browse<br>Browse.<br>Seleccione solo un archivo de subtitulo (vtt)<br>Seleccione solo un archivo de imagen (pret. jpg)<br>Descripción de la película:<br>Después de alistarse en el ejército, Wade Wilson (Ryan Reynolds) comienza a realizar trabajos de mercenario, y acabará siendo agente de las Fuerzas Especiales de EEUU Ya<br>retirado, en su vida civil se dedica a ser un "matón a sueldo", ayudando a gente que no puede defenderse por si sola. Su vida transcurre de forma normal, junto a su novia<br>Vanessa (Morena Baccarin), hasta que llega la terrible noticia de que está gravemente enfermo.<br>Sus dias están contados y por eso, para salvar su vida, decide ganar tiempo sometiéndose al "Arma X": un arriesgado experimento que provoca una alteración genética en su<br>Publicar<br>Borrar | Agregar título: |         | Eleginel video: |             |        | Elegir el trailer: |               |     |          |
|----------------------------------------------------------------------------------------------------|-----------------|---------|-----------------|-------------|--------|--------------------|---------------|-----|----------|
|                                                                                                    |                 |         |                 |             |        |                    |               |     |          |
|                                                                                                    |                 |         |                 |             |        |                    |               |     |          |
|                                                                                                    |                 |         |                 |             |        |                    |               |     |          |
|                                                                                                    | Año:            |         |                 |             |        |                    |               |     |          |
|                                                                                                    |                 |         |                 |             |        |                    |               |     |          |
|                                                                                                    |                 |         |                 |             |        |                    |               |     |          |
|                                                                                                    |                 |         |                 |             |        |                    |               |     |          |
|                                                                                                    |                 |         |                 |             |        |                    |               |     |          |
|                                                                                                    |                 |         |                 |             |        |                    |               |     |          |
|                                                                                                    | ×               | Título. |                 | Descripción | Imagen | Categoria          | Clasificación | Año | Acciones |

**Figura 73** : **Modulo Agregar película y tráiler**

#### **C. Módulo subir película y tráiler**

Para poder subir el archivo al sistema de forma individual, esto es recomendable porque el transcurso se podría caer la subida.

| Agregar título:                   |                                   |          | Tipo de video:                                |                |               | Archivo de video: |                    |  |  |
|-----------------------------------|-----------------------------------|----------|-----------------------------------------------|----------------|---------------|-------------------|--------------------|--|--|
| StarWars2017<br>Agregar<br>Borrar |                                   | Pelicula | $\scriptstyle\star$                           | Añadir         | StarWars? mky |                   |                    |  |  |
|                                   |                                   |          | Seleccione solo un archivo de video (mp4)     |                |               |                   |                    |  |  |
| $\,N\,$                           |                                   | Nombre   |                                               | Ruta del video |               | Tipo              | Acciones           |  |  |
| ٠                                 | LosCazafantasmas2016Trailer       |          | /videos/loscazafantasmas2016trailer.mp4       |                |               | $\bullet$<br>音    |                    |  |  |
| $\mathbf{2}$                      | Y-Tu-Oue-Planes-Enero-2017        |          | /videos/y-tu-que-planes-enero-2017.mp4        |                |               | Publicidad        | $\pmb{\circ}$<br>û |  |  |
|                                   | 3 AngryBirdsTrailer               |          | /videos/angrybirdstrailer.mp4                 |                |               | Trailer           | ۰<br>n             |  |  |
| 4                                 | Movistar-Pagalo-En-Coutas-Nov2016 |          | /videos/movistar-pagalo-en-coutas-nov2016.mp4 |                |               | Publicidad        | 音<br>۰             |  |  |
| $\mathcal{E}_\mathbf{a}$          | CocaColaNavidad2016               |          | /videos/cocacolanavidad2016.mp4               |                |               | Publicidad        | $0$ $0$            |  |  |
| 6.                                | TerminatorGenesisTrailer          |          | /videos/terminatorgenesistrailer.mp4          |                |               | Trailer           | *<br>٠             |  |  |
| ٠                                 | StarWarsUnaNuevaEsperanza         |          | videos/starwarsunanuevaesperanza.mp4          |                |               | Película          | $0$ ii             |  |  |
| $\#$                              |                                   | Nombre   |                                               | Ruta del video |               | Tipo              | Acciones           |  |  |

**Figura 74** : **Modulo Subir película y tráiler**

#### **D. Módulo slider**

Este módulo nos sirve para ingresar un contenido destacado de nuevas películas ingresadas, que se mostrara en la cabecera del sitio.

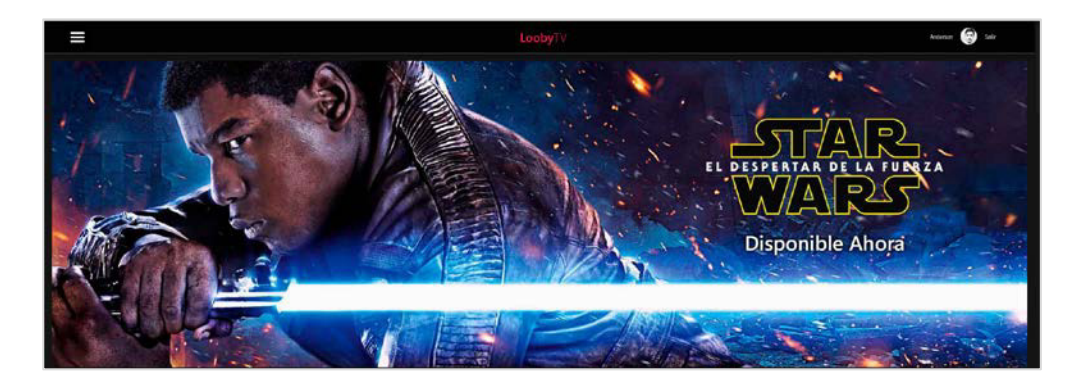

**Figura 75**: **Modulo Slider**

#### **E. Módulo gráfico de mayor visualización**

La función de este grafico es mostrarnos la mayor cantidad de visualizaciones de las películas, Tráilers y las películas con mayor búsqueda.

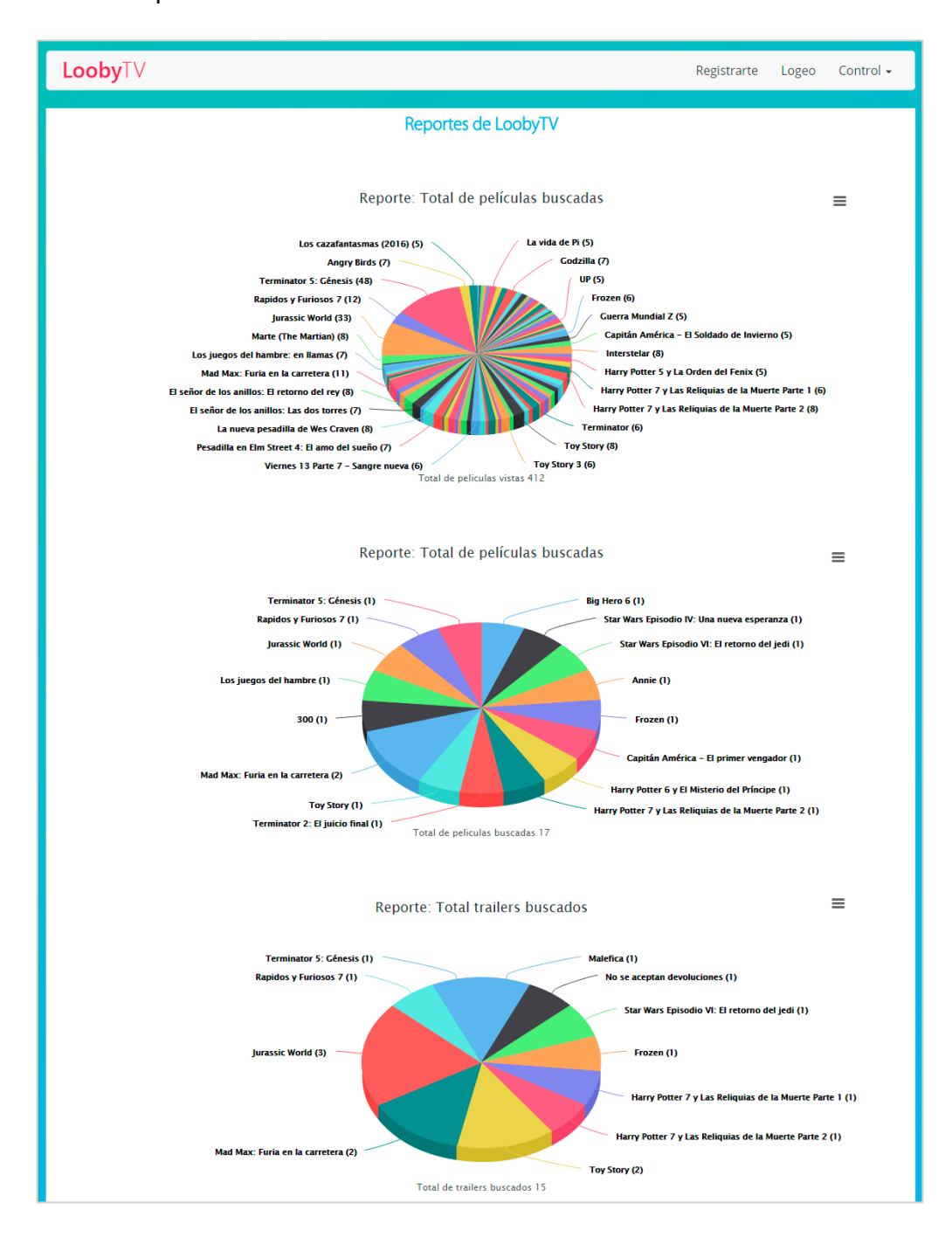

**Figura 76: Modulo gráfico de mayor visualización**

## **3.5.4 Depuración**

#### **A. Depuración con Visual Studio.**

El software de Microsoft, Visual Studio se hará de ayuda en esta parte de la investigación, ya que nuestro sistema se basa en lenguajes como C# el cual Visual Studio tiene soporte de depuración para generar archivos del tipo .dll, el cual analiza si existen conflictos o problemas dentro de la programación.

|                                            | <b>bd</b> Module Installation and Microsoft Visual Station                                                                                                    |                               |              |                 |                               | T4 D Inicia rapido (Ciri+G)                                 |      | $P - P$          |
|--------------------------------------------|----------------------------------------------------------------------------------------------------|-------------------------------|--------------|-----------------|-------------------------------|-------------------------------------------------------------|------|------------------|
|                                            | ARCHIVO ITSEAR VER PROYECTO COMPILAR DEPUBAR EQUIPO HERRAMENTAS PRUEJA ARCHITECTURA ANALIZAR VENTANA AVUCIA                                                   |                               |              |                 |                               |                                                             |      | Iniciar sesión a |
|                                            | O - B - 전 텔 M → - - → B Goode Chrome - O - Debug → II - M → - - - - III - CONTINUES → III - - - - -                                                           |                               |              |                 |                               |                                                             |      |                  |
|                                            | Cuscho de hemanientas = # X Modulo backfind p.culaModuleBasezs<br>View.asocidesigner.ca<br><b>View autum</b>                                                  | Viewasce # 30                 |              |                 | Settingsauck                  | · Emiorador de solutiones                                   |      | $-1 \times$      |
| Bissueda en el Guadro de her $\mathbf P$ + | (input type:"text" name:"PlituloDriginal" id:"PlituloDriginal" /)                                                                                             |                               |              |                 |                               | 0.000000000000                                              |      |                  |
| · fatimize                                 | (a) divo<br>ic/divi-                                                                                                    |                               |              |                 |                               | fluster en Expirité de selucions (OH+)                      |      | р.               |
| Puntero                                    | Odiv>                                                                                                    |                               |              |                 |                               | 5.002                                                       |      |                  |
| œ<br>AdRotator                             | office classes ranges.                                                                                                    |                               |              |                 |                               | $F = 1$ cbi                                                 |      |                  |
| <b>ER BullebedList</b>                     | city class."IshelTest"<br><div class="toxt"><span>Ahadim pelicula</span></div>                                                                                |                               |              |                 |                               | $b$ $\Box$ packages                                         |      |                  |
| <b>ED</b> Button                           |                                                                                                    |                               |              |                 |                               | <b>1 III Provident</b>                                      |      |                  |
| ы<br>Calendar                              | (div class="inputBex")                                                                                                    |                               |              |                 |                               | <b>Build proj</b>                                           |      |                  |
| σ<br>Checkflex                             | view3 (cotion)                                                                                                    |                               |              |                 |                               | b as follows:<br>Et Licensetzt                              |      |                  |
| 這<br>CasckBoat ist                         | Costion value="4">Pelicula @4C.option><br>continues S'>Película coc/eption>                                                                                   |                               |              |                 |                               | 1 3 MetodoutjasPelicula.egos                                |      |                  |
| 雷<br>DropDownList                          | copyrige walnes witcule Gotteprint                                                                                                    |                               |              |                 |                               | <sup>2</sup> module cts                                     |      |                  |
| <b>13 Fielblood</b>                        | 1/1010012                                                                                                    |                               |              |                 |                               | Modulo backlind pelicula dres                               |      |                  |
| Hiddenfield                                | $-744442$                                                                                                    |                               |              |                 |                               | 1 C Modulo hadding peliculaModuleUase.cs                    |      |                  |
| Hypert Ink<br>æ<br>Innoce                  | $100.96 - 411$                                                                                                    |                               |              |                 |                               | 1 0 Modulo backlind pelicula Module Setting diamon          |      |                  |
| <b>CO</b> ImageButton                      | <b>BDisnio</b>   BDiwitz   Conco                                                                                                    |                               |              |                 |                               | V3 packages.contiq<br><b>D</b> ReleaseNates by              |      |                  |
| <b>El</b> ImageMap                         | Lista de encres-                                                                                                    |                               |              |                 | $-4 ×$                        | F all Settinosaso                                           |      |                  |
| Label                                      | $T = \begin{bmatrix} 0 \\ 0 \end{bmatrix}$ /4 empts $\begin{bmatrix} 0 \\ 0 \end{bmatrix}$ 19 advertised as $\begin{bmatrix} 0 \\ 0 \end{bmatrix}$ the moment |                               |              |                 | Una de entres de números P    | · al-Viewasco                                               |      |                  |
| <b>CO</b><br>Linkfluttion                  | Descripción                                                                                                    | Aechivo                       | <b>Linea</b> | Columna.        | Proyecto                      | <b>1 2 Viewasckrs</b>                                       |      |                  |
| Lighting<br>m                              | 1 Validación (HTML5): no se admite el elemento 1eg.                                                                                                    | <b><i>View hack</i></b>       | $\mathbf{z}$ | c               | Modulo backfind peli          | Exploration the extractionies Team Explorer Vista de clases |      |                  |
| Ð<br>1 iteral                              |                                                                                                    |                               |              |                 | cula:                         | ProgramSedes                                                |      | $-1x$            |
| o<br>tocalge                               | 12 Val dadón (HTML5): falta el carácter ">" en la etiqueta de apertura del elemento 1ini".                                                                    | <b><i>Yewastx</i></b>         | 13           | a.              | Modulo backfird pell          | nDW                                                         |      |                  |
| ø<br><b>McNView</b>                        | 13 Vali cación (HTMLS): falta el caracter '>' en la etiqueta de apertura del elemento 'xeOT.                                                                  | <b><i>View astx</i></b>       | $\omega$     | 26              | mate:<br>Modulo backfird pell | ●取り                                                         |      |                  |
| п.<br>Ponel                                |                                                                                                    |                               |              |                 | cida                          | <b>U</b> Varios                                             |      |                  |
| <b>SE PiaceHolder</b>                      | A 4 Validación (HTMLS): no se admite el elemento (x693).                                                                                                    | <b><i>Viewagex</i></b>        | $\omega$     | -26             | Modulo backEnd peli           | Gd1                                                         |      |                  |
| RadioButton<br>ø                           |                                                                                                    |                               |              |                 | cuts:                         | accessives                                                  |      |                  |
| RadioButtonList<br>捐                       | A 5 Esta etiqueta de cientro no time la etiquita de apertura conespondiente.                                                                                  | <b>View hand</b>              | 40           | 30 <sup>2</sup> | Module backing pel<br>cula    | class:                                                      | twat |                  |
| <b>M</b><br>Subititution                   | A 6 Adiciación (HTMLS); no se admite el elemento "opticita".                                                                                                  | <b>Viewasics</b>              | Q            | 30 <sub>1</sub> | Modulo backfind peli          | contented table                                             |      |                  |
| -<br>Tuble                                 |                                                                                                    |                               |              |                 | cuts:                         | contextmenu<br>data-                                        |      |                  |
| 同<br>Textilox                              | A 7 Esta etiqueta de cierre no tiene la etiqueta de apertura correspondiente.                                                                                 | <b><i>Virways</i></b>         | 47.          | $^{4}$          | Modulo bankfind pell          | dir.                                                        | m    |                  |
| Wew<br>o                                   |                                                                                                    |                               |              | 30 <sub>1</sub> | cuts.                         | draggable                                                   |      |                  |
| Wizard<br>٠.                               | A 8 V dación (HTMLS): falta el carácter ">" en la etiqueta de apertura del elemento 'option'.                                                                 | <b><i><u>Viewanca</u></i></b> | 43           |                 | Modulo backEnd pel<br>cuta    | <b>Ninerman</b>                                             |      |                  |
| Xw                                         | A 9 Van dación (HTMLS): si el valor de este atributo va entre consillas, debe haber el mismo número de Viewancx                                               |                               | 43           | 43              | Modulo backfod pell **        | (d)                                                         |      |                  |
| Evolorador de  Coastru de his              | Lista de unióras Resultados                                                                                                    |                               |              |                 |                               |                                                             |      |                  |
|                                            |                                                                                                    |                               |              |                 |                               |                                                             |      |                  |

**Figura 77**: **Depuración en Visual Studio**

Para subir un módulo dentro de la plataforma este no debe tener ningún error, de lo contrario podría generar fallas internas dentro del sistema.

Si el software identifica algún problema dentro de la codificación estando en modo de depuración, éste debe mostrar un aviso con el problema.

|                       | <b>bC</b> Modale backEnT orfenix - Memmer Visual Studio |                                                                                                    |              |       |         |                                   | <b>To D</b> inpo ripido (Ciri+G)        |                                                         |                                                               |                  |
|-----------------------|---------------------------------------------------------|----------------------------------------------------------------------------------------------------|--------------|-------|---------|-----------------------------------|-----------------------------------------|---------------------------------------------------------|---------------------------------------------------------------|------------------|
| $\circ$ $\circ$       | 旧                                                       | ARCHIVO EDITAR VER PROVECTO COMPILAR DEPURAR EQUIPO FORMATO HERRAMIENTAS PRUEBA ARQUITECTURA ANALIZAR VENTANA AVUDA<br>$\cdot$ $\cdot$ $\cdot$ $\cdot$ Ucogle Chrome $\cdot$ O $\cdot$ Debug $\cdot$<br><b>N</b> C 3 <sup>3</sup> DOCTIVE HTMLS |              |       |         |                                   |                                         |                                                         |                                                               | Iniciar sesión a |
|                       |                                                         | Cuadro de heramientas $\rightarrow$ $\mathbf{1}$ X Modulo backfind p. cula Module Base cs<br>View asocidesigner.cs<br><b>Vewancies</b>                                                                                                    | Vewasca # X  |       |         | Settingsascx =                    | · Frolorador de solutiones.             |                                                         |                                                               | $-9x$            |
|                       | Biboueda en el Cuadro de he P +                         | cleast type="text" name="PTituloOriginal" id="PTituloOriginal" />                                                                                                    |              |       |         |                                   | ۰                                       |                                                         | $0 - 20000004 -$                                              |                  |
| <b>4 Estándar</b>     |                                                         |                                                                                                    |              |       |         |                                   |                                         | Buscar en Explorador de soluciones (Ctri+1)             |                                                               | ρ.               |
|                       | Puntero                                                 | (faise)<br>c/div>                                                                                                    |              |       |         |                                   |                                         |                                                         |                                                               |                  |
| Ø1                    | AdRotator                                               | div class cases"                                                                                                    |              |       |         |                                   | $\mathbf{m}$<br>$\mathbf{r}$<br>$P$ obi |                                                         |                                                               |                  |
| e                     | <b>Bulletecilist</b>                                    | (div class-'labelText")                                                                                                    |              |       |         |                                   | $D - 1$                                 | packages                                                |                                                               |                  |
| e                     | Button                                                  | odiv class-"bext">csoam>Anadir pelicul=c/span>c/div>                                                                                                    |              |       |         |                                   | <b>b di</b> Providers                   |                                                         |                                                               |                  |
| ы                     | Calendar                                                | <br><div class="inputliex"></div>                                                                                                    |              |       |         |                                   |                                         | <b>Euild.proj</b>                                       |                                                               |                  |
| ⊡                     | <b>CreckFox</b>                                         | (400)(000100)                                                                                                    |              |       |         |                                   | > all Editasor                          |                                                         |                                                               |                  |
| E                     | <b>CheckBoolust</b>                                     | continu value="A":Palicula 04:/option>                                                                                                    |              |       |         |                                   |                                         | <sup>1</sup> License bit                                |                                                               |                  |
| 雷                     | DropDownList                                            | (optiolus="5">Pelicula eS                                                                                                    |              |       |         |                                   |                                         | D MetodosAlaxPelicula.w.com                             |                                                               |                  |
| Ð                     | FileUpload                                              | option values elicula esclection<br>375m liter 12                                                                                                    |              |       |         |                                   |                                         | <sup>2</sup> module.ctr<br>Modulo backlind peliculation |                                                               |                  |
|                       | HiddenField                                             |                                                                                                    |              |       |         |                                   |                                         |                                                         | <b>b</b> C <sup>*</sup> Modulo backend peliculaModuleBase.cs  |                  |
| ٨                     | HyperLink                                               |                                                                                                    |              |       |         |                                   |                                         |                                                         | > C <sup>#</sup> Modulo backEnd peliculaModuleSettingsBase.ct |                  |
| 図                     | Import                                                  | 414245                                                                                                    |              |       |         |                                   |                                         | v3 packages.config                                      |                                                               |                  |
| □                     | ImageButton                                             | (div class-"campo")<br>(div class-'labelText")                                                                                                    |              |       |         |                                   |                                         | <b>D</b> ReleaseMotes.bd                                |                                                               |                  |
| п                     | ImageMap                                                | (div class-"text">(soun)Anadir Trailer(/spon)(/div)                                                                                                    |              |       |         |                                   | <b>b</b> all Settings aspc              |                                                         |                                                               |                  |
| Label                 |                                                         | $C$ dzież                                                                                                    |              |       |         |                                   | $\triangle$ $\triangle$ View asoc       |                                                         |                                                               |                  |
| ₿                     | LinkButton                                              | <div class="inputText"></div>                                                                                                    |              |       |         |                                   |                                         | <b>1 *</b> Viewasocci                                   |                                                               |                  |
| $\mathbb{R}$          | ListBox                                                 | cdiv class: impoteox";<br>(select name="PSeleccionarTrailer" id="PSeleccionarTrailer");                                                                                                    |              |       |         |                                   |                                         |                                                         | Explorator de soluciones Sealer Explorer Vista de classe      |                  |
| m                     | 1 iteral                                                | $100\% - 41$                                                                                                    |              |       |         |                                   | Problectades                            |                                                         |                                                               |                  |
|                       | Localize                                                | BDiseño BDividir BCódigo                                                                                                    |              |       |         |                                   | <br>ON>                                 |                                                         |                                                               |                  |
|                       | <b>MultiView</b>                                        |                                                                                                    |              |       |         | $-1$ $\times$                     | ●数 ■                                    |                                                         |                                                               |                  |
| ▣<br>Panel            |                                                         | Lista de empres                                                                                                    |              |       |         |                                   | <b>El Varios</b>                        |                                                         |                                                               |                  |
| <b>DZ</b>             | <b>Planet-Informer</b>                                  |                                                                                                    |              |       |         | Lista de errores de búsqueda p =  | (d)                                     |                                                         |                                                               |                  |
| Θ                     | RadioEutton                                             | Descripción                                                                                                    | Archivo.     | Linea | Columns | Proyecto                          | accessiony                              |                                                         |                                                               |                  |
| 這                     | RadioEuttonList                                         | una directiva using o una reterencia de ensambiador).<br>X 38 No se puede encontrar el tipo o el nombre de espacio de nombres 'DotNetNuke' (rfalta una                                                                                          | View asocies | 18    |         | CIB<br>Modulo backEnd gel         | class.                                  |                                                         | test.                                                         |                  |
| ta)                   | Substitution                                            | directiva using ci una referencia de ensamblado?)                                                                                                    |              |       |         | CALL                              | cratesteditable                         |                                                         |                                                               |                  |
| Table<br>曲            |                                                         | 80 39 No se puede encontrar el tipo o el nombre de espacio de nombres 'IActionable' (irfalta una                                                                                                    | View asocco  | 35    | 68      | Modulo backEnd pel                | contextmenu                             |                                                         |                                                               |                  |
| 同                     | Territor                                                | directiva using o una referencia de ensambiado?)                                                                                                    |              |       |         | cula.                             | data-<br>cir-                           | m                                                       |                                                               |                  |
| m<br>View             |                                                         | 3040 No se puede encontrar el tipo o el nombre de espacio de nombres "ProviderConfiguration" (ufalta SolDataProvidencs                                                                                                    |              | 36    | 26      | Modulo backEnd pel                | craggable                               |                                                         |                                                               |                  |
| ۰.                    | Woard                                                   | una directiva using ci una referencia de ensamblado?)                                                                                                    | Viewasocci   | 49    | 16      | <b>CZA</b><br>Modulo backEnd peli | <b><i>PAPATHAB</i></b>                  |                                                         |                                                               |                  |
| X <sub>rnl</sub><br>e |                                                         | X 41 No se puede encontror el tipo o el nombre de espacio de nombres ModuleActionCollection"<br>() falta una directiva using o una referencia de ensamblado?)                                                                                   |              |       |         | cula                              | (W)                                     |                                                         |                                                               |                  |
|                       |                                                         | Exploredor de., Cuadro de hem. Lista de emoies Resultados                                                                                                    |              |       |         |                                   |                                         |                                                         |                                                               |                  |
| <b>Sisto</b>          |                                                         |                                                                                                    |              |       |         |                                   | Lin 56                                  | Col 39                                                  | $C_2 = 30$                                                    | INS:             |
|                       |                                                         |                                                                                                    |              |       |         |                                   |                                         |                                                         |                                                               |                  |

**Figura 78**: **Error de Depuración**

## **B. Plan de pruebas y reporte de evaluación.**

El plan de probar el sitio en distintos dispositivos como Smartphone, tabletas, Smart TV, con el objetivo de corregir:

- Tiempo de espera
- Funcionalidades.
- Fluidez.
- Compatibilidad.

Los típicos casos de fallas se pueden dar en equipos con acceso a Internet pero que cuentan con un sistema operativo obsoleto lo cual provoca que no tener mucha compatibilidad.

### **C. Pruebas en compatibilidad en PC**

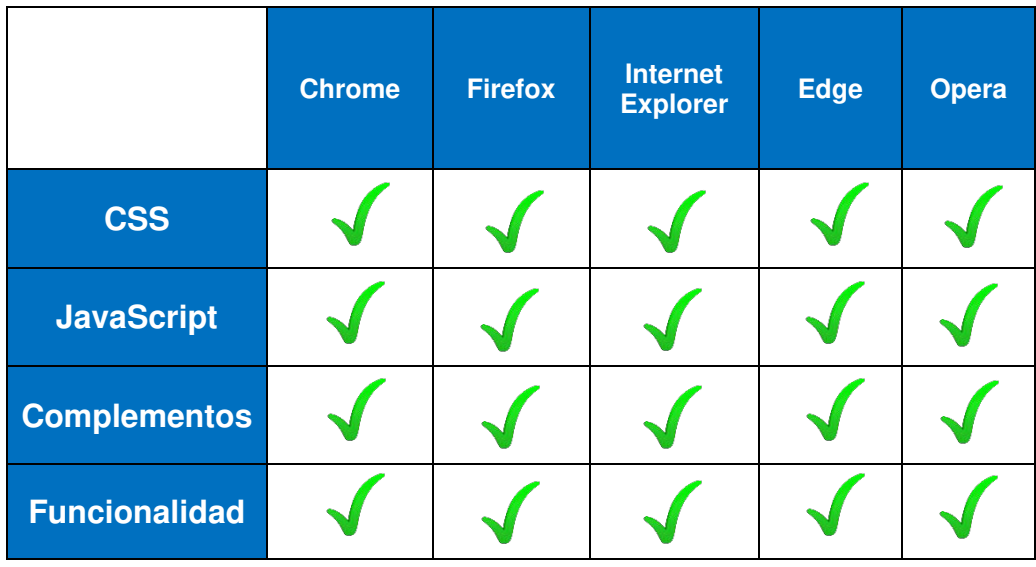

**Tabla 26. Pruebas de compatibilidad en PC.**

# **D. Pruebas en compatibilidad en Smartphone y Tablet**

**Tabla 27. Pruebas de compatibilidad en Smartphone y Tablet.**

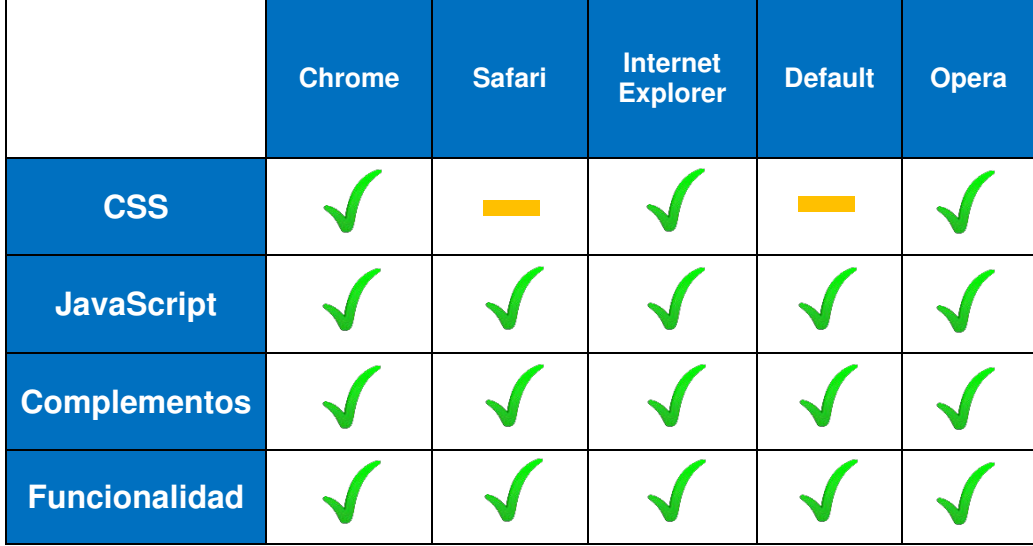

Las cajas de texto o botones pueden variar un poco, forzado por el mismo Sistema móvil del dispositivo, por eso ponemos una raya al medio. Los navegadores default tienen como característica ser una versión simple basada en Android.

- Para dispositivos de sistema operativo iOS, podemos tener navegadores como Safari, Opera y Chrome.
- Para dispositivos de sistema operativo Android, podemos tener un navegador de defecto, Opera y Chrome.
- Para dispositivos de sistema operativo Windows Phone, podemos tener como navegador a Internet Explorer.

#### **E. Pruebas de caja blanca**

#### **Tabla 28. Pruebas de caja blanca.**

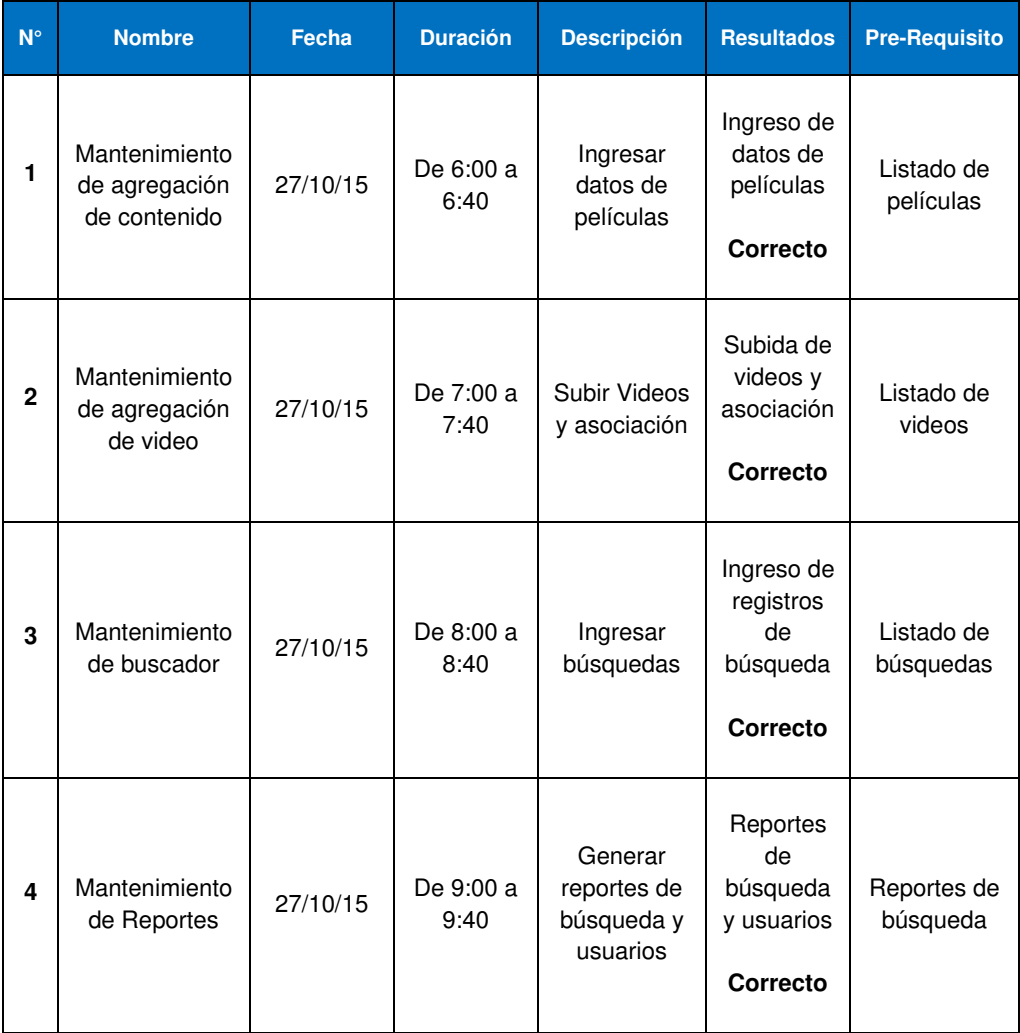

#### **F. Pruebas de caja negra**

**Tabla 29. Pruebas de caja negra.**

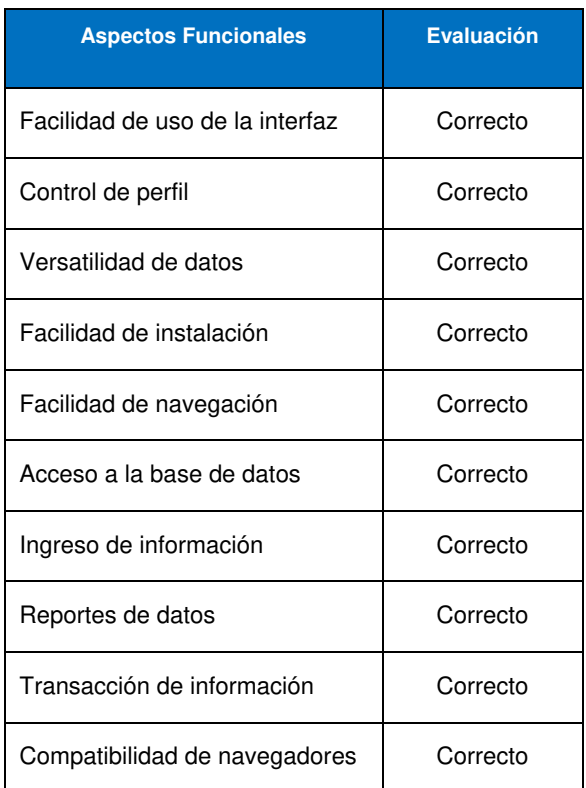

#### **G. Prueba de aceptación**

Luego de dar por finalizado el área de pruebas, hemos verificado que hemos logrado el cometido de la investigación de acuerdo con los requerimientos, en la cual futuros usuarios podrán tener a su disposición un sitio amigable de entretenimiento que cumple con sus expectativas.

#### **H. Corrección del sistema en desarrollo**

Con el tiempo el sitio tuvo mejoras que se vieron reflejadas en el sistema, con el fin de cumplir los requerimientos propuestos.
## **3.6 IMPLEMENTACIÓN**

## **3.6.1 Integración de los prototipos del sistema**

Después de a ver creado los prototipos con la herramienta Balsamiq, la siguiente tarea es programar con la plataforma Visual Studio.

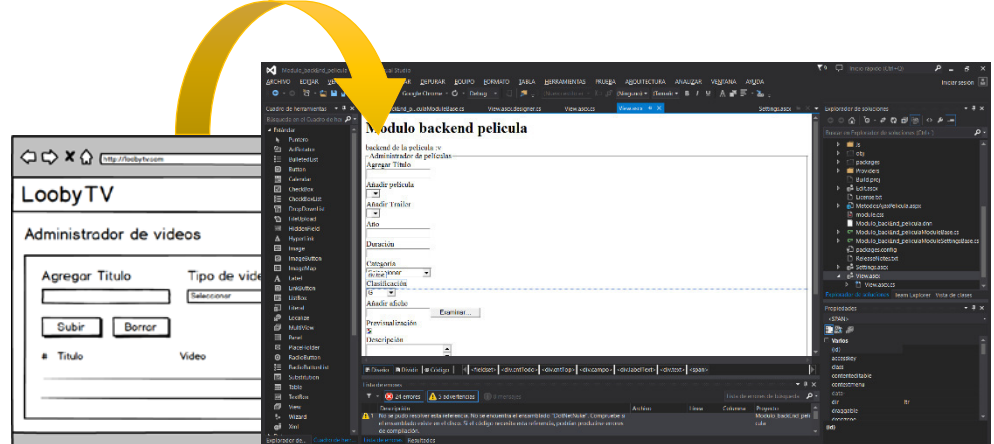

**Figura 79: Integración de prototipos**

## **3.6.2 Instalación y configuración del software**

Para poder generar un módulo debemos pasar etapas de depuración, una vez de pasar esta prueba iremos a la plataforma para subir el módulo finalizado para su uso.

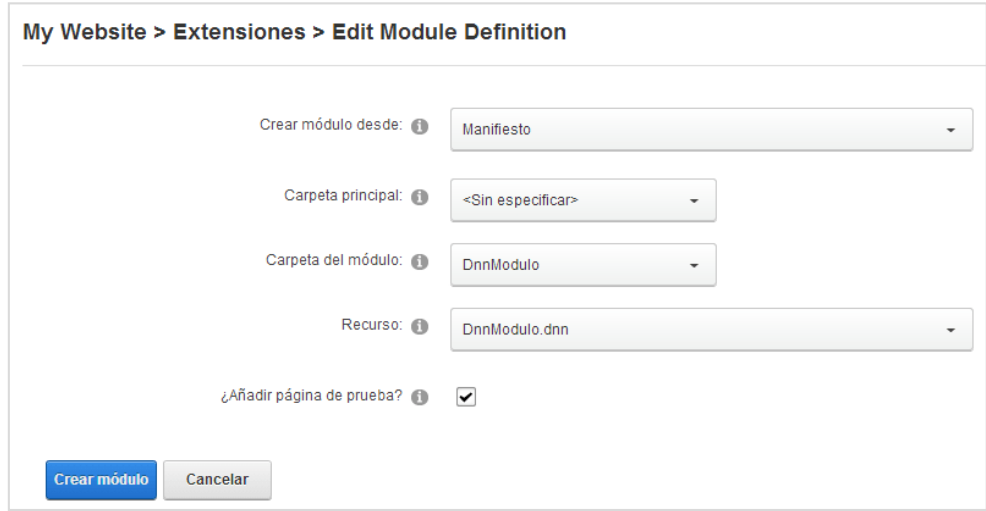

**Figura 80**: **Instalación y configuración**

## **3.6.3 Puesta en marcha: Implementación final**

Después de publicar una página de prueba y realizar las pruebas correspondientes, se pasa a disposición del público para su uso.

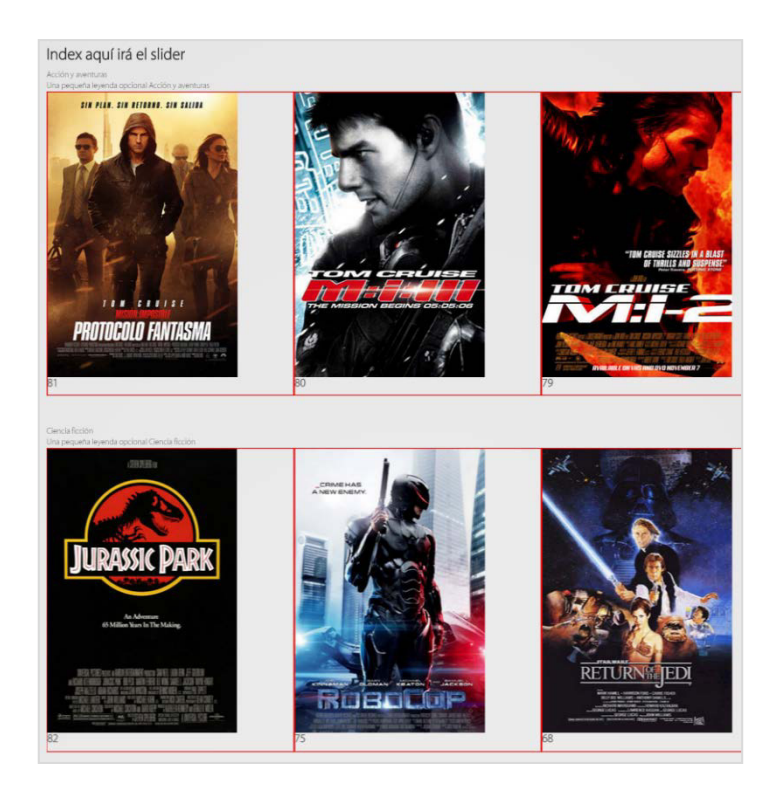

**Figura 81**: **Implementación final**

## **3.6.4 Demostración**

Para la demostración de la página debemos ingresar al siguiente enlace:

[www.loobytv.com](http://www.loobytv.com/) 

Ir a la opción de Iniciar Sesión o de lo contrario registrarse.

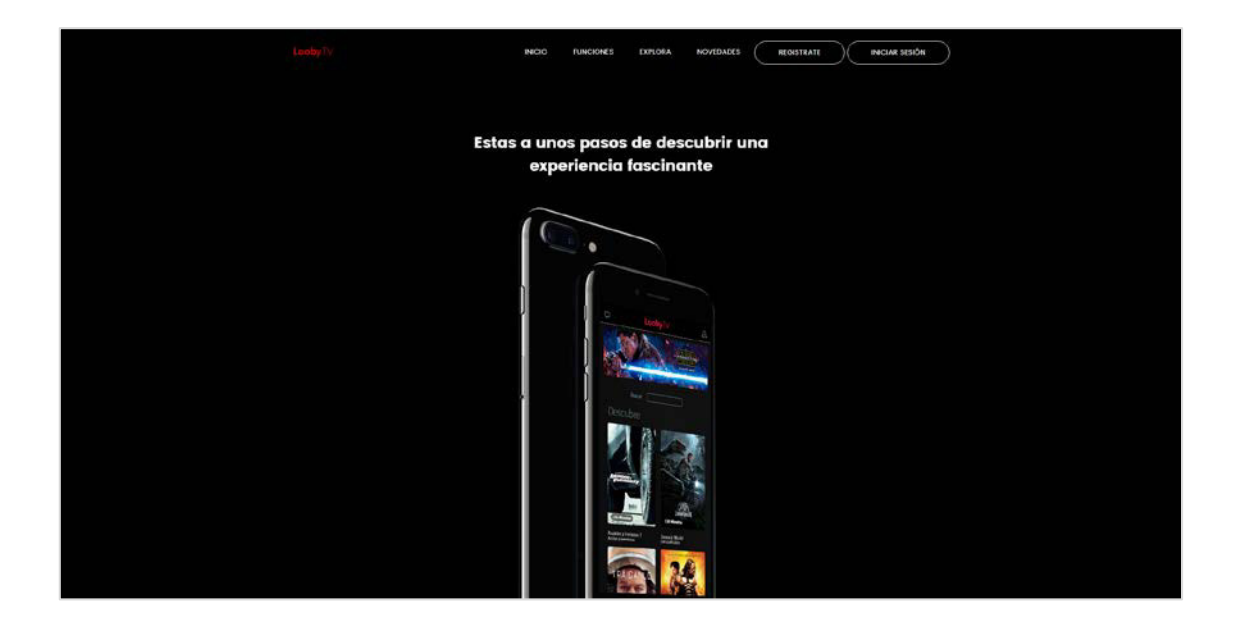

**Figura 82**: **Demostración**

Luego de haber ingresado sus datos podremos observar el contenido disponible, pasas el cursor por encima de alguna película te dará dos opciones una ver película o ver tráiler.

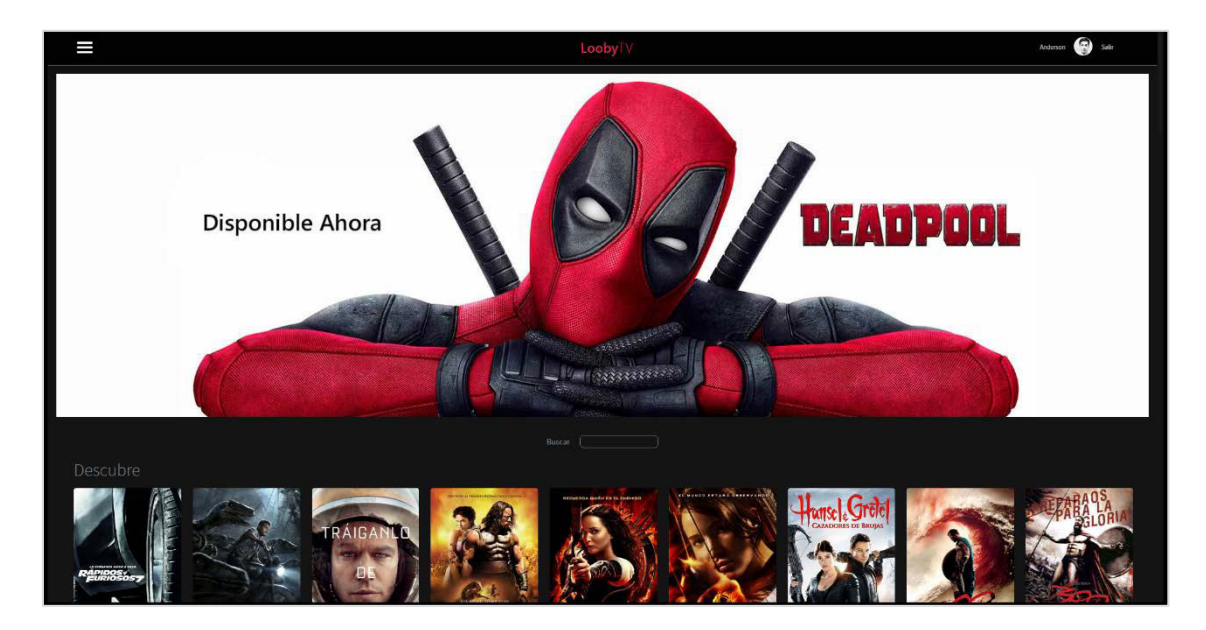

**Figura 83**: **Interacción con el servicio**

**.** 

Según lo que el usuario vea tendrá una lista de recomendaciones la cual se basa en la saga de la película o de lo contrario en algún contenido relacionado.

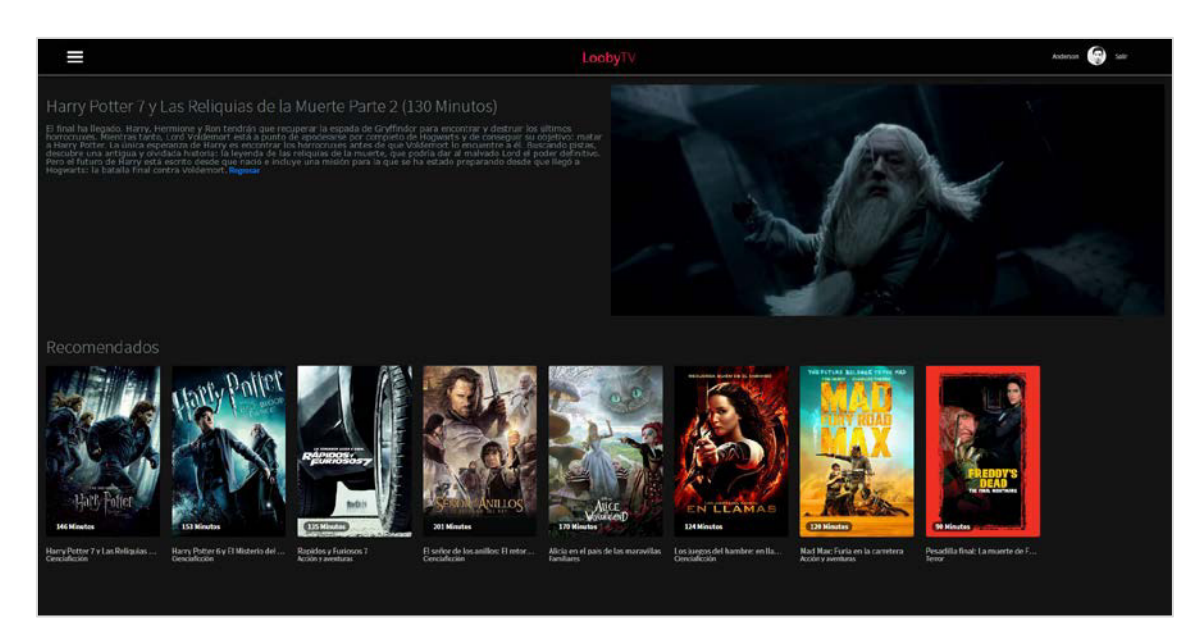

**Figura 84**: **Contenido en ejecución**

Regresando al inicio se puede realizar búsquedas o elegir alguna película por categoría.

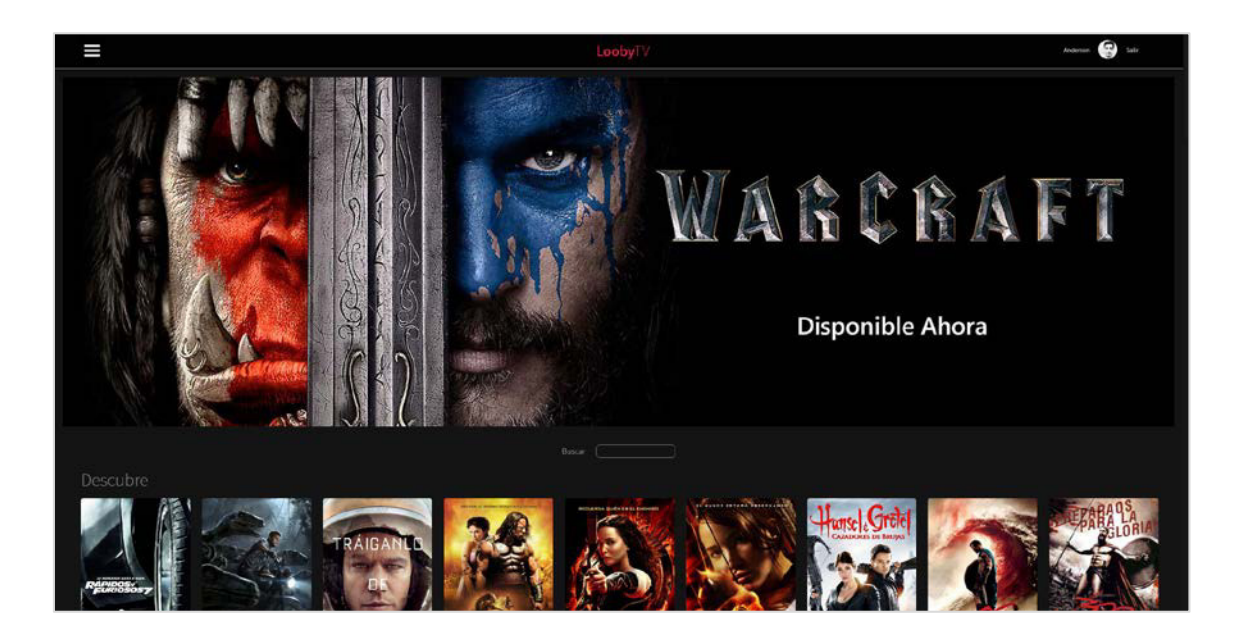

**Figura 85**: **Ejecución de buscador**

#### **3.6.5 Manual del sistema**

En esta sección el manual de usuario, servirá de apoyo a cualquier nuevo usuario que dese utilizar el sistema. Ver Anexo D.

#### **3.6.6 Capacitación a los usuarios**

Los usuarios que necesiten una guía de uso podrán observar un video dentro del sitio. Este video se encuentra en la parte principal del sitio.

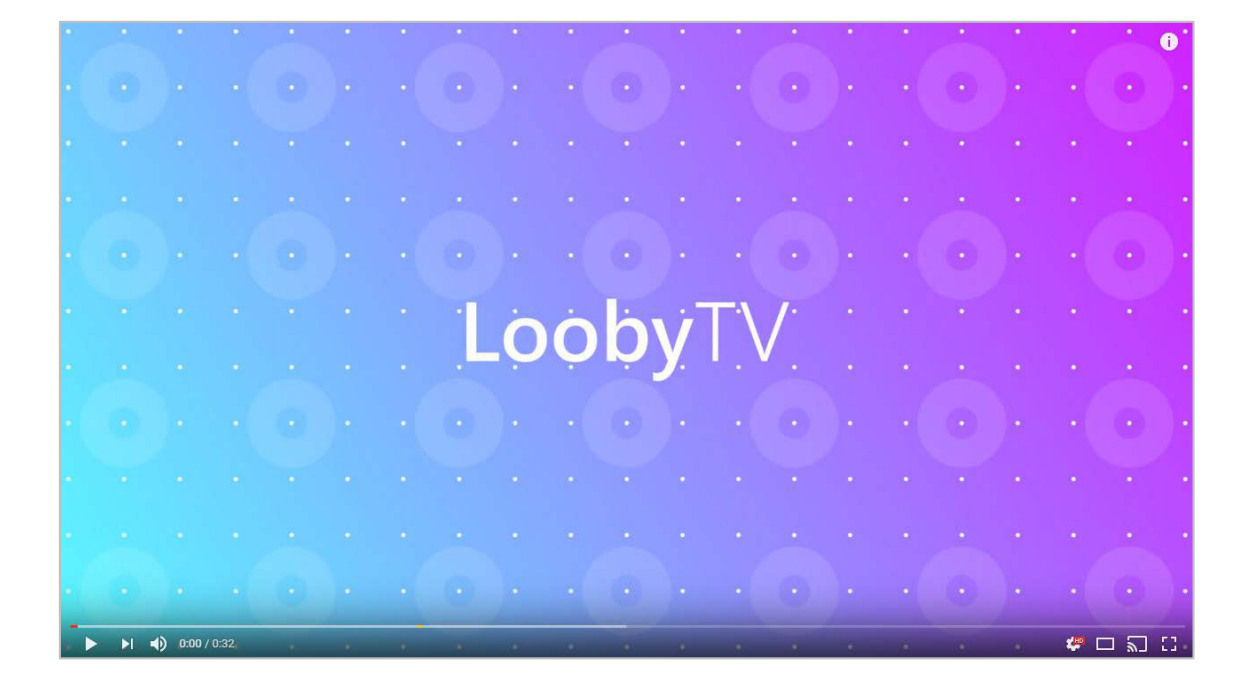

**Figura 86**: **Guía de uso**

## **3.7 MONITOREO**

## **3.7.1 Desarrollo de pruebas en producción**

Como se mencionó con anterioridad el proceso de hacer pruebas dentro del sitio es primero depurar con Visual Studio, posteriormente subir al sitio en una página privada de pruebas, cuando se haga las pruebas requeridas, se pone en libertad para el usuario.

## **3.7.2 Lista y control de cambios**

Dentro del CMS tenemos una lista de cambios en el sitio donde se identifican errores o cambios exitosos, etc.

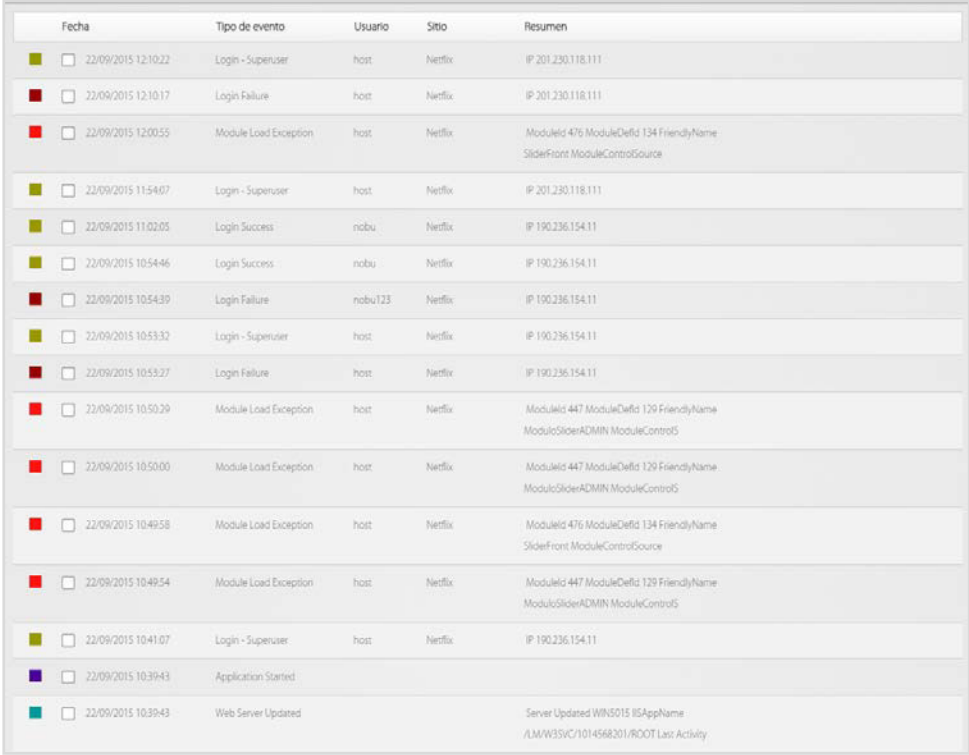

## **Figura 87**: **Historial de Cambios**

# **A. Tabla de control de versiones**

#### **Tabla 30. Control de versiones.**

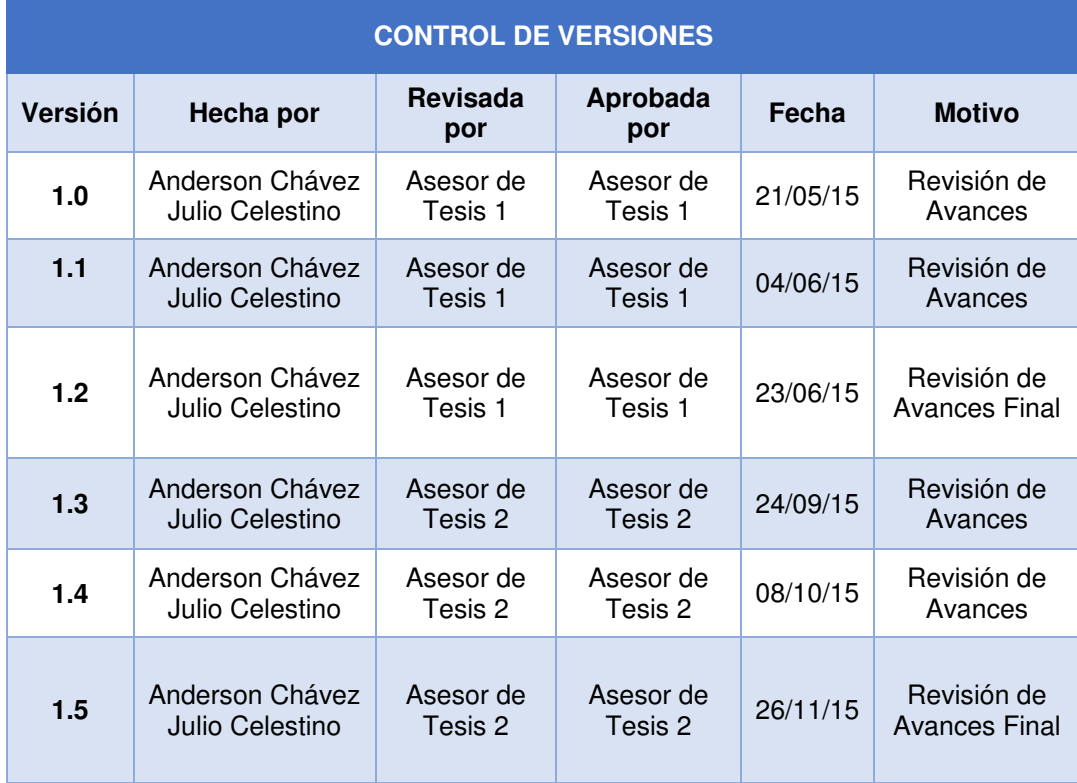

# **B. Plan de gestión de cambios**

**Tabla 31. Plan de Gestión de Cambios.**

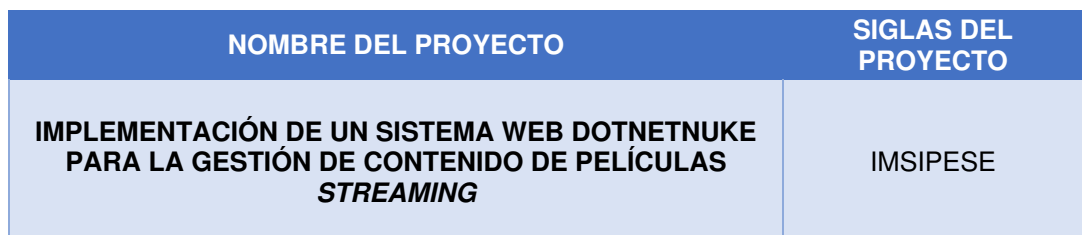

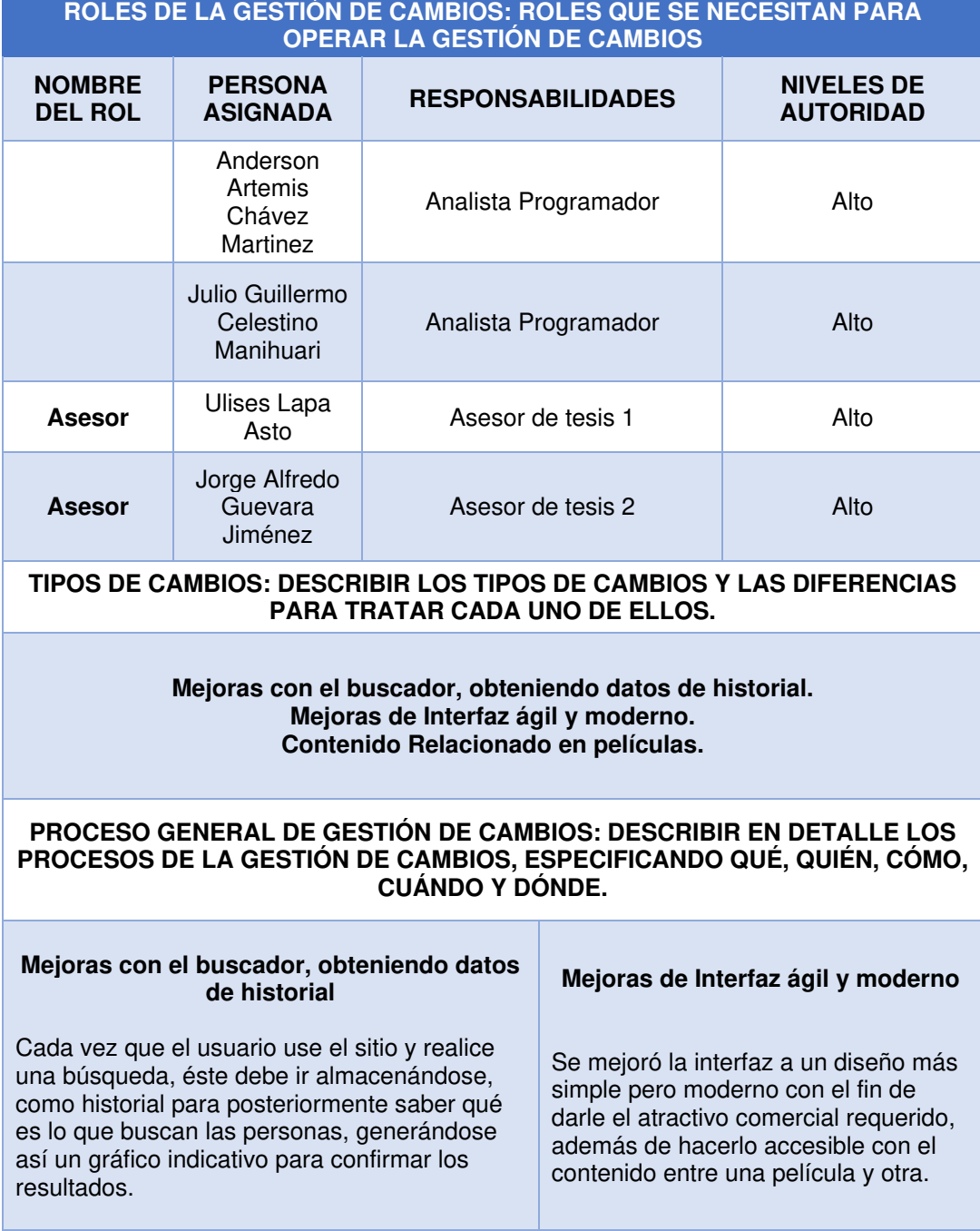

Contenido Relacionado en películas Digamos que existen películas que tiene secuelas por eso es importante que el usuario no regrese al menú para poder mirar la siguiente película, si no después de escoger la película deseada, figure la película que le continúen si esta película es única, aparecerán películas de su género.

#### **PLAN DE CONTINGENCIA ANTE SOLICITUDES DE CAMBIO URGENTES: DESCRIBIR EL PLAN DE CONTINGENCIA PARA ATENDER SOLICITUDES DE CAMBIO SUMAMENTE URGENTES QUE NO PUEDEN ESPERAR A QUE SE REÚNA EL COMITÉ DE CONTROL DE CAMBIOS.**

**Por lo general esto no llega a suceder, ya que se sigue un cronograma y planificación para el desarrollo, en caso que en algún momento se genere un fallo dentro del sistema se podrá restaurar el backup más reciente.**

#### **HERRAMIENTAS DE GESTIÓN DE CAMBIOS: DESCRIBIR CON QUE HERRAMIENTAS SE CUENTA PARA OPERAR LA GESTIÓN DE CAMBIOS.**

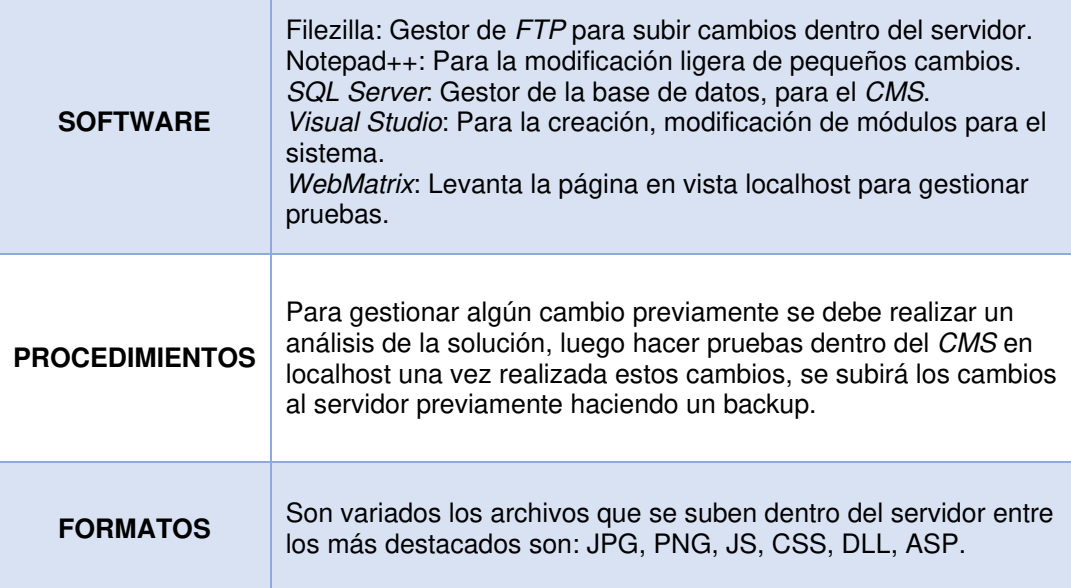

## **3.7.3 Reajustes y aprobación del usuario final**

Podemos auto calificarnos con un 9.5 porque hasta el momento algunos usuarios cuentan con equipos de años anteriores donde la innovación no es posible.

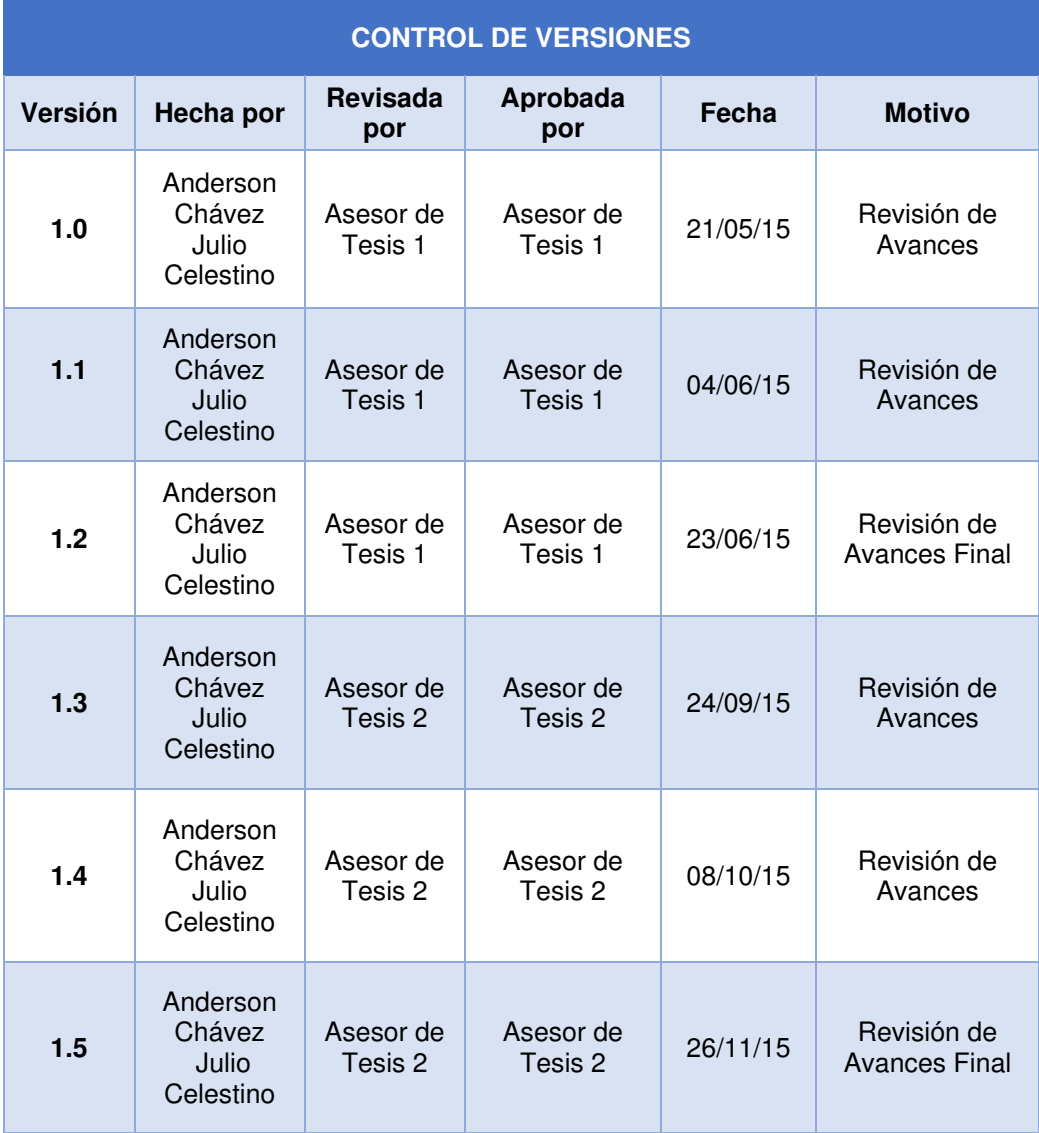

**Tabla 32. Control de versiones de aprobación final.**

No podríamos generar un acta de aceptación del proyecto porque no estamos trabajando con una empresa, entonces no hay mayor supervisión que la nuestra y del asesor basada en la investigación.

# **CAPÍTULO IV: ANÁLISIS DE COSTOS Y BENEFICIOS**

# **4.1 ANÁLISIS DE COSTOS**

#### **4.1.1 Recursos humanos**

Este costo se estimó en un plazo de 1 mes para el desarrollo, que tiene como costo en lo siguiente:

#### **Tabla 33. Recursos humanos.**

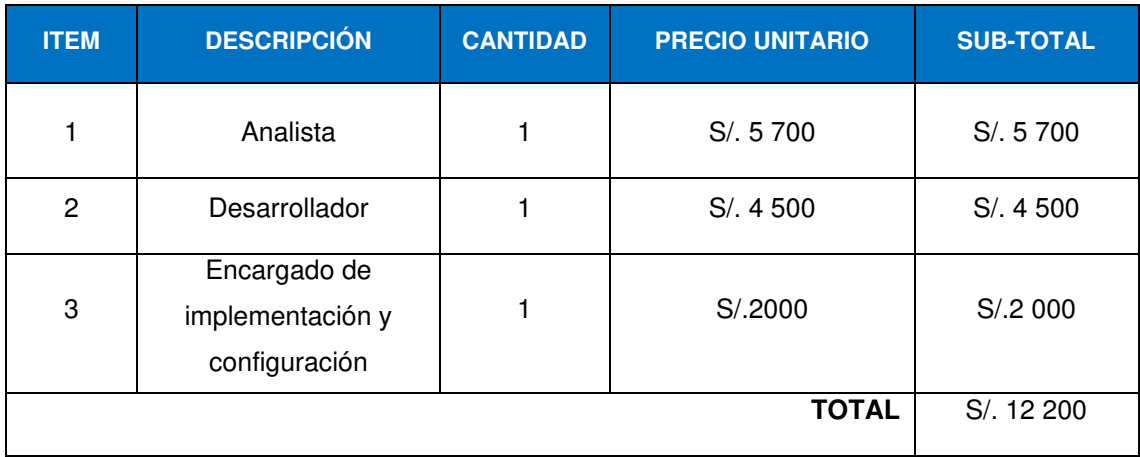

## **4.1.2 Recursos de hardware**

Costo establecido sobre los requerimientos de hardware necesarios para el desarrollo del proyecto por personal externo.

#### **Tabla 34. Recursos de hardware.**

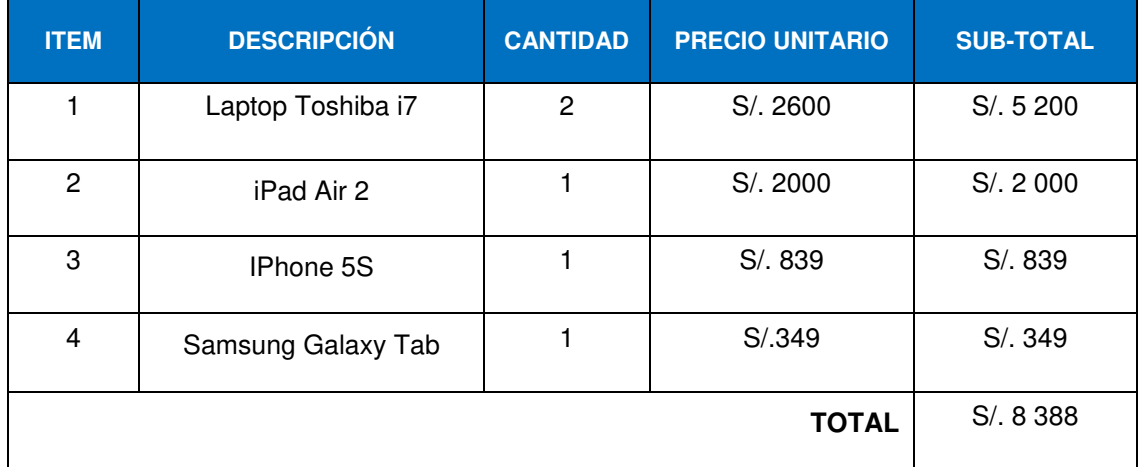

#### **4.1.3 Recursos de software**

En el caso del software de un tercero a utilizar para el desarrollo hemos considerado las siguientes:

#### **Tabla 35. Recursos de software.**

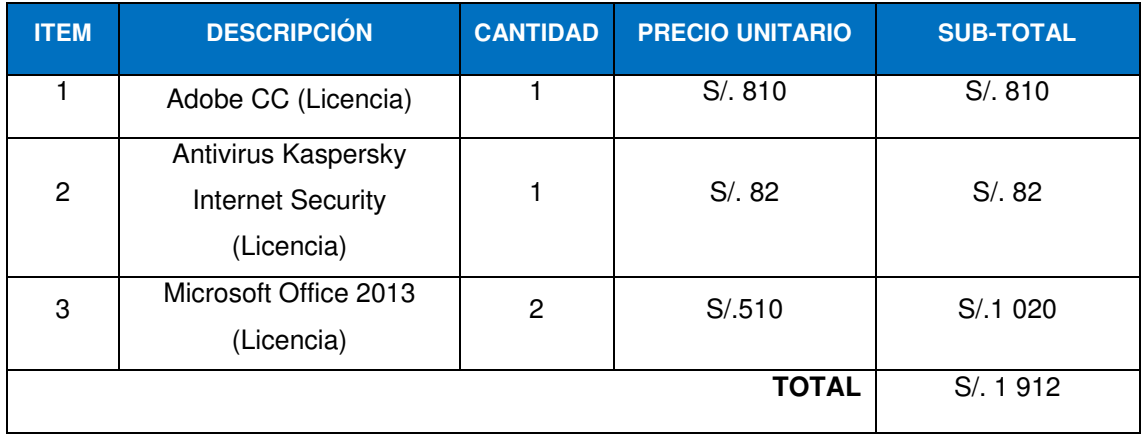

Cada software utilizado para esta investigación se obtuvo de forma legal o en otros casos ya estaban instaladas con el sistema operativo.

#### **4.1.4 Otros gastos**

Hemos estimado el precio de hosting y dominio por un año, en el caso de internet móvil consideramos el precio por un año según tiempo el desarrollo, estos gastos son fundamentales para el desarrollo del proyecto entre ellos tenemos:

#### **Tabla 36. Otros gastos**.

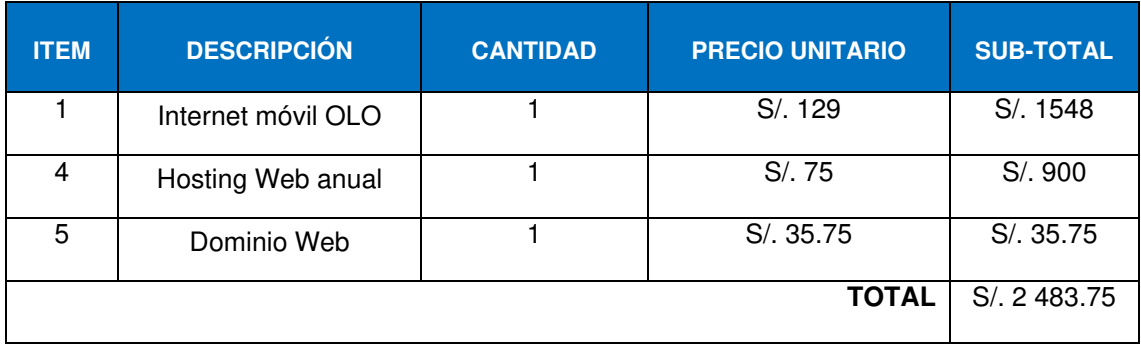

## **4.1.5 Costos de la implementación**

#### **Tabla 37. Costos de implementación.**

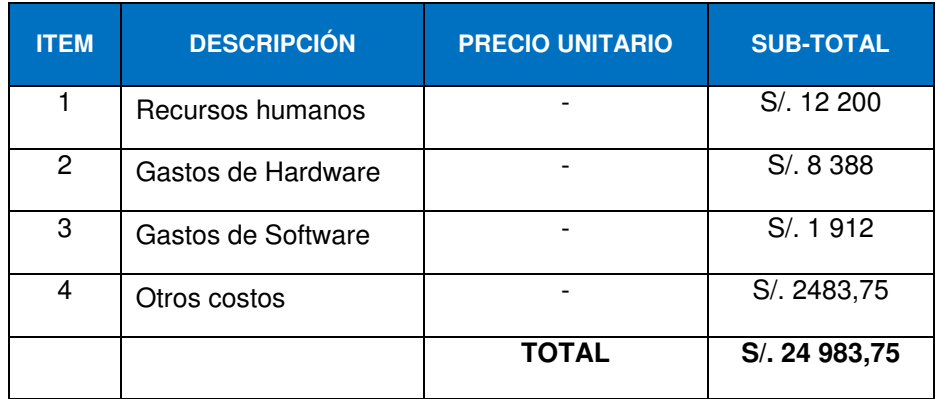

## **4.2 ANÁLISIS DE BENEFICIOS**

## **4.2.1 Beneficios tangibles**

Aplicando el modelo de negocio de Youtube, sobre anuncios de video llamado TrueView In-stream el cual consiste en la reproducción de videos de publicidad de 5 a 10 segundos, nosotros aplicaremos este modelo de negocio con el fin de obtener ingresos, el usuario al hacer clic en la visualización de alguna película el servicio automáticamente reproducirá un video publicitario de 5 a 10 segundos antes de empezar con el contenido escogido. Ver anexo E.

## **4.2.2 Beneficios Intangibles**

- Manejo de interfaz eficaz, rápido y sencillo.
- Reducción de tiempo para la ejecución de los procesos principales a nivel del mercado.
- Satisfacción del usuario.

## **4.3 CONSOLIDADO DE COSTO / BENEFICIO**

El análisis costo-beneficio es una herramienta financiera que mide la relación entre los costos y beneficios asociados a un proyecto de inversión con el fin de evaluar su rentabilidad, entendiéndose por proyecto de inversión no solo

como la creación de un nuevo negocio, sino también, como inversiones que se pueden hacer en un negocio en marcha tales como el desarrollo de nuevo producto o la adquisición de nueva maquinaria.

Mientras que la relación costo-beneficio (B/C), también conocida como índice neto de rentabilidad, es un cociente que se obtiene al dividir el Valor Actual de los Ingresos totales netos o beneficios netos (VAI) entre el Valor Actual de los Costos de inversión o costos totales (VAC) de un proyecto.

$$
B/C = VAI/VAC
$$

Según el análisis costo - beneficio, un proyecto o negocio será rentable cuando la relación costo-beneficio es mayor que la unidad.

- B/C > 1  $\rightarrow$  el proyecto es rentable
- B/C  $\leq$  1  $\rightarrow$  el provecto no es rentable

El objetivo de la técnica de Análisis de Costo - Beneficio, tiene como objetivo fundamental proporcionar una medida de los costos en que se incurren en la realización de un proyecto informático, y a su vez comparar dichos costos previstos con los beneficios esperados de la realización de dicho proyecto.

#### **Tabla 38. Consolidado de costo.**

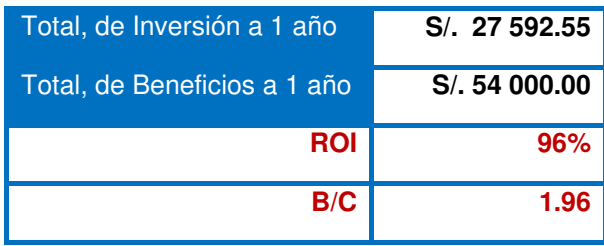

En el presente proyecto, este valor (B/C) es de 1.96, lo cual significa que, durante la vida del proyecto, por S/.1 gastado se ha obtenido S/. 1.96, lo cual es una proporción bastante significativa, por lo cual este análisis permitió definir la factibilidad del proyecto para ser desarrollado.

# **4.4 ANÁLISIS DE SENSIBILIDAD**

## **4.4.1 Desarrollo del flujo de caja**

**Tabla 39. Beneficios.** 

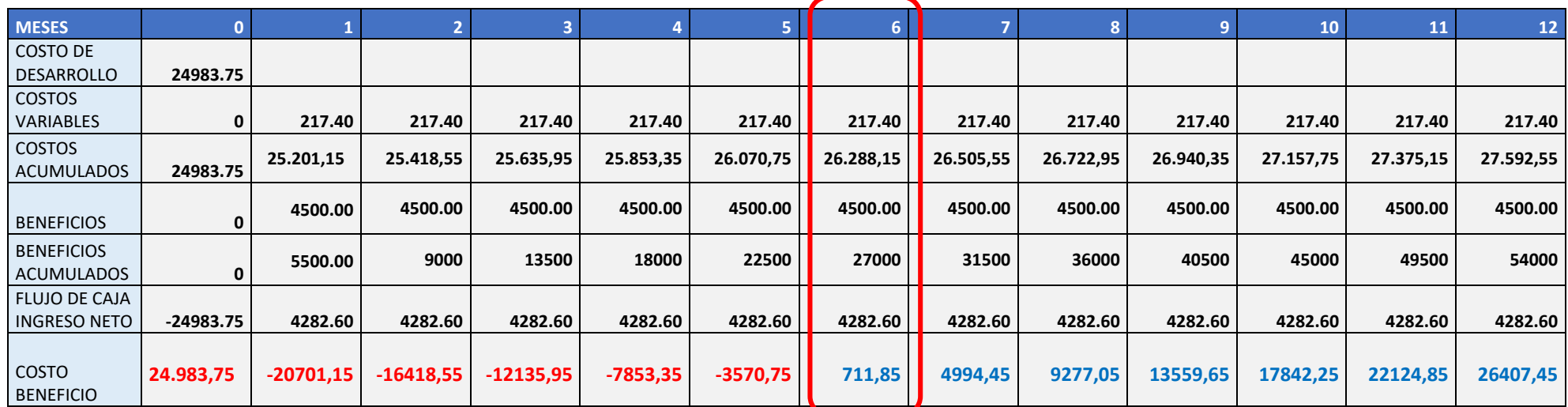

En la presente tabla del flujo de caja proyectado se observa que a partir del sexto mes se empieza a tener ganancias, recuperando así lo invertido en un periodo de un año.

Nota: Los costos variables son considerados como pagos de diversos servicios luz, agua y otros.

#### **4.4.2 Análisis del VAN**

Es un método de evaluación para medir el valor presente Neto del proyecto a través de la actualización de sus beneficios o flujos netos y costos, el factor de actualización está dado por el costo de capital de la empresa.

**A. VANE:** Se determina esta tasa a partir del flujo de caja económico.

$$
VANE = IT - \sum FNA
$$

Dónde:

IT: Inversión total

FNA: Flujos netos actualizados.

**B. VANF:** Consiste en evaluar la rentabilidad del proyecto incluyendo el financiamiento externo.

$$
VANF = IP - \sum FNA
$$

Dónde:

IP: Inversión propia

FNA: Flujos netos actualizados

- Si el VAN es cero, la inversión es indiferente, ya que el inversionista gana justo lo que esperaba obtener.
- Si el VAN es mayor que cero, la inversión es aceptable, ya que muestra cuanto más gana, por sobre lo que quería ganar.
- Si el VAN es menor que cero, la inversión se debe rechazar ya que, aunque no indica perdida, significa cuando falto para que el inversionista ganara lo que quería ganar.

Aplicando en el proyecto de generación podemos determinar en base al cuadro anterior que la tasa es de:

 **Tabla 40. Promedio de inversión TIR y VAN.**

| PROMEDIO DE INVERSIÓN (1 AÑO) |             |
|-------------------------------|-------------|
| <b>TIR</b>                    | 12%         |
| VAN                           | S/ 1544.277 |

Por ello el proyecto debe ser aceptado.

## **4.4.3 Análisis del TIR**

La tasa interna de retorno es aquella que iguala el valor presente neto a cero, este es el porcentaje que tendrá la inversión para el capital que no se ha retirado del proyecto. En la evaluación de proyectos de inversión se toma como base la TIR tomando como referencia la tasa de descuento.

Es el método que introduce el valor del dinero en el tiempo; su tasa de descuento iguala al valor actual de los beneficios y al valor actual de los costos previstos.

**A. TIRE:** Se obtiene a partir del Flujo de Caja Económico;

**B. TIRF:** se obtiene a partir del flujo de caja Financiero.

- Si TIR > TREMA, el proyecto puede ser aceptado debido a que la inversión ganara más del costo de los fondos utilizados para financiarlo.
- Si el TIR=TREMA, es indiferente aceptar o no el proyecto.
- Si el TIR<TREMA, el proyecto no se debe aceptar; se ganará menos que el costo de los fondos utilizados para financiarlo.

Según el análisis mostrado de beneficio y costo realizado en el cuadro anterior podemos determinar la tasa TIR como lo podemos mostrar en la siguiente tabla:

 **Tabla 41. Promedio de inversión TIR.**

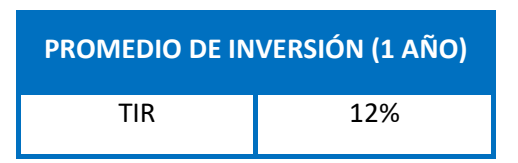

Tenemos una TREMA de 10% y como muestra el cálculo de la TIR 12%, este valor es mayor a la TREMA el cual indica que el proyecto puede ser aceptado debido a que la inversión ganara más del costo de los fondos utilizados para financiarlo.

## **4.4.4 Análisis del ROI**

Se trata del ROI, el retorno de la inversión, es un valor que mide el rendimiento de una inversión, para evaluar que tan eficiente es el gasto que estamos haciendo o que planeamos realizar. Existe una fórmula que nos da este valor calculado en función de la inversión realizada y el beneficio obtenido, o que pensamos obtener.

 $ROI = (benficio obtenido - inversion)/inversión$ 

 **Tabla 42. Análisis del ROI.**

| ROI                          |           |  |
|------------------------------|-----------|--|
| Total, de Inversión a 1 año  | 27 592.55 |  |
| Total, de Beneficios a 1 año | 54 000.00 |  |

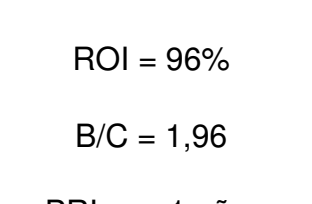

#### **CONCLUSIONES**

- En primer lugar, el buscador funciona con rapidez, mostrando resultados en solo segundos.
- De igual manera, el sistema de entretenimiento demostró ser de gran utilidad y sobre todo ágil como versátil. La información fue almacenada adecuadamente y la disponibilidad fue siempre positiva. Es así que el sistema se adecuo correctamente con los dispositivos actuales del mercado, cumpliendo así su objetivo.
- En segundo lugar, el usuario se beneficiará al obtener mayor contenido sobre la película que desee mirar, teniendo opciones extras como ver tráiler. Tanto así que las personas se ven beneficiadas por la buena distribución del sistema de entretenimiento puesto que ahorran tiempo en muchos aspectos.
- De esta manera concluimos que, para mejorar los aspectos de entrega del servicio, una empresa debe contar con una interfaz sencilla pero elegante para tener mayor atractivo para el usuario final. Por lo tanto, las recomendaciones después de cada película permiten seguir mirando mayor contenido de la película escogida.

#### **RECOMENDACIONES**

- La base de datos debe contar con una copia de seguridad que se genere después de cada modificación.
- La fase de pruebas debe ser planificada con anterioridad con el fin de tener la mayor precisión posible, así saber cómo valorar el producto para su desarrollo.
- Se debe certificar la calidad del contenido antes de su publicación, para garantizar así que la data ingresada sea la correcta.
- Se debe tomar en cuenta todos los aspectos de una organización antes de plantear una solución ante un problema dentro del sistema.
- Se deben respetar todos los derechos de autor, por contenido, publicación, fotos, marcas registradas, entre otros términos.
- Finalmente, se recomienda tener una red 4G en el caso de móviles para que el contenido sea aun de mayor calidad.

#### **REFERENCIAS**

- Aguilar P. (2011) Elaborar e implementar una página web como herramienta de apoyo tecnológico del colegio técnico agropecuario "Oriente Ecuatoriano" del Cantón Palanda, provincia de Zamora Chinchipe periodo 2010 – 2011. Tesis de licenciatura, Universidad nacional de Loja, Ecuador.
- Amazon. (2015). Comparación de precios. Recuperado de http://www.amazon.com/Interstellar-Matthew-McConaughey/dp/B00VFTAXUC/. Fecha de acceso: el 25 de mayo del 2015
- Amazon. (2015). Escases de compatibilidad. Recuperado de http://www.amazon.com/gp/help/customer/display.html?nodeId=2014228 10. Fecha de acceso: el 25 de mayo del 2015
- Arnaud, B. (2014). ASP.NET en C# con Visual Studio 2013. E.E.U.U.: Ediciones Eni
- Berrospi M. (2013). Implantación de un sistema de ventas que emplea una herramienta de Data Mining, Tesis de licenciatura, Universidad Pontifica Católica del Perú, Perú.
- Camayoc O. (2013). Análisis, diseño e implementación de un software de apoyo a la gestión de las empresas editoriales, mediante el modelamiento y simulación de sus resultados económicos. Tesis de licenciatura, Universidad Pontifica Católica del Perú, Perú.
- Capers, J. (2008). Estimación de costos y administración de proyectos de Software. España: McGraw Hill.
- Carlos, C., Steven M., Peter R. (2011). Bases de datos. México: Cengage.
- Casanoba, E.; Ceci, R. (2014) Sitios multiplataforma con HTML5 + CSS3.Mexico: Creative Andina Corp.
- Chatfield, C.; Johnson, T. (2013). Step by Step. Washington, EE.UU: Waypoint press
- Crackle. (2015). Complemento requerido Adobe Flash Player. Recuperado de www.crackle.com.pe/c/planeta-51. Fecha de acceso: el 27 de mayo del 2015
- Crackle. (2015). Publicidad en contenido. Recuperado de www.crackle.com.mx/c/street-fighter:-la-leyenda. Fecha de acceso: el 27 de mayo del 2015
- Cruz, M. (2014). Conceptos básicos de bases de datos. Recuperado de http://www.gridmorelos.uaem.mx/~mcruz//cursos/miic/bd1.pdf. Fecha de acceso: el 6 de octubre del 2014
- Cuello, J. (2014). Diseñando apps para móviles. España: CreateSpace Independent Publishing Platform.
- Definición ABC. (2014). Definición de Sistema. Recuperado de http://www.definicionabc.com/general/sistema.php. Fecha de acceso: el 8 de octubre del 2014
- Del Pozo, F. (2014) Análisis de proyectos de inversión (VAN y TIR) (MANUAL DEL DIRECTOR FINANCIERO: Elaboración y gestión de presupuestos nº 6). México: Conocimiento y Habilidades SOCIEDAD DE AUDITORIA
- DNN (2017). Creación de contenido con Microservicios. Recuperado de http://www.dnnsoftware.com/docs/contentmanagers/microservices/index.html. Fecha de acceso: el 26 de abril del 2017
- Fortuño J. (2009). Desarrollo y evolución de un sistema de gestión de inventarios, ventas y facturación para una empresa automotriz. Tesis de licenciatura, Universidad estatal de Milagro, Chile.
- Fox Play. (2015). Publicidad dentro del contenido. Recuperado de http://www.foxplay.com. Fecha de acceso: el 26 de mayo del 2015
- Fox Play. (2015). Requisitos técnicos para PC. Recuperado de http://help.foxplay.com/hc/es/articles/201786950--Cu%C3%A1les-sonlos-requisitos-t%C3%A9cnicos-para-mi-PC-. Fecha de acceso: el 26 de mayo del 2015
- Fox Play. (2015). Selección de operador. Recuperado de http://www.foxplay.com/pe/auth Fecha de acceso: el 26 de mayo del 2015
- Garzás, J. (2013). Cómo sobrevivir A la planificación de un proyecto ágil. E.E.U.U.: Amazon Digital Services LLC.
- Gomez, M. (2013). HTML5, CSS3 y Javascript. España: Anaya Multimedia
- Hulu. (2015). Página de inicio de Hulu. Recuperado de http://www.hulu.com/. Fecha de acceso: el 26 de mayo del 2015
- Hulu. (2015). Página de inicio de Hulu. Recuperado de http://www.hulu.com/. Fecha de acceso: el 26 de mayo del 2015
- Hulu. (2015). Requerimiento de complemento instalado. Recuperado de http://www.hulu.com/help/articles/166380. Fecha de acceso: el 26 de mayo del 2015
- Instituto Jandula. (2014). Definición de Sistemas Informáticos. Recuperado de http://www.institutojandula.com/RET/SistemasInformaticos.pdf. Fecha de acceso: el 6 de octubre del 2014
- ISP SPEED NETFLIX. (2015). Test de velocidad por país y proveedor de internet. Recuperado de https://ispspeedindex.netflix.com/country/peru/. Fecha de acceso: el 15 de febrero del 2015.
- Luna, F. (2015). Desarrollo Web para dispositivos móviles: Herramientas para diseñar y programar WebApps. Mexico: Creative Andina Corp.
- Manottupa, R. (2013). Desarrollo de un sistema de información para soporte de decisiones en el proceso de planificación de compras en una Mype comercial de productos para bisutería. Tesis de licenciatura, Universidad Pontifica Católica del Perú, Perú.
- Marcelo R. (2008). Fundamentos de programación C# (1<sup>ª</sup> ed.) Perú: Macro.
- Microsoft (2014). Silverlight. Recuperado de http://www.microsoft.com/silverlight. Fecha de acceso: el 23 de octubre de 2014.
- Microsoft. (2015). Instalar Microsoft Silverlight. Recuperado de https://www.microsoft.com/es-ES/movies-and-tv. Fecha de acceso: el 24 de mayo del 2015.
- Microsoft. (2015). Problemas con Internet Explorer. Recuperado de https://support.microsoft.com/es-es/kb/2710013. Fecha de acceso: el 24 de mayo del 2015.
- Morillo J., Velasco V. (2012). Comparación de los sistemas de gestión de contenidos de software libre: JOOMLA, DRUPAL, LIFERAY y aplicación al caso práctico para la agencia de viajes Shinegalapagos. Tesis de licenciatura, Escuela politécnica del Ejército, Sangolquí, Ecuador.
- Netflix. (2014). Facturación de cobranza por servicios. Recuperado de http://www.netflix.com Fecha de acceso: el 01 de octubre del 2014.
- Netflix. (2015). Contenido Netflix. Recuperado de http://www.netflix.com/browse. Fecha de acceso: el 24 de mayo del 2015.
- Netflix. (2015). Instalar Microsoft Silverlight. Recuperado de http://www.netflix.com/WiPlayer?movieid=80058866. Fecha de acceso: el 24 de mayo del 2015.
- Netflix. (2015). Planes de transmisión de Netflix. Recuperado de http://www.netflix.com. Fecha de acceso: el 25 de mayo del 2015.
- Oracleya. (2014). Metodología SCRUM. Recuperado de Softeng http://www.softeng.es/es-es/empresa/metodologias-detrabajo/metodologia-scrum.html. Fecha de acceso: el 10 de octubre del 2014
- Pérez, F. (2005). Sistema para la Administración de la información en la dirección técnica del Gobierno del Estado de Hidalgo. Recuperado de http://www.uaeh.edu.mx/. Fecha de acceso: el 13 de octubre del 2014
- Pilares, J. (2013). Análisis, diseño e implementación de un sistema de información para una tienda de ropa con enfoque al segmento juvenil. Tesis de licenciatura, Universidad Pontificia Católica del Perú, Perú.
- Serbat, A. (2014). Programación en C#. Piensa en C#. E.E.U.U.: Version Kindler
- Serbat, A. (2015). Programación Ajax y jQuery: 2<sup>ª</sup> Edición. E.E.U.U.: Version Kindler
- Tarqui, H. (2011). Sistema gestor de contenidos (CMS) para la difusión de información corporativa en sitios web. Tesis de licenciatura, Universidad mayor de San Andrés, Bolivia.
- Torres, M. (2012). Programación transact con SQL server 2012. Perú: Macro.
- Ulloa C. (2013). Sistema de apoyo al control de ventas. Tesis de licenciatura, Universidad de Bio, Chile.
- Ulloa, G., Claudio, G. (2013). Sistema de Apoyo al Control de Ventas, Universidad de Bio, Chile.
- Wikipedia. (2014). Definición de Android. Recuperado de http://es.wikipedia.org/wiki/Android Fecha de acceso: el 10 de octubre del 2014
- Wikipedia. (2014). Definición de Programación extrema. Recuperado de http://es.wikipedia.org/wiki/Programaci%C3%B3n\_extrema. Fecha de acceso: el 9 de octubre del 2014 de
- Wrox. (2015). Professional DNN7: Open Source .NET CMS Platform. Recuperado de http://www.wrox.com/WileyCDA/WroxTitle/Professional-DNN7-Open-Source-NET-CMS-Platform.productCd-111885084X.html. Fecha de acceso: 25 de octubre del 2014
- Zuluaga Andrea. (2014). Definición de Radio Virtual & Streaming. Recuperado de http://prezi.com/hezrpmi-pvet/radio-virtual-streaming/. Fecha de acceso: el 23 de octubre de 2014

#### **GLOSARIO**

- **Android:** Es un sistema operativo basado en el **kernel** de Linux diseñado principalmente para dispositivos móviles con pantalla táctil, como teléfonos inteligentes o tabletas, y también para relojes inteligentes, televisores y automóviles, inicialmente desarrollado por Android Inc., que Google respaldó económicamente y más tarde compró esta empresa en 2005.
- **ASP:** Es el lenguaje de scripting (programas o scripts) del lado del servidor. ASP (Active Server Pages) es la tecnología desarrollada por Microsoft para la creación de páginas dinámicas del servidor. ASP se escribe en la misma página web, utilizando el lenguaje Visual Basic Script o Jscript (JavaScript de Microsoft).
- **Ancho de banda:** es la medida de datos y recursos de comunicación disponible o consumida expresados en bit/s o múltiplos de él como serían los Kbit/s,Mbit/s y Gigabit/s.
- **Banda ancha:** Se refiere a la red que representa una alta capacidad de traslado de información, que incurre en la rapidez de transmisión de esta. Se puede decir que es el envió de datos simétricos por la cual se trasladan de forma paralela partes de la información, con la finalidad de aumentar la rapidez de transmisión actual.
- **C#:** Es un lenguaje de programación orientado a objetos el cual es propiedad de Microsoft a la vez conforma el conjunto del paquete de .NET tiene una similitud con JAVA es usado mayormente en programación de juegos, aplicaciones por su versatilidad.
- **CMS:** Sistema de gestión de contenidos, en inglés: Content Management System más conocido por sus siglas CMS, es un programa informático que permite crear una estructura de soporte (framework) para la creación y administración de contenidos, principalmente en páginas web, por parte de los administradores, editores, participantes y demás usuarios.
- **CSS3:** Hoja de estilo en cascada o CSS (siglas en inglés de cascading style sheets) es un lenguaje usado para definir la presentación de un documento estructurado escrito en HTML o XML2 (y por extensión en XHTML). El World Wide Web Consortium (W3C) es el encargado de formular la especificación

de las hojas de estilo que servirán de estándar para los agentes de usuario o navegadores.

- **DotNetNuke:** Es un sistema de gestión de contenido web (CMS) de código abierto basado en VB.NET.
- **HTML5:** (HyperText Markup Language, versión 5) es la quinta revisión importante del lenguaje básico de la World Wide Web, HTML. HTML5 especifica dos variantes de sintaxis para HTML: un «clásico» HTML (text/html), la variante conocida como HTML5 y una variante XHTML conocida como sintaxis XHTML5 que deberá ser servida como XML. Esta es la primera vez que HTML y XHTML se han desarrollado en paralelo.
- **iOS:** Es un sistema operativo móvil de la empresa Apple Inc., originalmente desarrollado para el iPhone (iPhone OS), siendo después usado en dispositivos como el iPod Touch, iPad y el Apple TV. Apple, Inc. no permite la instalación de *iOS* en *hardware* de terceros.
- **jQuery:** Es una biblioteca de JavaScript, que permite simplificar la manera de interactuar con los documentos HTML, manipular el árbol DOM, manejar eventos, desarrollar animaciones y agregar interacción con la técnica AJAX a páginas web, es software libre y de código abierto, posee un doble licenciamiento bajo la Licencia MIT y la Licencia Pública General de GNU v2, permitiendo su uso en proyectos libres y privados.
- **Microsoft Silverlight:** Es una estructura para aplicaciones web que agrega nuevas funciones multimedia como la reproducción de vídeos, gráficos vectoriales, animaciones e interactividad, en forma similar a lo que hace Adobe Flash, Silverlight compite con Adobe Flex, JavaFX, OpenLaszlo y algunas presentaciones de componentes AJAX. La primera versión de Silverlight fue lanzada en septiembre de 2007 y actualmente su versión 5.0 se distribuye de forma gratuita.
- **Microsoft Visual Studio:** Es un software para el desarrollo de aplicaciones móviles, escritorio, web, módulos, creado por Microsoft, con soporte a lenguajes como C#, C++, VisualBasic .NET, PHP, entre otros.
- **Plug-in:** Un complemento es una aplicación que se relaciona con otra para aportarle una función nueva y generalmente muy específica. Esta aplicación adicional es ejecutada por la aplicación principal e interactúan por medio de

la API. También se conoce como plug-in (del inglés un enchufable o inserción), add-on (añadido), conector o extensión.

- **Smart TV:** Es la evolución de una televisión común y corriente con la característica básica de ser de pantalla delgada, que tiene acceso a aplicaciones e internet, con variaciones con la salida de imagen o funcionalidades.
- **Smartphone:** Teléfono inteligente derivado del teléfono tradicional para evolucionar a uno con sistema operativo multitarea y para su mayor uso actualmente tiene como características básicas pantalla táctil, cámara, mayor procesador, etc. Varía su sistema operativo según el fabricante.
- **Streaming:** El streaming es la distribución de multimedia a través de una red de computadoras de manera que el usuario consume el producto, generalmente archivo de video o audio, en paralelo mientras se descarga. La palabra streaming se refiere a: una corriente continua (que fluye sin interrupción).
- **Tabletas:** Es un hibrido entre Smartphone y pc lanzado a los largos de los años por distintas empresas, iniciando la revolución del mercado cuando el iPad salió al mercado, cuenta con una pantalla, cámara, su sistema varía según el fabricante además es multitarea.
- **Videoconsolas:** Es un sistema de entretenimiento creado para el ocio de los jóvenes luego siendo distribuido entre niños y adultos, actualmente es requerido en familias por la variación de contenido no solo cuenta con licencias de juegos según el fabricante, si no también, aplicaciones que ayuden al entretenimiento.
- **Windows:** Nombre de la plataforma para pc de propiedad de Microsoft, también derivado en Smartphone y tabletas, servidores, están disponibles en arquitecturas como x86 y ARM. Este sistema operativo es versátil.

## **ANEXOS**

# **Anexo A Project Charter**

**Tabla 43. Project Charter.**

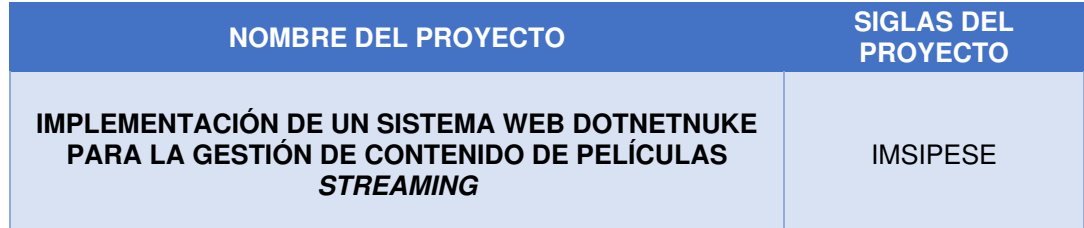

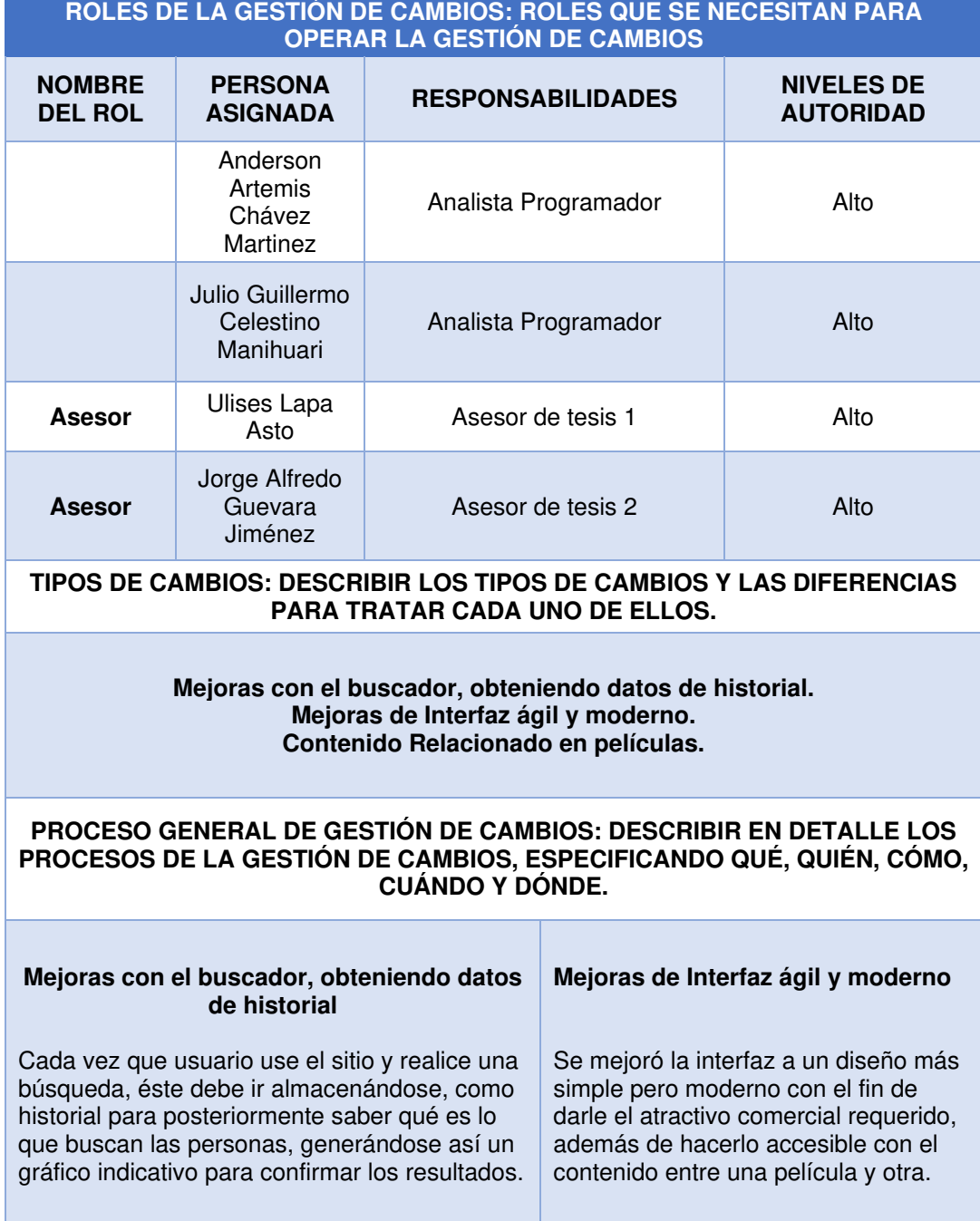

Contenido Relacionado en películas Digamos que existen películas que tiene secuelas por eso es importante que el usuario no regrese al menú para poder mirar la siguiente película, si no después de escoger la película deseada, figure la película que le continúen si esta película es única, aparecerán películas de su género.

#### **PLAN DE CONTINGENCIA ANTE SOLICITUDES DE CAMBIO URGENTES: DESCRIBIR EL PLAN DE CONTINGENCIA PARA ATENDER SOLICITUDES DE CAMBIO SUMAMENTE URGENTES QUE NO PUEDEN ESPERAR A QUE SE REÚNA EL COMITÉ DE CONTROL DE CAMBIOS.**

**Por lo general esto no llega a suceder, ya que se sigue un cronograma y planificación para el desarrollo, en caso que en algún momento se genere un fallo dentro del sistema se podrá restaurar el backup más reciente.**

#### **HERRAMIENTAS DE GESTIÓN DE CAMBIOS: DESCRIBIR CON QUE HERRAMIENTAS SE CUENTA PARA OPERAR LA GESTIÓN DE CAMBIOS.**

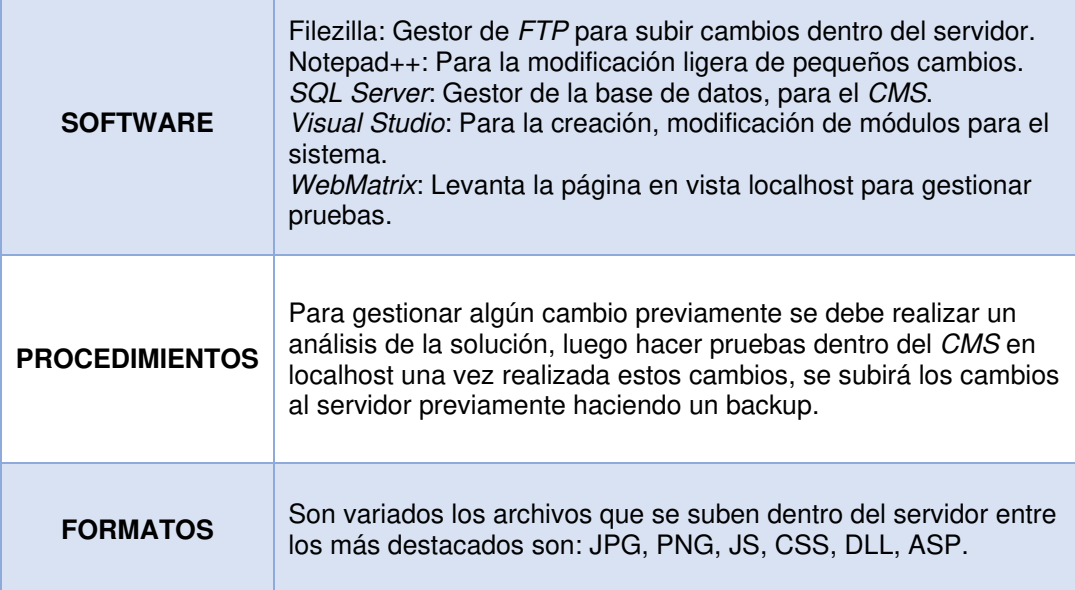

## **Anexo B Encuestas**

#### **A. Cuestionarios**

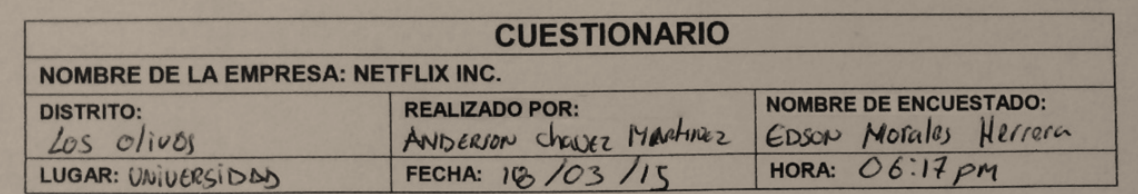

La presente encuesta tiene como objetivo recoger información para determinar los requerimientos del usuario y la información que maneja actualmente en su área de trabajo.

INSTRUCCIONES: Marcar con un aspa (X) según la opción que sea conveniente para usted y conteste verazmente las preguntas.

1) ¿Cómo calificaría el actual servicio de Netflix?

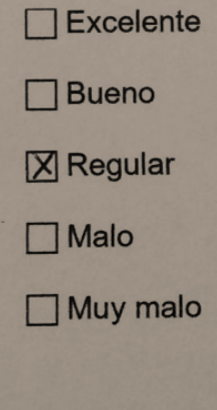

2) ¿En qué podría mejorar el servicio?

En la mejora de contenido por peticola, tembien indoir trailers

**Figura 88: Cuestionario resuelto primera página**

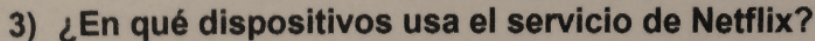

 $\overline{M}$ Pc

 $\Box$  Smartphone

 $\sqrt{ }$  Tabletas

Smart TV

4) Según el dispositivo que usa para usar el servicio, ¿la velocidad de carga de los videos es óptima?

⊠ Sí es óptima

□ No es óptima

5) En el caso de que la velocidad de carga no sea óptima, a qué cree que es debido

Mi plan de datos

Sus servidores

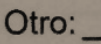

 $\epsilon$ 

donde

6) En la selección de video, ¿cree que la distribución es la óptima?

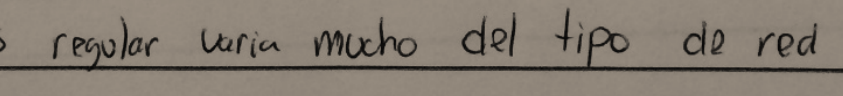

**Figura 89: Cuestionario resuelto segunda página**

este conectado

# **B. Modelo de Entrevistas**

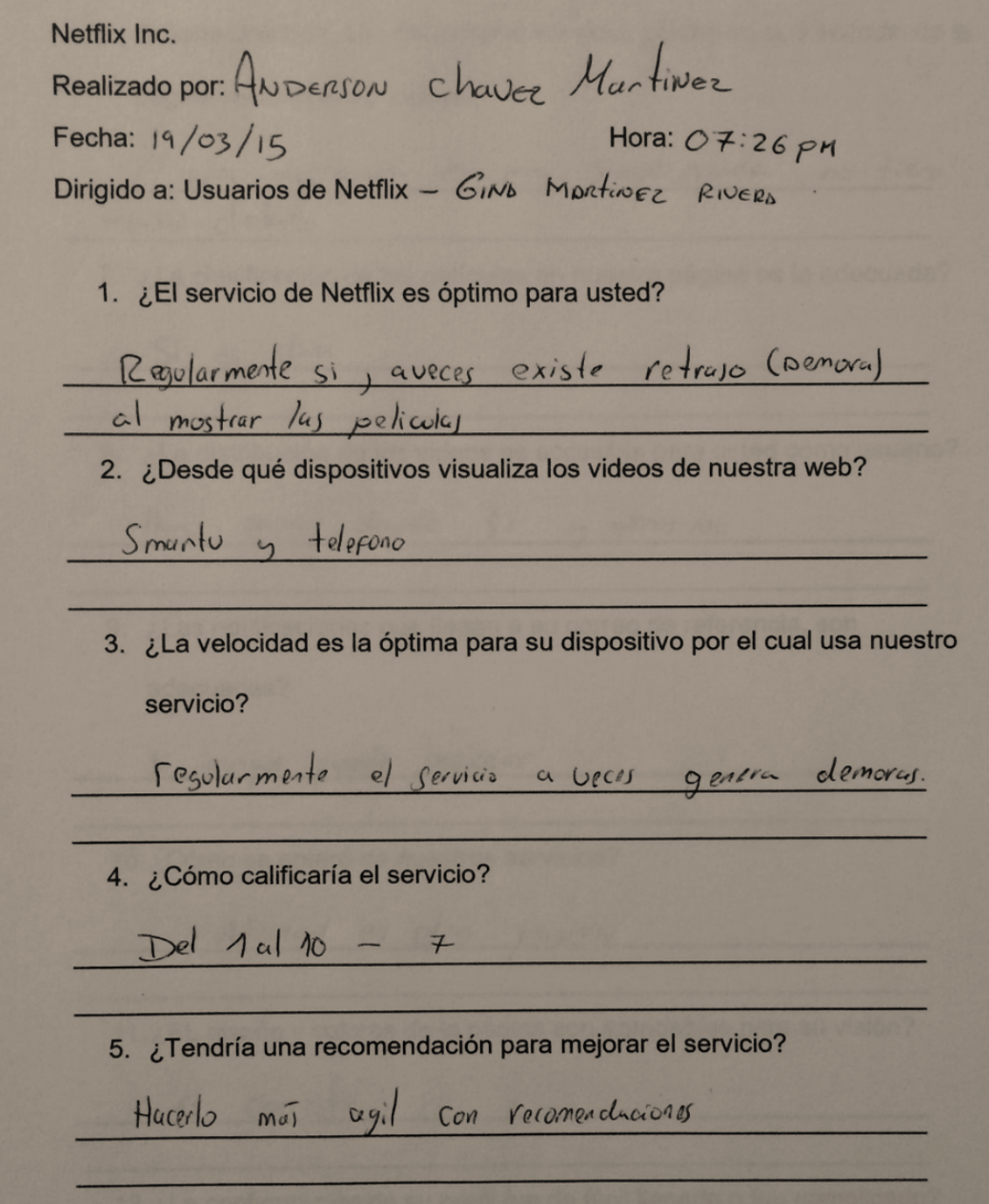

**Figura 90: Entrevista resuelta primera página** 

6. Si tiene una que, con respecto al servicio, ¿Sabe en qué sección de la página recibimos las quejas? El area de ejuda es muy simplificada, no tiere mucho detalle 7. ¿La clasificación de las películas en nuestra página es la adecuada? Si es clara 8. ¿La distribución de los videos es accesible para usted como usuario? casos donde Si y otros No Han 9. ¿Las notificaciones que llegan a su correo de referencia, son adecuadas? Si avigue puede mejorar 10. ¿Cómo se enteró de nuestros servicios? publicidad on ofras paginas 11. ¿EL diseño y colores de la página son agradables para su visión? Es corrato 12. ¿La configuración de su perfil fue de fácil llenado o fue complicado? ademada y solida

**Figura 91: Entrevista resuelta segunda página**

# **Anexo C Matriz de investigación**

**Tabla 44. Matriz de investigación.** 

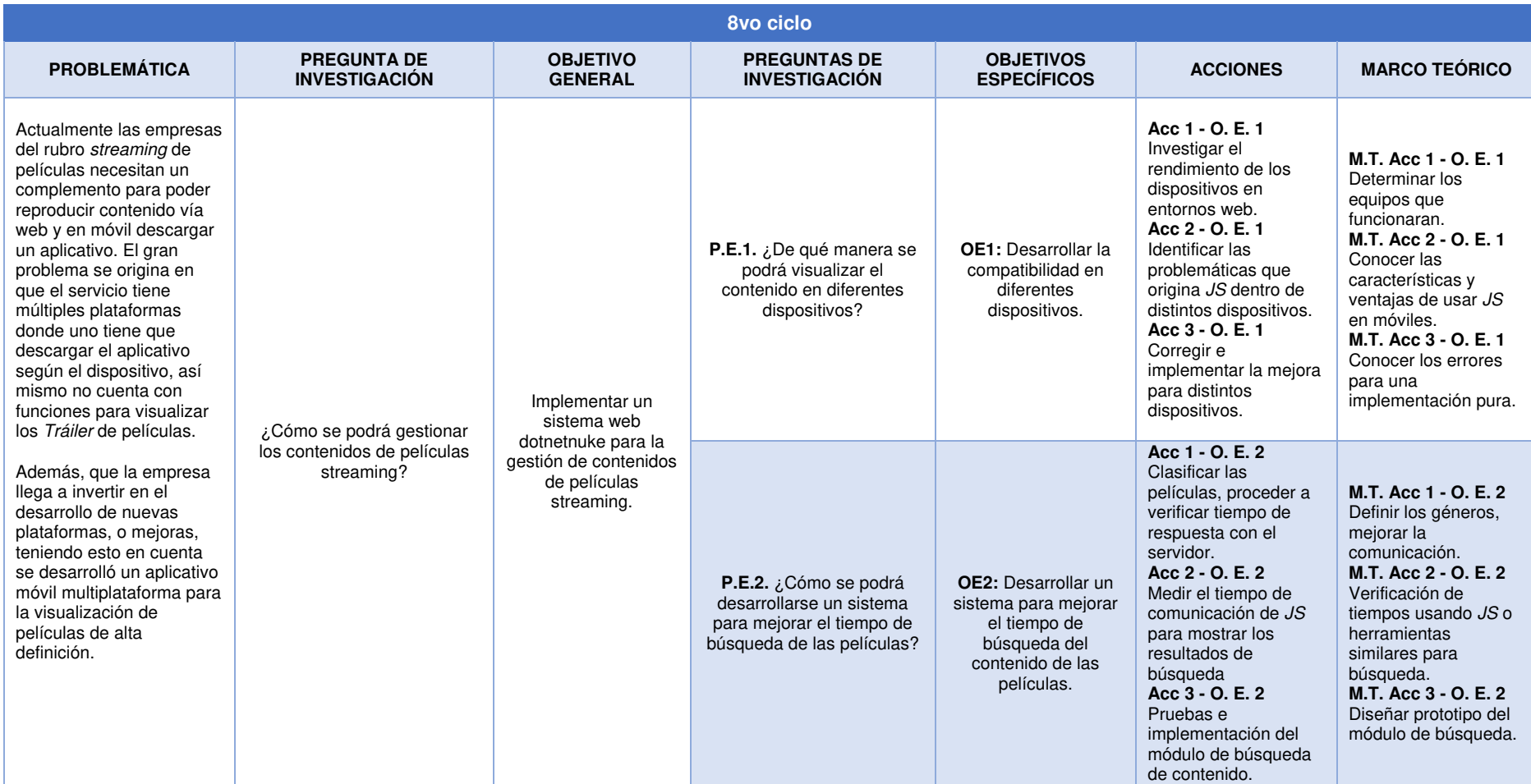

![](_page_178_Picture_318.jpeg)

![](_page_178_Picture_319.jpeg)

## **Anexo D Manual de Usuario**

Con el siguiente manual de usuario nos proponemos facilitar el uso del sistema.

## **A. ¿Cómo ingreso al sistema?**

Para poder acceder primero ingresa a www.loobytv.com en donde nos muestra primero la pantalla de inicio luego vamos al menú superior.

![](_page_179_Picture_4.jpeg)

**Figura 92: Como ingresar al sistema**

Ingresamos donde dice Logueo, nos mostrara la siguiente pantalla donde vamos a ingresar los datos de acceso como administrador.

![](_page_179_Picture_7.jpeg)

**Figura 93: Logueo del sistema**
Ahora podremos tener acceso al área de administración donde podremos ingresar datos o corregir. Recordar que solo las personas autorizadas podrán acceder a esta área, de igual forma un administrador puede convertir a un usuario en administrador desde el módulo de administración de usuarios.

| Funciones básicas                            |                         |                       |                             |                               |                        |             |
|----------------------------------------------|-------------------------|-----------------------|-----------------------------|-------------------------------|------------------------|-------------|
| ¥<br>Anunciantes                             | Asistente               | ⋈<br><b>Boletines</b> | ⋇<br>Configuración avanzada | ۰.<br>Configuración del sitio | Cuentas de usuarios    | Extensiones |
| Gestión de archivos                          | Gestión de dispositivos | Gestión de páginas    | űΠ<br>Google Analytics      | Idiomas                       | Indexador de contenido | B<br>Listas |
| ⊙<br>Mapa SEO del sitio                      | Papelera                | Redirecciones         | ణె<br>Registro del sitio    | ٣<br>Roles de seguridad       | Taxonomía              | Æ<br>Themes |
| <b>B</b> 300<br>--<br>--<br>Visor de eventos |                         |                       |                             |                               |                        |             |

**Figura 94: Panel de administración**

# **B. ¿Cómo subir una película?**

Para ello escogemos el módulo de subir películas tendremos que poner un nombre al archivo a subir sea una película, tráiler, publicidad, luego seleccionamos el tipo de archivo y adjuntos el archivo a subir. Se incluyen opciones de editar o eliminar.

| Agregar título:  |                                   |          | Tipo de video:                                |                                         |            | Archivo de video:                         |                    |  |
|------------------|-----------------------------------|----------|-----------------------------------------------|-----------------------------------------|------------|-------------------------------------------|--------------------|--|
| StarWars2017     |                                   | Pelicula | ×                                             | StarWars7.mkv<br>Añadir                 |            |                                           |                    |  |
|                  | Agregar                           | Borrar   |                                               |                                         |            | Seleccione solo un archivo de video (mp4) |                    |  |
| $\theta$         | Nombre                            |          |                                               | Ruta del video                          |            | Tipo.                                     | Actiones           |  |
|                  | LosCazafantasmas2016Trailer       |          |                                               | /videos/loscazafantasmas2016trailer.mp4 |            |                                           | $\bullet$ $\pi$    |  |
| $\overline{2}$   | Y-Tu-Que-Planes-Enero-2017        |          |                                               | /videos/y tu que planes enero 2017.mp4  |            | Publicidad                                | $\bullet$<br>面     |  |
| $\overline{a}$   | AngryBirdsTrailer                 |          |                                               | /videos/angrybirdstrailer.mp4           |            | Trailer                                   | 亩<br>$\bullet$     |  |
| ä                | Movistar Pagalo En Coutas Nov2016 |          | /videos/movistar-pagalo-en-coutas-nov2016.mp4 |                                         | Publicidad | $\bullet$ a                               |                    |  |
| s                | CocaColaNavidad2016               |          | /videos/cocacolanavidad2016.mp4               |                                         |            | Publicidad                                | $\bullet$<br>亩     |  |
| $\overline{6}$   | TerminatorGenesisTrailer          |          | /videos/terminatorgenesistraller.mp4          |                                         |            | <b>Trailer</b>                            | $\bullet$ $\circ$  |  |
|                  | StarWarsUnaNuevaEsperanza         |          | videos/starwarsunanuevaesperanza.mp4          |                                         |            | Pelicula                                  | $\bullet$ $\theta$ |  |
| $\boldsymbol{z}$ | Nombre:                           |          |                                               | Ruta del video                          |            | Tipo                                      | Acciones           |  |

**Figura 95: Como subir una película**

## **C. ¿Cómo agregar una película?**

Este módulo nos permite adjuntar el archivo de película con su ficha técnica para su publicación en el sitio, para ello llenaremos los campos de título, añadir película (enlazar el archivo subido anteriormente), añadir tráiler, año, duración, categoría, clasificación, afiche, subtítulos, descripción, finalmente le damos en publicar.

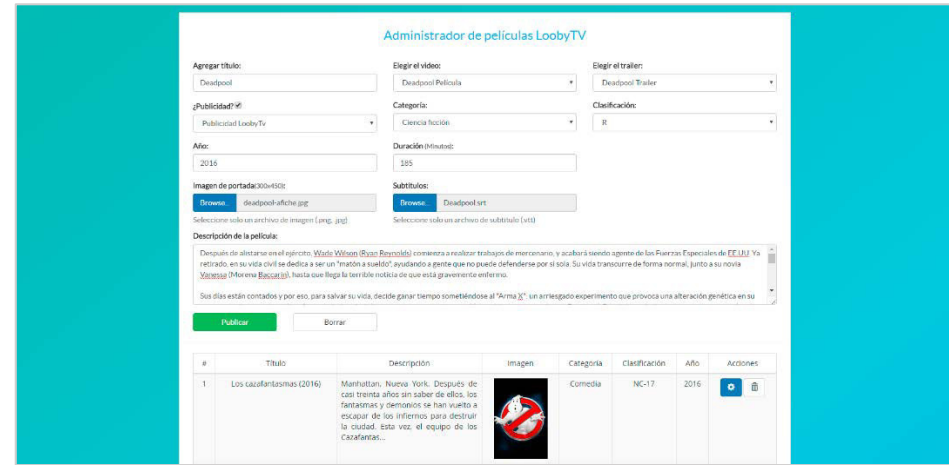

**Figura 96: Como agregar una película**

El módulo cuenta con opciones de añadir, modificar y eliminar.

#### **Anexo E Publicidad por videos**

Los anuncios TrueView In-stream es un modelo de negocio aplicado por compañías como Youtube, la que consiste en reproducir un video publicitario de 5 a 10 segundos, antes del video seleccionado, estos anuncios no se pueden omitir por ello las empresas que deciden alquilar este espacio para publicitar su marca, podrán hacerlo asegurándose así que el usuario podrá visualizar el contenido ya que este se reproduce antes del contenido original.

El video publicitario es una forma de obtener ingresos, por el alquiler del espacio publicitario, dentro de las características del video pueden contar con sonido o sin sonido, si busca un contenido dinámico el cual pueda asegurar la mejora de la marca.

El alquiler de espacio en nuestro sitio es de S/. 3000 mensual por un video de 5 a 10 segundos, este costo está considerado como parte de nuestro beneficio tangible, el contrato este sujeto a 1 año en el cual se garantiza 10 mil reproducciones en distintas categorías de películas.

Así mismo se estima el beneficio intangible en base a la satisfacción del usuario sobre el manejo de interfaz eficaz, rápido, sencillo y el contenido de calidad.

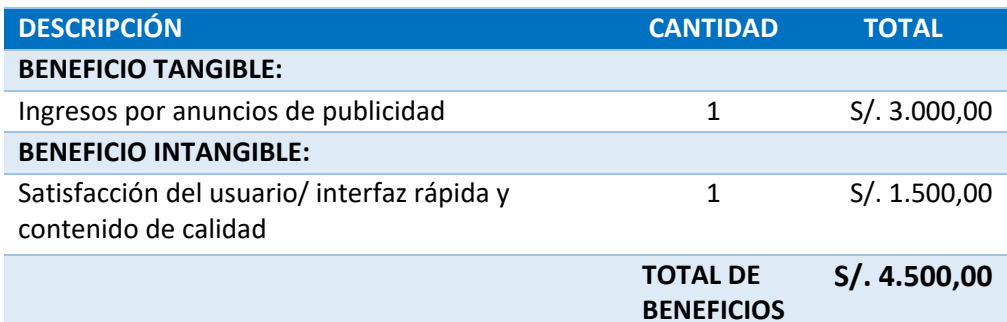

#### **Tabla 45. Comparativa de estimación de beneficios.**

## **Anexo F Comparación de servicios**

En esta parte demostraremos los problemas que la mayoría de empresas del rubro tienen a la hora de ofrecer su contenido a los usuarios.

#### **A. Netflix**

El servicio de Netflix tiene soporte con ciertos países en el mundo, incluyendo al Perú entre uno de ellos, es de paga cuesta \$7.99 al mes en su plan básico, te ofrece tres paquetes los cuales son:

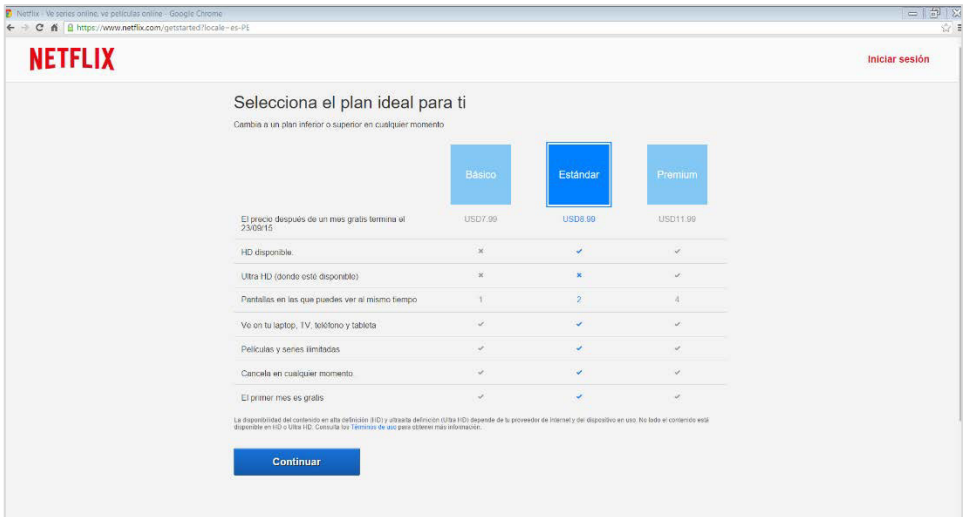

**Figura 97: Tipo de plan Netflix (Fuente: Netflix)** 

La dificultad radica que según tu economía no podrías disfrutar de Full HD o como ellos lo llaman Ultra HD, si no contrastas un plan mayor.

Otro problema con el servicio que al usar su versión web te obliga a descargar el plugin de Microsoft Silverlight.

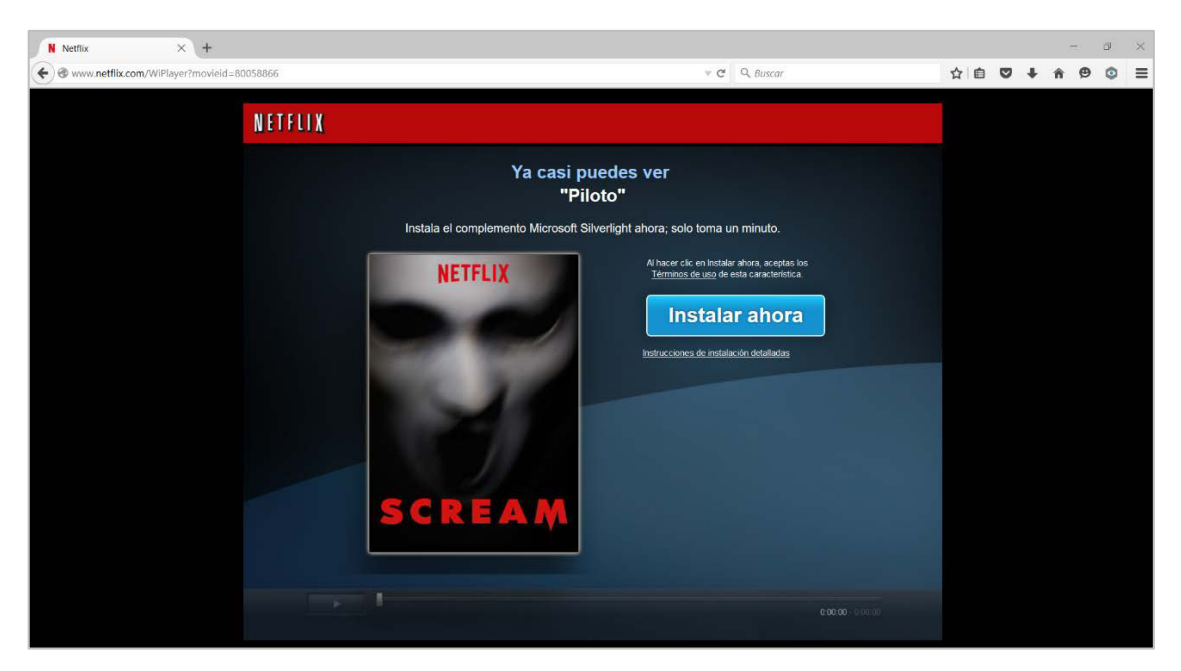

**Figura 98: Instalar Microsoft Silverlight (Fuente: Netflix)** 

Esto ocurre sin importar el navegador o sistema operativo que tengas. Ocurre en Mac o PC, la solución por parte de Microsoft es que este complemento venga preinstalado en Windows 10, aun así, hay navegadores que necesitan una versión modificada de este complemento, en este caso Mozilla Firefox.

Netflix tiene problemas con Internet Explorer si tienes Windows XP.

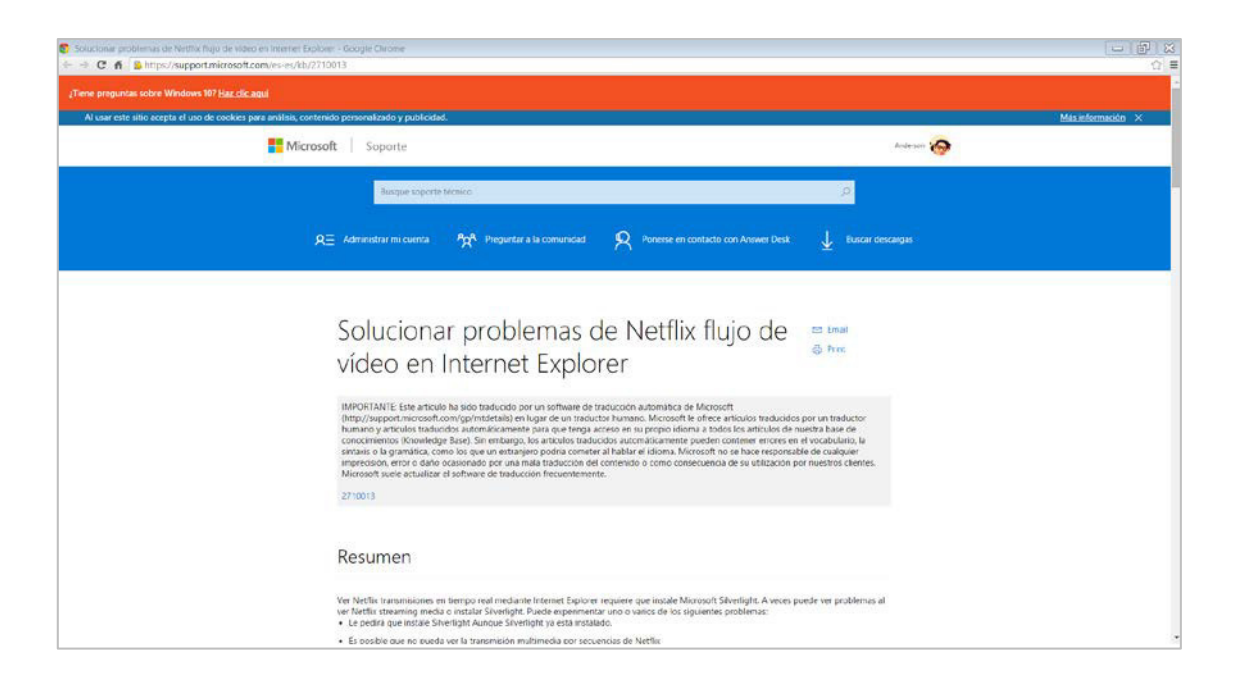

**Figura 99: Problemas con Internet Explorer (Fuente: Soporte Microsoft)**

Por otro lado, Netflix también ingresa nuevo contenido cada mes, pero, así como ingresa también sale contenido es posible que no siempre encuentres lo que quieres.

No muestra todo el contenido de una categoría, por ejemplo: En el contenido de vista global de la categoría Dramas no vemos la película que deseamos, tendríamos ir dentro de la categoría o buscarla, esto dificulta a usuarios inexpertos para encontrar una película.

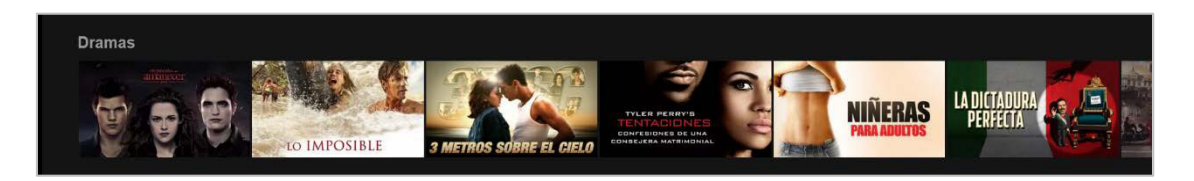

**Figura 100: Contenido Netflix (Fuente: Netflix)** 

Solo nos muestra una aproximado de 30 películas, mientras que en la vista general recién aparece el contenido.

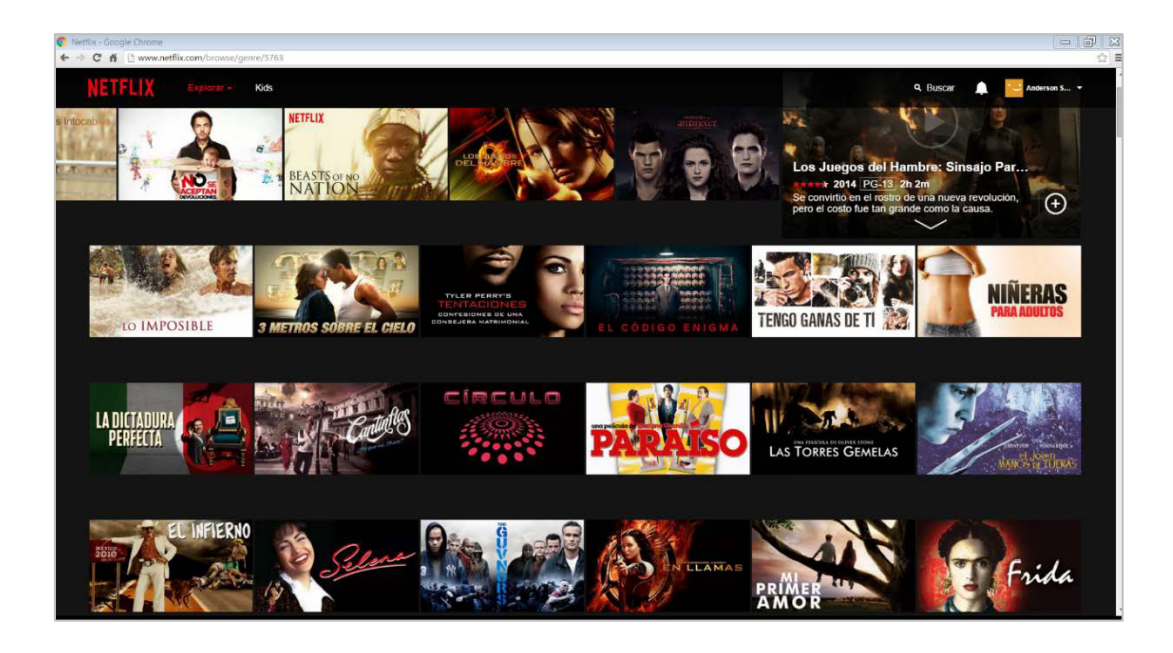

**Figura 101: Contenido completo Netflix (Fuente: Netflix)** 

# **B. Fox Play**

El servicio streaming de FOX te ofrece una variedad de contenido heredado de su antiguo servicio MovieCity Play el cual tenía fallas a la hora de realizar búsquedas.

Fox Play es gratis siempre y cuando estés subscrito a un servicio de TV paga (cable), es decir esto es un punto menos, si hablamos de ver el contenido fuera de casa no podremos acceder al contenido por el hecho que no se nos ofrece esa opción.

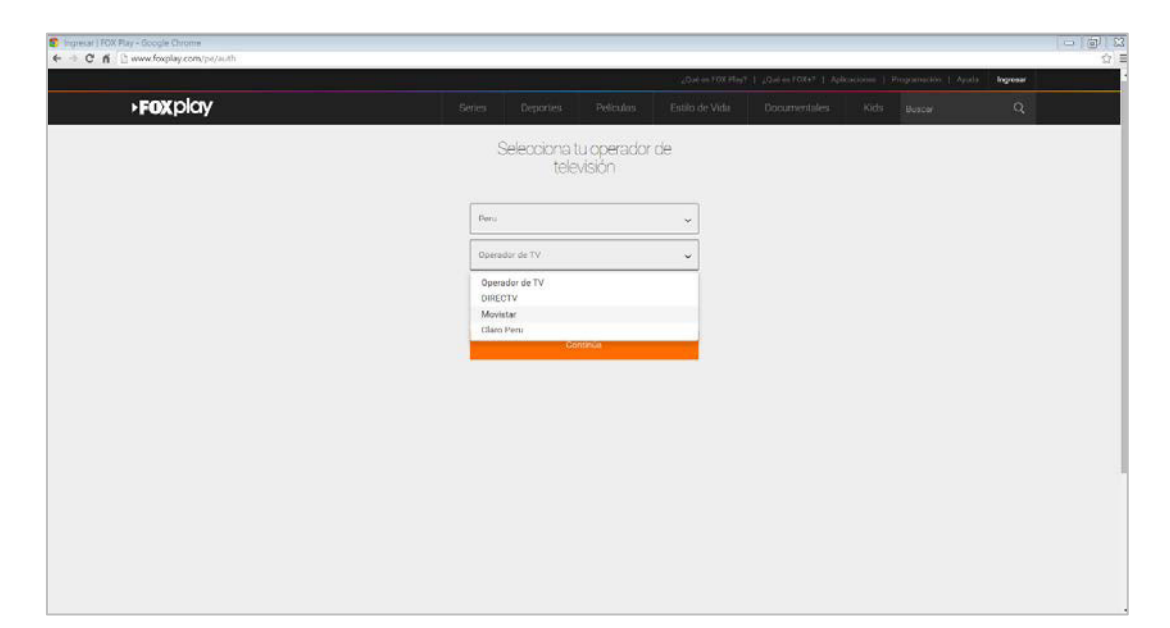

#### **Figura 102: Selección de operador (Fuente: Fox Play)**

Además, si queremos usar Fox Play tenemos que tener instalado Adobe Flash Player, también necesitamos la opción de cookies activado, cosa que muchos navegadores están bloqueando actualmente.

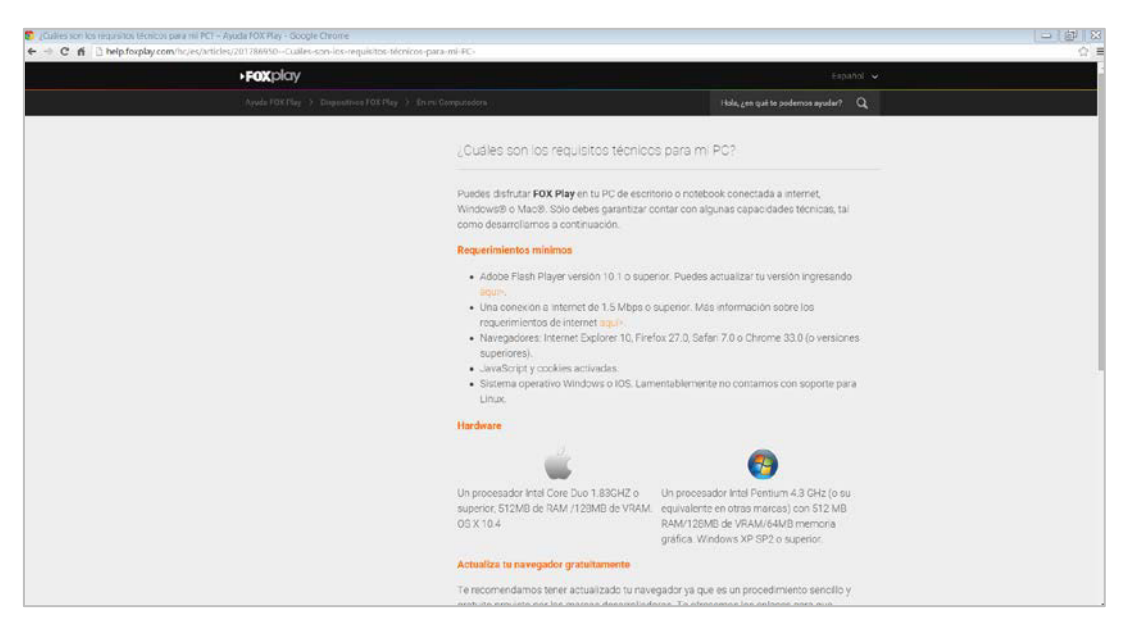

**Figura 103: Requisitos para pc (Fuente: Help - Fox Play)** 

No todo es felicidad y así es como Fox Play también nos ofrece contenido "gratis", pero cuenta con publicidad constante:

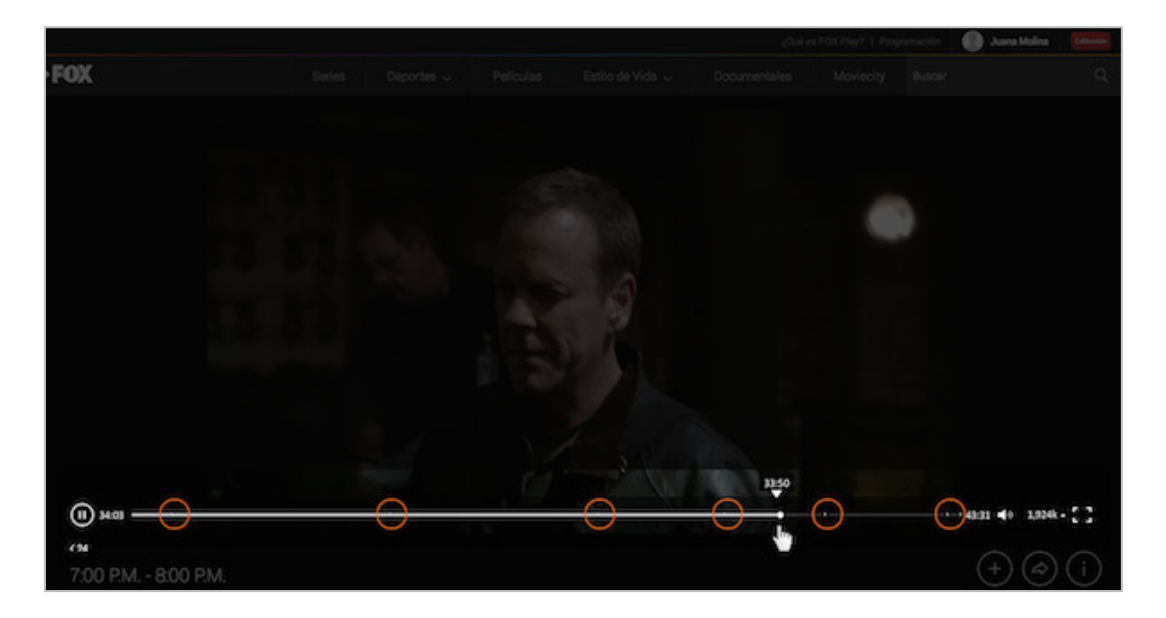

**Figura 104: Publicidad dentro del contenido (Fuente: Fox Play)** 

## **C. iTunes**

El servicio de compra y venta iTunes de propiedad de la empresa Apple está restringida al uso de su contenido para los equipos de Apple la única forma que en Windows podamos dar uso del contenido es por medio de iTunes para PC, pero aun así es una molestia bajar un aplicativo en Windows para acceder al contenido.

Tanto sea para Mac, iPhone, iPad y Apple TV. iTunes viene de forma instalada por defecto la cual que trae una gran variedad en su catálogo, aun no ofrece la opción de streaming solo pagar o alguien para ver contenido.

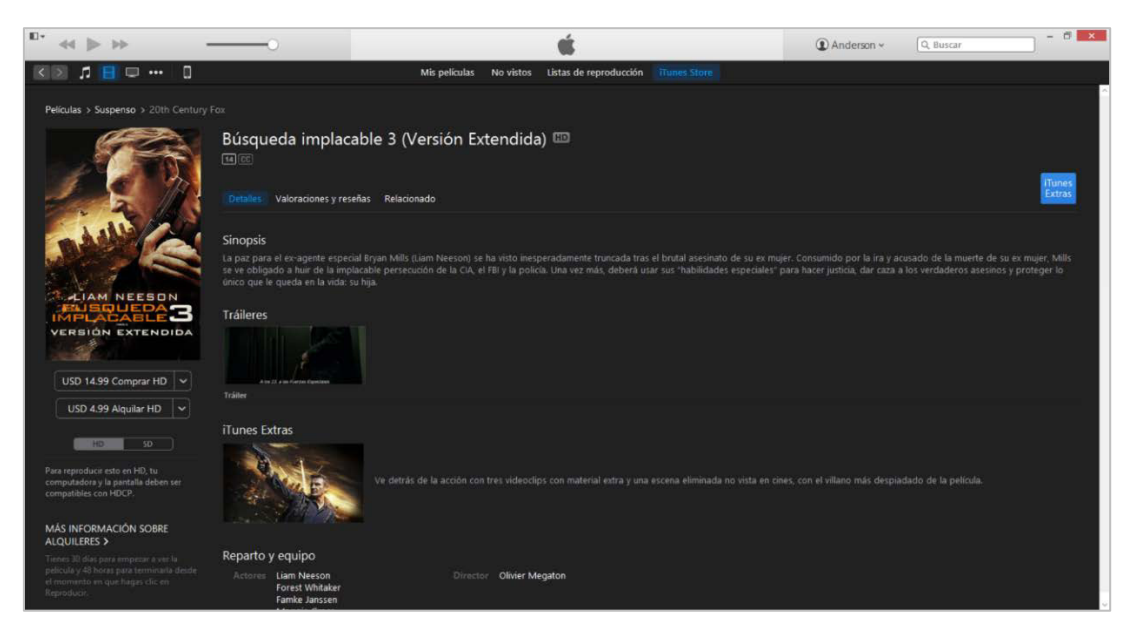

**Figura 105: Muestra de Contenido (Fuente: iTunes)** 

Cada contenido en iTunes tiene una extrema variación de precios, a mayor calidad o si lo compras o solo alquilas el precio varía y no se maneja por un precio unitario o de suscripción.

Además, que si quisiera usar *iTunes* en otro sistema operativo Móvil Android o Windows Phone no podría, no existen aplicaciones para esos SO.

## **D. Crackle**

Crackle es un servicio de video multiplataforma administrada por SONY, si bien es cierto SONY tiene su propio servicio de streaming, Crackle es una iniciativa por la empresa para brindar contenido variado de forma gratuita, la contra de este servicio gratuito al igual que YouTube es poner publicidad dentro del video. Además, que si ingresas por PC y deseas usar el servicio te pediría descargar la versión de Adobe Flash Player, más reciente.

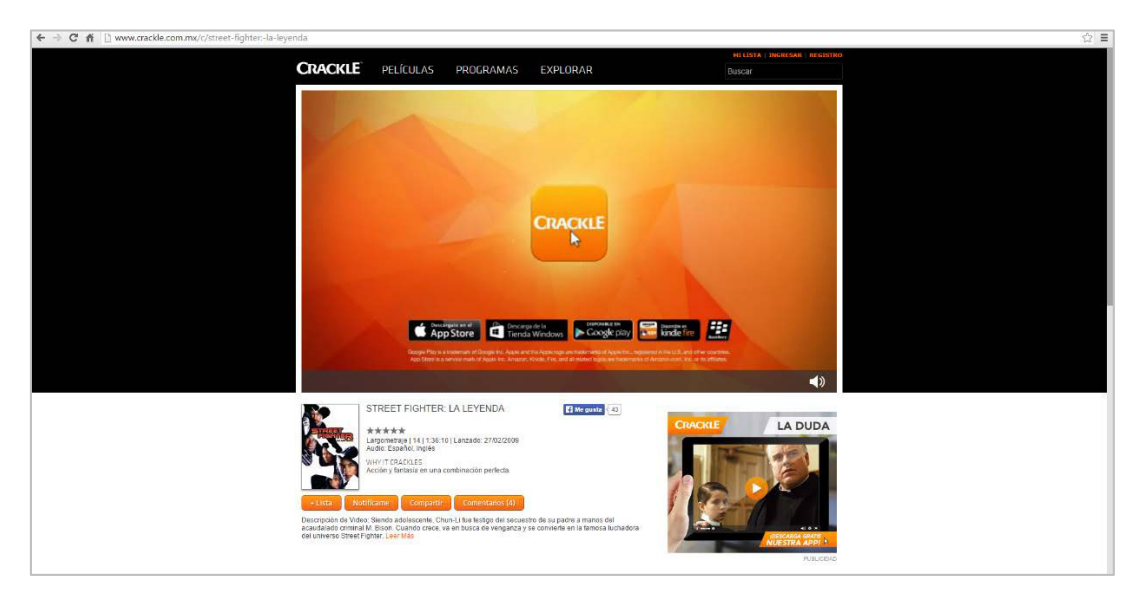

**Figura 106: Publicidad en contenido (Fuente: Crackle)** 

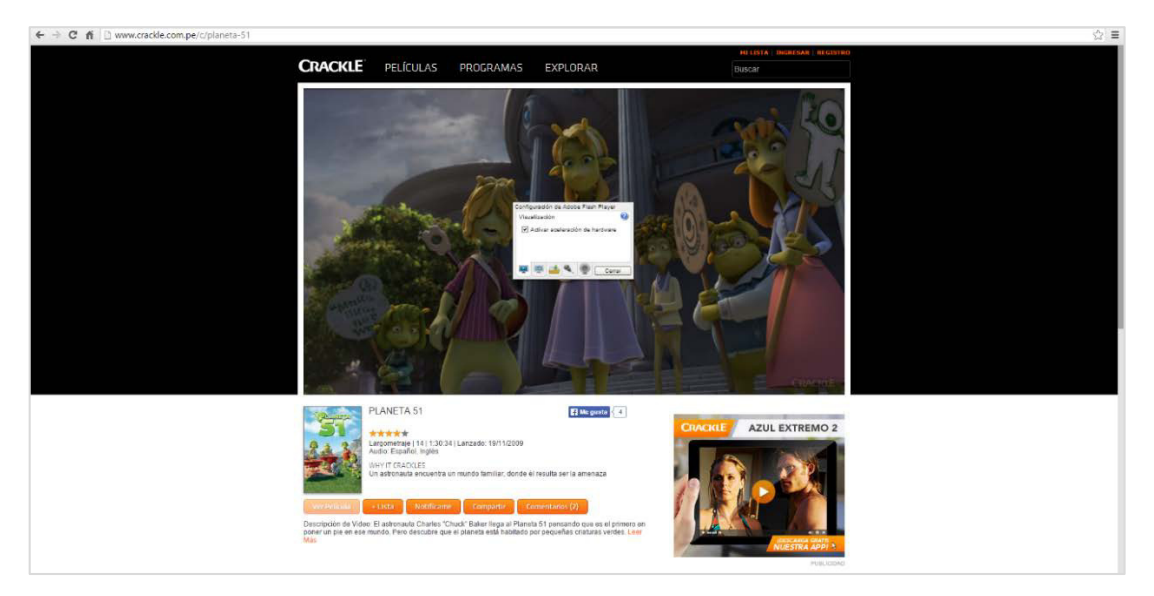

**Figura 107: Tener instalado Adobe Flash Player, obligatorio (Fuente: Crackle)** 

### **E. Xbox Video**

El servicio streaming de Microsoft Xbox Video, es muy similar al servicio que ofrece Apple con iTunes, no tiene un precio fijo por el contenido varía según lo que desees observar, si vas a alquilar o comprar. En sus requisitos para su versión Web te obliga a descargar el plugin propietario Microsoft Silverlight.

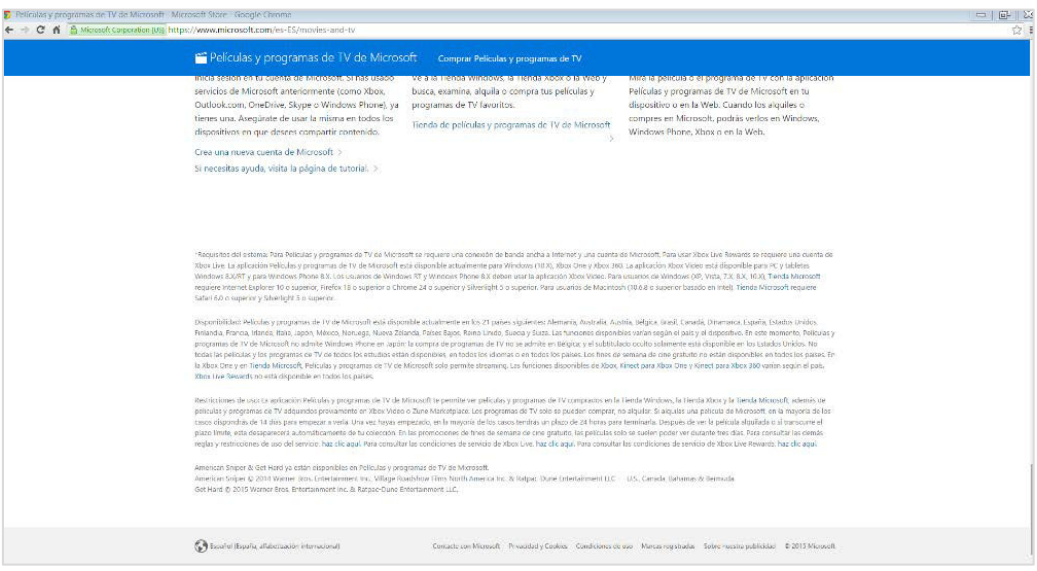

**Figura 108: Tener instalado Microsoft Silverlight, obligatorio (Fuente: Soporte Microsoft)**

Además, no existe soporte para iOS ni para Android de forma nativa, solo en Windows Phone.

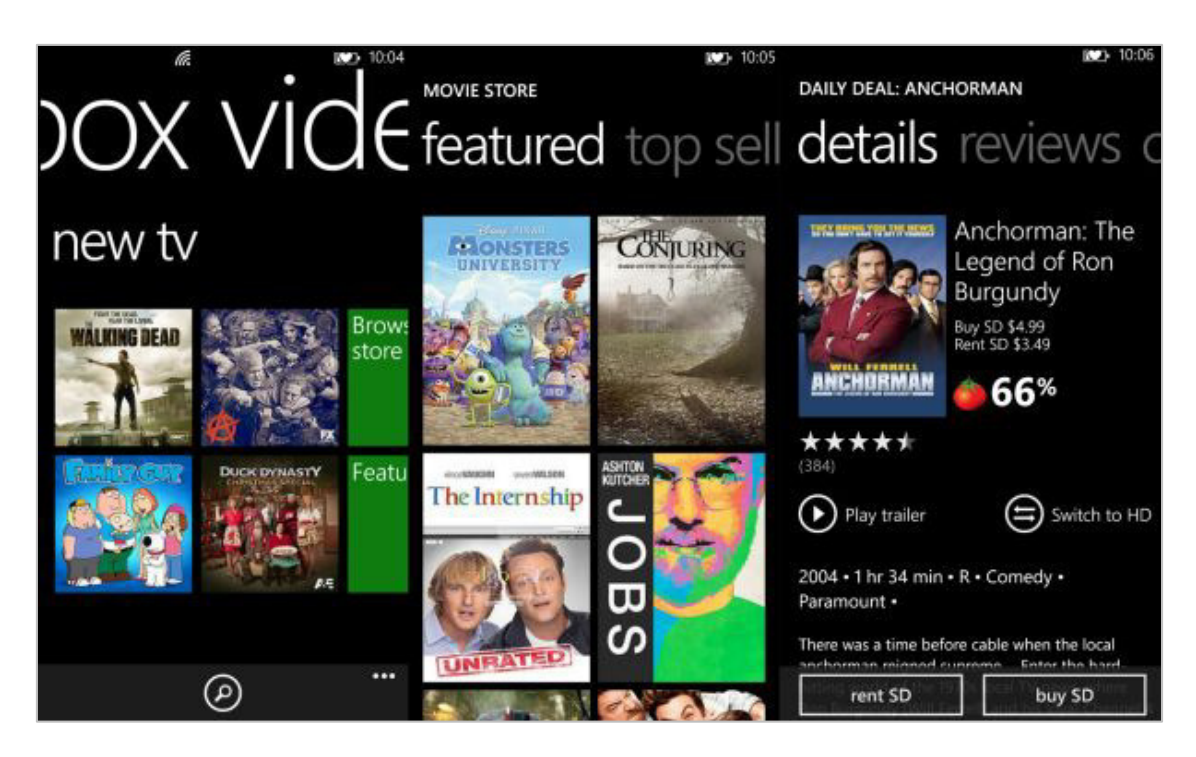

**Figura 109: Escases de compatibilidad (Fuente: Xbox Video)** 

## **F. Amazon**

Amazon Prime Instant Video solo se encuentra disponible para iOS y equipos Amazon Kindle Fire, la cual hace que tenga un público limitado, en su versión web nos deja visualizar el contenido, pero nos obligan a descargar un plugin como Microsoft Silverlight o Adobe Flash Player.

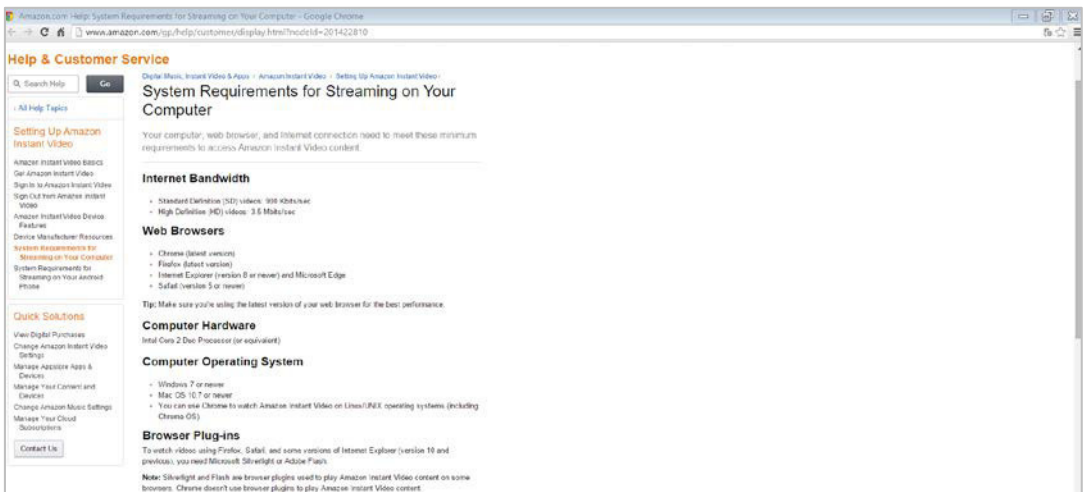

#### **Figura 110: Escases de compatibilidad (Fuente: Amazon)**

Los precios de la película varían por la calidad y si es por alquiler o comprar.

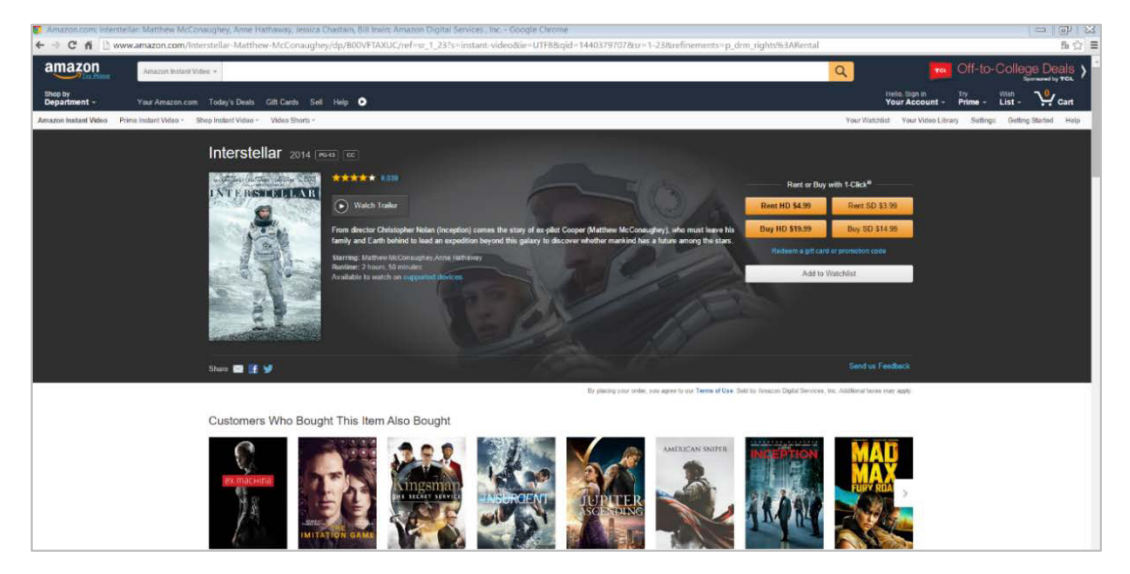

**Figura 111: Comparación de precios (Fuente: Amazon)** 

## **G. Hulu**

El servicio streaming Hulu es un claro competidor de Netflix, el problema origina que solo tiene soporte en países como estados unidos de lo contario no se podrá acceder al servicio.

Tiene un costo mensual de \$7.99 Dólares al mes.

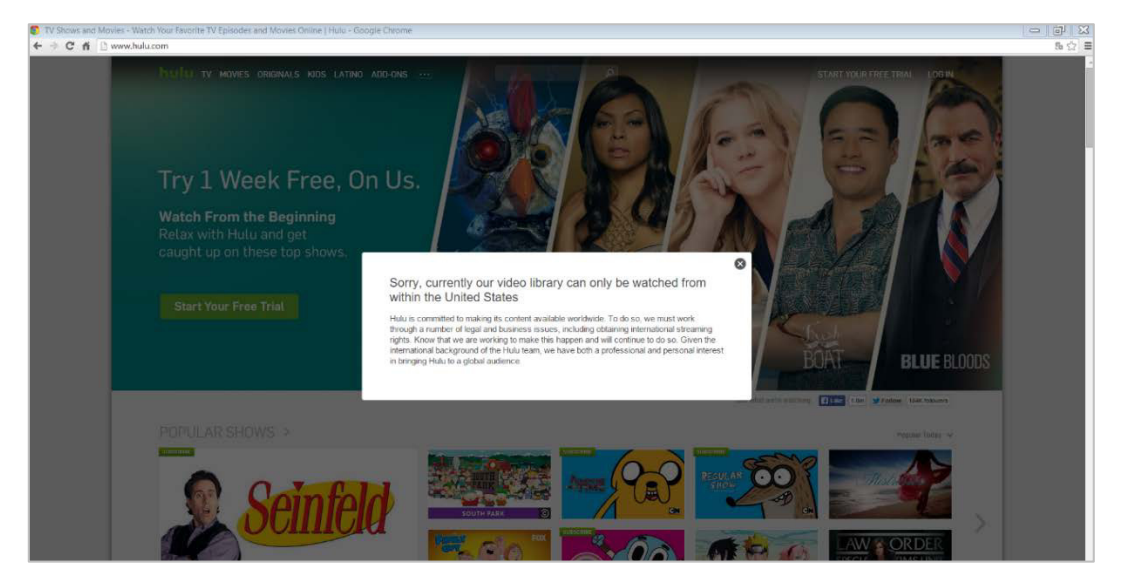

**Figura 112: Home de Hulu (Fuente: Hulu)** 

Para su funcionamiento en web necesita Adobe Flash Player.

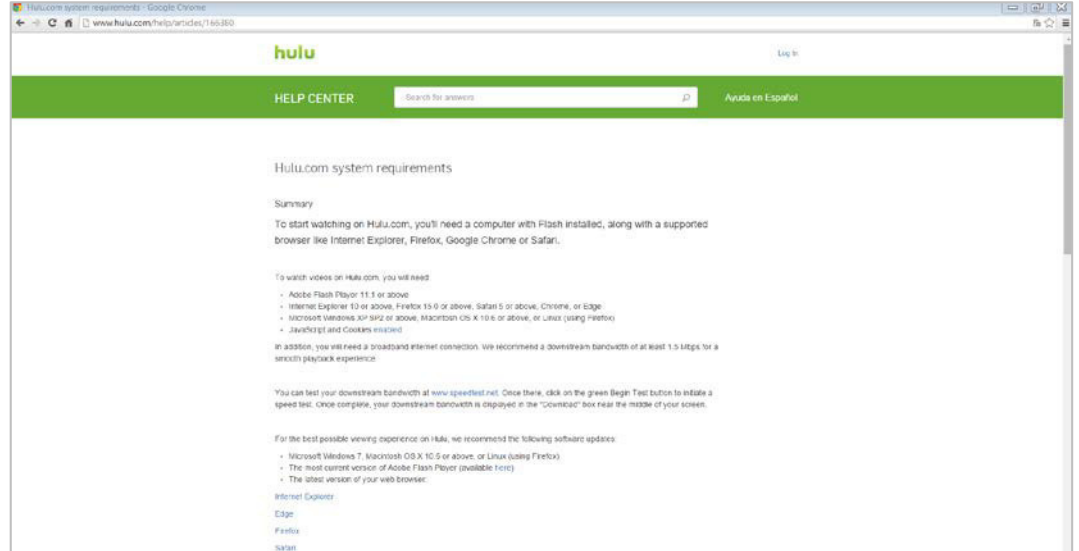

**Figura 113: Tener instalado Adobe Flash Player, obligatorio (Fuente: Help Center Hulu)** 

#### **H. Nosotros**

Mucho de los aplicativos nativos de la competencia necesitan estar constantemente actualizados para corregir errores o tener mejoras, por lo que tiene una contra, porque la mayoría de usuarios no son de actualizar aplicaciones. En respuesta a esta problemática, tenemos un sitio directo sin recurrir a descargas.

•Tabla comparativa de servicios

#### **Tabla 46. Comparativa de servicios.**

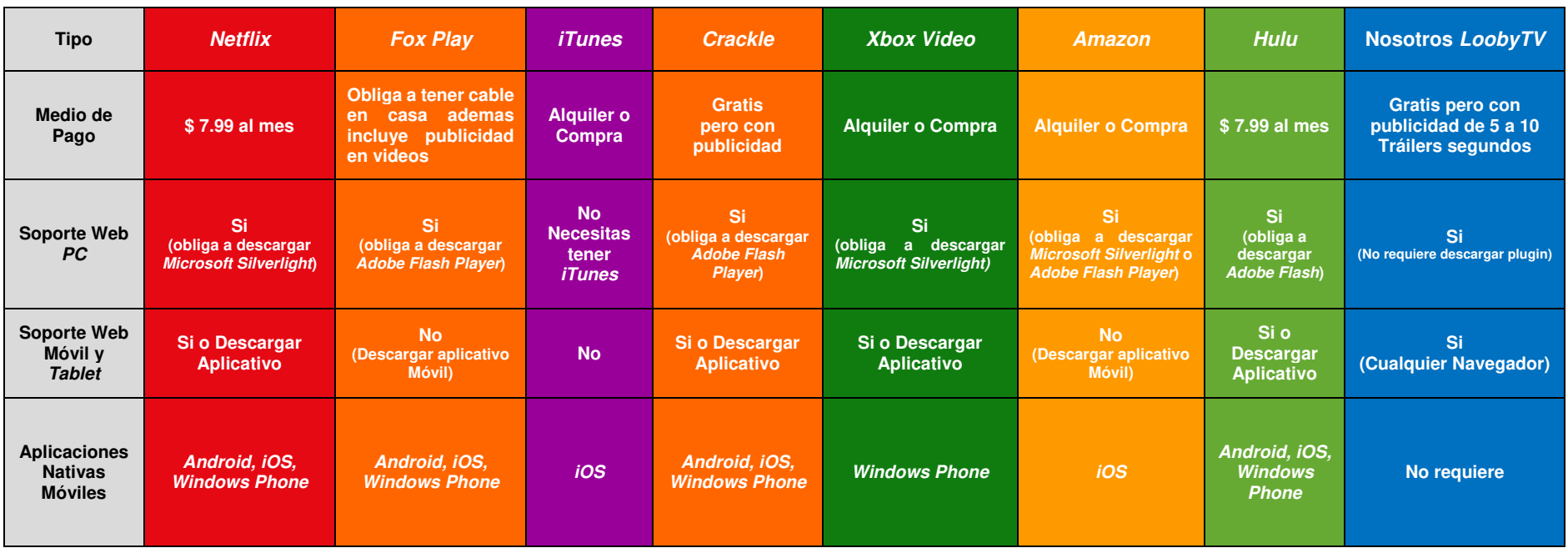

Se puede observar que no requerimos descargar algún aplicativo o plugin para el correcto funcionamiento del servicio, solo se requiere el navegador para ingresar al servicio.

# **Anexo G Validación de problemática**

La forma de trabajar de Netflix según el dispositivo es variable por ello puede presentar problemas si el equipo hace conflicto con el servicio.

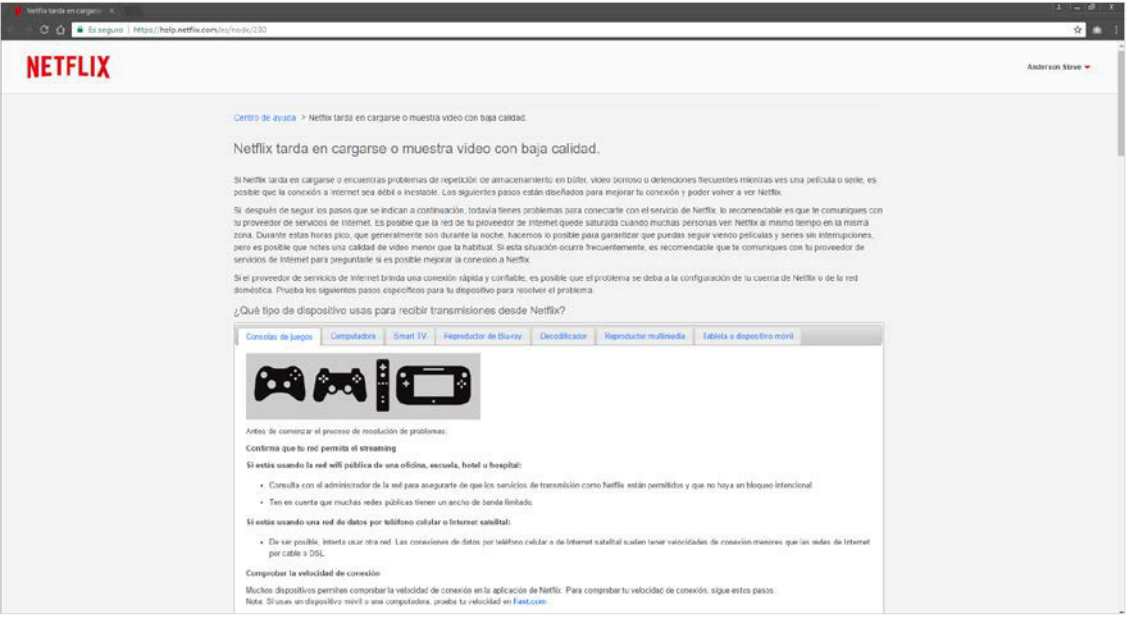

**Figura 114: Netflix tarda en cargarse (Fuente: Netflix)**

El conflicto empieza porque el equipo no está adecuadamente adaptado con Netflix, esto será un problema constante ya que si la plataforma evoluciona hará que el equipo con el tiempo puede quedar obsoleto por los altos requisitos, mientras que nosotros apostamos por un estándar que es el HTML5 que se viene usando ampliamente desde el 2010, por ello no afectaría en el uso de recursos del equipo ya que esta tecnología es ligera y eficaz.

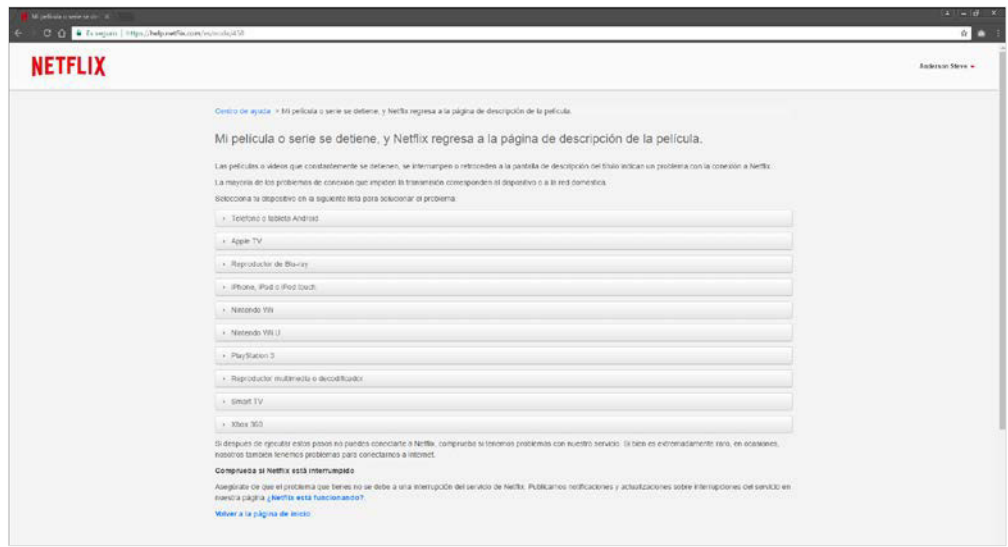

**Figura 115: Netflix Mi película o serie se detiene (Fuente: Netflix)**

Los problemas son constantes, teniendo en cuenta que Netflix está consciente de estos inconvenientes publica abiertamente una posible solución, es decir que el servicio no es óptimo si no contamos con un equipo de alta gama, esto puede crear limitaciones para los usuarios.

Este también es uno de los problemas que tiene Netflix con el tema de reproducción, que a veces hasta conflictos con el antivirus tiene.

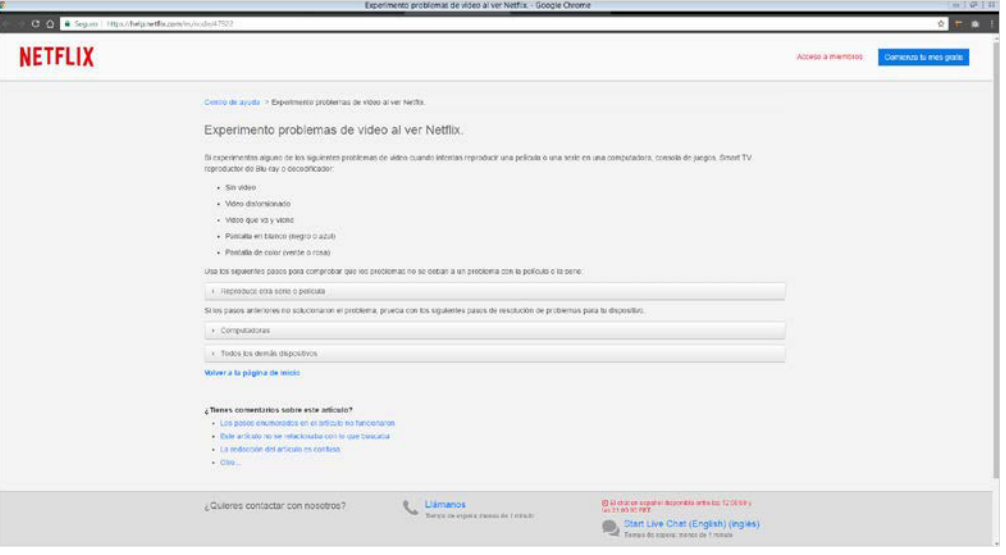

**Figura 116: Netflix Experimenta problemas de video (Fuente: Netflix)**